# **COMPAQ**

# Technical Reference Guide

For the

Compaq Deskpro EN Series of Personal Computers Desktop and Minitower Form Factors

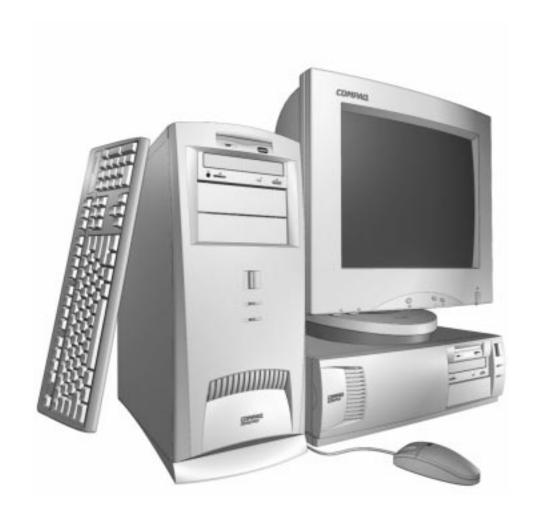

This hardcopy is designed to be placed into a standard 3-ring binder. Provided below is a title block that can be copied and cut out and placed into the slip or taped onto the edge of the binder.

**COMPAQ.** Deskpro EN Series of Personal Computers Desktop and Minitower Form Factors **TRG** 

# **Reader Feedback** Please feel free to send any questions, suggestions, corrections, or comments regarding this document please to the following email address: Desktop.training.feedback@Compaq.com When responding, please state the title of the referenced document.

#### **NOTICE**

The information in this document is subject to change without notice.

COMPAQ COMPUTER CORPORATION SHALL NOT BE LIABLE FOR TECHNICAL OR EDITORIAL ERRORS OR OMISSIONS HEREIN; NOR FOR INCIDENTAL OR CONSEQUENTIAL DAMAGES RESULTING FROM THE FURNISHING, PERFORMANCE, OR USE OF THIS MATERIAL. IT IS THE RESPONSIBILITY OF MANUFACTURERS TO ENSURE THAT DEVICES DESIGNED TO BE USED WITH COMPAQ PRODUCTS COMPLY WITH FCC CLASS B EMISSIONS REQUIREMENTS.

This guide contains information protected by copyright. No part of this document may be photocopied or reproduced in any form without prior written consent from Compaq Computer Corporation.

©1998 Compaq Computer Corporation All rights reserved. Printed in the USA

Compaq, Deskpro, LTE, Contura, Presario, ProLinea Registered U.S. Patent and Trademark Office

Product names mentioned in this document may be trademarks and/or registered trademarks of other companies. "Pentium" and "MMX" are trademarks of Intel Corporation.

"Windows" is a trademark of Microsoft Corporation.

For more information regarding specifications and Compaq-specific parts please contact Compaq Computer Corporation.

Technical Reference Guide for Compaq Deskpro EN Series of Personal Computers, Desktop and Minitower Form Factors Third Edition - September 1998 Document Number DSK-113C/0498

> Compaq Deskpro EN Series of Personal Computers Desktop and Minitower Form Factors

| Technical Reference Guide             |              |  |
|---------------------------------------|--------------|--|
|                                       |              |  |
|                                       |              |  |
|                                       |              |  |
|                                       |              |  |
|                                       |              |  |
|                                       |              |  |
|                                       |              |  |
|                                       |              |  |
|                                       |              |  |
|                                       |              |  |
|                                       |              |  |
|                                       |              |  |
|                                       |              |  |
|                                       |              |  |
|                                       |              |  |
|                                       |              |  |
|                                       |              |  |
|                                       |              |  |
|                                       |              |  |
|                                       |              |  |
|                                       |              |  |
|                                       |              |  |
|                                       |              |  |
|                                       |              |  |
|                                       |              |  |
|                                       |              |  |
|                                       |              |  |
|                                       |              |  |
|                                       |              |  |
|                                       |              |  |
|                                       |              |  |
|                                       |              |  |
|                                       |              |  |
|                                       |              |  |
|                                       |              |  |
|                                       |              |  |
|                                       |              |  |
| ii Compag Dasknyo EN Sarias of Parson | al Computans |  |

# TABLE OF CONTENTS

| CHAPTER        | I INTRODUCTION                       | ••••• |
|----------------|--------------------------------------|-------|
| 1.1 Al         | BOUT THIS GUIDE                      | 1-1   |
| 1.1.1          | USING THIS GUIDE                     | 1-1   |
| 1.1.2          | ADDITIONAL INFORMATION SOURCES       | 1-1   |
| 1.2 NO         | OTATIONAL CONVENTIONS                |       |
| 1.2.1          | VALUES                               | 1-2   |
| 1.2.2          | RANGES                               | 1-2   |
| 1.2.3          | SIGNAL LABELS                        | 1-2   |
| 1.2.4          | REGISTER NOTATION AND USAGE          | 1-2   |
| 1.2.5          | BIT NOTATION                         | 1-2   |
| 1.3 CO         | OMMON ACRONYMS AND ABBREVIATIONS     | 1-3   |
| CHAPTER        | 2 SYSTEM OVERVIEW                    |       |
| 2.1 IN         | VTRODUCTION                          | 2-1   |
| 2.2 FE         | EATURES AND OPTIONS                  | 2-2   |
| 2.2.1          | STANDARD FEATURES                    | 2-2   |
| 2.2.2          | OPTIONS                              | 2-3   |
| 2.3 M          | ECHANICAL DESIGN                     | 2-4   |
| 2.3.1          | CABINET LAYOUTS                      | 2-4   |
| 2.3.2          | CHASSIS LAYOUTS                      | 2-6   |
| 2.3.3          | BOARD LAYOUTS                        | 2-8   |
| 2.4 SY         | YSTEM ARCHITECTURE                   | 2-10  |
| 2.4.1          | PROCESSOR                            | 2-12  |
| 2.4.2          | SYSTEM MEMORY                        | 2-13  |
| 2.4.3          | SUPPORT CHIPSET                      | 2-13  |
| 2.4.4          | MASS STORAGE                         | 2-13  |
| 2.4.5          | SERIAL AND PARALLEL INTERFACES       |       |
| 2.4.6          | UNIVERSAL SERIAL BUS INTERFACE       | 2-14  |
| 2.4.7          | GRAPHICS SUBSYSTEM                   | 2-14  |
| 2.4.8          | AUDIO SUBSYSTEM                      | 2-14  |
| 2.5 SF         | PECIFICATIONS                        | 2-15  |
| СНАРТБР        | 3 PROCESSOR/MEMORY SUBSYSTEM         |       |
|                | VTRODUCTION                          |       |
|                | ROCESSOR/MEMORY SUBSYSTEM            |       |
|                | PROCESSORPROCESSOR                   |       |
| 3.2.1          | PROCESSOR CHANGING/UPGRADING         |       |
| 3.2.2<br>3.2.3 | SYSTEM MEMORY                        |       |
|                | SYSTEM MEMORYSUBSYSTEM CONFIGURATION |       |
| 3.2.4          | SUBS I STEW CUNTICURATION            |       |

| CHAPTER | 4 SYSTEM SUPPORT                       |      |
|---------|----------------------------------------|------|
| 4.1 IN  | TRODUCTION                             | 4-1  |
|         | I BUS OVERVIEW                         |      |
| 4.2.1   | PCI CONNECTOR                          |      |
| 4.2.2   | PCI BUS MASTER ARBITRATION             |      |
| 4.2.3   | PCI BUS TRANSACTIONS                   |      |
| 4.2.4   | OPTION ROM MAPPING                     |      |
| 4.2.5   | PCI INTERRUPT MAPPING                  |      |
| 4.2.6   | PCI POWER MANAGEMENT SUPPORT           |      |
| 4.2.7   | PCI CONFIGURATION                      |      |
| 4.3 AC  | GP BUS OVERVIEW                        | 4-11 |
| 4.3.1   | BUS TRANSACTIONS                       | 4-11 |
| 4.3.2   | AGP CONFIGURATION                      | 4-14 |
| 4.3.3   | AGP CONNECTOR                          | 4-15 |
| 4.4 ISA | A BUS OVERVIEW                         | 4-16 |
| 4.4.1   | ISA CONNECTOR                          | 4-17 |
| 4.4.2   | ISA BUS TRANSACTIONS                   | 4-18 |
| 4.4.3   | DIRECT MEMORY ACCESS                   | 4-20 |
| 4.4.4   | INTERRUPTS                             | 4-23 |
| 4.4.5   | INTERVAL TIMER                         | 4-27 |
| 4.4.6   | ISA CONFIGURATION                      |      |
|         | STEM CLOCK DISTRIBUTION                |      |
|         | AL-TIME CLOCK AND CONFIGURATION MEMORY |      |
| 4.7 I/O | MAP AND REGISTER ACCESSING             |      |
| 4.7.1   | ~ - ~                                  |      |
| 4.7.2   | GPIO UTILIZATION                       |      |
|         | STEM MANAGEMENT SUPPORT                |      |
| 4.8.1   | FLASH ROM WRITE PROTECT                |      |
| 4.8.2   | PASSWORD PROTECTION                    |      |
| 4.8.3   | I/O SECURITY                           |      |
| 4.8.4   | USER SECURITY                          |      |
| 4.8.5   | TEMPERATURE SENSING                    |      |
| 4.8.6   | SMART COVER LOCK                       |      |
| 4.8.7   | SMART COVER REMOVAL SENSOR             |      |
| 4.8.8   | POWER MANAGEMENT                       | 4-56 |
|         |                                        |      |
|         |                                        |      |
| CHAPTER | 5 INPUT/OUTPUT INTERFACES              |      |
| 5.1 IN  | TRODUCTION                             | 5-1  |
|         | IHANCED IDE INTERFACE                  |      |
| 5.2.1   | IDE PROGRAMMING                        |      |
| 5.2.2   | IDE CONNECTOR                          |      |
|         | SKETTE DRIVE INTERFACE                 |      |
| 5.3.1   | DISKETTE DRIVE PROGRAMMING             |      |
| 5.3.2   | DISKETTE DRIVE CONNECTOR               |      |
|         | RIAL INTERFACES                        |      |
| 5.4.1   | RS-232 INTERFACE                       |      |
| 5.4.2   | SERIAL INTERFACE PROGRAMMING           | 5-15 |
|         |                                        |      |

iv Compaq Deskpro EN Series of Personal Computers Desktop and Minitower Form Factors

| 5.5 PAI   | RALLEL INTERFACE                               |       |
|-----------|------------------------------------------------|-------|
| 5.5.1     | STANDARD PARALLEL PORT MODE                    | 5-20  |
| 5.5.2     | ENHANCED PARALLEL PORT MODE                    | 5-21  |
| 5.5.3     | EXTENDED CAPABILITIES PORT MODE                | 5-21  |
| 5.5.4     | PARALLEL INTERFACE PROGRAMMING                 | 5-22  |
| 5.5.5     | PARALLEL INTERFACE CONNECTOR                   | 5-26  |
| 5.6 KE    | YBOARD/POINTING DEVICE INTERFACE               |       |
| 5.6.1     | KEYBOARD INTERFACE OPERATION                   | 5-27  |
| 5.6.2     | POINTING DEVICE INTERFACE OPERATION            | 5-29  |
| 5.6.3     | KEYBOARD/POINTING DEVICE INTERFACE PROGRAMMING | 5-29  |
| 5.6.4     | KEYBOARD/POINTING DEVICE INTERFACE CONNECTOR   | 5-33  |
| 5.7 UN    | IVERSAL SERIAL BUS INTERFACE                   |       |
| 5.7.1     | USB KEYBOARD CONSIDERATIONS                    |       |
| 5.7.2     | USB CONFIGURATION                              |       |
| 5.7.3     | USB CONTROL                                    |       |
| 5.7.4     | USB CONNECTOR                                  |       |
|           | AUDIO SUBSYSTEM                                |       |
|           | NCTIONAL DESCRIPTION                           |       |
| 6.2.1     | PCM AUDIO PROCESSING                           |       |
| 6.2.2     | FM SYNTHESIS AUDIO PROCESSING                  |       |
|           | OGRAMMING                                      |       |
| 6.3.1     | CONFIGURATION                                  |       |
| 6.3.2     | CONTROL                                        |       |
|           | CIFICATIONS                                    |       |
| 0.4 SFE   | CIFICATIONS                                    | 0-11  |
|           | POWER SUPPLY AND DISTRIBUTION                  |       |
|           | RODUCTION                                      |       |
|           | WER SUPPLY ASSEMBLY/CONTROL                    |       |
| 7.2.1     | POWER SUPPLY ASSEMBLY                          |       |
| 7.2.2     | POWER CONTROL                                  |       |
|           | WER DISTRIBUTION                               |       |
|           | 3.5/5/12 VDC DISTRIBUTION                      |       |
| 7.3.2     | LOW VOLTAGE DISTRIBUTION                       |       |
| 7.4 SIG   | NAL DISTRIBUTION                               | 7-7   |
| CHAPTER 8 | BIOS ROM                                       | ••••• |
| 8.1 INT   | RODUCTION                                      |       |
|           | OT/RESET FUNCTIONS                             |       |
| 8.2.1     | BOOT BLOCK                                     |       |
| 8.2.2     | QUICKBOOT                                      |       |
| 8.2.3     | SILENTBOOT                                     |       |
| 8.2.4     | RESET                                          |       |
| - /       |                                                |       |

| 8.3   | MEMORY DETECTION AND CONFIGURATION                        |      |
|-------|-----------------------------------------------------------|------|
| 8.4   | DESKTOP MANAGEMENT SUPPORT                                |      |
| 8.4   |                                                           |      |
| 8.4   |                                                           |      |
| 8.4   |                                                           |      |
| 8.4   |                                                           |      |
| 8.4   |                                                           |      |
| 8.4   |                                                           |      |
| 8.4   |                                                           |      |
| 8.4   |                                                           |      |
| 8.4   |                                                           |      |
| 8.4   |                                                           |      |
| 8.5   |                                                           |      |
| 8.5   |                                                           |      |
| 8.6   | POWER MANAGEMENT FUNCTIONS                                |      |
| 8.6   |                                                           |      |
| 8.6   |                                                           |      |
| 8.6   | .3 APM SUPPORT                                            | 8-22 |
| 8.7   | USB LEGACY SUPPORT                                        | 8-24 |
| 8.8   | BIOS UPGRADING                                            | 8-24 |
| A.1   | DIX A ERROR MESSAGES AND CODES                            | A-1  |
| A.2   | POWER-ON MESSAGES                                         |      |
| A.3   | BEEP/KEYBOARD LED CODES                                   |      |
| A.4   | POWER-ON SELF TEST (POST) MESSAGES                        |      |
| A.5   | PROCESSOR ERROR MESSAGES (1xx-xx)                         |      |
| A.6   | MEMORY ERROR MESSAGES (2xx-xx)                            |      |
| A.7   | KEYBOARD ERROR MESSAGES (30x-xx)                          |      |
| A.8   | PRINTER ERROR MESSAGES (4xx-xx)                           |      |
| A.9   | VIDEO (GRAPHICS) ERROR MESSAGES (5xx-xx)                  |      |
| A.10  | DISKETTE DRIVE ERROR MESSAGES (6xx-xx)                    |      |
| A.11  | SERIAL INTERFACE ERROR MESSAGES (11xx-xx)                 |      |
| A.12  | MODEM COMMUNICATIONS ERROR MESSAGES (12xx-xx)             |      |
| A.13  | HARD DRIVE ERROR MESSAGES (17xx-xx)                       |      |
| A.14  | HARD DRIVE ERROR MESSAGES (19xx-xx)                       |      |
| A.15  | VIDEO (GRAPHICS) ERROR MESSAGES (24xx-xx)                 |      |
| A.16  | AUDIO ERROR MESSAGES (3206-xx)                            |      |
| A.17  | NETWORK INTERFACE ERROR MESSAGES (60xx-xx)                |      |
| A.18  | SCSI INTERFACE ERROR MESSAGES (65xx-xx, 66xx-xx, 67xx-xx) |      |
| A.19  | POINTING DEVICE INTERFACE ERROR MESSAGES (8601-xx)        |      |
| A.20  | CEMM PRIVILEDGED OPS ERROR MESSAGES                       |      |
| A.21  | CEMM EXCEPTION ERROR MESSAGES                             | A-12 |
| APPEN | DIX B ASCII CHARACTER SET                                 |      |
| R 1   | INTRODUCTION                                              | R-1  |

vi Compaq Deskpro EN Series of Personal Computers Desktop and Minitower Form Factors

| APPENDIX C KEYBOARD                                    |         |
|--------------------------------------------------------|---------|
| C.1 INTRODUCTION                                       |         |
| C.2 KEYSTROKE PROCESSING                               | C-2     |
| C.2.1 TRANSMISSIONS TO THE SYSTEM                      | C-3     |
| C.2.2 KEYBOARD LAYOUTS                                 |         |
| C.2.3 KEYS                                             |         |
| C.2.4 KEYBOARD COMMANDS                                |         |
| C.2.5 SCAN CODES                                       |         |
| APPENDIX D COMPAQ 10/100 TX PCI INTEL WOL UTP CONTROLL | ED CADO |
|                                                        |         |
| D.1 INTRODUCTION                                       |         |
| D.2 FUNCTIONAL DESCRIPTION                             |         |
| D.2.1 STATUS INDICATORS                                |         |
| D.2.2 CARD POWER AND CLOCK                             |         |
| D.2.3 82558 CONTROLLER                                 |         |
| D.2.4 POWER MANAGEMENT SUPPORT                         | D-4     |
| D.3 CONFIGURATION/CONTROL                              | D-5     |
| D.4 RJ-45 CONNECTOR                                    | D-5     |
| D.5 SPECIFICATIONS                                     | D-5     |
| APPENDIX E WIDE ULTRA SCSI HOST ADAPTER                |         |
| E.1 INTRODUCTION                                       | E-1     |
| E.2 FUNCTIONAL DESCRIPTION                             | E-2     |
| E.3 SCSI ADAPTER PROGRAMMING                           | E-3     |
| E.3.1 SCSI ADAPTER CONFIGURATION                       | E-3     |
| E.3.2 SCSI ADAPTER CONTROL                             | E-3     |
| E.4 SPECIFCATIONS                                      | E-3     |
| E.5 USER GUIDELINES                                    | E-4     |
| E.6 SCSI CONNECTORS                                    | E-5     |
| APPENDIX F ATI RAGE PRO AGP 1X/2X GRAPHICS CARDS       |         |
| F.1 INTRODUCTION                                       |         |
| F.2 FUNCTIONAL DESCRIPTION                             |         |
| F.2.1 ATI RAGE PRO TURBO AGP GRAPHICS CONTROLLER       |         |
| F.3 DISPLAY MODES                                      |         |
| F.4 PROGRAMMING                                        |         |
| F.4.1 CONFIGURATION                                    |         |
|                                                        |         |
| F.4.2 CONTROL                                          | -       |
| F.5 MONITOR POWER MANAGEMENT CONTROL                   |         |
| F.6 CONNECTORS                                         |         |
| F.6.1 MEMORY EXPANSION CONNECTOR                       |         |
| F.6.2 MONITOR CONNECTOR                                |         |
| F.6.3 ATI MULTIMEDIA CHANNEL CONNECTOR                 | F-8     |

# LIST OF FIGURES

| FIGURE 2-1.               | COMPAQ DESKPRO EN PERSONAL COMPUTER WITH MONITOR                           | 2-1                |
|---------------------------|----------------------------------------------------------------------------|--------------------|
|                           | Cabinet Layouts, Front View                                                |                    |
| FIGURE 2–3.               | CABINET LAYOUTS, REAR VIEW                                                 | 2-5                |
| FIGURE 2–4.               | DESKTOP CHASSIS LAYOUT, TOP VIEW                                           | 2-6                |
| FIGURE 2–5.               | MINITOWER CHASSIS LAYOUT, LEFT SIDE VIEW                                   | 2-7                |
|                           | SYSTEM BOARD CONNECTOR AND SWITCH LOCATIONS                                |                    |
|                           | BACKLPANE BOARD CONNECTOR, HEADER, AND SWITCH LOCATIONS                    |                    |
|                           | SYSTEM ARCHITECTURE, BLOCK DIAGRAM                                         |                    |
|                           | PROCESSOR PACKAGE COMPARISON                                               |                    |
|                           |                                                                            |                    |
| FIGURE 3–1.               | PROCESSOR/MEMORY SUBSYSTEM ARCHITECTURE                                    | 3-2                |
|                           | PENTIUM II PROCESSOR INTERNAL ARCHITECTURE                                 |                    |
|                           | CELERON PROCESSOR INTERNAL ARCHITECTURE                                    |                    |
|                           | System Memory Map                                                          |                    |
| -100122                   | - 10 1 2 1 1 1 1 1 1 1 1 1 1 1 1 1 1 1 1                                   |                    |
| FIGURE 4–1.               | PCI Bus Devices and Functions                                              | 4-2                |
|                           | PCI Bus Connector (32-Bit Type)                                            |                    |
|                           | TYPE 0 CONFIGURATION CYCLE                                                 |                    |
|                           | PCI Configuration Space Map.                                               |                    |
|                           | AGP 1X Data Transfer (Peak Transfer Rate: 266 MB/s)                        |                    |
|                           | AGP 2X Data Transfer (Peak Transfer Rate: 532 MB/s)                        |                    |
|                           | AGP Bus Connector                                                          |                    |
|                           | ISA Bus Block Diagram.                                                     |                    |
|                           | ISA Expansion Connector.                                                   |                    |
|                           | MASKABLE INTERRUPT PROCESSING, BLOCK DIAGRAM                               |                    |
|                           | CONFIGURATION MEMORY MAP                                                   |                    |
| I IGURE <del>1</del> —11. | CONTIDURATION MEMORITMA                                                    | . <del>T</del> -2) |
| FIGURE 5-1                | 40-Pin IDE Connector.                                                      | 5-8                |
|                           | 34-Pin Diskette Drive Connector.                                           |                    |
|                           | SERIAL INTERFACES BLOCK DIAGRAM                                            |                    |
|                           | SERIAL INTERFACE CONNECTOR (MALE DB-9 AS VIEWED FROM REAR OF CHASSIS)      |                    |
|                           | PARALLEL INTERFACE CONNECTOR (WALE DB-9 AS VIEWED FROM REAR OF CHASSIS)    |                    |
|                           | 8042-To-Keyboard Transmission of Code EDH, Timing Diagram                  |                    |
|                           | KEYBOARD OR POINTING DEVICE INTERFACE CONNECTOR                            |                    |
|                           |                                                                            |                    |
| FIGURE 3-8.               | Universal Serial Bus Connector (one of two as viewed from rear of chassis) | . 3-33             |
| Figure 6 1                | AUDIO SUBSYSTEM BLOCK DIAGRAM                                              | 6.3                |
|                           | ANALOG SIGNAL SAMPLING/QUANTIZING                                          |                    |
|                           | DAC OPERATION                                                              |                    |
|                           | AUDIO SUBSYSTEM-TO-ISA BUS PCM AUDIO DATA FORMATS / BYTE ORDERING          |                    |
|                           |                                                                            |                    |
|                           | FM SYNTHESIS PATCH                                                         |                    |
| rigure 6–6.               | Audio Car-to-ISA Bus FM Audio Data Format                                  | 0-/                |
| Figure 7 1                | POWER DISTRIBUTION AND CONTROL, BLOCK DIAGRAM                              | 7 1                |
|                           |                                                                            |                    |
|                           | POWER CABLE DIAGRAM                                                        |                    |
|                           | Low Voltage Supply, Block Diagram                                          |                    |
|                           | SIGNAL DISTRIBUTION DIAGRAM.                                               |                    |
| rigure /-5.               | BACKPLANE HEADER PINOUTS                                                   | /-8                |

viii Compaq Deskpro EN Series of Personal Computers Desktop and Minitower Form Factors

| FIGURE C–1. | KEYSTROKE PROCESSING ELEMENTS, BLOCK DIAGRAM                     |     |
|-------------|------------------------------------------------------------------|-----|
| FIGURE C–2. | KEYBOARD-TO-SYSTEM TRANSMISSION OF CODE 58H, TIMING DIAGRAM      | C-3 |
|             | U.S. ENGLISH (101-KEY) KEYBOARD KEY POSITIONS                    |     |
| FIGURE C-4. | NATIONAL (102-KEY) KEYBOARD KEY POSITIONS                        | C-4 |
| FIGURE C-5. | U.S. ENGLISH WINDOWS (101W-KEY) KEYBOARD KEY POSITIONS           | C-5 |
|             | NATIONAL WINDOWS (102W-KEY) KEYBOARD KEY POSITIONS               |     |
| FIGURE D–1. | COMPAQ 10/100 TX WOL CONTROLLER CARD LAYOUT (PCA# 323550-001)    | D-1 |
| FIGURE D–2. | COMPAQ 10/100 TX PCI INTEL WOL UTP CONTROLLER CARD BLOCK DIAGRAM | D-2 |
| FIGURE D-3. | 82558 CONTROLLER INTERNAL ARCHITECTURE                           | D-3 |
| FIGURE D-4. | ETHERNET TPE CONNECTOR (RJ-45, VIEWED FROM CARD EDGE)            | D-5 |
| FIGURE E-1. | WIDE ULTRA SCSI HOST ADAPTER CARD LAYOUT                         | E-1 |
| FIGURE E-2. | ADAPTEC AHA-2940U ULTRA SCSI ADAPTER CARD BLOCK DIAGRAM          | E-2 |
| FIGURE E-3. | ULTRA SCSI CONNECTOR (50-PIN, AS SEEN FROM REAR OF CARD)         | E-5 |
|             | WIDE ULTRA SCSI CONNECTOR (68-PIN, AS SEEN FROM TOP OF CARD)     |     |
| FIGURE F–1. | ATI RAGE PRO AGP GRAPHICS CARD LAYOUT (NLX VERSION SHOWN)        | F-1 |
| FIGURE F–2. | ATI RAGE PRO AGP GRAPHICS CARD BLOCK DIAGRAM                     | F-2 |
| FIGURE F–3. | ATI 3DRAGE PRO GRAPHICS CONTROLLER INTERNAL ARCHITECTURE         | F-3 |
| FIGURE F-4. | VGA MONITOR CONNECTOR, (FEMALE DB-15, AS VIEWED FROM REAR)       | F-7 |
| FIGURE E_5  | AMC CONNECTOR (AOLPIN HEADER P1)                                 | F-8 |

## LIST OF TABLES

| TABLE $1-1$ . | ACRONYMS AND ABBREVIATIONS                                                                                                    | 1-3  |
|---------------|----------------------------------------------------------------------------------------------------|------|
| TABLE 2–1.    | Model Differences                                                                                                    | 2-10 |
| TABLE 2–2.    |                                                                                                    |      |
| TABLE 2–3.    | GRAPHICS SUBSYSTEM COMPARISON                                                                                                    |      |
|               | ENVIRONMENTAL SPECIFICATIONS                                                                                                    |      |
|               | ELECTRICAL SPECIFICATIONS                                                                                                    |      |
|               | PHYSICAL SPECIFICATIONS                                                                                                    |      |
|               | DISKETTE DRIVE SPECIFICATIONS                                                                                                    |      |
|               | 24x CD-ROM DRIVE SPECIFICATIONS                                                                                                    |      |
|               | HARD DRIVE SPECIFICATIONS                                                                                                    |      |
| TABLE 2 ).    | TAILD DIG TO LOT TO THE STATE OF THE STATE OF THE STATE O | 2 17 |
| TABLE 3–1.    | PROCESSOR COMPARISON                                                                                                    | 3-3  |
| Table $3-2$ . | BUS/CORE SPEED SWITCH SETTINGS                                                                                                    | 3-5  |
| Table $3-3$ . | SPD ADDRESS MAP (SDRAM DIMM)                                                                                                    | 3-7  |
| TABLE 3–4.    | HOST/PCI BRIDGE CONFIGURATION REGISTERS (443BX, FUNCTION 0)                                                                                                    | 3-9  |
|               |                                                                                                    |      |
|               | PCI Bus Connector Pinout                                                                                                    |      |
|               | PCI Bus Mastering Devices                                                                                                    |      |
|               | PCI Device Configuration Access                                                                                                    |      |
|               | PCI Function Configuration Acces.                                                                                                    |      |
|               | PCI DEVICE IDENTIFICATION                                                                                                    |      |
| Table 4–6.    | PCI/ISA Bridge Configuration Registers (82371, Function 0)                                                                                                    |      |
| Table 4–7.    | PCI/AGP Bridge Configuration Registers (82371, Function 1)                                                                                                    | 4-14 |
| Table 4–8.    | AGP Bus Connector Pinout                                                                                                    | 4-15 |
| Table 4–9.    | ISA Expansion Connector Pinout                                                                                                    | 4-17 |
| TABLE 4–10.   | DEFAULT DMA CHANNEL ASSIGNMENTS                                                                                                    | 4-20 |
| TABLE 4-11.   | DMA PAGE REGISTER ADDRESSES                                                                                                    | 4-21 |
| TABLE 4–12.   | DMA CONTROLLER REGISTERS                                                                                                    | 4-22 |
| TABLE 4–13.   | MASKABLE INTERRUPT PRIORITIES AND ASSIGNMENTS                                                                                                    | 4-24 |
| TABLE 4-14.   | MASKABLE INTERRUPT CONTROL REGISTERS                                                                                                    | 4-24 |
| TABLE 4–15.   | INTERVAL TIMER FUNCTIONS                                                                                                    | 4-27 |
| TABLE 4–16.   | INTERVAL TIMER CONTROL REGISTERS                                                                                                    | 4-27 |
| TABLE 4–17.   | CLOCK GENERATION AND DISTRIBUTION                                                                                                    | 4-28 |
| TABLE 4-18.   | CONFIGURATION MEMORY (CMOS) MAP                                                                                                    | 4-30 |
| TABLE 4–19.   | System I/O Map                                                                                                    | 4-46 |
| TABLE 4-20.   | 82371 SOUTH BRIDGE GENERAL PURPOSE INPUT PORT UTILIZATION                                                                                                    | 4-47 |
| TABLE 4-21.   | 82371 SOUTH BRIDGE GENERAL PURPOSE OUTPUT PORT UTILIZATION                                                                                                    | 4-48 |
| TABLE 4-22.   | 87307 I/O CONTROLLER PNP STANDARD CONTROL REGISTERS                                                                                                    | 4-49 |
| TABLE 4-23.   | System Management Control Registers                                                                                                    | 4-51 |
|               |                                                                                                    |      |
| TABLE $5-1$ . | IDE PCI Configuration Registers                                                                                                    |      |
| TABLE $5-2$ . | IDE BUS MASTER CONTROL REGISTERS                                                                                                    |      |
| TABLE $5-3$ . | IDE ATA Control Registers                                                                                                    |      |
| TABLE 5–4.    | IDE CONTROLLER COMMANDS                                                                                                    |      |
| TABLE 5–5.    | 40-PIN IDE CONNECTOR PINOUT                                                                                                    |      |
| TABLE 5–6.    | DISKETTE DRIVE CONTROLLER CONFIGURATION REGISTERS                                                                                                    |      |
| TABLE 5–7.    | DISKETTE DRIVE CONTROLLER REGISTERS                                                                                                    |      |
| TABLE 5–8.    | 34-PIN DISKETTE DRIVE CONNECTOR PINOUT                                                                                                    | 5-13 |

x Compaq Deskpro EN Series of Personal Computers Desktop and Minitower Form Factors

| TABLE $5-9$ .     |                                                         |      |
|-------------------|---------------------------------------------------------|------|
| Table $5-10$      | SERIAL INTERFACE CONFIGURATION REGISTERS                | 5-15 |
| TABLE 5-11        | SERIAL INTERFACE CONTROL REGISTERS                      | 5-16 |
| TABLE 5-12        | PARALLEL INTERFACE CONFIGURATION REGISTERS              | 5-22 |
| <b>TABLE 5–13</b> | PARALLEL INTERFACE CONTROL REGISTERS                    | 5-23 |
| TABLE 5-14        | DB-25 PARALLEL CONNECTOR PINOUT                         | 5-26 |
| TABLE 5-15        | 8042-To-Keyboard Commands                               | 5-28 |
| TABLE 5–16        | KEYBOARD/MOUSE INTERFACE CONFIGURATION REGISTERS        | 5-29 |
| TABLE 5-17        | . CPU COMMANDS TO THE 8042                              | 5-31 |
| TABLE 5-18        | KEYBOARD/POINTING DEVICE CONNECTOR PINOUT               | 5-33 |
| TABLE 5-19        | USB INTERFACE CONFIGURATION REGISTERS                   | 5-34 |
| TABLE 5-20        | USB Control Registers                                   | 5-35 |
| TABLE 5–21        | USB Connector Pinout                                    | 5-35 |
| Table 6–1.        | AUDIO MODE DIFFERENCES                                  | 6-6  |
| TABLE 6–2.        | AUDIO SUBSYSTEM I/O MAP                                 | 6-9  |
| TABLE 6–3.        | COMPATIBILITY MODE AUDIO MIXER CONTROL REGISTER MAPPING | 6-9  |
| TABLE 6–4.        | EXTENDED MODE AUDIO MIXER CONTROL REGISTER MAPPING      | 6-10 |
|                   | FM SYNTHESIZER CONTROL REGISTER MAPPING                 |      |
|                   | AUDIO SUBSYSTEM SPECIFICATIONS                          |      |
| Table 7–1.        | POWER SUPPLY ASSEMBLY SPECIFICATIONS                    | 7-2  |
| TABLE 8–1.        | DESKTOP MANAGEMENT FUNCTIONS (INT15)                    | 8-4  |
| TABLE 8-1.        | PNP BIOS FUNCTIONS                                      | 8-19 |
| TABLE 8–2.        | APM BIOS Functions (INT15)                              | 8-23 |
| TABLE A-1.        | Power-On Messages                                       | A-1  |
| Table $A-2$ .     |                                                         |      |
| TABLE A–3.        | POWER-ON SELF TEST (POST) MESSAGES                      |      |
| TABLE A-4.        |                                                         |      |
| TABLE A–5.        |                                                         |      |
| TABLE A-6.        |                                                         |      |
| TABLE A-7.        |                                                         |      |
|                   | VIDEO (GRAPHICS) ERROR MESSAGES                         |      |
|                   | DISKETTE DRIVE ERROR MESSAGES                           |      |
|                   | . SERIAL INTERFACE ERROR MESSAGES                       |      |
|                   | . SERIAL INTERFACE ERROR MESSAGES                       |      |
|                   | HARD DRIVE ERROR MESSAGES                               |      |
|                   | . HARD DRIVE ERROR MESSAGES                             |      |
|                   | HARD DRIVE MESSAGES                                     |      |
|                   | . Audio Error Messages                                  |      |
|                   | NETWORK INTERFACE ERROR MESSAGES                        |      |
|                   | . SCSI Interface Error Messages                         |      |
|                   | . Pointing Device Interface Error Messages              |      |
|                   | . CEMM Privileged Ops Error Messages                    |      |
| TABLE A-20        | . CEMM Exception Error Messages                         | A-12 |
| TABLE B-1.        | ASCII CHARACTER SET                                     | B-1  |
|                   | KEYBOARD-TO-SYSTEM COMMANDS                             |      |
| Table $C-2$ .     | KEYBOARD SCAN CODES                                     |      |

### Technical Reference Guide

| TABLE $D-1$ . | OPERATING SPECIFICATIONS                              | D-5 |
|---------------|-------------------------------------------------------|-----|
|               |                                                       |     |
| TABLE E-1.    | ULTRA SCSI HOST ADAPTER CARD CONTROL REGISTER MAPPING | E-3 |
| TABLE E-2.    | ULTRA SCSI HOST ADAPTER CARD SPECIFICATIONS           | E-3 |
| TABLE E-3.    | WIDE ULTRA SCSI ADAPTER CARD TYPICAL CONFIGURATION    | E-4 |
| TABLE E-4.    | SCSI CONNECTOR PINOUT                                 | E-5 |
| TABLE E-5.    | WIDE ULTRA SCSI CONNECTOR PINOUT                      | E-6 |
|               |                                                       |     |
|               | 2D GRAPHICS DISPLAY MODES (W/SGRAM)                   |     |
| TABLE F-2.    | 3D GRAPHICS DISPLAY MODES                             | F-4 |
| TABLE F-3.    | ATI RAGE PRO PCI CONFIGURATION SPACE REGISTERS        | F-5 |
| TABLE F-4.    | STANDARD VGA MODE I/O MAPPING                         | F-5 |
| TABLE F-5.    | MONITOR POWER MANAGEMENT CONDITIONS                   | F-6 |
| TABLE F-6.    | DB-15 MONITOR CONNECTOR PINOUT                        | F-7 |
| TABLE F-7.    | Multimedia Interface Connector Pinout                 | F-8 |

## Chapter 1 INTRODUCTION

#### 1.1 ABOUT THIS GUIDE

This guide provides technical information about the Compaq Deskpro EN Series of Personal Computers in desktop and minitower form factors. This document includes information regarding system design, function, and features that can be used by programmers, engineers, technicians, and system administrators.

This and other support documentation is available online and can be downloaded in .PDF format from the following WEB site: <a href="http://www.compaq.com/support/index.htm">http://www.compaq.com/support/index.htm</a>.

#### 1.1.1 USING THIS GUIDE

This guide consists of chapters and appendices. The chapters primarily describe the hardware and firmware elements contained within the chassis and specifically deal with the system board and the power supply assembly. The appendices contain general information about standard peripheral devices such as the keyboard as well as separate audio or other interface cards, as well as other general information in tabular format.

#### 1.1.2 ADDITIONAL INFORMATION SOURCES

This guide does not describe in detail other manufacturer's components used in the product covered. For more information on individual commercial-off-the-shelf (COTS) components refer to the indicated manufacturers' documentation. The products covered by this guide use architecture based on industry-standard specifications that can be referenced for detailed information.

Hardcopy documentation sources:

- ♦ The Lotus/Intel/Microsoft Expanded Memory Specification, Ver. 4.0
- ♦ PCI Local Bus Specification Revision 2.1

Online information sources:

- ◆ Compaq Computer Corporation: <a href="http://www.compaq.com">http://www.compaq.com</a>
- ♦ Intel Corporation: <a href="http://www.intel.com">http://www.intel.com</a>
- National Semiconductor Incorporated: http://www.national.com
- ♦ ATI Incorporated: <a href="http://www.atitech.com">http://www.atitech.com</a>

#### 1.2 NOTATIONAL CONVENTIONS

#### **1.2.1 VALUES**

Hexadecimal values are indicated by the letter "h" following an alpha-numerical value. Binary values are indicated by the letter "b" following a value of ones and zeros. Memory addresses expressed as "SSSS:OOOO" (SSSS = 16-bit segment, OOOO = 16-bit offset) can be assumed as a hexadecimal value. Values that have no succeeding letter can be assumed to be decimal.

#### 1.2.2 RANGES

Ranges or limits for a parameter are shown as a pair of values separated by two dots: Example: Bits <7..4> = bits 7, 6, 5, and 4.

#### 1.2.3 SIGNAL LABELS

Signal names are indicated using abbreviations, acronyms, or, if possible, the full signal name in all capital letters. Signals that are meant to be active low are indicated with a dash immediately following the name.

#### 1.2.4 REGISTER NOTATION AND USAGE

This guide uses standard Intel naming conventions in discussing the microprocessor's (CPU) internal registers. Registers that are accessed through programmable I/O using an indexing scheme are indicated using the following format:

In the example above, register 03C5.17h is accessed by writing the index port value 17h to the index address (03C4h), followed by a write to or a read from port 03C5h.

#### 1.2.5 BIT NOTATION

Bit values are labeled with bit <0> representing the least-significant bit (LSb) and bit <7> representing the most-significant bit (MSb) of a byte. Bytes, words, double words, and quad words are typically shown with most-significant portions on the left or top and the least-significant portions on the right or bottom respectively.

1-2 Compaq Deskpro EN Series of Personal Computers Desktop and Minitower Form Factors

#### 1.3 COMMON ACRONYMS AND ABBREVIATIONS

Table 1-1 lists the acronyms and abbreviations used in this guide.

| Table 1-1.                 |                                                                |  |
|----------------------------|----------------------------------------------------------------|--|
| Acronyms and Abbreviations |                                                                |  |
| Acronym/Abbreviation       | Description                                                    |  |
| A                          | ampere                                                         |  |
| AC                         | alternating current                                            |  |
| ACPI                       | Advanced Configuration and Power Interface                     |  |
| A/D                        | analog-to-digital                                              |  |
| AGP                        | Accelerated graphics port                                      |  |
| API                        | application programming interface                              |  |
| APM                        | advanced power management                                      |  |
| ASIC                       | application-specific integrated circuit                        |  |
| AT                         | 1. attention (commands) 2. 286-based PC architecture           |  |
| ATA                        | AT attachment (mode)                                           |  |
| AVI                        | audio-video interleaved                                        |  |
| AVGA                       | Advanced VGA                                                   |  |
| BCD                        |                                                                |  |
| -                          | binary-coded decimal                                           |  |
| BIOS                       | basic input/output system                                      |  |
| bis<br>D:4DLT              | second/new revision                                            |  |
| BitBLT                     | bit block transfer                                             |  |
| BNC                        | Bayonet Neill-Concelman (connector)                            |  |
| bps or b/s                 | bits per second                                                |  |
| BSP                        | Bootstrap processor                                            |  |
| ВТО                        | Built to order                                                 |  |
| CAS                        | column address strobe                                          |  |
| CD                         | compact disk                                                   |  |
| CD-ROM                     | compact disk read-only memory                                  |  |
| CDS                        | compct disk system                                             |  |
| CF                         | carry flag                                                     |  |
| CGA                        | color graphics adapter                                         |  |
| Ch                         | channel                                                        |  |
| CLUT                       | color look-up table (pallete)                                  |  |
| cm                         | centimeter                                                     |  |
| CMC                        | cache/memory controller                                        |  |
| CMOS                       | complimentary metal-oxide semiconductor (configuration memory) |  |
| Cntlr                      | controller                                                     |  |
| codec                      | compressor/decompressor                                        |  |
| CPQ                        | Compaq                                                         |  |
| CPU                        | central processing unit                                        |  |
| CRT                        | cathode ray tube                                               |  |
| CSM                        | Compaq system management / Compaq server management            |  |
| СТО                        | Configure to order                                             |  |
| DAA                        | direct access arrangement                                      |  |
| DAC                        | digital-to-analog converter                                    |  |
| db                         | decibel                                                        |  |
| DC                         | direct current                                                 |  |
| DCH                        | DOS compatibility hole                                         |  |
| DDC                        | Display Data Channel                                           |  |
| DF                         | direction flag                                                 |  |

Continued

Table 1-1. Acronyms and Abbreviations Continued

| Dimmark   Description   Dimmark   Dimmark      | Table 1-1. Acronyms  | and Abbreviations Continued                       |
|----------------------------------------------------------------------------------------------------|----------------------|---------------------------------------------------|
| DIN Deutche IndustriNorm (connector standard) DIP dual inline package DMA direct memory access DMI Desktop management interface dpi dots per inch DRAM dynamic random access memory DRQ data request EDID extended display identification data EDO extended display identification data EDO extended display identification data EDO extended data out (RAM type) EEPROM electrically eraseable PROM EGA enhanced graphics adapter EIA Electronic Industry Association EISA extended ISA EISE enhanced IDE ESCD Extended System Configuration Data (format) EV Environmental Variable (data) EXCA Exchangeable Card Architecture FIFO first in / first out FIF first in / first out FIF frequency modulation FPM frequency modulation FPM fast page mode (RAM type) FPU Floating point unit (numeric or math coprocessor) fit foot GB gigabyte GND ground GPIC general purpose I/O GPIC general purpose e pen-collector GART Graphics address re-mapping table GUI graphics user interface h h hexadecimal HW hardware hex hexadecimal HZ hertz IDE integrated drive element IEEE Institute of Electrical and Electronic Engineers IF interrupt flag IF interrupt flag IF interrupt III IF interrupt III IF interrupt request IF interrupt request IF interrupt request IF interrupt request IF interrupt request IF interrupt request IF interrupt request IF interrupt request IF interrupt Relations interrupt Relations in Interrupt Relations III (III) IF Interrupt Relations III (III) IF Interrupt Relations III (III) IF Interrupt Relations III (IIII) IF Interrupt Relations III (IIII) IF Interrupt Relations III (IIII) IF Interrupt Relations III (IIII) IF Interrupt Relations III (IIIII) IF Interrupt Relations IIII (IIIIIIII) IF Interrupt Relations IIII (IIIIIIIIIIIIIIIIIIIIIIIIIIIIIII                                                                                                    | Acronym/Abbreviation | Description                                       |
| DIP dual inline package DMA direct memory access DMI Desktop management interface dpi dots per inch DRAM dynamic random access memory DRAM dynamic random access memory DRQ data request EDID extended display identification data EDO extended display identification data EDO extended display identification data EDO extended data out (RAM type) EEPROM electrically eraseable PROM EGA enhanced praphics adapter EIA Electronic Industry Association EISA extended ISA EPP enhanced parallel port EIDE enhanced DIP EIDE enhanced DIP ESCD Extended System Configuration Data (format) EV Environmental Variable (data) EXCA Exchangeable Card Architecture FIFO first in / first out FL flag (register) FM frequency modulation FPM fast page mode (RAM type) FPU Floating point unit (numeric or math coprocessor) If foot GB gigabyte GND ground GPIO general purpose i/O GPOC general purpose open-collector GART Graphics address re-mapping table GUI graphics user interface h hexadecimal HW hardware hex hexadecimal HZ hertz IDE interrupt flag IVF interface Interrupt flag IVF interface INT interrupt flag IVF interface INT interrupt flag IVF interface INT interrupt request IND Interface IND Interface Data Association INQ Interrupt request IND Interface Council Industry standard architecture JEDEC Joint Electron Device Engineering Council IND Interface Data Association INQ Interrupt request IND Interface Data Association INQ Interrupt request IND Interface IND Interface Engineering Council IND Interface Data Association INT Interrupt request IND Interface IND Interface IND Interface IND Interface IND Interface IND Interface IND Interface IND Interface IND Interface IND Interface IND Interface IND Interfac | DIMM                 | dual inline memory module                         |
| DMA direct memory access DMI Desktop management interface dpl dots per inch DRAM dynamic random access memory DRQ data request EDID extended display identification data EDO extended display identification data EDO extended data out (RAM type) EEPROM electrically eraseable PROM EGA enhanced graphics adapter EIA Electronic Industry Association EISA extended ISA EPP enhanced parallel port EIDE enhanced DIE ESCD Extended System Configuration Data (format) EV Environmental Variable (data) EVCA Exchangeable Card Architecture FIFO first in / first out FL flag (register) FM frequency modulation FPFM fast page mode (RAM type) FPU Floating point unit (numeric or math coprocessor) ft foot GRAT Graphics address re-mapping table GUI graphics user interface h h hexadecimal HW hardware hex hexadecimal HW hardware hex hexadecimal HIV interrupt request ISA indows interrupt request ISA indows interrupt request ISA interrupt request ISA indows interrupt request ISA indows inter | DIN                  | Deutche IndustriNorm (connector standard)         |
| DMII Desktop management interface dpi dots per inch DRAM dynamic random access memory DRQ data request EDID extended display identification data EDO extended display identification data EDO extended display identification data EDO extended display identification data EDO extended display identification data EDO extended display identification data EEPROM electrically eraseable PROM EGA enhanced graphics adapter EIA Electronic Industry Association EISA extended ISA EPP enhanced parallel port EIDE enhanced IDE ESCD Extended System Configuration Data (format) EV Exchangeable Card Architecture FIFO first in / first out FIFO first in / first out FIFO first in / first out FIFO first in / first out FIFO first in / first out FIFO first in / first out FIFO foot GB gigabyte GND ground GPIO general purpose I/O GPOC general purpose open-collector GART Graphics address re-mapping table GUI graphics user interface h h hexadecimal HW hardware hex hexadecimal HZ hertz IDE interrupt flag IVF interface In first in inch INT interrupt IVO input/Output IVI initial program loader IIDA infraRed Data Association IRQ interrupt request IKb/ K kilobits / kilobits / kilobits / x 1024 bits / x 1024 bytes) Kb/s kilobits per second Kg Kiloparm                                                                                                    | DIP                  | dual inline package                               |
| dpi dots per inch DRAM dynamic random access memory DRQ data request EDID extended display identification data EDO extended data out (RAM type) EEPROM electrically eraseable PROM EGA enhanced graphics adapter EIA Electronic Industry Association EISA extended ISA EISA extended ISA EISA extended ISA EIPP enhanced IDE ESCD Extended System Configuration Data (format) EV Environmental Variable (data) EXCA Exchangeable Card Architecture FIFO first in / first out FL flag (register) FM frequency modulation FPM fast page mode (RAM type) FPU Floating point unit (numeric or math coprocessor) ft foot GB gjabyte GND ground GPIO general purpose I/O GPOC general purpose open-collector GART Graphics address re-mapping table GUI graphics user interface h h hexadecimal HW hardware hex hexadecimal HZ hertz IDE interprated drive element IEEE Institute of Electrical and Electronic Engineers IIF interrupt I/O input/output I/O input/output I/O infarRed Data Association I/RQ interrupt request I/SA kilobits / kilobits / kilobits / x 1024 bits / x 1024 bytes) I/Sb / KB kilobits / kilobits / x 1024 bits / x 1024 bytes) I/Sb / KB kilobits / kilobits / x 1024 bits / x 1024 bytes) I/Sb / KB kilobits / kilobits / x 1024 bits / x 1024 bytes) I/Sb / KB kilobits / kilobits / x 1024 bytes) I/Sb / KB kilobits / kilobits / x 1024 bytes) I/Sb / KB / Kilobits / x 1024 bytes) I/Sb / KB / Kilobits / x 1024 bytes) I/Sb / KB / Kilobits / x 1024 bytes) I/Sb / KB / Kilobits / x 1024 bytes) I/Sb / KB / Kilobits / x 1024 bytes) I/Sb / KB / Kilobits / x 1024 bytes)                                                                                                    | DMA                  | direct memory access                              |
| dpi dots per inch DRAM dynamic random access memory DRQ data request EDID extended display identification data EDO extended data out (RAM type) EEPROM electrically eraseable PROM EGA enhanced graphics adapter EIA Electronic Industry Association EISA extended ISA EPP enhanced parallel port EIDE enhanced DE ESCD Extended System Configuration Data (format) EV Environmental Variable (data) EXCA Exchangeable Card Architecture FIFO first in / first out FIL flag (register) FM frequency modulation FPM fast page mode (RAM type) FPU Floating point unit (numeric or math coprocessor) fit foot GB gigabyte GND ground GPIO general purpose I/O GPOC general purpose open-collector GART Graphics address re-mapping table GUI graphics user interface h h hexadecimal HW hardware hex hexadecimal Hz hertz IDE interprated drive element IEEE Institute of Electrical and Electronic Engineers IIFQ interrupt I/O input/output I/O input/output I/O input/output I/O input/output I/O input/output I/O input/output I/O input/output I/O input/output I/O input/output I/O input/output I/O infared Data Association I/RQ interrupt request I/SD Kilobits / kilobits / kilobits / kilobits / sto24 bits / x 1024 bits / x 1024 bits / x 1024 bytes) Kb/s kilobits per second kg Kilogram                                                                                                    | DMI                  | Desktop management interface                      |
| DRAM dynamic random access memory DRQ data request EDID extended display identification data EDO extended data out (RAM type) EEPROM electrically araseable PROM EGA enhanced graphics adapter EIA Electronic Industry Association EISA extended ISA EPP enhanced parallel port EISE enhanced DE ESCD Extended System Configuration Data (format) EV Environmental Variable (data) EV Environmental Variable (data) EV Exchangeable Card Architecture FIFO first in / first out FL flag (register) FPM frequency modulation FPM frequency modulation FPM frequency modulation FPM frequency modulation FPM frequency modulation GBB gigabyte GND ground GPIO general purpose I/O GPOC general purpose open-collector GART Graphics address re-mapping table GUI graphics user interface h h hexadecimal HW hardware hex hexadecimal HZ herz IDE interrupt flag I/F interrupt flag I/F interrupt flag I/F interrupt flag I/F interrupt flag I/F interrupt flag I/F interrupt flag I/F interrupt flag I/F interrupt flag I/F interrupt request ISA industry standard architecture ISA industry standard architecture ISA industry standard architecture IKb Kilobits / Kilobites / Kilobites | dpi                  |                                                   |
| DRQ data request EDID extended display identification data EDO extended data out (RAM type) EEPROM electrically eraseable PROM EGA enhanced graphics adapter EIA Electronic Industry Association EISA extended ISA EPP enhanced parallel port EIDE enhanced DE ESCD Extended System Configuration Data (format) EV Environmental Variable (data) EXCA Exchangeable Card Architecture FIFO first in / first out FIL flag (register) FM frequency modulation FPM flast page mode (RAM type) FPU Floating point unit (numeric or math coprocessor) ft foot GB gigabyte GND ground GPIO general purpose I/O GPOC general purpose open-collector GART Graphics address re-mapping table GUI graphics user interface h hexadecimal HW hardware hex hexadecimal HZ hertz IDE integrated drive element IEEE Institute of Electrical and Electronic Engineers IF interrupt flag I/F interrupt I/O input/output I/O input/output I/O input/output I/O input/output I/O infarRed Data Association IRQ interrupt request IKb / KB kilobits / kilobytes (x 1024 bits / x 1024 bytes) Kb/s kilobits per second kg kilogram                                                                                                    |                      | dynamic random access memory                      |
| EDID extended display identification data EDO extended data out (RAM type) EEPROM electrically eraseable PROM EGA enhanced graphics adapter EIA Electronic Industry Association EISA extended ISA EPP enhanced parallel port EIDE enhanced IDE ESCD Extended System Configuration Data (format) EV Environmental Variable (data) EXCA Exchangeable Card Architecture FIFO first in / first out FL flag (register) FM frequency modulation FPM fast page mode (RAM type) FPU Floating point unit (numeric or math coprocessor) ft foot GB gigabyte GND ground GPIO general purpose I/O GPIO general purpose open-collector GART Graphics address re-mapping table GUI graphics user interface h h hexadecimal HW hardware hex hexadecimal HZ hertz IDE integrated drive element IEEE Institute of Electrical and Electronic Engineers IF interrupt flag IF interrupt flag IF interrupt flag IF interrupt flag IF interrupt Flag IF interrupt flag IF interrupt flag IF interrupt flag IF interrupt Flag IF interrupt flag IF interrupt flag IF interrupt Flag IF interrupt Flag | DRQ                  |                                                   |
| EDO extended data out (RAM type) EEPROM electrically eraseable PROM EGA enhanced graphics adapter EIA Electronic Industry Association EISA extended ISA EPP enhanced parallel port EIDE enhanced parallel port EIDE enhanced IDE ESCD Extended System Configuration Data (format) EV Environmental Variable (data) EXCA Exchangeable Card Architecture FIFO first in / first out FIF flag (register) FM frequency modulation FPM fast page mode (RAM type) FPU Floating point unit (numeric or math coprocessor) fit foot GB gigabyte GND ground GPIO general purpose I/O GPOC general purpose open-collector GART Graphics address re-mapping table GUI graphics user interface h hardware hex hexadecimal HW hardware hex hexadecimal HZ hertz IDE integrated drive element IEEE Institute of Electrical and Electronic Engineers IF interrupt flag I/F interface in inch INT interrupt I/O input/output IPL initial program loader IRQ interrupt standustry standard architecture SA industry standard architecture ISA industry standard architecture SA industry standard architecture JEDEC Joint Electron Device Engineering Council Kb / KB kilobits / Kilobytes (x 1024 bits / x 1024 bytes) Kb/s kilobits per second kg kilogram KHz kilobiter X 1024 bits / x 1024 bytes)                                                                                                    | EDID                 |                                                   |
| EEPROM electrically eraseable PROM EGA enhanced graphics adapter EIA Electronic Industry Association EISA extended ISA EPP enhanced parallel port EIDE enhanced IDE ESCD Extended System Configuration Data (format) EV Environmental Variable (data) EXCA Exchangeable Card Architecture FIFO first in / first out FL flag (register) FM frequency modulation FPM fast page mode (RAM type) FPU Floating point unit (numeric or math coprocessor) ft foot GB gigabyte GND ground GPIO general purpose I/O GPOC general purpose open-collector GART Graphics address re-mapping table GUI graphics user interface h h hexadecimal HW hardware hexa hexadecimal Hz hertz IDE integrated drive element IEEE Institute of Electrical and Electronic Engineers IF interrupt flag I/F interrupt I/O input/output IPL initial program loader IRQ interrupt standard architecture ISA industry standard architecture ISA industry standard architecture ISA industry standard architecture ISA industry standard architecture ISA industry standard architecture ISA industry standard architecture ISA kilobits / Kilobytes (x 1024 bytes) IKb / KB kilobits / Kilobytes (x 1024 bits / x 1024 bytes) IKb / KB kilobits / Kilobytes (x 1024 bits / x 1024 bytes) IKb / KB kilobits / Kilobytes (x 1024 bits / x 1024 bytes) IKB / KB kilobits / Kilobits / KILOBA InfraRed Data Association IRQ kilogram IKHz kilobits / KILOBA InfraRed Data Association IKHz kilobits / KILOBA InfraRed Data Association IKHz kilobits / KILOBA InfraRed Data Association IKHz kilobits / KILOBA InfraRed Data Association IKHz kilobits / KILOBA InfraRed Data Association IKHz kilobits / KILOBA InfraRed Data Association IKHz kilobits / KILOBA InfraRed Data Association IKHz kilobits / KILOBA InfraRed Data Association IKHz kilobits / KILOBA InfraRed Data Association IKHz kilobits / KILOBA InfraRed Data Association IKHz kilobits / KILOBA InfraRed Data Association IKHz kilobits / KILOBA InfraRed Data Association IKHz kilobatez                                                                                                  |                      |                                                   |
| EGA enhanced graphics adapter EIA Electronic Industry Association EISA extended ISA EPP enhanced parallel port EIDE enhanced IDE ESCD Extended System Configuration Data (format) EV Environmental Variable (data) EXCA Exchangeable Card Architecture FIFO first in / first out FL flag (register) FM frequency modulation FPM fast page mode (RAM type) FPU Floating point unit (numeric or math coprocessor) ft foot GB gigabyte GND ground GPIO general purpose I/O GPOC general purpose open-collector GART Graphics address re-mapping table GUI graphics user interface h hexadecimal HW hardware hex hexadecimal HZ hertz IDE integrated drive element IEEE Institute of Electrical and Electronic Engineers IF interrupt flag I/F interrupt IFL initial program loader IRDA infraRed Data Association IRQ interrupt standustry standard architecture JEDEC Joint Electron Device Engineering Council Kb / KB kilobits / kilobytes (x 1024 bits / x 1024 bytes) Kb/s Klos kilobits per second kg kiloptrax KHz kilohertz                                                                                                    |                      |                                                   |
| EIA Electronic Industry Association  EISA extended ISA exhended ISA EPP enhanced parallel port EIDE enhanced IDE ESCD Extended System Configuration Data (format) EV Environmental Variable (data) EXCA Exchangeable Card Architecture FIFO first in / first out FL flag (register) FM frequency modulation FPM fast page mode (RAM type) FPU Floating point unit (numeric or math coprocessor) ft foot GB gigabyte GND ground GPIO general purpose I/O GPOC general purpose I/O GPOC general purpose I/O GPOC general purpose I/O GUI graphics user interface h hexadecimal HW hardware hex hexadecimal Hz hertz IDE integrated drive element IEEE Institute of Electrical and Electronic Engineers IF interrupt I/O In inch INT interrupt I/O input/output IPL initial program loader IRQ interrupt request ISA industry standard architecture JEDEC Joint Electron Device Engineering Council Kb / KB kilobits per second kg kiloptram KHz kilobertz                                                                                                    |                      |                                                   |
| EISA extended ISA EPP enhanced parallel port EIDE enhanced IDE ESCD Extended System Configuration Data (format) EV Environmental Variable (data) EXCA Exchangeable Card Architecture FIFO first in / first out FL flag (register) FM frequency modulation FPM fast page mode (RAM type) FPU Floating point unit (numeric or math coprocessor) ft foot GB gigabyte GND ground GPIO general purpose open-collector GPCC general purpose open-collector GART Graphics address re-mapping table GUI graphics user interface h hexadecimal HW hardware hex hexadecimal HZ hertz IDE intergrated drive element IEEE Institute of Electrical and Electronic Engineers IF interrupt flag IVF interface in inch INT interrupt IVO input/output IPL initial program loader IRQ intergrate Association IRQ intergrate Silobytes (x 1024 bits / x 1024 bytes) Kb/s kilobits per second kg kilogram KHz kilobertz                                                                                                    |                      |                                                   |
| EPP enhanced parallel port EIDE enhanced IDE ESCD Extended System Configuration Data (format) EV Environmental Variable (data) EXCA Exchangeable Card Architecture FIFO first in / first out FL flag (register) FM frequency modulation FPM fast page mode (RAM type) FPU Floating point unit (numeric or math coprocessor) ft foot GB giqabyte GND ground GPIO general purpose I/O GPOC general purpose open-collector GART Graphics address re-mapping table GUI graphics user interface h hexadecimal HW hardware hex hexadecimal HZ hertz IDE integrated drive element IEEE Institute of Electrical and Electronic Engineers IIF interrupt flag I/F interface in inch INT interrupt I/O input/output IPL initial program loader IIFQ interrupt request ISA industry standard architecture JEDEC Joint Electron Device Engineering Council Kb / KB kilobits / Kilobytes (x 1024 bytes) Kb/s Kilobits per second KHz kilobertz KHz kilobertz                                                                                                    |                      |                                                   |
| EIDE enhanced IDE ESCD Extended System Configuration Data (format) EV Environmental Variable (data) ExCA Exchangeable Card Architecture FIFO first in / first out FL flag (register) FM frequency modulation FPM fast page mode (RAM type) FPU Floating point unit (numeric or math coprocessor) ft foot GB gigabyte GND ground GPIO general purpose I/O GPOC general purpose open-collector GART Graphics address re-mapping table GUI graphics user interface h hexadecimal HW hardware hex hexadecimal HZ hertz IDE integrated drive element IEEE Institute of Electrical and Electronic Engineers IF interrupt flag I/F interrupt I/O input/output IPL initial program loader IIFOA InfarRed Data Association IRQ interrupt request ISA industry standard architecture JEDEC Joint Electron Date (2014 bits / x 1024 bytes) Kb/s kilobits / kilobytes (x 1024 bits / x 1024 bytes) Kb/s kilobits per second Kthz kilobertz                                                                                                    |                      |                                                   |
| ESCD Extended System Configuration Data (format)  EV Environmental Variable (data)  EXCA Exchangeable Card Architecture  FIFO first in / first out  FL flag (register)  FM frequency modulation  FPM fast page mode (RAM type)  FPU Floating point unit (numeric or math coprocessor)  ft foot  GB gigabyte  GND ground  GPIO general purpose I/O  GPOC general purpose open-collector  GART Graphics address re-mapping table  GUI graphics user interface  h hexadecimal  HW hardware  hex hexadecimal  HZ hertz  IDE integrated drive element  IEEE Institute of Electrical and Electronic Engineers  IIF interrupt flag  I/F interface  in inch  INT interrupt  I/O input/output  IPL initial program loader  IFQ interrupt request  ISA industry standard architecture  LEDE John Kilobits / Kilobytes (x 1024 bits / x 1024 bytes)  Kb/ KB kilobits / Kilobytes (x 1024 bits / x 1024 bytes)  Kb/  Kb/ S kilobits per second  kg kilobits per second  kg kilobits per second                                                                                                    |                      | <u> </u>                                          |
| EV Environmental Variable (data)  EXCA Exchangeable Card Architecture  FIFO first in / first out  FL flag (register)  FM frequency modulation  FPM fast page mode (RAM type)  FPU Floating point unit (numeric or math coprocessor)  ft foot  GB gigabyte  GND ground  GPIO general purpose I/O  GPOC general purpose open-collector  GART Graphics address re-mapping table  GUI graphics user interface  h hexadecimal  HW hardware  hex hexadecimal  Hz hertz  IDE integrated drive element  IEEE Institute of Electrical and Electronic Engineers  IF interrupt flag  I/F interrace  in inch  INT interrupt  I/O input/output  IPL initial program loader  IRQ interrupt request  ISA industry standard architecture  JEDEC Joint Electron Device Engineering Council  Kb / KB kilobits / kilobytes (x 1024 bits / x 1024 bytes)  Kb/s  Kilz kilobertz                                                                                                    |                      |                                                   |
| ExcA Exchangeable Card Architecture FIFO first in / first out FL flag (register) FM frequency modulation FPM fast page mode (RAM type) FPU Floating point unit (numeric or math coprocessor) ft foot GB gigabyte GND ground GPIO general purpose I/O GPOC general purpose open-collector GART Graphics address re-mapping table GUI graphics user interface h hexadecimal HW hardware hex hexadecimal Hz hertz IDE integrated drive element IEEE Institute of Electrical and Electronic Engineers IIF interrupt flag IIF interrupt IVO input/output IIPL initial program loader IIRQ interrupt request ISA industry standard architecture JEDEC Joint Electron Device Engineering Council Kb / KB kilobits / kilobytes (x 1024 bits / x 1024 bytes) Kh/s kilobits per second KHz kilobertz                                                                                                    |                      | · · · · · · · · · · · · · · · · · · ·             |
| FIFO first in / first out FL flag (register) FM frequency modulation FPM fast page mode (RAM type) FPU Floating point unit (numeric or math coprocessor) ft foot GB gigabyte GND ground GPIO general purpose I/O GPOC general purpose open-collector GART Graphics address re-mapping table GUI graphics user interface h hexadecimal HW hardware hex hexadecimal Hz hertz IDE integrated drive element IEEE Institute of Electrical and Electronic Engineers IF interrupt flag I/F interrupt I/O input/output IPL initial program loader IIDA InfraRed Data Association IRQ interrupt request ISA industry standard architecture JEDEC Joint Electron Device Engineering Council Kb / KB kilobits / kilobytes (x 1024 bits / x 1024 bytes) Kb/s kiloperam KHz kilobertz                                                                                                    |                      |                                                   |
| FL flag (register) FM frequency modulation FPM fast page mode (RAM type) FPU Floating point unit (numeric or math coprocessor) ft foot GB gigabyte GND ground GPIO general purpose I/O GPOC general purpose open-collector GART Graphics address re-mapping table GUI graphics user interface h hexadecimal HW hardware hex hexadecimal Hz hertz IDE integrated drive element IEEE Institute of Electrical and Electronic Engineers IF interrupt flag I/F interface in inch INT interrupt I/O input/output IPL initial program loader IIFDA InfraRed Data Association IRQ intervolves (x 1024 bits / x 1024 bytes) Kb/S kilobits / kilobytes (x 1024 bits / x 1024 bytes) KK/S KHz kilobertz                                                                                                    |                      | <u> </u>                                          |
| FM frequency modulation FPM fast page mode (RAM type) FPU Floating point unit (numeric or math coprocessor) ft foot GB gigabyte GND ground GPIO general purpose I/O GPOC general purpose open-collector GART Graphics address re-mapping table GUI graphics user interface h hexadecimal HW hardware hex hexadecimal Hz hertz IDE integrated drive element IEEE Institute of Electrical and Electronic Engineers IF interrupt flag I/F interface in inch INT interrupt I/O input/output IPL initial program loader IRQ interrupt request ISA industry standard architecture JEDEC Joint Electron Device Engineering Council Kb/KB kilobits / kilobytes (x 1024 bits / x 1024 bytes) Kb/s kilobits / kilobytes (x 1024 bits / x 1024 bytes) KHz kilobertz                                                                                                    |                      |                                                   |
| FPM fast page mode (RAM type) FPU Floating point unit (numeric or math coprocessor) ft foot GB gigabyte GND ground GPIO general purpose I/O GPOC general purpose open-collector GART Graphics address re-mapping table GUI graphics user interface h hexadecimal HW hardware hex hexadecimal Hz hertz IDE integrated drive element IEEE Institute of Electrical and Electronic Engineers IF interrupt flag I/F interface in inch INT interrupt I/O input/output IPL initial program loader IIRQ infraRed Data Association IRQ infraRed Data Association IKD/KB kilobits / kilobytes (x 1024 bytes) KK/S kilobits / kilobytes KHz kilobertz KILOR GRAM to math coprocessor)  If toot foot the foot of math coprocessor) If the foot of the foot of math coprocessor) If the foot of the foot of math coprocessor of math coprocessor of |                      |                                                   |
| FPU Floating point unit (numeric or math coprocessor)  ft foot GB gigabyte GND ground GPIO general purpose I/O GPOC general purpose open-collector GART Graphics address re-mapping table GUI graphics user interface h hexadecimal HW hardware hex hexadecimal Hz hertz IDE integrated drive element IEEE Institute of Electrical and Electronic Engineers IF interrupt flag I/F interface in inch INT interrupt I/O input/output IPL initial program loader IRQ interrupt request ISA industry standard architecture JEDEC Joint Electron Device Engineering Council Kb/KB kilobits / kilobytes (x 1024 bits / x 1024 bytes) KK/S kilobits per second kg kilogram KHz kilohertz                                                                                                    |                      | ' '                                               |
| ft foot GB gigabyte GND ground GPIO general purpose I/O GPOC general purpose open-collector GART Graphics address re-mapping table GUI graphics user interface h hexadecimal HW hardware hex hexadecimal Hz hertz IDE integrated drive element IEEE Institute of Electrical and Electronic Engineers IF interrupt flag I/F interrupt I/O input/output IPL initial program loader IIRQ interrupt request ISA industry standard architecture JEDE Joint Electron Device Engineering Council Kb / KB kilobits / kilobytes (x 1024 bits / x 1024 bytes) KK/s kilobits / kilobrtz                                                                                                    |                      |                                                   |
| GB gigabyte GND ground GPIO general purpose I/O GPOC general purpose open-collector GART Graphics address re-mapping table GUI graphics user interface h hexadecimal HW hardware hex hexadecimal Htz hertz IDE integrated drive element IEEE Institute of Electrical and Electronic Engineers IF interrupt flag I/F interface in inch INT interrupt I/O input/output IPL initial program loader IFDA InfraRed Data Association IRQ interrupt request ISA industry standard architecture JEDEC Joint Electron Device Engineering Council Kb / KB kilobits per second kg kiloptra KHz kilohertz                                                                                                    |                      |                                                   |
| GND ground GPIO general purpose I/O GPOC general purpose open-collector GART Graphics address re-mapping table GUI graphics user interface h hexadecimal HW hardware hex hexadecimal Hz hertz IDE integrated drive element IEEE Institute of Electrical and Electronic Engineers IF interrupt flag I/F interrupt I/O input/output IPL initial program loader IrDA InfraRed Data Association IRQ interrupt request ISA industry standard architecture JEDE Joint Electron Device Engineering Council Kb / KB kilobits / kilobytes (x 1024 bits / x 1024 bytes) Kh/s kilobits per second kg kilopram KHz kilobertz                                                                                                    |                      |                                                   |
| GPIO general purpose I/O GPOC general purpose open-collector GART Graphics address re-mapping table GUI graphics user interface h hexadecimal HW hardware hex hexadecimal Hz hertz IDE integrated drive element IEEE Institute of Electrical and Electronic Engineers IF interrupt flag I/F interface in inch INT interrupt I/O input/output IPL initial program loader IrDA InfraRed Data Association IRQ interrupt request ISA industry standard architecture JEDC Joint Electron Device Engineering Council Kb / KB kilobits / kilobytes (x 1024 bits / x 1024 bytes) Kb/s kilobits per second kg kilogram KHz kilobertz                                                                                                    |                      |                                                   |
| GPOC general purpose open-collector GART Graphics address re-mapping table GUI graphics user interface h hexadecimal HW hardware hex hexadecimal Hz hertz IDE integrated drive element IEEE Institute of Electrical and Electronic Engineers IF interrupt flag I/F interface in inch INT interrupt I/O input/output IPL initial program loader IrDA InfraRed Data Association IRQ interrupt request ISA industry standard architecture JEDEC Joint Electron Device Engineering Council Kb / KB kilobits / kilobytes (x 1024 bits / x 1024 bytes) Kb/s kiloparam KHz kilohertz                                                                                                    |                      |                                                   |
| GART Graphics address re-mapping table GUI graphics user interface h hexadecimal HW hardware hex hexadecimal Hz hertz IDE integrated drive element IEEE Institute of Electrical and Electronic Engineers IF interrupt flag I/F interface in inch INT interrupt I/O input/output IPL initial program loader IrDA InfraRed Data Association IRQ interrupt request ISA industry standard architecture JEDEC Joint Electron Device Engineering Council Kb / KB kilobits / kilobytes (x 1024 bits / x 1024 bytes) Kb/s kilobertz KHz kilobertz                                                                                                    |                      |                                                   |
| GUI graphics user interface h hexadecimal HW hardware hex hexadecimal Hz hertz IDE integrated drive element IEEE Institute of Electrical and Electronic Engineers IF interrupt flag I/F interface in inch INT interrupt I/O input/output IPL initial program loader IrDA InfraRed Data Association IRQ interrupt request ISA industry standard architecture JEDEC Joint Electron Device Engineering Council Kb / KB kilobits / kilobytes (x 1024 bits / x 1024 bytes) Kb/s kilobrtz KHz kilobrtz                                                                                                    |                      | <u> </u>                                          |
| h hexadecimal HW hardware hex hexadecimal Hz hertz IDE integrated drive element IEEE Institute of Electrical and Electronic Engineers IF interrupt flag I/F interface in inch INT interrupt I/O input/output IPL initial program loader IIrDA InfraRed Data Association IRQ interrupt request ISA industry standard architecture JEDEC Joint Electron Device Engineering Council Kb / KB kilobits / kilobytes (x 1024 bits / x 1024 bytes) Kb/s kiloparm KHz kilopertz                                                                                                    | -                    |                                                   |
| HW hardware hex hexadecimal Hz hertz IDE integrated drive element IEEE Institute of Electrical and Electronic Engineers IF interrupt flag I/F interface in inch INT interrupt I/O input/output IPL initial program loader IrDA InfraRed Data Association IRQ interrupt request ISA industry standard architecture JEDEC Joint Electron Device Engineering Council Kb / KB kilobits / kilobytes (x 1024 bits / x 1024 bytes) Kb/s kilobits per second kg kilogram KHz                                                                                                    |                      | <b>V</b> ,                                        |
| hex hexadecimal Hz hertz IDE integrated drive element IEEE Institute of Electrical and Electronic Engineers IF interrupt flag I/F interface in inch INT interrupt I/O input/output IPL initial program loader IrDA InfraRed Data Association IRQ interrupt request ISA industry standard architecture JEDEC Joint Electron Device Engineering Council Kb / KB kilobits / kilobytes (x 1024 bits / x 1024 bytes) Kb/s kilobratz KHz kilohertz                                                                                                    |                      |                                                   |
| Hz hertz  IDE integrated drive element  IEEE Institute of Electrical and Electronic Engineers  IF interrupt flag  I/F interface  in inch  INT interrupt  I/O input/output  IPL initial program loader  IrDA InfraRed Data Association  IRQ interrupt request  ISA industry standard architecture  JEDEC Joint Electron Device Engineering Council  Kb / KB kilobits / kilobytes (x 1024 bits / x 1024 bytes)  Kb/s kiloparam  KHz kiloparam                                                                                                    |                      |                                                   |
| IDE integrated drive element IEEE Institute of Electrical and Electronic Engineers IF interrupt flag I/F interface in inch INT interrupt I/O input/output IPL initial program loader IrDA InfraRed Data Association IRQ interrupt request ISA industry standard architecture JEDEC Joint Electron Device Engineering Council Kb / KB kilobits / kilobytes (x 1024 bits / x 1024 bytes) Kb/s kilopram KHz kilopram                                                                                                    |                      |                                                   |
| IEEE Institute of Electrical and Electronic Engineers  IF interrupt flag  I/F interface in inch  INT interrupt  I/O input/output  IPL initial program loader  IrDA InfraRed Data Association  IRQ interrupt request  ISA industry standard architecture  JEDEC Joint Electron Device Engineering Council  Kb / KB kilobits / kilobytes (x 1024 bits / x 1024 bytes)  Kb/s kilogram  KHz kilohertz                                                                                                    |                      |                                                   |
| IF interrupt flag  I/F interface  in inch  INT interrupt  I/O input/output  IPL initial program loader  IrDA InfraRed Data Association  IRQ interrupt request  ISA industry standard architecture  JEDEC Joint Electron Device Engineering Council  Kb / KB kilobits / kilobytes (x 1024 bytes)  Kb/s kilobram  KHz kilohertz                                                                                                    |                      |                                                   |
| I/F interface in inch INT interrupt I/O input/output IPL initial program loader IrDA InfraRed Data Association IRQ interrupt request ISA industry standard architecture JEDEC Joint Electron Device Engineering Council Kb / KB kilobits / kilobytes (x 1024 bits / x 1024 bytes) Kb/s kilopram KHz kilopram                                                                                                    |                      |                                                   |
| in inch  INT interrupt  I/O input/output  IPL initial program loader  IrDA InfraRed Data Association  IRQ interrupt request  ISA industry standard architecture  JEDEC Joint Electron Device Engineering Council  Kb / KB kilobits / kilobytes (x 1024 bits / x 1024 bytes)  Kb/s kilopram  KHz kilopram                                                                                                    |                      |                                                   |
| INT interrupt  I/O input/output  IPL initial program loader  IrDA InfraRed Data Association  IRQ interrupt request  ISA industry standard architecture  JEDEC Joint Electron Device Engineering Council  Kb / KB kilobits / kilobytes (x 1024 bits / x 1024 bytes)  Kb/s kilopram  KHz kilopram                                                                                                    |                      |                                                   |
| I/O input/output  IPL initial program loader  IrDA InfraRed Data Association  IRQ interrupt request  ISA industry standard architecture  JEDEC Joint Electron Device Engineering Council  Kb / KB kilobits / kilobytes (x 1024 bits / x 1024 bytes)  Kb/s kilobits per second  kg kilopram  KHz kilohertz                                                                                                    |                      |                                                   |
| IPL initial program loader  IrDA InfraRed Data Association  IRQ interrupt request  ISA industry standard architecture  JEDEC Joint Electron Device Engineering Council  Kb / KB kilobits / kilobytes (x 1024 bits / x 1024 bytes)  Kb/s kilobits per second  kg kilogram  KHz kilohertz                                                                                                    |                      | ·                                                 |
| IrDA InfraRed Data Association IRQ interrupt request ISA industry standard architecture JEDEC Joint Electron Device Engineering Council Kb / KB kilobits / kilobytes (x 1024 bits / x 1024 bytes) Kb/s kilobits per second kg kilogram KHz kilohertz                                                                                                    |                      | · · ·                                             |
| IRQ interrupt request ISA industry standard architecture  JEDEC Joint Electron Device Engineering Council Kb / KB kilobits / kilobytes (x 1024 bits / x 1024 bytes) Kb/s kilobits per second kg kilogram KHz kilohertz                                                                                                    |                      |                                                   |
| ISA industry standard architecture  JEDEC Joint Electron Device Engineering Council  Kb / KB kilobits / kilobytes (x 1024 bits / x 1024 bytes)  Kb/s kilobits per second  kg kilogram  KHz kilohertz                                                                                                    | _ ::=::              | InfraRed Data Association                         |
| JEDEC Joint Electron Device Engineering Council  Kb / KB kilobits / kilobytes (x 1024 bits / x 1024 bytes)  Kb/s kilobits per second  kg kilogram  KHz kilohertz                                                                                                    |                      |                                                   |
| Kb / KB kilobits / kilobytes (x 1024 bits / x 1024 bytes)  Kb/s kilobits per second kg kilogram  KHz kilohertz                                                                                                    |                      | industry standard architecture                    |
| Kb/skilobits per secondkgkilogramKHzkilohertz                                                                                                    |                      | Joint Electron Device Engineering Council         |
| Kb/skilobits per secondkgkilogramKHzkilohertz                                                                                                    | Kb / KB              | kilobits / kilobytes (x 1024 bits / x 1024 bytes) |
| KHz kilohertz                                                                                                    |                      | kilobits per second                               |
| KHz kilohertz                                                                                                    | kg                   | kilogram                                          |
|                                                                                                    |                      |                                                   |
| KY KIIOVOIL                                                                                                    | kv                   | kilovolt                                          |

Continued

<sup>1-4</sup> Compaq Deskpro EN Series of Personal Computers Desktop and Minitower Form Factors

Table 1-1. Acronyms and Abbreviations Continued

| Acronym/Abbreviation | Description                                             |
|----------------------|---------------------------------------------------------|
| lb                   | pound                                                   |
| LAN                  | local area network                                      |
| LCD                  | liquid crystal display                                  |
| LED                  | light-emitting diode                                    |
| LIF                  | low insertion force (socket)                            |
| LSI                  | large scale integration                                 |
| LSb / LSB            | least significant bit / least significant byte          |
| LUN                  | logical unit (SCSI)                                     |
| MMX                  | multimedia extensions                                   |
| MPEG                 | Motion Picture Experts Group                            |
| ms                   | millisecond                                             |
| MSb / MSB            | most significant bit / most significant byte            |
| mux                  | multiplex                                               |
| MVA                  | motion video acceleration                               |
| MVW                  | motion video window                                     |
| n                    | variable parameter/value                                |
| NIC                  | network interface card/controller                       |
| NiCad                | nickel cadmium                                          |
| NiMH                 | nickel-metal hydride                                    |
| NMI                  | non-maskable interrupt                                  |
| ns                   | nanosecond                                              |
| NT                   | nested task flag                                        |
| NTSC                 | National Television Standards Committee                 |
| NVRAM                | non-volatile random access memory                       |
| OEM                  | original equipment manufacturer                         |
| OS                   | operating system                                        |
| PAL                  | programmable array logic 2. phase altering line         |
| PC                   | personal computer                                       |
| PCI                  | peripheral component interconnect                       |
| PCM                  | pulse code modulation                                   |
| PCMCIA               | Personal Computer Memory Card International Association |
| PF                   | parity flag                                             |
| PIN                  | personal identification number                          |
| PIO                  | Programmed I/O                                          |
| POST                 | power-on self test                                      |
| PROM                 | programmable read-only memory                           |
| PTR                  | pointer                                                 |
| RAM                  | random access memory                                    |
| RAS                  | row address strobe                                      |
| rcvr                 | receiver                                                |
| RF                   | resume flag                                             |
| RGB                  | red/green/blue (monitor input)                          |
| RH                   | Relative humidity                                       |
| RMS                  | root mean square                                        |
| ROM                  | read-only memory                                        |
|                      |                                                         |
| RPM                  | revolutions per minute                                  |
|                      | revolutions per minute real time clock                  |

Continued

Table 1-1. Acronyms and Abbreviations Continued

| Acronym/Abbreviation | Description                                                   |
|----------------------|---------------------------------------------------------------|
| SCSI                 | small computer system interface                               |
| SDRAM                | Synchronous Dynamic RAM                                       |
| SEC                  | Single Edge-Connector                                         |
| SECAM                | sequential colour avec memoire (sequential color with memory) |
| SF                   | sign flag                                                     |
| SGRAM                | Synchronous Graphics RAM                                      |
| SIMM                 | single in-line memory module                                  |
| SIT                  | system information table                                      |
| SMART                | Self Monitor Analysis Report Technology                       |
| SMI                  | system management interrupt                                   |
| SMM                  | system management mode                                        |
| SMRAM                | system management RAM                                         |
| SPD                  | serial presence detect                                        |
| SPP                  | standard parallel port                                        |
| SRAM                 | static RAM                                                    |
| STN                  | super twist pneumatic                                         |
| SVGA                 | super VGA                                                     |
| SW                   | software                                                      |
| TAD                  | telephone answering device                                    |
| TAM                  | telephone answering machine                                   |
| TCP                  | tape carrier package                                          |
| TF                   | trap flag                                                     |
| TFT                  | thin-film transistor                                          |
| TIA                  | Telecommunications Information Administration                 |
| TPE                  | twisted pair ethernet                                         |
| TPI                  | track per inch                                                |
| TTI                  | transistor-transistor logic                                   |
| TV                   | television                                                    |
| TX                   | transmit                                                      |
| UART                 | universal asynchronous receiver/transmitter                   |
| UDMA                 | Ultra DMA                                                     |
| _us/μs               | microsecond                                                   |
| USB                  | Universal Serial Bus                                          |
| _ UTP                | unshielded twisted pair                                       |
| V                    | volt                                                          |
| VESA                 | Video Electronic Standards Association                        |
| VGA                  | video graphics adapter                                        |
| _ vib                | vibrato                                                       |
| VLSI                 | very large scale integration                                  |
| VRAM                 | Video RAM                                                     |
| W                    | watt                                                          |
| WOL                  | Wake on LAN                                                   |
| WRAM                 | Windows RAM                                                   |
| ZF                   | zero flag                                                     |
| ZIF                  | zero insertion force (socket)                                 |

<sup>1-6</sup> Compaq Deskpro EN Series of Personal Computers Desktop and Minitower Form Factors

## Chapter 2 SYSTEM OVERVIEW

#### 2.1 INTRODUCTION

The Compaq Deskpro EN Series of desktop and minitower Personal Computers (Figure 2-1) delivers an outstanding combination of manageability, serviceability, and consistency for enterprise environments. Based on Intel Pentium II and Celeron processors, the Deskpro EN Series emphasizes performance and industry compatibility. These models feature architectures incorporating the PCI, AGP, and ISA buses. All models are easily upgradable and expandable to keep pace with the needs of the office enterprise.

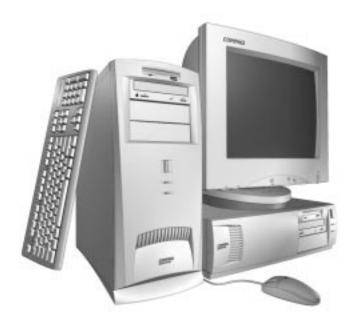

Figure 2–1. Compaq Deskpro EN Desktop Personal Computers with Monitor

This chapter includes the following topics:

| •        | Features and options (2.2) | page 2-2  |
|----------|----------------------------|-----------|
| •        | Mechanical design (2.3)    | page 2-4  |
| •        | System architecture (2.4)  | page 2-8  |
| <b>♦</b> | Specifications (2.5)       | page 2-13 |

#### 2.2 FEATURES AND OPTIONS

This section describes the standard features and available options.

#### 2.2.1 STANDARD FEATURES

The following standard features are included on all models:

- ♦ Pentium II or Celeron processor
- ♦ High-performance 2D/3D AGP graphics card
- Embedded 16-bit full-duplex audio with Compaq Premier Sound
- ♦ 3.5 inch, 1.44-MB diskette drive
- Extended IDE controller support for up to four IDE drives
- ♦ Hard drive fault prediction
- ♦ Two serial interfaces
- ♦ Parallel interface
- ♦ Two universal serial bus ports
- ♦ Two PCI slots
- ♦ Two combo PCI/ISA slots
- ♦ 10/100 NIC card
- ♦ Compaq Enhanced keyboard w/Windows support
- ♦ Mouse
- ♦ APM 1.2 power management support
- ♦ Plug 'n Play compatible (with ESCD support)
- ♦ Intelligent Manageability support
- ♦ Energy Star compliant
- Security features including:
  - Flash ROM Boot Block
  - Diskette drive disable, boot disable, write protect
  - Power-on password
  - Administrator password
  - QuickLock/QuickBlank
  - Smart Cover lock
  - Smart Cover removal sense
  - Serial port disable
  - Parallel port disable

#### 2.2.2 OPTIONS

The following items are available as options for all models and may be included in the standard configuration of some models:

♦ System Memory: 16-MB DIMM (ECC and non-ECC)

32-MB DIMM (ECC and non-ECC) 64-MB DIMM (ECC and non-ECC) 128-MB DIMM (ECC and non-ECC)

♦ Hard drives/controllers: 3.2 GB UATA

4.3 GB Wide Ultra SCSI9.1 GB Wide Ultra SCSIWide Ultra SCSI PCI controller

6.4 GB UATA

• Removeable media drives: 1.44 MB diskette drive

32x CD-ROM drive PS-120 Power Drive

♦ Communications cards: Compaq 10/100TX PCI Intel with WOL UTP

Netelligent 10/100, TX PCI UTP TLAN 3COM Fast EtherLink XL 10/100TX PCI Compaq Netelligent 56.6 Baud ISA Modem

♦ Graphics cards/memory: ATI RAGE PRO Turbo AGP card

ATI RAGE PRO Turbo AGP 2X card

4-MB SGRAM SODIMM (for RAGE PRO AGP 2X card)

Matrox MGA-G100A card

Matrox Millennium G200-SD card

8-MB SDRAM SODIMM (for Millennium G200-SD card)

Compaq Deskpro Computers are easily upgraded and enhanced with peripheral devices designed to meet PCI and ISA standards. The Compaq Deskpro Personal Computers are compatible with peripherals designed for Plug 'n Play operation.

#### 2.3 MECHANICAL DESIGN

The Compaq Deskpro EN Series uses a desktop form factor. This section illustrates the mechanical particulars of the bezel, chassis, and major board assemblies.

#### 2.3.1 CABINET LAYOUTS

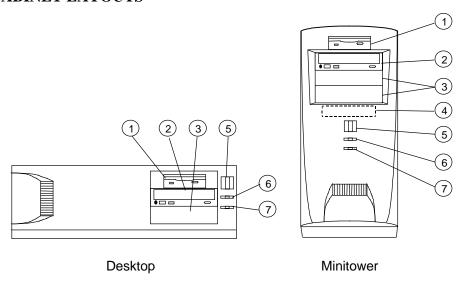

| Item | Function                                    |
|------|---------------------------------------------|
| 1    | 1.44 MB Diskette Drive (5.25" drive bay)    |
| 2    | CD-ROM Drive (CDS models) (5.25" drive bay) |
| 3    | Internal Drive (5.25") bay                  |
| 4    | Internal Drive (3.5") bay                   |
| 5    | Power Button                                |
| 6    | Power On/Sleep Indicator                    |
| 7    | Hard Drive Activity Indicator               |

**Figure 2–2.** Cabinet Layouts, Front View

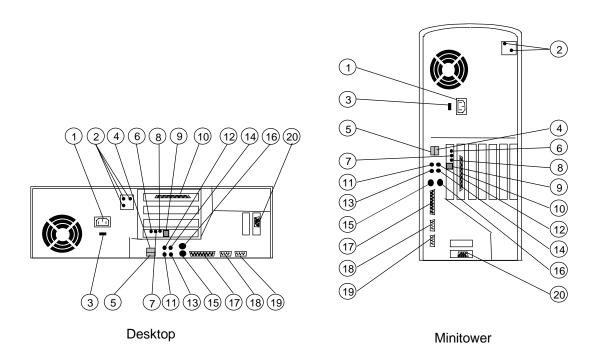

| Item | Function                          |
|------|-----------------------------------|
| 1    | AC Line In Connector              |
| 2    | Smart Cover Lock Screws           |
| 3    | Line Voltage Switch               |
| 4    | USB Interface Port B              |
| 5    | USB Interface Port A              |
| 6    | 100TX speed LED                   |
| 7    | Activity LED                      |
| 8    | Link LED                          |
| 9    | NIC Connector                     |
| 10   | SCSI connector                    |
| 11   | Audio Headphone Input             |
| 12   | Audio Microphone Input            |
| 13   | Audio Line Output                 |
| 14   | Audio Line Input                  |
| 15   | Keyboard Connector                |
| 16   | Mouse Connector                   |
| 17   | Parallel Interface Connector      |
| 18   | Serial Interface Connector (COM1) |
| 19   | Serial Interface Connector (COM2) |
| 20   | Graphics Monitor Connector        |

Figure 2–3. Cabinet Layouts, Rear View

#### 2.3.2 CHASSIS LAYOUTS

Figures 2-4 and 2-5 show the layout of key assemblies within the desktop and minitower chassis respectively. For serviceability this system features an expansion card cage that allows easy removal of the backplane and expansion cards as a single assembly. The tilt drive cage tilts up for easy removal/replacement of drives. For detailed information on servicing the chassis refer to the multimedia training CD-ROM and/or the maintenance and service guide for this system.

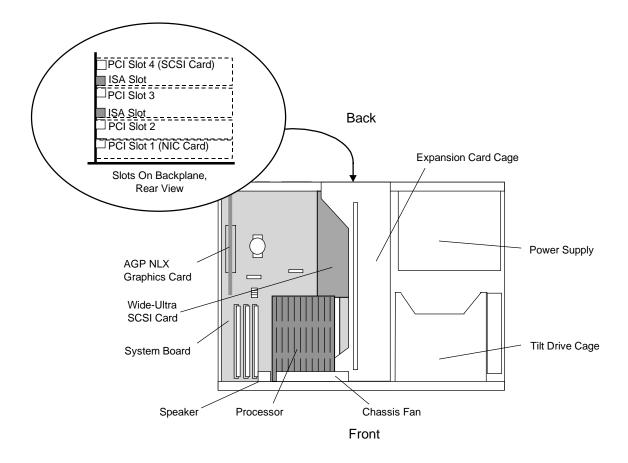

Figure 2–4. Desktop Chassis Layout, Top View

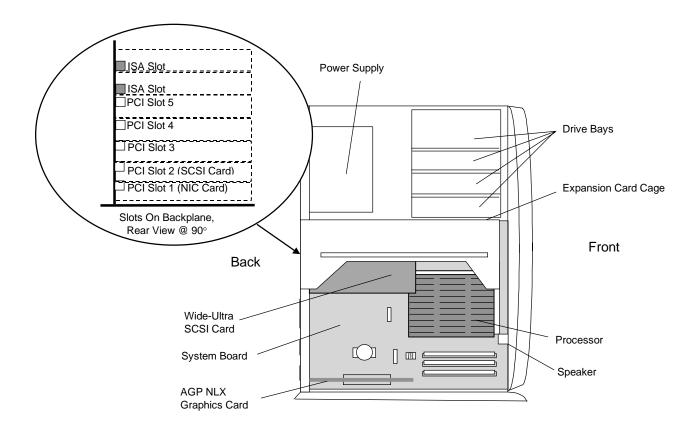

Figure 2–5. Minitower Chassis Layout, Left Side View

#### 2.3.3 BOARD LAYOUTS

Figure 2-6 shows the location of connectors and switches for the system board, which is the same for all models and both formfactors.

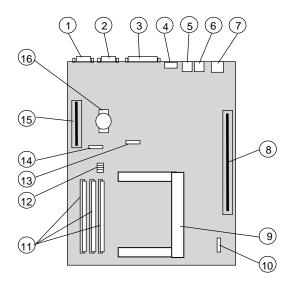

System Board (NLX-Type) (P/N 007998-xxx or 008123-xxx [1])

| Item | Function                        | Item | Function                              |
|------|---------------------------------|------|---------------------------------------|
| 1    | Serial I/F (COM2)               | 7    | (bottom) USB Port A I/F               |
| 2    | Serial I/F (COM1)               | 8    | Backplane Connector                   |
| 3    | Parallel I/F                    | 9    | Processor Slot 1                      |
| 4    | (top) Mouse connector           | 10   | Heat Sink Thermal Diode Connector [2] |
| 4    | (bottom) Keyboard connector     | 11   | DIMM Sockets                          |
| 5    | (top) Audio Line Input          | 12   | Frequency/Password DIP Switch         |
| 5    | (bottom) Audio Line Output      | 13   | Heat Sink Thermal Diode Connector [3] |
| 6    | (top) Audio Mic Input           | 14   | CMOS Clear Jumper                     |
| 6    | (bottom) Audio Headphone Output | 15   | AGP Slot (NLX-type)                   |
| 7    | (top) USB Port B I/F            | 16   | Battery                               |

#### NOTE:

- [1] The two system boards are electrically identical. There are slight differences in the location of some components. Later production units use the 008123-xxx board.
- [2] PCA # 008123
- [3] PCA # 007998

Figure 2–6. System Board Connector and Switch Locations

Figure 2-7 shows the connector and switch locations for the two types of backplane boards.

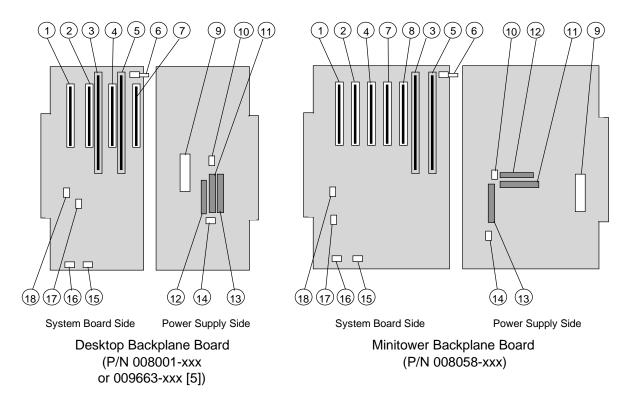

| Item | Function                       | Item | Function                     |
|------|--------------------------------|------|------------------------------|
| 1    | PCI connector J20 (slot 1)     | 10   | CD audio input header P7     |
| 2    | PCI connector J21 (slot 2)     | 11   | Secondary EIDE connector P21 |
| 3    | ISA connector J10 [1]          | 12   | Diskette drive connector P10 |
| 4    | PCI connector J22 (slot 3) [2] | 13   | Primary EIDE connector P20   |
| 5    | ISA connector J11 [3]          | 14   | Power button/LED header P5   |
| 6    | Smart Cover sensor switch      | 15   | Fan header P8                |
| 7    | PCI connector J23 (slot 4) [4] | 16   | Speaker header P6            |
| 8    | PCI connector J24 (slot 5)     | 17   | SCSI LED header P29          |
| 9    | Power supply connector P1      | 18   | NIC WOL header P9            |

#### NOTES:

- [1] Shares slot with item 4 on desktop backplane (combo slot 1)
- [2] Shares slot with item 3 on desktop backplane (combo slot 1)
- [3] Shares slot with item 7 on desktop backplane (combo slot 2)
- [4] Shares slot with item 5 on desktop backplane (combo slot 2)
- [5] Later production units use the 009663-001 board

Figure 2–7. Backplane Board Connector, Header, and Switch Locations

#### 2.4 SYSTEM ARCHITECTURE

The Compaq Deskpro EN Series of Personal Computers is based on an Intel Pentium II processor matched with the Intel 440BX AGPset. The basic architecture (Figure 2-8), uses three main buses: the Host bus, the Peripheral Component Interconnect (PCI) bus, and the Industry Standard Architecture (ISA) bus.

The Host and memory buses provide high performance support for CPU, cache and system memory accesses, and operate at 66 or 100 MHz, depending on the speed of the microprocessor.

The PCI bus provides support for the UATA controllers, USB ports, and PCI expansion devices. The PCI bus operates at 33 MHz. This system also includes an Accelerated Graphics Port (AGP) slot for an AGP graphics card. The AGP bus is closely associated with the PCI bus but operates at 66 MHz and allows data pipelining, sideband addressing, and frame mode transfers for increased 3D graphics performance.

The ISA bus provides a standard 8-MHz interface for the input/output (I/O) devices such as the keyboard, diskette drive, serial and parallel interfaces, as well as the addition of 16- or 8-bit expansion devices.

The north and south bridge functions are provided by the 440BX AGPset designed to compliment the processor. The support chipset also provides memory controller and data buffering functions as well as bus control and arbitration functions.

The I/O interfaces and diskette drive controller are integrated into the PC87307 I/O Controller. This component also includes the real time clock and battery-backed configuration memory (CMOS).

Table 2-1 lists differences between system models:

|                      | Мо             | Table 2-1.<br>del Differences |                 |              |
|----------------------|----------------|-------------------------------|-----------------|--------------|
|                      | Model 3200     | Model 4300                    | Model 6400      | Model 9100   |
| Form Factor          | DT/MT          | DT/MT                         | DT/M <b>T</b>   | MT           |
| CPU Speed (MHz)      | 266/300/333    | 333/350/400                   | 300/333/350/400 | 400/450      |
| Host Bus Speed (MHz) | 66             | 66/100/100                    | 66/66/100/100   | 100          |
| Hard Drive           | 3.2 GB UATA    | 4.3 GB SCSI                   | 6.4 GB UATA     | 9.1 GB SCSI  |
| System Memory:       |                |                               |                 |              |
| Standard             | 16/32 MB SDRAM | 32/64 MB ECC                  | 32/64 MB SDRAM  | 64 MB ECC    |
| Maximum installable  | 384 MB         | 384 MB                        | 384 MB          | 384 MB       |
| Graphics Controller  | ATI RAGE PRO   | ATI RAGE PRO                  | ATI RAGE PRO    | ATI RAGE PRO |
|                      | Turbo          | Turbo                         | Turbo           | Turbo        |
|                      | AGP 1X Card    | AGP 2X Card                   | AGP 1X/2X Card  | AGP 2X Card  |

NOTE:

Only BTO configurations shown.

The following subsections provide a description of the key functions and subsystems.

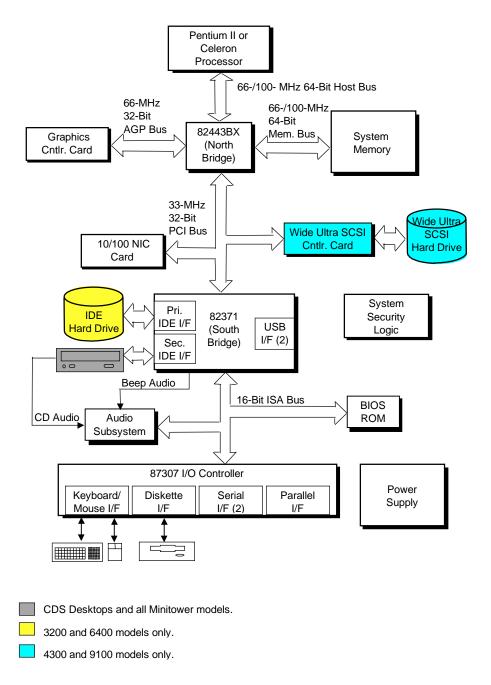

Figure 2–8. Compaq Deskpro EN System Architecture, Block diagram

#### 2.4.1 PROCESSOR

The Deskpro EN Series includes models based on Pentium II and Celeron processors. The processor and heat sink is mounted as an assembly (Figure 2-9) in a slot (Slot 1) on the system board. The Pentium II processor includes a microprocessor and a secondary (L2) cache contained in a single edge connector (SEC) cartridge to which a heat sink is attached. The Celeron processor includes a microprocessor mounted on a single edge processor package (SEPP) board. On these systems the SEPP board of the Celeron processor is contained within a SEPP board housing and heat sink.

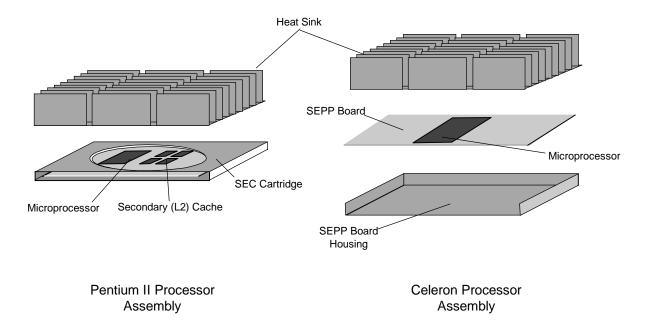

Figure 2–9. Processor Assembly Comparison

The Pentium II and Celeron processors are backward-compatible with software written for the Pentium MMX, Pentium Pro, Pentium, and x86 microprocessors. The integrated microprocessor provides performance enhancements for multi-byte and floating-point processing.

#### 2.4.2 SYSTEM MEMORY

This system provides three 168-pin DIMM sockets with 16, 32 or 64 megabytes of RAM installed depending on model. System memory can be expanded up to 384 megabytes using 16-, 32-, 64-, and 128-MB DIMMs. This system supports SDRAM, EDO, and ECC DIMMs. Models 3200 and 6400 come with SDRAM installed while models 4300 and 9100 come with ECC DIMMs installed. Non-parity DIMMs are installed as standard but parity DIMMs are supported.

#### 2.4.3 SUPPORT CHIPSETS

Table 2-2 shows the functions provided by the key components on the system board.

| Tal                                           | ble 2-2.         |                                        |  |  |  |
|-----------------------------------------------|------------------|----------------------------------------|--|--|--|
|                                               | Support Chipsets |                                        |  |  |  |
| Component Name                                | Component Type   | Function                               |  |  |  |
| PCI Arbitration Controller (PAC) North Bridge | 82443BX          | Memory Controller                      |  |  |  |
|                                               |                  | Host/PCI Bridge                        |  |  |  |
| PCI-ISA/IDE eXcelerator (PIIX4E) South Bridge | 82371            | PCI/ISA Bridge                         |  |  |  |
|                                               |                  | EIDE Controller                        |  |  |  |
|                                               |                  | DMA Controller                         |  |  |  |
|                                               |                  | Interrupt Controller                   |  |  |  |
|                                               |                  | Timer/Counter                          |  |  |  |
|                                               |                  | NMI Registers                          |  |  |  |
|                                               |                  | Reset Control Reg.                     |  |  |  |
|                                               |                  | USB I/F (2)                            |  |  |  |
| Super I/O Controller                          | 87307            | Keyboard I/F                           |  |  |  |
|                                               |                  | Diskette I/F                           |  |  |  |
|                                               |                  | Serial I/F                             |  |  |  |
|                                               |                  | Parallel I/F                           |  |  |  |
|                                               |                  | RTC/CMOS Mem.                          |  |  |  |
| Clock Generator                               | CY2280           | GPIO Ports                             |  |  |  |
|                                               |                  | Clock Generator                        |  |  |  |
| System Security ASIC                          | Compaq ASIC      | Super I/O Security<br>Smart Cover Lock |  |  |  |
|                                               |                  | ROM Write Protect                      |  |  |  |
|                                               |                  | Temperature Shutdown                   |  |  |  |
|                                               |                  | SM/WOL Interrupts                      |  |  |  |
|                                               |                  | Diskette Write Disable                 |  |  |  |
|                                               |                  | Pwr LED Blink Cntrl.                   |  |  |  |
|                                               |                  | PS On sig. Cntrl.                      |  |  |  |

#### 2.4.4 MASS STORAGE

All models include a 3.5 inch 1.44-MB diskette drive installed. Either an EIDE or SCSI hard drive is also installed, depending on model. All models include a PCI bus mastering Enhanced IDE (EIDE) controller that provides two EIDE interfaces supporting up to four IDE devices. Models equipped with a SCSI drive include a Wide Ultra SCSI adapter board. A 32x CD-ROM is included on desktop CDS models and on all MT models.

Compaq Deskpro EN Series of Personal Computers 2-13 Desktop and Minitower Form Factors

#### 2.4.5 SERIAL AND PARALLEL INTERFACES

All models include two serial ports and a parallel port accessible at the rear of the chassis. The serial and parallel ports are integrated into a PC87307 I/O Controller component. The serial port is RS-232-C/16550-compatible and operates at baud rates up to 115,200. The parallel interface is Enhanced Parallel Port (EPP1.9) and Enhanced Capability Port (ECP) compatible, and supports bi-directional data transfers.

#### 2.4.6 UNIVERSAL SERIAL BUS INTERFACE

All models feature two Universal Serial Bus (USB) ports that provide a high speed interface for future systems and/or peripherals. The USB operates at 12 Mbps and provides hot plugging/unplugging (Plug 'n Play) functionality.

#### 2.4.7 GRAPHICS SUBSYSTEM

The graphics subsystem is conatained on a card installed into the AGP slot. Two types of graphics controllers are used, depending on the microprocessor employed on the system board as indicated in Table 2-3.

|                     | Table 2-3.                  |                              |
|---------------------|-----------------------------|------------------------------|
|                     | Graphics Subsystem Compa    | arison                       |
|                     | 266-/300-/333-MHz Processor | 350-/400-/4500 MHz Processor |
| Graphics Controller | ATI Rage Pro Turbo AGP      | ATI Rage Pro Turbo AGP 2X    |
| Graphics Memory     |                             |                              |
| Standard installed: | 4 MB SGRAM                  | 4 MB SGRAM                   |
| Expandable to:      | N/A                         | 8 MB SGRAM                   |
| Maximum Resolution  |                             |                              |
| w/ standard mem.    | 1600 x 1200 @ 65K colors    | 1600 x 1200 @ 65K colors     |
| w/ max. mem.        |                             | 1600 x 1200 @ 16.7M colors   |

#### 2.4.8 AUDIO SUBSYSTEM

All models feature the Compaq Premier Sound system. The system board includes an embedded 16-bit full-duplex subsystem based on the ES1869 graphics controller. The audio output is processed through a six-level equalizer designed to work with the chassis acoustics. A low-distortion 5-watt amplifier drives a long-excursion speaker for optimum sound. The audio subsystem is compatible with software written for industry-common sound hardware.

2-14 Compaq Deskpro EN Series of Personal Computers Desktop and Minitower Form Factors

#### 2.5 **SPECIFICATIONS**

This section includes the environmental, electrical, and physical specifications for the Compaq DESKPRO EN Series Personal Computers.

| Table 2-4.                          |
|-------------------------------------|
| <b>Environmental Specifications</b> |

| Parameter        | Operating                      | Nonoperating                    |
|------------------|--------------------------------|---------------------------------|
| Air Temperature  | 50° to 95° F (10° to 35° C)    | -24° to 140° F (-30° to 60° C)  |
| Shock            | N/A                            | 60.0 g for 2 ms half-sine pulse |
| Vibration        | 0.000215g^ 2/hz, 10-300 Hz [1] | 0.0005g^ 2/Hz, 10-500 Hz [1]    |
| Humidity         | 90% RH @ 36° C (no hard drive) | 95% RH @ 36° C                  |
| Maximum Altitude | 10,000 ft (3048 m)             | 30,000 ft (9,144 m)             |

NOTE:

Values are subject to change without notice.

[1] 0.5 grms nominal

#### **Table 2-5. Electrical Specifications**

| Parameter                   | U.S.          | International |
|-----------------------------|---------------|---------------|
| Input Line Voltage:         |               |               |
| Nominal:                    | 110 - 120 VAC | 200 - 240 VAC |
| Maximum:                    | 90 - 132 VAC  | 180 - 264 VAC |
| Input Line Frequency Range: |               |               |
| Nominal:                    | 50 - 60 Hz    | 50 - 60 Hz    |
| Maximum:                    | 47 - 63 Hz    | 47 - 63 Hz    |
| Power Supply:               |               |               |
| Maximum Continuous Power    | 200 watts     | 200 watts     |
| Maximum Peak Power          | 200 watts     | 200 watts     |
| Maximum Line Current Draw   | 5.5 A         | 3.0 A         |

#### **Table 2-6. Physical Specifications**

| Parameter  | Desktop             | Minitower           |
|------------|---------------------|---------------------|
| Height     | 5.88 in (14.93 cm)  | 20.25 in (51.44 cm) |
| Width      | 19.16 in (48.66 cm) | 8.38 in (21.29 cm)  |
| Depth      | 16.82 in (42.72 cm) | 18.60 in (47.24 cm) |
| Weight [1] | 32.0 lb (14.50 kg)  | 40.0 lb (18.20 kg)  |

NOTES:

Metric figures in parenthesis.

[1] System weight may differ depending on installed drives/peripherals.

Compaq Deskpro EN Series of Personal Computers Desktop and Minitower Form Factors

**Table 2-7.**Diskette Drive Specifications (Compaq SP# 179161-001)

| · · · · ·                 | /                              |
|---------------------------|--------------------------------|
| Parameter                 | Measurement                    |
| Media Type                | 3.5 in 1.44 MB/720 KB diskette |
| _ Height                  | 1/3 bay (1 in)                 |
| Bytes per Sector          | 512                            |
| Sectors per Track:        |                                |
| High Density              | 18                             |
| Low Density               | 9                              |
| Tracks per Side:          |                                |
| High Density              | 80                             |
| Low Density               | 80                             |
| Read/Write Heads          | 2                              |
| Average Access Time:      |                                |
| Track-to-Track (high/low) | 3 ms/6 ms                      |
| Average (high/low)        | 94 ms/173ms                    |
| Settling Time             | 15 ms                          |
| Latency Average           | 100 ms                         |

**Table 2-8.**32x CD-ROM Drive Specifications (SP# 327659-001)

| Parameter            | Measurement                  |
|----------------------|------------------------------|
| Interface Type       | IDE                          |
| Transfer Rate:       |                              |
| Max. Sustained       | 4800 KB/s                    |
| Burst                | 16.6 MB/s                    |
| Media Type           | Mode 1,2, Mixed Mode, CD-DA, |
|                      | Photo CD, Cdi, CD-XA         |
| Capacity:            |                              |
| Mode 1, 12 cm        | 550 MB                       |
| Mode 2, 12 cm        | 640 MB                       |
| 8 cm                 | 180 MB                       |
| Center Hole Diameter | 15 mm                        |
| Disc Diameter        | 8/12 cm                      |
| Disc Thickness       | 1.2 mm                       |
| Track Pitch          | 1.6 um                       |
| Laser                |                              |
| Beam Divergence      | 53.5 +/- 1.5 °               |
| Output Power         | 53.6 0.14 mW                 |
| Туре                 | GaAs                         |
| Wave Length          | 790 +/- 25 nm                |
| Average Access Time: |                              |
| Random               | <100 ms                      |
| Full Stroke          | <150 ms                      |
| Audio Output Level   | 0.7 Vrms                     |
| Cache Buffer         | 128 KB                       |

<sup>2-16</sup> Compaq Deskpro EN Series of Personal Computers Desktop and Minitower Form Factors

### **Table 2-9.**Hard Drive Specifications

|                        | 3.2 GB         | 4.3 GB          | 6.4 GB         | 9.1 GB          |
|------------------------|----------------|-----------------|----------------|-----------------|
| Parameter              | (# 166873-001) | (# 179287-001)  | (# 166973-001) | (# 179288-001)  |
| Interface              | EIDE-UATA      | Wide-Ultra SCSI | EIDE-UATA      | Wide-Ultra SCSI |
| Drive Type             | 65             | 65              | 65             | 65              |
| Drive Size             | 5.25 in        | 5.25 in         | 5.25 in        | 5.25 in         |
| Transfer Rate          | 33.3 MB/s      | 40.0 MB/s       | 33.3 MB/s      | 40.0 MB/s       |
| Seek Time (w/settling) |                |                 |                |                 |
| Single Track           | <1.0 ms        | .76 ms          | 2.0 ms         | .76 ms          |
| Average                | <9.7 ms        | 7.5 ms          | <9.7 ms        | 7.5 ms          |
| Full Stroke            | <18.0 ms       | 17.0 ms         | 20.0 ms        | 15.0 ms         |
| Disk Format:           |                |                 |                |                 |
| # of Cylinders         | 6697           | 8420            | 13325          | 8420            |
| # of Data Heads        | 15             | 8               | 15             | 10              |
| # of Sectors per Track | 63             | 165-264         | 63             | 165-264         |
| Buffer Size            | 256 KB         | 512 KB          | 256 KB         | 512 KB          |
| Drive Fault Prediction | SMART II       | SMART II        | SMART II       | SMART II        |

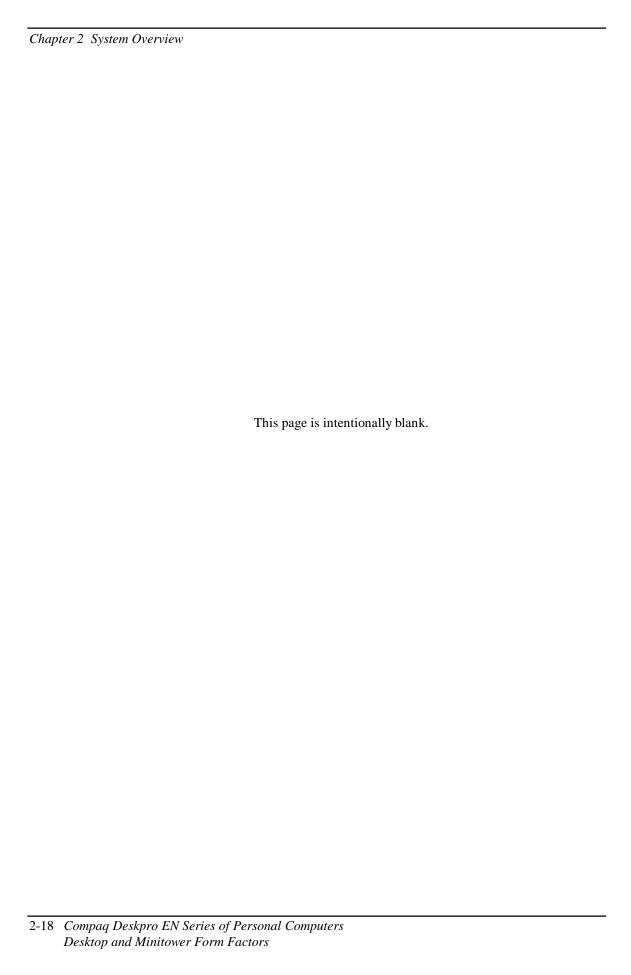

# Chapter 3 PROCESSOR/ MEMORY SUBSYSTEM

#### 3.1 INTRODUCTION

This chapter describes the processor/cache memory subsystem of the Compaq Deskpro EN Series of desktop and minitower Personal Computers. These systems are shipped either with an Intel Pentium II or Celeron processor and either 32 or 64 megabytes of system memory, depending on configuration.

This chapter includes the following topics:

♦ Processor/memory subsystem [3.2]

page 3-2

#### 3.2 PROCESSOR/MEMORY SUBSYSTEM

The subsystem features an Intel Pentium II or Celeron processor with the North Bridge (82443BX), and either 32 or 64 megabytes of system memory (Figure 3-1). The 64-bit Host and memory buses operate at either 66- or 100-MHz depending on the speed of the processor. The 32-bit PCI bus operates at 33-MHz.

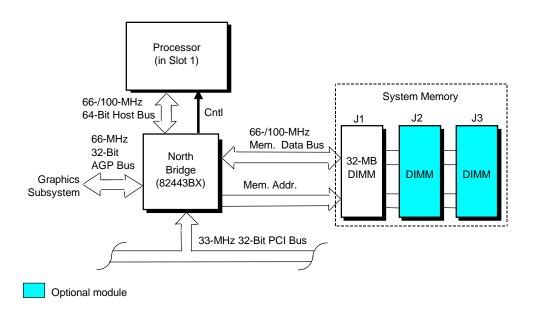

**Figure 3–1.** Processor/Memory Subsystem Architecture

The processor is mounted in a slot 1-type connector that facilitates easy changing/upgrading. Replacing the processor may require reconfiguring DIP switch SW1 to select the correct bus frequency/core frequency combination. Frequency selection is described in detail later in this section.

The North Bridge (82443BX) provides Host/memory/PCI bridge functions and controls data transfers with system memory over the 64-bit memory data bus. The 443BX supports SDRAM, EDO, FPM, and ECC DIMM modules. Three DIMM sockets allow the system memory to be expanded to 384 megabytes.

<sup>3-2</sup> Compaq Deskpro EN Series of Personal Computers Desktop and Minitower Form Factors

#### 3.2.1 PROCESSOR

The system board includes a Slot 1-type interface that accommodates a Pentium II or Celeron processor. Table 3-1 provides a comparison between the key parameters of the Pentium II and Celeron processors.

|                |                       | Та                 | ble 3-1.            |                   |                   |                   |
|----------------|-----------------------|--------------------|---------------------|-------------------|-------------------|-------------------|
|                |                       | Processo           | or Comparsion       | 1                 |                   |                   |
|                | Pentium II<br>266-333 | Celeron<br>266/300 | Celeron<br>300A/333 | Pentium II<br>350 | Pentium II<br>400 | Pentium II<br>450 |
| CPU Freq.      | 266-333 MHz           | 300 MHz            | 300/333 MHz         | 350 MHz           | 400 MHz           | 450 MHz           |
| L2 Cache       | 512 KB                | 0 KB               | 128 KB              | 512 KB            | 512 KB            | 512 KB            |
| L2 Cache Freq. | 133-166 MHz           |                    | 300/333 MHz         | 175 MHz           | 200 MHz           | 225 MHz           |
| Host Bus Freq. | 66 MHz                | 66 MHz             | 66 MHz              | 100 MHz           | 100 MHz           | 100 MHz           |

#### 3.2.1.1 Pentium II Processor

The Intel Pentium II processor is packaged in a Single Edge Connector (SEC) cartridge that contains the microprocessor and a 512-KB ECC secondary (L2) cache. The processor's architecture (Figure 3-2) includes a dual-ALU MMX-supporting CPU, branch prediction logic, dual-pipeline floating point unit (FPU) coprocessor, and a 32-KB L1 cache that is split into two 16-KB 4-way, set-associative caches for handling code and data separately. These functions operate at core processing speed (Figure 3-2), which ranges from 266 to 400 megahertz depending on version.

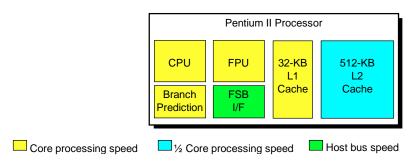

Figure 3–2. Pentium II Processor Internal Architecture

The Pentium II processor includes 512 kilobytes of SRAM for the write-through L2 cache. Accesses with the L2 cache occur at 50% of the core processing speed. The front side bus (FSB, also referred to as the Host bus) interface of the 266-, 300-, and 333-MHz processors operates at 66-MHz. The FSB interface of the 350- and 400-MHz processors operates at 100 MHz. The Pentium II processor is software-compatible with earlier generation x86 microprocessors.

**NOTE:** Later versions of the Pentium II processor require updated BIOS firmware. Refer to section 3.2.2 for upgrading information.

#### 3.2.1.2 Celeron Processor

Select systems are shipped with the Intel Celeron processor. The Celeron processor (Figure 3-3) uses a CPU/FPU core that is functionally the same as that of the Pentium II described previously and provides the same level of branch prediction, math co-processing, MMX support, and L1 cache operation. Processing and Host bus speed ratios follow those of the Pentium II processors and are set and determined with the same methods. Note that the Celeron 300 does not include an L2 cache. The L2 cache of the Celeron 300A and 333 operates at processor (CPU) speed.

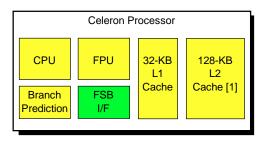

- [1] Not present on Celeron 266 or 300 processors.
- Core processing speed
- Host bus speed

Figure 3–3. Celeron Processor Internal Architecture

Like the Pentium II processor, the Celeron processor is software-compatible with earlier generation Pentium MMX, Pentium, and x86 processors.

**NOTE:** Later versions of the Celeron processor require updated BIOS firmware. Refer to section 3.2.2 for upgrading information.

#### 3.2.2 PROCESSOR CHANGING/UPGRADING

The slot 1 design allows for easy changing and/or upgrading of the processor/cache complex. Changing the processor requires disconnection/re-connection of the heat sink sensor cable and may require upgrading the BIOS firmware and re-configuration of the bus/core speed switch discussed in the following paragraphs.

#### 3.2.2.1 BIOS Upgrading

The Pentium II 450 and Celeron 300A/333 processors require BIOS firmware dated 7/30/98 or later. Installing and running one of these processors in a system with BIOS dated earlier than 7/30/98 will likely cause the system to halt (lockup).

The BIOS (ROM) version may be checked using either the Compaq Diagnostics or Compaq Insight utility.

#### 3.2.2.2 Processor Speed Selection

Changing the processor may require re-configuration of the bus/core frequency ratio. The system board includes a six-position DIP switch (SW), of which positions 2-5 are read by the processor (while RESET- is active) to select the bus-to-core frequency ratio. Table 3-2 shows the possible switch configurations for this system and the resultant core (or processing) frequency, based on the front side bus (FSB or Host bus) frequency.

|                  |             | e 3-2.          |               |
|------------------|-------------|-----------------|---------------|
| Bus/             | Core Speed  | Switch Settings |               |
| DIP SW1 Settings | Bus/Core    | Core Fr         | equency       |
| 2345 [1]         | Freq. Ratio | w/66-MHz FSB    | w/100-MHz FSB |
| 1000             | 1/3         | 200             | 300           |
| 1100             | 2/7         | 233             | 350           |
| 0010             | 1/4         | 266             | 400           |
| 0110             | 2/9         | 300             | 450           |
| 1010             | 1/5         | 333             | 500           |

NOTES:

Shipping configurations are unshaded. [1] 0 = Switch Closed (On), 1 = Switch Open (Off)

The DIP switch settings should be set to match the processor installed. Configuring for a speed higher than that which the processor is designed could result in unreliable operation and possible system damage.

The processor sets the clock generator to the appropriate bus frequency. Software can determine the operating speed by reading the bus speed from an MSR register in the processor.

#### 3.2.3 SYSTEM MEMORY

The system board contains three 168-pin DIMM sockets for system memory. This system is designed for using SDRAM or ECC DIMMs. As shipped from the factory the standard configuration has 16, 32, or 64 megabytes of memory installed. The system memory is expandable up to a maximum of 384 megabytes. Single or double-sided DIMMs may be used. In expanding the standard memory using modules from third party suppliers the following DIMM type is recommended: **66- or 100-MHz unbuffered RAM supporting CAS latency (CL) 2 or 3 with a data access time (clock-to-data out) of 9.0 ns or less @ CL=2 or CL=3**.

**NOTE:** The DIMM speed should compliment the host bus speed of the processor (i.e., use 66-MHz DIMMs in a system with a 266/66 processor and 100-MHz DIMMs in a system with a 350/100 processor). All systems are factory-shipped with 100-MHz DIMMs.

The RAM type and operating parameters are detected during POST by the system BIOS using the serial presence detect (SPD) method. This method employs an I<sup>2</sup>C bus to communicate with an EEPROM on each installed DIMM. The EEPROM holds the type and operating parameter data.

The supported format complies with the JEDEC specification for 128-byte EEPROMs. This system also provides support for 256-byte EEPROMs to include additional Compaq-added features such as part number and serial number. The SPD format as supported in this system is shown in Table 3-3.

The key SPD bytes that BIOS checks for compatibility are 2, 9, 10, 18, 23, and 24. **If BIOS detects EDO DIMMs a "memory incompatible" message will be displayed and the system will halt.** If ECC DIMMs are used, all DIMMs installed must be ECC for ECC benefits (error logging) to be realized.

Once BIOS determines the DIMM type the DRAM speed and CAS latency is checked based on the following criteria:

|           |            | Access                |
|-----------|------------|-----------------------|
|           |            | from                  |
| Bus Speed | Cycle Time | Clock                 |
| 66 MHz    | 15 ns      | 9 ns @ 50 pf loading  |
| 100 MHz   | 10 ns      | 6 ns @ 50 pf loalding |

**NOTE:** Refer to chapter 8 for a description of the BIOS procedure of interrogating DIMMs.

Only CAS latencies of 2 or 3 are supported. If DIMMs with unequal CAS latencies are installed then operation will occur based on the DIMM with the greatest latency.

If an incompatible DIMM is detected the NUM LOCK will blink for a short period of time during POST and an error message may or may not be displayed before the system hangs.

The system memory map is shown in Figure 3-3.

3-6 Compaq Deskpro EN Series of Personal Computers Desktop and Minitower Form Factors

**Table 3-3.** SPD Address Map (SDRAM DIMM)

| Byte | Description                            | Notes   | Byte     | Description              | Notes    |
|------|----------------------------------------|---------|----------|--------------------------|----------|
| 0    | No. of Bytes Written Into EEPROM       | [1]     | 27       | Min. Row Prechge. Time   | [7]      |
| 1    | Total Bytes (#) In EEPROM              | [2]     | 28       | Min. Row Active to Delay | [7]      |
| 2    | Memory Type                            |         | 29       | Min. RAS to CAS Delay    | [7]      |
| 3    | No. of Row Addresses On DIMM           | [3]     | 30, 31   | Reserved                 |          |
| 4    | No. of Column Addresses On DIMM        |         | 3261     | Superset Data            | [7]      |
| 5    | No. of Module Banks On DIMM            |         | 62       | SPD Revision             | [7]      |
| 6, 7 | Data Width of Module                   |         | 63       | Checksum Bytes 0-62      |          |
| 8    | Voltage Interface Standard of DIMM     |         | 64-71    | JEP-106E ID Code         | [8]      |
| 9    | Cycletime @ Max CAS Latency (CL)       | [4]     | 72       | DIMM OEM Location        | [8]      |
| 10   | Access From Clock                      | [4]     | 73-90    | OEM's Part Number        | [8]      |
| 11   | Config. Type (Parity, Nonparity, etc.) |         | 91, 92   | OEM's Rev. Code          | [8]      |
| 12   | Refresh Rate/Type                      | [4] [5] | 93, 94   | Manufacture Date         | [8]      |
| 13   | Width, Primary DRAM                    |         | 95-98    | OEM's Assembly S/N       | [8]      |
| 14   | Error Checking Data Width              |         | 99-125   | OEM Specific Data        | [8]      |
| 15   | Min. Clock Delay                       | [6]     | 126, 127 | Reserved                 |          |
| 16   | Burst Lengths Supported                |         | 128-131  | Compaq header "CPQ1"     | [9]      |
| 17   | No. of Banks For Each Mem. Device      | [4]     | 132      | Header checksum          | [9]      |
| 18   | CAS Latencies Supported                | [4]     | 133-145  | Unit serial number       | [9] [10] |
| 19   | CS# Latency                            | [4]     | 146      | DIMM ID                  | [9] [11] |
| 20   | Write Latency                          | [4]     | 147      | Checksum                 | [9]      |
| 21   | DIMM Attributes                        |         | 148-255  | Reserved                 | [9]      |
| 22   | Memory Device Attributes               |         |          |                          |          |
| 23   | Min. CLK Cycle Time at CL X-1          | [7]     |          |                          |          |
| 24   | Max. Acc. Time From CLK @ CL X-1       | [7]     |          |                          |          |
| 25   | Min. CLK Cycle Time at CL X-2          | [7]     |          |                          |          |
| 26   | Max. Acc. Time From CLK @ CL X-2       | [7]     |          |                          |          |

#### NOTES:

- [1] Programmed as 128 bytes by the DIMM OEM
- [2] Must be programmed to 256 bytes.
- [3] High order bit defines redundant addressing: if set (1), highest order RAS# address must be re-sent as highest order CAS# address.
- [4] Refer to memory manufacturer's datasheet
- [5] MSb is Self Refresh flag. If set (1), assembly supports self refresh.
- [6] Back-to-back random column addresses.
- [7] Field format proposed to JEDEC but not defined as standard at publication time.
- [8] Field specified as optional by JEDEC but required by this system.
- [9] Compaq usage. This system requires that the DIMM EEPROM have this space available for reads/writes.
- [10] Serial # in ASCII format (MSB is 133). Intended as backup identifier in case vender data is invalid. Can also be used to indicate s/n mismatch and flag system adminstrator of possible system Tampering.
- [11] Contains the socket # of the module (first module is "1"). Intended as backup identifier (refer to note [10]).

4 GB FFFF FFFFh High BIOS Area FFE0 0000h FFDF FFFFh (2 MB) **PCI** Memory (18 MB) FEC1 0000h FEC0 FFFFh APIC Config. Space (64 KB) FECO 0000h FEBF FFFFh Host, **PCI** Memory PCI, AGP Area Expansion (2548 MB) 4000 0000h 3FFF FFFFh 1 GB Host/PCI Memory Expansion (1008 MB) 0100 0000h 16 MB 00FF FFFFh Host, PCI, **Extended Memory** ISA Area (15 MB) 0010 0000h 1 MB 000F FFFFh System BIOS Area (64 KB) 000F 0000h 000E FFFFh Extended BIOS Area 000E 0000h 000D FFFFh (64 KB) Option ROM (128 KB) 000C 0000h 000B FFFFh Graphics/SMRAM DOS Compatibility **RAM (128 KB)** Area 000A 0000h 640 KB 0009 FFFFh Fixed Mem. Area (128 KB) 0008 0000h 512 KB 0007 FFFFh Base Memory (512 KB) 0000 0000h

Figure 3-3 shows the system memory map for the system.

NOTE: All locations in memory are cacheable. Base memory is always mapped to DRAM. The next 128 KB fixed memory area can, through the north bridge, be mapped to DRAM or to PCI space. Graphics RAM area is mapped to PCI or AGP locations.

**Figure 3–4.** System Memory Map

<sup>3-8</sup> Compaq Deskpro EN Series of Personal Computers Desktop and Minitower Form Factors

#### 3.2.4 SUBSYSTEM CONFIGURATION

The 443BX north bridge component provides the configuration function for the processor/memory subsystem. Table 3-4 lists the configuration registers used for setting and checking such parameters as memory control and PCI bus operation. These registers reside in the PCI Configuration Space and accessed using the methods described in Chapter 4, section 4.2.

| Та                            | ble 3-4.                          |
|-------------------------------|-----------------------------------|
| Host/PCI Bridge Configuration | n Registers (82443BX, Function 0) |
| Pacat                         | PCI Config                        |

| PCI Config. |                       | Reset | PCI Config. |                            | Reset |
|-------------|-----------------------|-------|-------------|----------------------------|-------|
| Addr.       | Register              | Value | Addr.       | Register                   | Value |
| 00, 01h     | Vender ID             | 8086h | 6A, 6Bh     | DRAM Control Reg.          | 00h   |
| 02, 03h     | Device ID             | 7190h | 6C6Fh       | Memory Buffer Strength     | 55h   |
| 04, 05h     | Command               | 0006h | 70h         | Multi-Transaction Timer    | 00h   |
| 06, 07h     | Status                | 0210h | 71h         | CPU Latency Timer          | 10h   |
| 08h         | Revision ID           |       | 72h         | SMRAM Control              | 02h   |
| 090Bh       | Class Code            |       | 90h         | Error Command              | 00h   |
| 0Dh         | Latency Timer         | 00h   | 91h         | Error Status Register 0    | 00h   |
| 0Eh         | Header Type           | 00h   | 92h         | Error Status Register 1    | 00h   |
| 1013h       | Aperture Base Config. | 8     | 93h         | Reset Control              | 00h   |
| 50, 51h     | PAC Config. Reg.      | 00h   | A0A3h       | AGP Capability Identifier  | N/A   |
| _53h        | Data Buffer Control   | 83h   | A4A7h       | AGP Status                 | N/A   |
| 5556h       | DRAM Row Type         | 00h   | A8ABh       | AGP Command                | 00h   |
| 57h         | DRAM Control          | 01h   | B0B3h       | AGP Control                | 00h   |
| 58h         | DRAM Timing           | 00h   | B4h         | Aperture Size              | 0000h |
| 595Fh       | PAM 06 Registers      | 00h   | B8BBh       | Aperture Translation Table | 0000h |
| 6067h       | DRAM Row Boundary     | 01h   | BCh         | Aperture I/F Timer         | 00h   |
| 68h         | Fixed DRAM Hole       | 00h   | BDh         | Low Priority Timer         | 00h   |

#### NOTES:

Refer to Intel Inc. documentation for detailed description of registers. Assume unmarked locations/gaps as reserved.

| Chapter 3        | Processor/Memory Subsystem                  |
|------------------|---------------------------------------------|
|                  |                                             |
|                  |                                             |
|                  |                                             |
|                  |                                             |
|                  |                                             |
|                  |                                             |
|                  |                                             |
|                  |                                             |
|                  |                                             |
|                  |                                             |
|                  |                                             |
|                  |                                             |
|                  |                                             |
|                  |                                             |
|                  |                                             |
|                  |                                             |
|                  | This page is intentionally blank.           |
|                  |                                             |
|                  |                                             |
|                  |                                             |
|                  |                                             |
|                  |                                             |
|                  |                                             |
|                  |                                             |
|                  |                                             |
|                  |                                             |
|                  |                                             |
|                  |                                             |
|                  |                                             |
|                  |                                             |
|                  |                                             |
|                  |                                             |
|                  |                                             |
|                  |                                             |
|                  |                                             |
|                  |                                             |
|                  |                                             |
|                  |                                             |
|                  |                                             |
|                  |                                             |
| 3-10 <i>Comp</i> | paq Deskpro EN Series of Personal Computers |

## Chapter 4 SYSTEM SUPPORT

#### 4.1 INTRODUCTION

This chapter covers subjects dealing with basic system architecture and covers the following topics:

| <b>♦</b> | PCI bus overview (4.2)                         | page 4-2  |
|----------|------------------------------------------------|-----------|
| •        | AGP bus overview (4.3)                         | page 4-11 |
| •        | ISA bus overview (4.4)                         | page 4-16 |
| •        | System clock distribution (4.5)                | page 4-28 |
| •        | Real-time clock and configuration memory (4.6) | page 4-29 |
| •        | I/O map and register accessing (4.7)           | page 4-46 |
| •        | System management (4.8)                        | page 4-51 |

This chapter covers functions provided by off-the-shelf chipsets and therefore describes only basic aspects of these functions as well as information unique to the Compaq Deskpro EN Series of Personal Computers. For detailed information on specific components, refer to the applicable manufacturer's documentation.

#### 4.2 PCI BUS OVERVIEW

**NOTE:** This section describes the PCI bus in general and highlights bus implementation in this particular system. For detailed information regarding PCI bus operation, refer to the *PCI Local Bus Specification Revision 2.1*.

This system implements a 5-V, 32-bit Peripheral Component Interconnect (PCI) bus operating at 33 MHz. The PCI bus uses a shared address/data bus design. On the first clock cycle of a PCI bus transaction the bus carries address information. On subsequent cycles, the bus carries data. PCI transactions occur synchronously with the Host bus at 33 MHz. All I/O transactions involve the PCI bus. All ISA transactions involving the microprocessor, cache, and memory also involve the PCI bus. Memory cycles will involve the PCI if the access is initiated by a device or subsystem other than the microprocessor.

The PCI bus handles address/data transfers through the identification of devices and functions on the bus (Figure 4-1). A device is defined as a component or slot that resides on the PCI bus. A function is defined as the end source or target of the bus transaction. A device (component or slot) may contain one or more functions (i.e., in this system the PCI/ISA Bridge function, EIDE controller function, USB function, and ACPI function are contained within the South Bridge component).

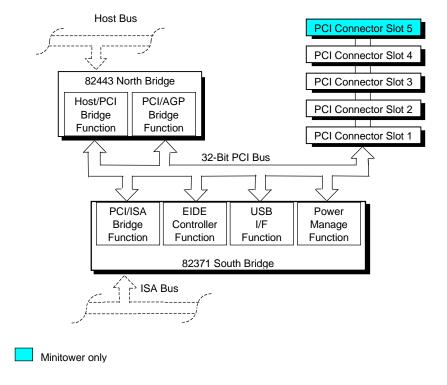

Figure 4–1. PCI Bus Devices and Functions

#### 4.2.1 PCI CONNECTOR

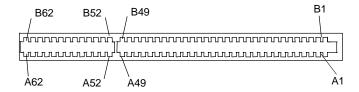

**Figure 4–2.** PCI Bus Connector (32-Bit Type)

|      |                 |          |     | Table    | . 4 4    |
|------|-----------------|----------|-----|----------|----------|
|      |                 |          | DOL | Table    |          |
|      | PCI Bus Connect |          |     |          |          |
| Pin_ | B Signal        | A Signal | Pin | B Signal | A Signal |
| 01   | -12 VDC         | TRST-    | 32  | AD17     | AD16     |
| _02_ | TCK             | +12 VDC  | 33  | C/BE2-   | +3.3 VDC |
| _03  | GND             | TMS      | 34  | GND      | FRAME-   |
| _04  | TDO             | TDI      | 35  | IRDY-    | GND      |
| _05  | +5 VDC          | +5 VDC   | 36  | +3.3 VDC | TRDY-    |
| _06  | +5 VDC          | INTA-    | 37  | DEVSEL-  | GND      |
| 07   | INTB-           | INTC-    | 38  | GND      | STOP-    |
| 08   | INTD-           | +5 VDC   | 39  | LOCK-    | +3.3 VDC |
| 09   | PRSNT1-         | Reserved | 40  | PERR-    | SDONE    |
| 10   | RSVD            | +5 VDC   | 41  | +3.3 VDC | SBO-     |
| 11   | PRSNT2-         | Reserved | 42  | SERR-    | GND      |
| 12   | GND             | GND      | 43  | +3.3 VDC | PAR      |
| 13   | GND             | GND      | 44  | C/BE1-   | AD15     |
| 14   | RSVD            | Reserved | 45  | AD14     | +3.3 VDC |
| 15   | GND             | RST-     | 46  | GND      | AD13     |
| 16   | CLK             | +5 VDC   | 47  | AD12     | AD11     |
| 17   | GND             | GNT-     | 48  | AD10     | GND      |
| 18   | REQ-            | GND      | 49  | GND      | AD09     |
| 19   | +5 VDC          | PME-     | 50  | Key      | Key      |
| 20   | AD31            | AD30     | 51  | Key      | Key      |
| 21   | AD29            | +3.3 VDC | 52  | AD08     | C/BE0-   |
| 22   | GND             | AD28     | 53  | AD07     | +3.3 VDC |
| 23   | AD27            | AD26     | 54  | +3.3 VDC | AD06     |
| 24   | AD25            | GND      | 55  | AD05     | AD04     |
| 25   | +3.3 VDC        | AD24     | 56  | AD03     | GND      |
| 26   | C/BE3-          | IDSEL    | 57  | GND      | AD02     |
| 27   | AD23            | +3.3 VDC | 58  | AD01     | AD00     |
| 28   | GND             | AD22     | 59  | +5 VDC   | +5 VDC   |
| 29   | AD21            | AD20     | 60  | ACK64-   | REQ64-   |
| 30   | AD19            | GND      | 61  | +5 VDC   | +5 VDC   |
| 31   | +3.3 VDC        | AD18     | 62  | +5 VDC   | +5 VDC   |
|      |                 |          |     |          |          |

#### 4.2.2 PCI BUS MASTER ARBITRATION

The PCI bus supports a bus master/target arbitration scheme. A bus master is a device that has been granted control of the bus for the purpose of initiating a transaction. A target is a device that is the recipient of a transaction. Request (REQ), Grant (GNT), and FRAME signals are used by PCI bus masters for gaining access to the PCI bus. When a PCI device needs access to the PCI bus (and does not already own it), the PCI device asserts it's REQn signal to the PCI bus arbiter (a function of the system controller component). If the bus is available, the arbiter asserts the GNTn signal to the requesting device, which then asserts FRAME and conducts the address phase of the transaction with a target. If the PCI device already owns the bus, a request is not needed and the device can simply assert FRAME and conduct the transaction. Table 4-1 shows the grant and request signals assignments for the devices on the PCI bus.

|              | Table 4-2.                |
|--------------|---------------------------|
|              | PCI Bus Mastering Devices |
| REQ/GNT Line | Device                    |
| REQ0/GNT0    | PCI Connector Slot 1      |
| REQ1/GNT1    | PCI Connector Slot 2      |
| REQ2/GNT2    | PCI Connector Slot 3      |
| REQ3/GNT3    | PCI Connector Slot 4      |
| REQ4/GNT4    | PCI Connector Slot 5 [1]  |
| GREQ/GGNT    | AGP Slot                  |

NOTE:

[1] Minitower only.

PCI bus arbitration is based on a round-robin scheme that complies with the fairness algorithm specified by the PCI specification. The bus parking policy allows for the current PCI bus owner (excepting the PCI/ISA bridge) to maintain ownership of the bus as long as no request is asserted by another agent. Note that most CPU-to-DRAM and AGP-to-DRAM accesses can occur concurrently with PCI traffic, therefore reducing the need for the Host/PCI bridge to compete for PCI bus ownership.

The PCI bus arbiter of the 443BX includes a Multi-Transaction Timer (MTT) that provides additional control for bus agents that perform fragmented accesses or have real-time access requirements. The MTT allows the use of lower-cost peripherals (by the reduction of data buffering) for multimedia applications such as video capture, serial bus, and RAID SCSI controllers.

The 82443 and the 82371 support the passive release mechanism, which reduces PCI bus latency caused by an ISA initiator owning the bus for long periods of time.

#### 4.2.3 PCI BUS TRANSACTIONS

The PCI bus consists of a 32-bit path (AD31-00 lines) that uses a multiplexed scheme for handling both address and data transfers. A bus transaction consists of an address cycle and one or more data cycles, with each cycle requiring a clock (PCICLK) cycle. High performance is realized during burst modes in which a transaction with contiguous memory locations requires that only one address cycle be conducted and subsequent data cycles are completed using auto-incremented addressing. Four types of address cycles can take place on the PCI bus; I/O, memory, configuration, and special. Address decoding is distributed (left up to each device on the PCI bus).

#### 4.2.3.1 I/O and Memory Cycles

For I/O and memory cycles, a standard 32-bit address decode (AD31..0) for byte-level addressing is handled by the appropriate PCI device. For memory addressing, PCI devices decode the AD31..2 lines for dword-level addressing and check the AD1,0 lines for burst (linear-incrementing) mode. In burst mode, subsequent data phases are conducted a dword at a time with addressing assumed to increment accordingly (four bytes at a time).

#### **4.2.3.2** Configuration Cycles

Devices on the PCI bus must comply with PCI protocol that allows configuration of that device by software. In this system, configuration mechanism #1 (as described in the PCI Local Bus specification Rev. 2.1) is employed. This method uses two 32-bit registers for initiating a configuration cycle for accessing the configuration space of a PCI device. The configuration address register (CONFIG\_ADDRESS) at 0CF8h holds a value that specifies the PCI bus, PCI device, and specific register to be accessed. The configuration data register (CONFIG\_DATA) at 0CFCh contains the configuration data.

PCI Configuration Address Register I/O Port 0CF8h, R/W, (32-bit access only)

| Bit  | Function                               |  |  |  |
|------|----------------------------------------|--|--|--|
| 31   | Configuration Enable                   |  |  |  |
|      | 0 = Disabled                           |  |  |  |
|      | 1 = Enable                             |  |  |  |
| 3024 | Reserved - read/write 0s               |  |  |  |
| 2316 | Bus Number. Selects PCI bus            |  |  |  |
| 1511 | PCI Device Number. Selects PCI         |  |  |  |
|      | device for access                      |  |  |  |
| 108  | Function Number. Selects function of   |  |  |  |
|      | selected PCI device.                   |  |  |  |
| 72   | Register Index. Specifies config. reg. |  |  |  |
| 1,0  | Configuration Cycle Type ID.           |  |  |  |
|      | 00 = Type 0                            |  |  |  |
|      | 01 = Type 1                            |  |  |  |

PCI Configuration Data Register I/O Port 0CFCh, R/W, (8-, 16-, 32-bit access)

| Bit | Function            |
|-----|---------------------|
| 310 | Configuration Data. |

Figure 4-3 shows how the loading of 0CF8h results in a Type 0 configuration cycle on the PCI bus. The Device Number (bits <15..11> determines which one of the AD31..11 lines is to be asserted high for the IDSEL signal, which acts as a "chip select" function for the PCI device to be configured.

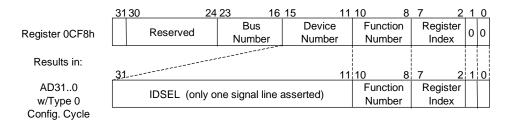

Figure 4–3. Type 0 Configuration Cycle

Type 0 configuration cycles are used for configuring devices on PCI bus # 0. Type 1 configuration cycles (reg. 0CF8h bits <1,0>=01b) are passed on to PCI bus # 1 (if present). Table 4-3 shows the standard configuration of device numbers and IDSEL connections for components and slots residing on a PCI bus.

|                                                  | Table 4 | l-3 |      |  |  |  |  |
|--------------------------------------------------|---------|-----|------|--|--|--|--|
| PCI Component Configuration Access               |         |     |      |  |  |  |  |
| Device IDSEL PCI Component Bus No. [1] Wired to: |         |     |      |  |  |  |  |
| 82443 (North Bridge)                             | 0       | 0   | AD11 |  |  |  |  |
| AGP slot                                         | 1       | 0   | AD16 |  |  |  |  |
| USB                                              | 0       | 9   | AD20 |  |  |  |  |
| PCI Connector 1 (PCI slot 1)                     | 0       | 13  | AD24 |  |  |  |  |
| PCI Connector 2 (PCI slot 2)                     | 0       | 14  | AD25 |  |  |  |  |
| PCI Connector 3 (PCI slot 3)                     | 0       | 15  | AD26 |  |  |  |  |
| PCI Connector 4 (PCI slot 4)                     | 0       | 16  | AD27 |  |  |  |  |
| PCI Connector 5 (PCI slot 5) [2]                 | 0       | 17  | AD29 |  |  |  |  |
| 82371 (South Bridge)                             | 0       | 20  | AD31 |  |  |  |  |

NOTES

[1] CF8h bits <15..11>

[2] Minitower only.

The function number (CF8h, bits <10..8>) is used to select a particular function within a multifunction device. Configurable functions present in system as shipped from the factory are listed in Table 4-4.

| Table 4-4.                          |    |   |  |  |  |
|-------------------------------------|----|---|--|--|--|
| PCI Function Configuration Access   |    |   |  |  |  |
| PCI Function Device No. Function No |    |   |  |  |  |
| Host/PCI Bridge (82443)             | 0  | 0 |  |  |  |
| PCI/AGP Bridge (82443)              | 0  | 1 |  |  |  |
| PCI/ISA Bridge (82371)              | 20 | 0 |  |  |  |
| IDE Interface (82371)               | 20 | 1 |  |  |  |
| USB Interface (82371)               | 20 | 2 |  |  |  |
| Power Management Cntlr. (82371)     | 20 | 3 |  |  |  |

The register index (CF8h, bits <7..2>) identifies the 32-bit location within the configuration space of the PCI device to be accessed. All PCI devices can contain up to 256 bytes of configuration data (see Figure 4-4), of which the first 64 bytes comprise the configuration space header.

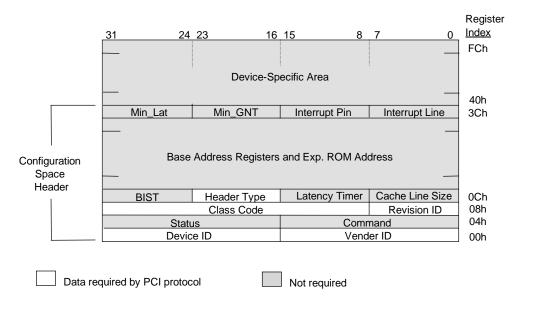

Figure 4-4. PCI Configuration Space Map

Each PCI device is identified with a vender ID (assigned to the vender by the PCI Special Interest Group) and a device ID (assigned by the vender). The device and vender IDs for the devices on the system board are listed in Table 4-5.

| <b>Table 4-5.</b> System Board PCI Device Identification |           |       |  |  |  |
|----------------------------------------------------------|-----------|-------|--|--|--|
| PCI Device                                               | Device ID |       |  |  |  |
| North Bridge (82443 PAC):                                |           |       |  |  |  |
| Host/PCI Bridge (Function 0)                             | 8086h     | 7190h |  |  |  |
| PCI/AGP Bridge (Function 1) [1]                          | 8086h     | 7191h |  |  |  |
| South Bridge (82371 PIIX4):                              |           |       |  |  |  |
| PCI/ISA Bridge (Function 0)                              | 8086h     | 7110h |  |  |  |
| EIDE Controller (Function 1)                             | 8086h     | 7111h |  |  |  |
| USB I/F (Function 2)                                     | 7112h     |       |  |  |  |
| Power Mngmt. Cntlr (Function 3)                          | 8086h     | 7113h |  |  |  |

NOTES:

#### 4.2.3.3 Special Cycles

There are two types of special cycles that may occur on the PCI bus. The first type is initiated by the host and is used to perform the following functions: Shutdown, Flush, Halt, Write Back, Flush Acknowledge, Branch Trace Message, and Stop/Grant. These cycles start like all other PCI cycles and terminate with a master abort.

The second type of special cycle is initiated by writing to 0CF8h, Bus # = all 0s, Device = all 1s, (Function # all 1s, and Register = all 0s) and 0CFCh to generate a Type 0 configuration cycle. This Type 0 cycle, however, does not assert any of the IDSEL lines and therefore results in a master abort with FFFFh returned to the microprocessor.

#### 4.2.4 OPTION ROM MAPPING

During POST, the PCI bus is scanned for devices that contain their own specific firmware in ROM. Such option ROM data, if detected, is loaded into system memory's DOS compatibility area (refer to the system memory map shown in chapter 3).

<sup>[1]</sup> Graphics Address Remapping Table (GART) used on all systems.

#### 4.2.5 PCI INTERRUPT MAPPING

The PCI bus provides for four interrupt signals; INTA-, INTB-, INTC-, and INTD-. These signals may be generated by on-board PCI devices or by devices installed in the PCI slots. In order to minimize latency, INTA-..INTD- signal routing from the interrupt controller of the 82371 south bridge to PCI slots/devices is distributed evenly as shown below:

| Interrupt Cntlr. | PCI Slot 1 | PCI Slot 2 | PCI Slot 3 | PCI Slot 4 | PCI Slot 5 | AGP Slot | USB   |
|------------------|------------|------------|------------|------------|------------|----------|-------|
| INTA-            | INTA-      | INTD-      | INTC-      | INTB-      | INTD-      |          |       |
| INTB-            | INTB-      | INTA-      | INTD-      | INTC-      | INTA-      |          |       |
| INTC-            | INTC-      | INTB-      | INTA-      | INTD-      | INTB-      | INTA-    |       |
| INTD-            | INTD-      | INTC-      | INTB-      | INTA-      | INTC-      | INTB-    | INTD- |

NOTE: PCI Slot 5 on minitower only.

Interrupts generated by PCI devices can be configured to share the standard AT (IRQn) interrupt lines. Two devices that share a single PCI interrupt must also share the corresponding AT interrupt.

#### 4.2.6 PCI POWER MANAGEMENT SUPPORT

This system complies with the PCI Power Management Interface Specification (rev 1.0). The PCI Power Management Enable (PME-) signal is supported by the 440BX chipset and allows compliant PCI and AGP peripherals to initiate the power management routine.

#### 4.2.7 PCI CONFIGURATION

PCI bus operations, especially those that involve ISA bus interaction, require the configuration of certain parameters such as PCI IRQ routing, top of memory accessible by ISA, SMI generation, and clock throttling characteristics. These parameters are handled by the PCI/ISA bridge function (PCI function #0) of the South Bridge component and configured through the PCI configuration space registers listed in Table 4-6. Configuration is provided by BIOS at power-up but re-configurable by software.

**Table 4-6.**PCI/ISA Bridge Configuration Registers (82371, Function 0)

| PCI Config. |                       | Reset | PCI Config. |                          | Reset |
|-------------|-----------------------|-------|-------------|--------------------------|-------|
| Addr.       | Register              | Value | Addr.       | Register                 | Value |
| 00, 01h     | Vender ID             | 8086h | 63h         | PCI Interrupt Routing    | 80h   |
| 02, 03h     | Device ID             | 7111h | 64h         | Serial Interrupt Control |       |
| 04, 05h     | Command               |       | 69h         | Memory Map Control       | 02h   |
| 06, 07h     | Status                |       | 6A, 6Bh     | SERR-/PCI Cycle Retry    | 00h   |
| 08h         | Revision ID           |       | 76, 77h     | DMA Enable/Ch. Routing   |       |
| 09-0Bh      | Class Code            |       | 80h         | A12 Mask/X-Y Base Addr.  | 00h   |
| 0Eh         | Header Type           |       | 82h         | USB Passive Rel. Enable  | 00h   |
| 4Ch         | DMA Aliasing Control  | 00h   | 90, 91h     | DMA Channel Select       | 00h   |
| 4E-4Fh      | APIC/BIOS Control     | 0003h | 92, 93h     | DMA 0-3 Base PTR         | 00h   |
| 60h         | PCI Interrupt Routing | 80h   | 94, 95h     | DMA 4-7 Base PTR         | 00h   |
| 61h         | PCI Interrupt Routing | 80h   | B0-B3h      | GPIO/Misc. Funct. Select | 00h   |
| 62h         | PCI Interrupt Routing | 80h   | CBh         | RTC/RAM Control          | 21h   |

NOTE: Assume unmarked locations/gaps as reserved.

#### 4.3 AGP BUS OVERVIEW

**NOTE:** This section describes the AGP bus in general. For a detailed description of AGP bus operations refer to the *AGP Interface Specification* available at the following AGP forum web site: http://www.agpforum.org/index.htm

The Accelerated Graphics Port (AGP) bus is specifically designed as an economical yet high-performance interface for 3D graphics adapters. The AGP interface is designed to give graphics adapters dedicated pipelined access to system memory for the purpose of off-loading texturing, z-buffering, and alpha blending used in 3D graphics operations. By off-loading a large portion of 3D data to system memory the AGP graphics adapter only requires enough memory for frame buffer (display image) refreshing.

#### 4.3.1 BUS TRANSACTIONS

The operation of the AGP bus is based on the 66-MHz PCI specification but includes additional mechanisms to increase bandwidth. During the configuration phase the AGP bus acts in accordance with PCI protocol. Once operation with the AGP adapter involves graphics data handling, AGP-defined protocols take effect. The AGP graphics adapter acts generally as the AGP master, but can also behave as a "PCI" target during fast writes from the north bridge.

Key differences between the AGP interface and the PCI interface are as follows:

- ♦ Address phase and associated data transfer phase are disconnected transactions. Addressing and data transferring occur as contiguous actions on the PCI bus. On the AGP bus a request for data and the transfer of data may be separated by other operations.
- ♦ Commands on the AGP bus specify system memory accesses only. Unlike the PCI bus, commands involving I/O and configuration are not required or allowed. The system memory address space used in AGP operations is the same linear space used by PCI memory space commands, but is further specified by the graphics address re-mapping table (GART) of the north bridge component.
- ◆ Data transactions on the AGP bus involve eight bytes or multiples of eight bytes. The AGP memory addressing protocol uses 8-byte boundaries as opposed to PCI's 4-byte boundaries. If a transfer of less than eight bytes is needed, the remaining bytes are filled with arbitrary data that is discarded by the target.
- Pipelined requests are defined by length or size on the AGP bus. The PCI bus defines transfer lengths with the FRAME- signal.

There are two basic types of transactions on the AGP bus: data requests (addressing) and data transfers. These actions are separate from each other.

#### 4.3.1.1 Data Request

Requesting data is accomplished in one of two ways; either multiplexed addressing (using the AD lines for addressing/data) or demultiplexed ("sideband") addressing (using the SBA lines for addressing only and the AD lines for data only). Even though there are only eight SBA lines (as opposed to the 32 AD lines) sideband addressing maximizes efficiency and throughput by allowing the AD lines to be exclusively used for data transfers. Sideband addressing occurs at the same rate (1X or 2X) as data transfers. The differences in rates will be discussed in the next section describing data transfers. Note also that sideband addressing is limited to 48 bits (address bits 48-63 are assumed zero).

The north bridge supports both SBA and AD addressing methods and all three data transfer rates, but the method and rate is selected by the AGP graphics adapter.

#### 4.3.1.2 Data Transfers

Data transfers use the AD lines and occur as the result of data requests described previously. Each transaction resulting from a request involves at least eight bytes, requiring the 32 AD lines to handle at least two transfers per request. The 443BX supports two transfer rates: 1X and 2X. Regardless of the rate used, the speed of the bus clock is constant at 66 MHz. The following subsections describe how the use of additional strobe signals makes possible higher transfer rates.

#### **AGP 1X Transfers**

In AGP 1X transfers the 66-MHz CLK signal is used to qualify the control and data signals. Each 4-byte data transfer is synchronous with one CLK cycle so it takes two CLK cycles for a minimum 8-byte transfer (Figure 4-5 shows two 8-byte transfers). The GNT- and TRDY- signals retain their traditional PCI functions. The ST0..3 signals are used for priority encoding, with "000" for low priority and "001" indicating high priority.

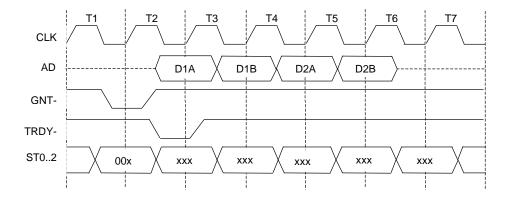

Figure 4–5. AGP 1X Data Transfer (Peak Transfer Rate: 266 MB/s)

#### **AGP 2X Transfers**

In AGP 2X transfers, clocking is basically the same as in 1X transfers except that the 66-MHz CLK signal is used to qualify only the control signals. The data bytes are latched by an additional strobe (AD\_STBx) signal so that an 8-byte transfer occurs in one CLK cycle (Figure 4-6). The first four bytes (DnA) are latched by the receiving agent on the falling edge of AD\_STBx and the second four bytes (DnB) are latched on the rising edge of AD\_STBx.

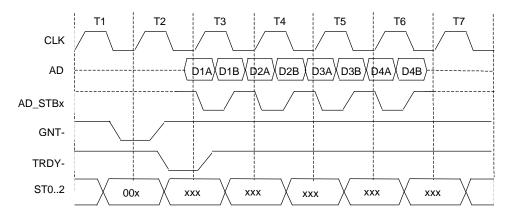

**Figure 4–6.** AGP 2X Data Transfer (Peak Transfer Rate: 532 MB/s)

#### 4.3.2 AGP CONFIGURATION

AGP bus operations require the configuration of certain parameters involving system memory access by the AGP graphics adapter. The AGP bus interface is configured as a PCI device integrated within the north bridge (82443, device 1) component. The AGP function is, from the PCI bus perspective, treated essentially as a PCI/PCI bridge and configured through PCI configuration registers (Table 4-7). Configuration is accomplished by BIOS during POST.

**NOTE:** Configuration of the AGP bus interface involves functions 0 and 1 of the 82443. Function 0 registers (listed in Table 3-4) include functions that affect basic control (GART) of the AGP.

**Table 4-7.**PCI/AGP Bridge Function Configuration Registers (82443BX, Function 1)

| PCI Config. |                        | Reset | PCI Config. |                           | Reset |
|-------------|------------------------|-------|-------------|---------------------------|-------|
| Addr.       | Register               | Value | Addr.       | Register                  | Value |
| 00, 01h     | Vender ID              | 8086h | 1Bh         | Sec. Master Latency Timer | 00h   |
| 02, 03h     | Device ID              | 7191h | 1Ch         | I/O Base Address          | F0h   |
| 04, 05h     | Command                | 0000h | 1Dh         | I/O Limit Address         | 00h   |
| 06, 07h     | Status                 | 0220h | 1E, 1Fh     | Sec. PCI/PCI Status       | 02A0h |
| 08h         | Revision ID            | 00h   | 20, 21h     | Memory Base Address       | FFF0h |
| 0A, 0Bh     | Class Code             | 0406h | 22, 23h     | Memory Limit Address      | 0000h |
| 0Eh         | Header Type            | 01h   | 24, 25h     | Prefetch Mem. Base Addr.  | FFF0h |
| 18h         | Primary Bus Number     | 00h   | 26, 27h     | Prefetch Mem. Limit Addr. | 0000h |
| 19h         | Secondary Bus Number   | 00h   | 3Eh         | PCI/PCI Bridge Control    | 80h   |
| 1Ah         | Subordinate Bus Number | 00h   | 3F-FFh      | Reserved                  | 00h   |

#### NOTE:

Assume unmarked locations/gaps as reserved. Refer to Intel documentation for detailed register descriptions.

The AGP graphics adapter (actually its resident controller) is configured as a standard PCI device.

#### 4.3.3 AGP CONNECTOR

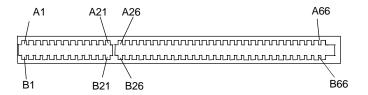

Figure 4–7. AGP Bus Connector

|     | Table 4-8.               |          |     |          |          |     |          |          |
|-----|--------------------------|----------|-----|----------|----------|-----|----------|----------|
|     | AGP Bus Connector Pinout |          |     |          |          |     |          |          |
| Pin | A Signal                 | B Signal | Pin | A Signal | B Signal | Pin | A Signal | B Signal |
| 01  | +12 VDC                  | OVRCNT-  | 23  | (Key)    | (Key)    | 45  | VDD3     | VDD3     |
| 02  | RSVD                     | VDD      | 24  | (Key)    | (Key)    | 46  | TRDY-    | DEVSEL-  |
| 03  | GND                      | VDD      | 25  | (Key)    | (Key)    | 47  | STOP-    | NC       |
| 04  | USBN                     | USBF     | 26  | PAD30    | PAD31    | 48  | PME-     | PERR-    |
| 05  | GND                      | GND      | 27  | PAD28    | PAD29    | 49  | GND      | GND      |
| 06  | INTA-                    | INTB-    | 28  | VDD3     | VDD3     | 50  | PAR      | SERR-    |
| 07  | RESET                    | CLK      | 29  | PAD26    | PAD27    | 51  | PAD15    | CBE1-    |
| 08  | GNT-                     | REQ-     | 30  | PAD24    | PAD25    | 52  | NC       | NC       |
| 09  | VDD3                     | VDD3     | 31  | GND      | GND      | 53  | PAD13    | PAD14    |
| 10  | ST1                      | ST0      | 32  | RSVD     | AD_STB1  | 54  | PAD11    | PAD12    |
| 11  | RSVD                     | ST2      | 33  | CBE3-    | PAD23    | 55  | GND      | GND      |
| 12  | PIPE-                    | RBF-     | 34  | NC       | NC       | 56  | PAD09    | PAD10    |
| 13  | GND                      | GND      | 35  | PAD22    | PAD21    | 57  | CBE0-    | PAD08    |
| 14  | RSVD                     | RSVD     | 36  | PAD20    | PAD19    | 58  | NC       | NC       |
| 15  | SBA1                     | SBA0     | 37  | GND      | GND      | 59  | RSVD     | AD_STB0  |
| 16  | VDD3                     | VDD3     | 38  | PAD18    | PAD17    | 60  | PAD06    | PAD07    |
| 17  | SBA3                     | SBA2     | 39  | PAD16    | CBE2-    | 61  | GND      | GND      |
| 18  | RSVD                     | SB_STB   | 40  | NC       | NC       | 62  | PAD04    | PAD05    |
| 19  | GND                      | GND      | 41  | FRAME-   | IRDY-    | 63  | PAD02    | PAD03    |
| 20  | SBA5                     | SBA4     | 42  | RSVD     | RSVD     | 64  | NC       | NC       |
| 21  | SBA7                     | DBA6     | 43  | GND      | GND      | 65  | PAD00    | PAD01    |
| 22  | (Key)                    | (Key)    | 44  | RSVD     | RSVD     | 66  | RSVD     | RSVD     |

#### 4.4 ISA BUS OVERVIEW

**NOTE:** This section describes the ISA bus in general and highlights bus implementation in this particular system. For detailed information regarding ISA bus operation, refer to the *Compaq Extended Industry Standard Architecture (EISA) Technical Reference Guide*.

The industry standard architecture (ISA) bus provides an 8-/16-bit path for standard I/O peripherals as well as for optional devices that can be installed in the ISA expansion slots. Figure 4-8 shows the key functions and devices that reside on the ISA bus.

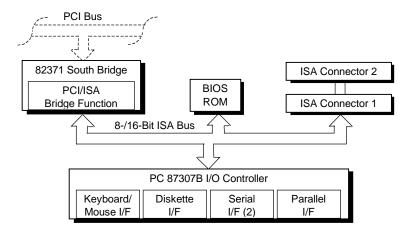

Figure 4–8. ISA Bus Block Diagram

#### 4.4.1 ISA CONNECTOR

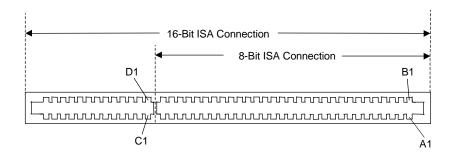

Figure 4–9. ISA Expansion Connector

|      | Table 4-9.                     |           |          |     |        |     |        |  |
|------|--------------------------------|-----------|----------|-----|--------|-----|--------|--|
|      | ISA Expansion Connector Pinout |           |          |     |        |     |        |  |
|      | 16-Bit ISA Interface           |           |          |     |        |     |        |  |
|      | 8-Bit IS/                      | A Interfa | ce       |     |        |     |        |  |
| Pin  | Signal                         | Pin       | Signal   | Pin | Signal | Pin | Signal |  |
| B01  | GND                            | A01       | I/O CHK- | D01 | M16-   | C01 | SBHE-  |  |
| B02  | RESDRV                         | A02       | SD7      | D02 | I/O16- | C02 | LA23   |  |
| B03  | +5 VDC                         | A03       | SD6      | D03 | IRQ10  | C03 | LA22   |  |
| B04  | IRQ9                           | A04       | SD5      | D04 | IRQ11  | C04 | LA21   |  |
| B05  | -5 VDC                         | A05       | SD4      | D05 | IRQ12  | C05 | LA20   |  |
| B06  | DRQ2                           | A06       | SD3      | D06 | IRQ15  | C06 | LA19   |  |
| B07  | -12 VDC                        | A07       | SD2      | D07 | IRQ14  | C07 | LA18   |  |
| B08  | NOWS-                          | A08       | SD1      | D08 | DAK0-  | C08 | LA17   |  |
| B09  | +12 VDC                        | A09       | SD0      | D09 | DRQ0   | C09 | MRDC-  |  |
| B10  | GND                            | A10       | BUSRDY   | D10 | DAK5-  | C10 | MWTC-  |  |
| B11  | SMWTC-                         | A11       | DMA      | D11 | DRQ5   | C11 | SD8    |  |
| B12  | SMRDC-                         | A12       | SA19     | D12 | DAK6-  | C12 | SD9    |  |
| B13  | IOWC-                          | A13       | SA18     | D13 | DRQ6   | C13 | SD10   |  |
| B14  | IORC-                          | A14       | SA17     | D14 | DAK7-  | C14 | SD11   |  |
| B15  | DAK3-                          | A15       | SA16     | D15 | DRQ7   | C15 | SD12   |  |
| B16  | DRQ3                           | A16       | SA15     | D16 | +5 VDC | C16 | SD13   |  |
| B17  | DAK1                           | A17       | SA14     | D17 | GRAB-  | C17 | SD14   |  |
| B18  | DRQ1                           | A18       | SA13     | D18 | GND    | C18 | SD15   |  |
| B19  | REFRESH-                       | A19       | SA12     |     |        |     |        |  |
| B20  | BCLK                           | A20       | SA11     |     |        |     |        |  |
| _B21 | IRQ7                           | A21       | SA10     |     |        |     |        |  |
| B22  | IRQ6                           | A22       | SA9      |     |        |     |        |  |
| B23  | IRQ5                           | A23       | SA8      |     |        |     |        |  |
| B24  | IRQ4                           | A24       | SA7      |     |        |     |        |  |
| B25  | IRQ3                           | A25       | SA6      |     |        |     |        |  |
| B26  | DAK2-                          | A26       | SA5      |     |        |     |        |  |
| B27  | T-C                            | A27       | SA4      |     |        |     |        |  |
| B28  | BALE                           | A28       | SA3      |     |        |     |        |  |
| B29  | +5 VDC                         | A29       | SA2      |     |        |     |        |  |
| B30  | OSC                            | A30       | SA1      |     |        |     |        |  |
| B31  | GND                            | A31       | SA0      |     |        |     |        |  |

Compaq Deskpro EN Series of Personal Computers Desktop and Minitower Form Factors

#### 4.4.2 ISA BUS TRANSACTIONS

The ISA bus supports 8- and 16-bit transfers at an 8-MHz rate. Devices limited to 8-bit transfers use the lower byte portion (data lines 7..0) while 16-bit transfers use the full bandwidth (data lines 15..0). Addressing is handled by two classifications of address signals: latched and latchable. Latched address signals (SA19..0) select the specific byte within the 1-MB section of memory defined by address lines LA23..17. Latchable address lines (LA23..17) provide a longer setup time for pre-chip selection or for pre-address decoding for high-speed memory and allow access to up to 16 megabytes of physical memory on the ISA bus. The SA19..17 signals have the same values as the LA19..17 signals for all memory cycles. The I/O cycles use only the SA15..0 signals.

The key control signals are described as follows:

- ♦ MRDC- (Memory Read Cycle): MRDC- is active on all ISA memory reads accessing memory from 000000h to FFFFFFh.
- ♦ SMEMR- (System Memory Read): SMEMR- is asserted by the PCI/ISA bridge to request an ISA memory device to drive data onto the data lines for accesses below one megabyte. SMEMR- is a delayed version of MRDC-.
- ♦ MWTC- (Memory Write Cycle): MWTC- is active on all ISA memory write cycles accessing memory from 000000h to FFFFFFh.
- ♦ SMEMW- (System Memory Write): SMEMW- is asserted by the PCI/ISA bridge to request an ISA memory device to accept data from the data lines for access below one megabyte. SMEMW- is a delayed version of MWTC-.
- ♦ IORC- (Input/Output Read Cycle): IORC- commands an ISA I/O device to drive data onto the data lines.
- ♦ IOWC- (Input/Output Write Cycle): IOWC- commands an ISA I/O device to accept data from the data lines.
- ♦ SBHE- (System Byte High Enable): SBHE- indicates that a byte is being transferred on the upper half (D15..8) of the data lines.
- ♦ SA0- (System Address Bit <0>): This bit is the complement of SBHE- and indicates that a byte is being transferred on the lower half (D7..0) of the data lines.
- ♦ M16- (16-bit Memory Cycle): M16- is asserted by 16-bit ISA devices to indicate 16-bit memory cycle capability.
- ♦ IO16- (16-bit I/O Cycle): IO16- is asserted by 16-bit ISA devices to indicate 16-bit I/O cycle transfer capability.

If the address on the SA lines is above one megabyte, SMRDC- and SMWTC- will not be active. The MRDC- and MWTC- signals are active for memory accesses up to 16 megabytes and can be used by any device that uses the full 16-bit ISA bus. To request a 16-bit transfer, a device asserts either the M16- (memory) or IO16- (I/O) signal when the device is addressed.

When another device (such as a DMA device or another bus master) takes control of the ISA, the Bus Address Latch Enable (BALE) signal is held active for the duration of the operation. As a result, signals LA23..17 are always enabled and must be held stable for the duration of each bus cycle.

When the address changes, devices on the bus may decode the latchable address (LA23..17) lines and then latch them. This arrangement allows devices to decode chip selects and M16- before the next cycle actually begins.

The following guidelines apply to optional ISA devices installed in the system:

- On bus lines that can be driven by a controller board, the driver should be able to sink a minimum of 20 ma at 0.5 VDC and source 2 ma at 3.75 VDC.
- On bus lines that are driven in the low direction only (open collector), the driver should be able to sink 20 ma at 0.5 VDC.
- ◆ The load on any logic line from a single bus slot should not exceed 2.0 ma in the low state (at 0.5 VDC) or 0.1 ma in the high state (at 3.75 VDC).
- ♦ The logic-high voltage at the bus ranges from 3.75 VDC to 5.5 VDC. The logic low voltage ranges from 0 VDC to 0.8 VDC.

#### 4.4.3 DIRECT MEMORY ACCESS

Direct Memory Access (DMA) is a method by which an ISA device accesses system memory without involving the microprocessor. DMA is normally used to transfer blocks of data to or from an ISA I/O device. DMA reduces the amount of CPU interactions with memory, freeing the CPU for other processing tasks.

**NOTE:** This section describes DMA in general. For detailed information regarding DMA operation, refer to the *Compaq Extended Industry Standard Architecture (EISA) Technical Reference Guide*. Note, however, that EISA enhancements as described in the referenced document are not supported in this (ISA only) system.

The South Bridge component includes the equivalent of two 8237 DMA controllers cascaded together to provide eight DMA channels. Table 4-10 lists the default configuration of the DMA channels.

| Table 4-10.                   |                                           |  |  |  |
|-------------------------------|-------------------------------------------|--|--|--|
| Default DM                    | 1A Channel Assignments                    |  |  |  |
| DMA Channel                   | Device ID                                 |  |  |  |
| Controller 1 (byte transfers) |                                           |  |  |  |
| 0                             | Spare & ISA conn. pins D8, D9             |  |  |  |
| 1                             | Audio subsystem & ISA conn. pins B17, B18 |  |  |  |
| 2                             | Diskette drive & ISA conn. pins B6, B26   |  |  |  |
| 3                             | ECP LPT1 & ISA conn. pins B15, B16        |  |  |  |
| Controller 2 (word transfers) |                                           |  |  |  |
| 4                             | Cascade for controller 1                  |  |  |  |
| 5                             | Spare & ISA conn. pins D10, D11           |  |  |  |
| 6                             | Spare & ISA conn. pins D12, D13           |  |  |  |
| 7                             | Spare & ISA conn. pins. D14, D15          |  |  |  |

All channels in DMA controller 1 operate at a higher priority than those in controller 2. Note that channel 4 is not available for use other than its cascading function for controller 1. The DMA controller 2 can transfer words only on an even address boundary. The DMA controller and page register define a 24-bit address that allows data transfers within the address space of the CPU. The DMA controllers operate at 8 MHz.

The DMA logic is accessed through two types of I/O mapped registers; page registers and controller registers. The mapping is the same regardless of the support chipset used.

#### 4.4.3.1 Page Registers

The DMA page register contains the eight most significant bits of the 24-bit address and works in conjunction with the DMA controllers to define the complete (24-bit)address for the DMA channels. Table 4-11 lists the page register port addresses.

| Table 4-11.                   |                        |  |  |
|-------------------------------|------------------------|--|--|
| DMA Page Register Addresses   |                        |  |  |
| DMA Channel                   | Page Register I/O Port |  |  |
| Controller 1 (byte transfers) |                        |  |  |
| Ch 0                          | 087h                   |  |  |
| Ch 1                          | 083h                   |  |  |
| Ch 2                          | 081h                   |  |  |
| Ch 3                          | 082h                   |  |  |
| Controller 2 (word transfers) |                        |  |  |
| Ch 4                          | n/a                    |  |  |
| Ch 5                          | 08Bh                   |  |  |
| Ch 6                          | 089h                   |  |  |
| Ch 7                          | 08Ah                   |  |  |
| Refresh                       | 08Fh [see note]        |  |  |

NOTE:

The DMA memory page register for the refresh channel must be programmed with 00h for proper operation.

The memory address is derived as follows:

24-Bit Address - Controller 1 (Byte Transfers)

8-Bit Page Register
A23..A16

8-Bit DMA Controller
A15..A00

24-Bit Address - Controller 2 (Word Transfers)

8-Bit Page Register
A23..A17

A16..A01, (A00 = 0)

Note that address line A16 from the DMA memory page register is disabled when DMA controller 2 is selected. Address line A00 is not connected to DMA controller 2 and is always 0 when word-length transfers are selected.

By not connecting A00, the following applies:

- ♦ The size of the the block of data that can be moved or addressed is measured in 16-bits (words) rather than 8-bits (bytes).
- The words must always be addressed on an even boundary.

DMA controller 1 can move up to 64 Kbytes of data per DMA transfer. DMA controller 2 can move up to 64 Kwords (128 Kbytes) of data per DMA transfer. Word DMA operations are only possible between 16-bit memory and 16-bit peripherals.

Compaq Deskpro EN Series of Personal Computers Desktop and Minitower Form Factors The RAM refresh is designed to perform a memory read cycle on each of the 512 row addresses in the DRAM memory space. Refresh operations are used to refresh memory on the 32-bit memory bus and the ISA bus. The refresh address is provided on lines SA00 through SA08. Address lines LA23..17, SA18,19 are driven low.

The remaining address lines are in an undefined state during the refresh cycle. The refresh operations are driven by a 69.799-KHz clock generated by Interval Timer 1, Counter 1. The refresh rate is 128 refresh cycles in 2.038 ms.

#### **4.4.3.2 DMA Controller Registers**

Table 4-12 lists the DMA Controller Registers and their I/O port addresses. Note that there is a set of registers for each DMA controller.

| Table 4-12.  DMA Controller Registers |      |      |   |  |
|---------------------------------------|------|------|---|--|
|                                       |      |      |   |  |
| Status                                | 008h | 0D0h | R |  |
| Command                               | 008h | 0D0h | W |  |
| Mode                                  | 00Bh | 0D6h | W |  |
| Write Single Mask Bit                 | 00Ah | 0D4h | W |  |
| Write All Mask Bits                   | 00Fh | 0DEh | W |  |
| Software DRQx Request                 | 009h | 0D2h | W |  |
| Base and Current Address - Ch 0       | 000h | 0C0h | W |  |
| Current Address - Ch 0                | 000h | 0C0h | R |  |
| Base and Current Word Count - Ch 0    | 001h | 0C2h | W |  |
| Current Word Count - Ch 0             | 001h | 0C2h | R |  |
| Base and Current Address - Ch 1       | 002h | 0C4h | W |  |
| Current Address - Ch 1                | 002h | 0C4h | R |  |
| Base and Current Word Count - Ch 1    | 003h | 0C6h | W |  |
| Current Word Count - Ch 1             | 003h | 0C6h | R |  |
| Base and Current Address - Ch 2       | 004h | 0C8h | W |  |
| Current Address - Ch 2                | 004h | 0C8h | R |  |
| Base and Current Word Count - Ch 2    | 005h | 0CAh | W |  |
| Current Word Count - Ch 2             | 005h | 0CAh | R |  |
| Base and Current Address - Ch 3       | 006h | 0CCh | W |  |
| Current Address - Ch 3                | 006h | 0CCh | R |  |
| Base and Current Word Count - Ch 3    | 007h | 0CEh | W |  |
| Current Word Count - Ch 3             | 007h | 0CEh | R |  |
| Temporary (Command)                   | 00Dh | 0DAh | R |  |
| Reset Pointer Flip-Flop (Command)     | 00Ch | 0D8h | W |  |
| Master Reset (Command)                | 00Dh | 0DAh | W |  |
| Reset Mask Register (Command)         | 00Eh | 0DCh | W |  |

NOTE:

For a detailed description of the DMA registers, refer to the Compaq EISA Technical Reference Guide.

#### 4.4.4 INTERRUPTS

The microprocessor uses two types of interrupts; maskable and nonmaskable. A maskable interrupt can be enabled or disabled within the microprocessor by the use of the STI and CLI instructions. A nonmaskable interrupt cannot be masked off within the microprocessor but may be inhibited by hardware or software means external to the microprocessor.

#### 4.4.4.1 Maskable Interrupts

The maskable interrupt is a hardware-generated signal used by peripheral functions within the system to get the attention of the microprocessor. Peripheral functions produce a unique INTA-D (PCI) or IRQ0-15 (ISA) signal that is routed to interrupt processing logic that asserts the interrupt (INTR) input to the microprocessor. The microprocessor halts execution to determine the source of the interrupt and then services the peripheral as appropriate.

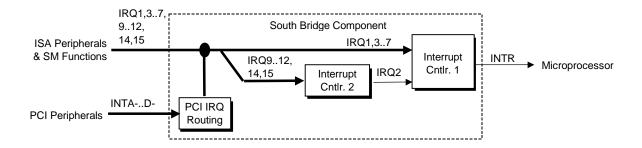

Figure 4–10. Maskable Interrupt Processing, Block Diagram

The South Bridge component, which includes the equivalent of two 8259 interrupt controllers cascaded together, handles the standard AT-type (ISA) interrupt signals (IRQn). The South Bridge also receives the PCI interrupt signals (PINTA-..PINTD-) from PCI devices. The PCI interrupts can be configured by PCI Configuration Registers 60h..63h to share the standard ISA interrupts (IRQn). The power-up default configuration has the PIRQn disabled. Table 4-13 lists the standard source configuration for maskable interrupts and their priorities. If more than one interrupt is pending, the highest priority (lowest number) is processed first.

| Table 4-13.                                   |
|-----------------------------------------------|
| Maskable Interrupt Priorities and Assignments |

| Priority | Signal Label | Source (Typical)                                    |
|----------|--------------|-----------------------------------------------------|
| 1        | IRQ0         | Interval timer 1, counter 0                         |
| 2        | IRQ1         | Keyboard                                            |
| 3        | IRQ8-        | Real-time clock                                     |
| 4        | IRQ9         | Spare and ISA connector pin B04                     |
| 5        | IRQ10        | Spare and ISA connector pin D03                     |
| 6        | IRQ11        | Spare and ISA connector pin D04                     |
| _ 7      | IRQ12        | Mouse and ISA connector pin D05                     |
| _ 8      | IRQ13        | Coprocessor (math)                                  |
| 9        | IRQ14        | IDE primary I/F and ISA connector pin D07           |
| 10       | IRQ15        | IDE secondary I/F and ISA connector pin D06         |
| 11       | IRQ3         | Serial port (COM2) and ISA connector pin B25        |
| 12       | IRQ4         | Serial port (COM1) and ISA connector pin B24        |
| 13       | IRQ5         | Audio subsystem and ISA connector pin B23           |
| 14       | IRQ6         | Diskette drive controller and ISA connector pin B22 |
| 15       | IRQ7         | Parallel port (LPT1)                                |
|          | IRQ2         | NOT AVAILABLE (Cascade from interrupt controller 2) |

Interrupts generated by PCI devices can be configured to share the standard AT (IRQn) interrupt lines. Refer to section 4.2.5 "PCI Interrupt Mapping" for information on PCI interrupts.

Maskable Interrupt processing is controlled and monitored through standard AT-type I/O-mapped registers. These registers are listed in Table 4-14.

| Table 4-14.                          |                                                |  |
|--------------------------------------|------------------------------------------------|--|
| Maskable Interrupt Control Registers |                                                |  |
| I/O Port                             | Register                                       |  |
| 020h                                 | Base Address, Int. Cntlr. 1                    |  |
| 021h                                 | Initialization Command Word 2-4, Int. Cntlr. 1 |  |
| 0A0h                                 | Base Address, Int. Cntlr. 2                    |  |
| 0A1h                                 | Initialization Command Word 2-4, Int. Cntlr. 2 |  |

The initialization and operation of the interrupt control registers follows standard AT-type protocol.

## 4.4.4.2 Non-Maskable Interrupts

Non-maskable interrupts cannot be masked (inhibited) within the microprocessor itself but may be maskable by software using logic external to the microprocessor. There are two non-maskable interrupt signals: the NMI- and the SMI-. These signals have service priority over all maskable interrupts, with the SMI- having top priority over all interrupts including the NMI-.

## **NMI- Generation**

The Non-Maskable Interrupt (NMI-) signal can be generated by one of the following actions:

- Parity errors detected on the ISA bus (activating IOCHK-).
- ♦ Parity errors detected on a PCI bus (activating SERR- or PERR-).
- Microprocessor internal error (activating IERRA or IERRB)

The IOCHK-, SERR-, and PERR- signals are routed through the south bridge component, which in turn activates the NMI to the microprocessor.

The NMI Status Register at I/O port 061h contains NMI source and status data as follows:

#### **NMI Status Register 61h**

| Bit | Function                                             |
|-----|------------------------------------------------------|
| 7   | NMI Status:                                          |
|     | 0 = No NMI from system board parity error.           |
|     | 1 = NMI requested, read only                         |
| 6   | IOCHK- NMI:                                          |
|     | 0 = No NMI from IOCHK-                               |
|     | 1 = IOCHK- is active (low), NMI requested, read only |
| 5   | Interval Timer 1, Counter 2 (Speaker) Status         |
| 4   | Refresh Indicator (toggles with every refresh)       |
| 3   | IOCHK- NMI Enable/Disable:                           |
|     | 0 = NMI from IOCHK- enabled                          |
|     | 1 = NMI from IOCHK- disabled and cleared (R/W)       |
| 2   | System Board Parity Error (PERR/SERR) NMI Enable:    |
|     | 0 = Parity error NMI enabled                         |
|     | 1 = Parity error NMI disabled and cleared (R/W)      |
| 1   | Speaker Data (R/W)                                   |
| 0   | Inteval Timer 1, Counter 2 Gate Signal (R/W)         |
|     | 0 = Counter 2 disabled                               |
|     | 1 = Counter 2 enabled                                |

Functions not related to NMI activity.

After the active NMI has been processed, status bits <7> or <6> are cleared by pulsing bits <2> or <3> respectively.

The NMI Enable Register (070h, <7>) is used to enable/disable the NMI signal. Writing 80h to this register masks generation of the NMI-. Note that the lower six bits of register at I/O port 70h affect RTC operation and should be considered when changing NMI- generation status.

#### **SMI- Generation**

The SMI- (System Management Interrupt) is typically used for power management functions. When power management is enabled, inactivity timers are monitored. When a timer times out, SMI- is asserted and invokes the microprocessor's SMI handler. The SMI- handler works with the APM BIOS to service the SMI- according to the cause of the timeout.

Although the SMI- is primarily used for power management the interrupt is also employed for the QuickLock/QuickBlank functions as well.

## 4.4.5 INTERVAL TIMER

The interval timer generates pulses at software (programmable) intervals. A 8254-compatible timer is integrated into the South Bridge chip. The timer function provides three counters, the functions of which are listed in Table 4-15.

|         |              | <b>Table 4-15.</b> Interval Timer Functions |           |               |
|---------|--------------|---------------------------------------------|-----------|---------------|
| Counter | Function     | Gate                                        | Clock In  | Clock Out     |
| 0       | System Clock | Always on                                   | 1.193 MHz | IRQ0          |
| 1       | Refresh      | Always on                                   | 1.193 MHz | Refresh Req.  |
| 2       | Speaker Tone | Port 61, bit<0>                             | 1.193 MHz | Speaker Input |

The interval timer is controlled through the I/O mapped registers listed in Table 4-16.

|          | Table 4-16.                      |
|----------|----------------------------------|
|          | Interval Timer Control Registers |
| I/O Port | Register                         |
| 040h     | Read or write value, counter 0   |
| 041h     | Read or write value, counter 1   |
| 042h     | Read or write value, counter 2   |
| 043h     | Control Word                     |

Interval timer operation follows standard AT-type protocol. For a detailed description of timer registers and operation, refer to the *Compaq Extended Industry Standard Architecture Expansion Bus Technical Reference Guide*.

#### 4.4.6 ISA CONFIGURATION

The working relationship between the PCI and ISA buses requires that certain parameters be configured. The PC/ISA bridge function of the South Bridge component includes configuration registers to set parameters such as PCI IRQ routing and top-of-memory available to ISA/DMA devices. These parameters are programmed by BIOS during power-up, using registers listed previously in Table 4-6.

## 4.5 SYSTEM CLOCK DISTRIBUTION

The system uses a Cypress CY2280 or compatible part for generation of most clock signals. Table 4-17 lists the system board clock signals and how they are distributed.

| Table 4-17.                        |              |                                   |  |
|------------------------------------|--------------|-----------------------------------|--|
| Clock Generation and Distribution  |              |                                   |  |
| Frequncy/Signal Source Destination |              |                                   |  |
| 66, 100 MHz                        | CY2280       | Processor, 82443 N. Bridge        |  |
| (CPUCLK) [1]                       |              |                                   |  |
| 66 MHz                             | North Bridge | AGP Slot                          |  |
| 48 MHz                             | íí .         | 82371 S. Bridge, 87307 I/O Cntlr. |  |
| 33 MHz (PCICLK)                    | íí           | PCI Slots, 82371 S. Bridge        |  |
| 14.31818 MHz                       | Crystal      | W48C67                            |  |
| 14.31818 MHz                       | CY2280       | South Bridge, ISA slots           |  |
| 8.33 MHz (BCLK)                    | South Bridge | ISA slots                         |  |
| 32.77 KHz                          | Crystal      | South Bridge                      |  |

NOTE:

<sup>[1]</sup> Depending on processor speed (refer to Chapter 3, "Processor/Memory Subsystem").

## 4.6 REAL-TIME CLOCK AND CONFIGURATION MEMORY

The Real-time clock (RTC) and configuration memory functions are provided by the PC87307 I/O controller. The RTC uses the first 14 of 256 bytes of configuration memory and is MC146818-compatible. As shown in the following figure, the 87307 controller provides 256 bytes of configuration memory, divided into two 128-byte banks. The RTC/configuration memory can be accessed using conventional OUT and IN assembly language instructions using I/O ports 70h/71h, although the suggested method is to use the INT15 AX=E823h BIOS call.

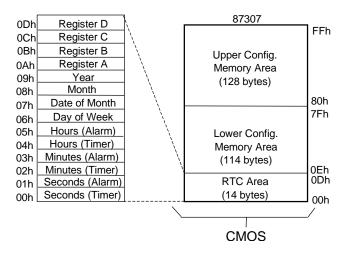

Figure 4–11. Configuration Memory Map

A lithium 3-VDC battery is used for maintaining the RTC and configuration memory while the system is powered down. During system operation a wire-Ored circuit allows the RTC and configuration memory to draw power from the power supply.

The battery is located in a battery holder on the system board and has a life expectancy of four to eight years. When the battery has expired it is replaced with a Renata CR2032 or equivalent 3-VDC lithium battery.

Table 4-18 lists the mapping of the configuration memory. Locations 00h-3Fh may be accessed using OUT/IN assembly language instructions or BIOS function INT15, AX=E823h. All other locations should be accessed using the INT15, AX=E845h function (refer to Chapter 8 for BIOS function descriptions).

| Table 4-18.                 |       |
|-----------------------------|-------|
| Configuration Memory (CMOS) | ) Мар |

|          |                                    | T              | =                                      |
|----------|------------------------------------|----------------|----------------------------------------|
| Location | Function                           | Location       | Function                               |
| 00-0Dh   | Real-time clock                    | 41h-44h        | Hood Removal Time Stamp                |
| 0Eh      | Diagnostic status                  | 45h            | Keyboard snoop byte                    |
| _0Fh     | System reset code                  | 46h            | Diskette drive status                  |
| _10h     | Diskette drive type                | 47h            | Last IPL device                        |
| 11h      | Reserved                           | 48h-4Bh        | IPL priority                           |
| 12h      | Hard drive type                    | 4Ch-4Fh        | BVC priority                           |
| _13h     | Security functions                 | 51h            | ECC DIMM status                        |
| 14h      | Equipment installed                | 52h            | Board revision (from boot block)       |
| 15h      | Base memory size, low byte/KB      | 53h            | SWSMI command                          |
| 16h      | Base memory size, high byte/KB     | 54h            | SWSMI data                             |
| 17h      | Extended memory, low byte/KB       | 55h            | APM command                            |
| 18h      | Extended memory, high byte/KB      | 56h            | Erase-Ease keyboard byte               |
| 19h      | Hard drive 1, primary controller   | 57h-76H        | Saved CMOS location 10h-2Fh            |
| 1Ah      | Hard drive 2, primary controller   | 77h-7Fh        | Administrator password                 |
| 1Bh      | Hard drive 1, secondary controller | 80h            | ECMOS diagnostic byte                  |
| 1Ch      | Hard drive 2, secondary controller | 81h-82h        | Total super ext. memory tested good    |
| 1Dh      | Enhanced hard drive support        | 83h            | Microprocessor chip ID                 |
| 1Eh      | Reserved                           | 84h            | Microprocessor chip revision           |
| 1Fh      | Power management functions         | 85h            | Hood removal status byte               |
| 24h      | System board ID                    | 86h            | Fast boot date                         |
| 25h      | System architecture data           | 87h            | Fast boot status byte                  |
| 26h      | Auxiliary peripheral configuration | 8Dh-8Fh        | POST error logging                     |
| 27h      | Speed control external drive       | 90h-91h        | Total super extended memory configured |
| 28h      | Expanded/base mem. size, IRQ12     | 92h            | Miscellaneous configuration byte       |
| 29h      | Miscellaneous configuration        | 93h            | Miscellaneous PCI features             |
| 2Ah      | Hard drive timeout                 | 94h            | ROM flash/power button status          |
| 2Bh      | System inactivity timeout          | 97h            | Asset/test prompt byte                 |
| 2Ch      | Monitor timeout, Num Lock Cntrl    | 9Bh            | Ultra-33 DMA enable byte               |
| 2Dh      | Additional flags                   | 9Ch            | Mode-2 Configuration                   |
| 2Eh-2Fh  | Checksum of locations 10h-2Dh      | 9Dh            | ESS audio configuration                |
| 30h-31h  | Total extended memory tested       | 9Eh            | ECP DMA configuration                  |
| 32h      | Century                            | 9Fh-AFh        | Serial number                          |
| 33h      | Miscellaneous flags set by BIOS    | B0h-C3h        | Custom drive types 65, 66, 68, 15      |
| 34h      | International language             | C7h            | Serial port 1 address                  |
| 35h      | APM status flags                   | C8h            | Serial port 2 address                  |
| 36h      | ECC POST test single bit           | C9h            | COM1/COM2 port configuration           |
| 37h-3Fh  | Power-on password                  | DEh-DFh        | Checksum of locations 90h to DDh       |
| 40h      | Miscellaneous Disk Bits            | E0h-FFh        | Client Management error log            |
| NOTE     | cccarioodo Diok Dio                | 1 - 311 1 1 11 | S.I.S.I. I.I.GIIGGOITIOIR OTTO TOG     |

NOTE:

Assume unmarked gaps are reserved.

The contents of configuration memory (including the password) can be cleared by the following procedure:

- 1. Turn off unit **and** disconnect AC power cord from the rear chassis connector.
- 2. Remove jumper from pins 1 and 2 of header E50 and place on pins 2 and 3 for 15 seconds.
- 3. Replace jumper to original configuration (pins 1 and 2).
- 4. Re-connect AC power cord to the chassis and turn unit on.

## RTC Control Register A, Byte 0Ah

| Bit | Function                                                                    |  |  |
|-----|-----------------------------------------------------------------------------|--|--|
| 7   | Update in Progress. Read only.                                              |  |  |
|     | 0 = Time update will not occur before 2444 us                               |  |  |
|     | 1 = Time update will occur within 2444 us                                   |  |  |
| 64  | Divider Chain Control. R/W.                                                 |  |  |
|     | 00x = Oscillator disabled.                                                  |  |  |
|     | 010 = Normal operation (time base frequency = 32.768 KHz).                  |  |  |
|     | 11x = Divider chain reset.                                                  |  |  |
| 30  | Periodic Interrupt Control. R/W. Specifies the periodic interrupt interval. |  |  |
|     | 0000 = none 1000 = 3.90625 ms                                               |  |  |
|     | 0001 = 3.90625 ms                                                           |  |  |
|     | 0010 = 7.8125 ms 1010 = 15. 625 ms                                          |  |  |
|     | 0011 = 122.070 us 1011 = 31.25 ms                                           |  |  |
|     | 0100 = 244.141 us 1100 = 62.50 ms                                           |  |  |
|     | 0101 = 488.281 us 1101 = 125 ms                                             |  |  |
|     | 0110 = 976.562 us 1110 = 250 ms                                             |  |  |
|     | 0111 = 1.953125 ms                                                          |  |  |

## RTC Control Register B, Byte 0Bh

| Bit | Function                                                                                                  |
|-----|----------------------------------------------------------------------------------------------------|
| 7   | Time Update Enable/disable                                                                                |
|     | 0 = Normal operation, 1 = Disable time updating for time set                                              |
| 6   | Periodic Interrupt Enable/Disable.                                                                        |
|     | 0 = Disable, 1 = Enable interval specified by Register A                                                  |
| 5   | Alarm Interrupt Enable/disable                                                                            |
|     | 0 = Disabled, 1 = Enabled                                                                                 |
| 4   | End-of-Update Interrupt Enable/Disable                                                                    |
|     | 0 = Disabled, 1 = Enabled                                                                                 |
| 3   | Reserved (read 0)                                                                                         |
| 2   | Time/Date Format Select                                                                                   |
|     | 0 = BCD format, 1 = Binary format                                                                         |
| 1   | Time Mode                                                                                                 |
|     | 0 = 12-hour mode, 1 = 24-hour mode                                                                        |
| 0   | Automatic Daylight Savings Time Enable/Disable                                                            |
|     | 0 = Disable                                                                                               |
|     | 1 = Enable (Advance 1 hour on 1 <sup>st</sup> Sunday in April, retreat 1 hour on last Sunday in October). |

## RTC Status Register C, Byte 0Ch

| Bit | Function                                           |
|-----|----------------------------------------------------|
| 7   | If set, interrupt output signal active (read only) |
| 6   | If set, indicates periodic interrupt flag          |
| 5   | If set, indicates alarm interrupt                  |
| 4   | If set, indicates end-of-update interrupt          |
| 30  | Reserved                                           |

## RTC Status Register D, Byte 0Dh

| Bit | Function                   |
|-----|----------------------------|
| 7   | RTC Power Status           |
|     | 0 = RTC has lost power     |
|     | 1 = RTC has not lost power |

Compaq Deskpro EN Series of Personal Computers Desktop and Minitower Form Factors

| 60 | Reserved |
|----|----------|

#### Configuration Byte 0Eh, Diagnostic Status

Default Value = 00h

This byte contains diagnostic status data.

### Configuration Byte 0Fh, System Reset Code

Default Value = 00h

This byte contains the system reset code.

## Configuration Byte 10h, Diskette Drive Type

|   | Bit | Function                                |
|---|-----|-----------------------------------------|
| ſ | 74  | Primary (Drive A) Diskette Drive Type   |
| ſ | 30  | Secondary (Drive B) Diskette Drive Type |

Valid values for bits <7..4> and bits <3..0>:

0000 = Not installed

0001 = 360-KB drive

0010 = 1.2-MB drive

0011 = 720-KB drive

0100 = 1.44 - MB/1.25 - MB drive

0110 = 2.88-MB drive

(all other values reserved)

## Configuration Byte 12h, Hard Drive Type

| Bit | Function                                   |
|-----|--------------------------------------------|
| 74  | Primary Controller 1, Hard Drive 1 Type:   |
|     | 0000 = none 1000 = Type 8                  |
|     | 0001 = Type 1 1001 = Type 9                |
|     | 0010 = Type 2 1010 = Type 10               |
|     | 0011 = Type 3 1011 = Type 11               |
|     | 0100 = Type 4 1100 = Type 12               |
|     | 0101 = Type 5 1101 = Type 13               |
|     | 0110 = Type 6 1110 = Type 14               |
|     | 0111 = Type 7 1111 = other (use bytes 19h) |
| 30  | Primary Controller 1, Hard Drive 2 Type:   |
|     | 0000 = none 1000 = Type 8                  |
|     | 0001 = Type 1 1001 = Type 9                |
|     | 0010 = Type 2 1010 = Type 10               |
|     | 0011 = Type 3 1011 = Type 11               |
|     | 0100 = Type 4 1100 = Type 12               |
|     | 0101 = Type 5 1101 = Type 13               |
|     | 0110 = Type 6 1110 = Type 14               |
|     | 0111 = Type 7                              |

#### **Configuration Byte 13h, Security Functions**

Default Value = 00h

| Bit | Function                                    |
|-----|---------------------------------------------|
| 7   | Reserved                                    |
| 6   | QuickBlank Enable After Standby:            |
|     | 0 = Disable                                 |
|     | 1 = Enable                                  |
| 5   | Administrator Password:                     |
|     | 0 = Not present                             |
|     | 1 = Present                                 |
| 4   | Reserved                                    |
| 3   | Diskette Boot Enable:                       |
|     | 0 = Enable                                  |
|     | 1 = Disable                                 |
| 2   | QuickLock Enable:                           |
|     | 0 = Disable                                 |
|     | 1 = Enable                                  |
| 1   | Network Server Mode/Security Lock Override: |
|     | 0 = Disable                                 |
|     | 1 = Enable                                  |
| 0   | Password State (Set by BIOS at Power-up)    |
|     | 0 = Not set                                 |
|     | 1 = Set                                     |

## Configuration Byte 14h, Equipment Installed

Default Value (standard configuration) = 03h

| Bit | Function                          |
|-----|-----------------------------------|
| 7,6 | No. of Diskette Drives Installed: |
|     | 00 = 1 drive 10 = 3 drives        |
|     | 01 = 2 drives                     |
| 52  | Reserved                          |
| 1   | Coprocessor Present               |
|     | 0 = Coprocessor not installed     |
|     | 1 = Coprocessor installed         |
| 0   | Diskette Drives Present           |
|     | 0 = No diskette drives installed  |
|     | 1 = Diskette drive(s) installed   |

## Configuration Bytes 15h and 16h, Base Memory Size

Default Value = 280h

Bytes 15h and 16h hold a 16-bit value that specifies the base memory size in 1-KB (1024) increments. Valid base memory sizes are 512 and 640 kilobytes .

## Configuration Bytes 17h and 18h, Extended Memory Size

Bytes 17h and 18h hold a 16-bit value that specifies the extended memory size in 1-KB increments.

Compaq Deskpro EN Series of Personal Computers Desktop and Minitower Form Factors

## Configuration Bytes 19h-1Ch, Hard Drive Types

Byte 19h contains the hard drive type for drive 1 of the primary controller if byte 12h bits <7..4> hold 1111b. Byte 1Ah contains the hard drive type for drive 2 of the primary controller if byte 12h bits <3..0> hold 1111b. Bytes1Bh and 1Ch contain the hard drive types for hard drives 1 and 2 of the secondary controller.

## Configuration Byte 1Dh, Enhanced IDE Hard Drive Support

Default Value = F0h

| Bit | Function             |  |
|-----|----------------------|--|
| 7   | EIDE - Drive C (83h) |  |
| 6   | EIDE - Drive D (82h) |  |
| 5   | EIDE - Drive E (81h) |  |
| 4   | EIDE - Drive F (80h) |  |
| 30  | Reserved             |  |

Values for bits <7..4>:

0 = Disable

1 = Enable for auto-configure

#### **Configuration Byte 1Fh, Power Management Functions**

Default Value = 00h

| Bit | Function                                               |
|-----|--------------------------------------------------------|
| 74  | Reserved                                               |
| 3   | Slow Processor Clock for Low Power Mode                |
|     | 0 = Processor runs at full speed                       |
|     | 1 = Processor runs at slow speed                       |
| 2   | Reserved                                               |
| 1   | Monitor Off Mode                                       |
|     | 0 = Turn monitor power off after 45 minutes in standby |
|     | 1 = Leave monitor power on                             |
| 0   | Energy Saver Mode Indicator (Blinking LED)             |
|     | 0 = Disable                                            |
|     | 1 = Enable                                             |

#### Configuration Byte 24h, System Board Identification

Default Value = 7Eh

Configuration memory location 24h holds the system board ID.

## Configuration Byte 25h, System Architecture Data

Default Value = 0Bh

| Bit | Function                                  |
|-----|-------------------------------------------|
| 74  | Reserved                                  |
| 3   | Unmapping of ROM:                         |
|     | 0 = Allowed                               |
|     | 1 = Not allowed                           |
| 2   | Reserved                                  |
| 1,0 | Diagnostic Status Byte Address            |
|     | 00 = Memory locations 80C00000h-80C00004h |
|     | 01 = I/O ports 878h-87Ch                  |
|     | 11 = neither place                        |

4-34 Compaq Deskpro EN Series of Personal Computers Desktop and Minitower Form Factors

## Configuration Byte 26h, Auxiliary Peripheral Configuration

Default Value = 00h

| Bit | Function                                     |
|-----|----------------------------------------------|
| 7,6 | I/O Delay Select                             |
|     | 00 = 420 ns (default)                        |
|     | 01 = 300 ns                                  |
|     | 10 = 2600 ns                                 |
|     | 11 = 540 ns                                  |
| 5   | Alternative A20 Switching                    |
|     | 0 = Disable port 92 mode                     |
|     | 1 = Enable port 92 mode                      |
| 4   | Bi-directional Print Port Mode               |
|     | 0 = Disabled                                 |
|     | 1 = Enabled                                  |
| 3   | Graphics Type                                |
|     | 0 = Color                                    |
|     | 1 = Monochrome                               |
| 2   | Hard Drive Primary/Secondary Address Select: |
|     | 0 = Primary                                  |
|     | 1 = Secondary                                |
| 1   | Diskette I/O Port                            |
|     | 0 = Primary                                  |
|     | 1 = Secondary                                |
| 0   | Diskette I/O Port Enable                     |
|     | 0 = Primary                                  |
|     | 1 = Secondary                                |

## Configuration Byte 27h, Speed Control/External Drive

Default Value = 00h

| - 4 | Beldali Valde - 6611 |                |
|-----|----------------------|----------------|
|     | Bit                  | Function       |
| ſ   | 7                    | Boot Speed     |
|     |                      | 0 = Max MHz    |
|     |                      | 1 = Fast speed |
| ſ   | 60                   | Reserved       |

## Configuration Byte 28h, Expanded and Base Memory, IRQ12 Select

Default Value = 00h

| Bit | Function                |
|-----|-------------------------|
| 7   | IRQ12 Select            |
|     | 0 = Mouse               |
|     | 1 = Expansion bus       |
| 6,5 | Base Memory Size:       |
|     | 00 = 640 KB             |
|     | 01 = 512 KB             |
|     | 10 = 256 KB             |
|     | 11 = Invalid            |
| 40  | Internal Compaq Memory: |
|     | 00000 = None            |
|     | 00001 = 512 KB          |
|     | 00010 = 1 MB            |
|     | 00011 = 1.5 MB          |
|     |                         |
|     |                         |
|     | 11111 = 15.5 MB         |

## Configuration Byte 29h, Miscellaneous Configuration Data

Default Value = 00h

|   | Bit | Function                                            |
|---|-----|-----------------------------------------------------|
|   | 75  | Reserved                                            |
| Ī | 4   | Primary Hard Drive Enable (Non-PCI IDE Controllers) |
|   |     | 0 = Disable                                         |
| L |     | 1 = Enable                                          |
| Ī | 30  | Reserved                                            |

## Configuration Byte 2Ah, Hard Drive Timeout

Default Value = 02h

| Bit | Function                                                                                         |  |
|-----|--------------------------------------------------------------------------------------------------|--|
| 75  | Reserved                                                                                         |  |
| 40  | Hard Drive Timeout  00000 = Disabled  00001 = 1 minute  00010 = 2 minutes  .  10101 = 21 minutes |  |

## Configuration Byte 2Bh, System Inactivity Timeout

Default Value = 23h

| Bit | Function                                                      |
|-----|---------------------------------------------------------------|
| 7   | Reserved                                                      |
| 6,5 | Power Conservation Boot                                       |
|     | 00 = Reserved                                                 |
|     | 01 = PC on                                                    |
|     | 10 = PC off                                                   |
|     | 11 = Reserved                                                 |
| 40  | System Inactive Timeout. (Index to SIT system timeout record) |
|     | 00000 = Disabled                                              |

## Configuration Byte 2Ch, ScreenSave and NUMLOCK Control

Default Value = 00h

| Beldali Value = 0011 |                                                           |
|----------------------|-----------------------------------------------------------|
| Bit                  | Function                                                  |
| 7                    | Reserved                                                  |
| 6                    | Numlock Control                                           |
|                      | 0 = Numlock off at power on                               |
|                      | 1 = Numlock on at power on                                |
| 5                    | Screen Blank Control:                                     |
|                      | 0 = No screen blank                                       |
|                      | 1 = Screen blank w/QuickLock                              |
| 40                   | ScreenSave Timeout. (Index to SIT monitor timeout record) |
|                      | 000000 = Disabled                                         |

#### Configuration Byte 2Dh, Additional Flags

Default Value = 00h

| Bit | Function                                    |
|-----|---------------------------------------------|
| 75  | Reserved                                    |
| 4   | Memory Test                                 |
|     | 0 = Test memory on power up only            |
|     | 1 = Test memory on warm boot                |
| 3   | POST Error Handling (BIOS Defined)          |
|     | 0 = Display "Press F1 to Continue" on error |
|     | 1 = Skip F1 message                         |
| 20  | Reserved                                    |

#### Configuration Byte 2Eh, 2Fh, Checksum

These bytes hold the checksum of bytes 10h to 2Dh.

## Configuration Byte 30h, 31h, Total Extended Memory Tested

This location holds the amount of system memory that checked good during the POST.

## Configuration Byte 32h, Century

This location holds the Century value in a binary coded decimal (BCD) format.

## Configuration Byte 33h, Miscellaneous Flags

Default Value = 80h

| Bit | Function                              |
|-----|---------------------------------------|
| 7   | Memory Above 640 KB                   |
|     | 0 = No, 1 = Yes                       |
| 6   | Reserved                              |
| 5   | Weitek Numeric Coprocessor Present:   |
|     | 0 = Not installed, 1 = Installed      |
| 4   | Standard Numeric Coprocessor Present: |
|     | 0 = Not installed, 1 = Installed      |
| 30  | Reserved                              |

#### Configuration Byte 34h, International Language Support

Default Value = 00h

#### Configuration Byte 35h, APM Status Flags

Default Value = 11h

| Bit | Function                        |
|-----|---------------------------------|
| 76  | Power Conservation State:       |
|     | 00 = Ready                      |
|     | 01 = Standby                    |
|     | 10 = Suspend                    |
|     | 11 = Off                        |
| 5,4 | Reserved                        |
| 3   | 32-bit Connection:              |
|     | 0 = Disconnected, 1 = Connected |
| 2   | 16-bit Connection               |
|     | 0 = Disconnected, 1 = Connected |
| 1   | Real Mode Connection            |
|     | 0 = Disconnected, 1 = Connected |
| 0   | Power Management Enable:        |
|     | 0 = Disabled                    |
|     | 1 = Enabled                     |

#### Configuration Byte 36h, ECC POST Test Single Bit Errors

Default Value = 01h

| Bit | Function           |
|-----|--------------------|
| 7   | Row 7 Error Detect |
| 6   | Row 6 Error Detect |
| 5   | Row 5 Error Detect |
| 4   | Row 4 Error Detect |
| 3   | Row 3 Error Detect |
| 2   | Row 2 Error Detect |
| 1   | Row 1 Error Detect |
| 0   | Row 0 Error Detect |

<sup>0 =</sup> No single bit error detected.

### Configuration Byte 37h-3Fh, Power-On Password

These eight locations hold the power-on password.

#### Configuration Byte 40h, Miscellaneous Disk Data

#### Configuration Bytes 41h-44h, Hood Removal Time Stamp

These four bytes record the time at which the hood of the system was removed:

Byte 41h, month & day

Byte 42h, year and month

Byte 43h, minutes and seconds

Byte 44h, removal flag and minutes

<sup>1 =</sup> Single bit error detected.

#### Configuration Byte 45h, Keyboard Snoop Data

Default Value = xxh

| Bit | Function                         |
|-----|----------------------------------|
| 7   | Cntrl/F10 Key Status:            |
|     | 0 = Cntrl & F10 keys not pressed |
|     | 1 = Cntrl & F10 keys pressed     |
| 6   | F10 Key Status:                  |
|     | 0 = F10 key not pressed          |
|     | 1 = F10 key pressed              |
| 51  | Reserved                         |
| 0   | Key Pressed Flag:                |
|     | 0 = Key not pressed              |
|     | 1 = Key pressed                  |

## Configuration Byte 46h, Diskette/Hard Drive Status

Default Value = xxh

| Bit | Function                     |
|-----|------------------------------|
| 7,6 | Reserved                     |
| 5   | Partition On HD:             |
|     | 0 = Not set, 1 = Set         |
| 4   | Setup Disk:                  |
|     | 0 = Not present, 1 = Present |
| 3   | ROMPAQ or DIAGS Diskette:    |
|     | 0 = Not present, 1 = Present |
| 2   | Boot Diskette in Drive A:    |
|     | 0 = No, 1 = Yes              |
| 1   | Drive B: Present:            |
|     | 0 = Not present, 1 = Present |
| 0   | Drive A: Present:            |
|     | 0 = Not present, 1 = Present |

#### Configuration Bytes 47h-4Fh, IPL Data

These bytes hold initial program load (IPL) data for boot purposes: Byte 47h, last IPL device Bytes 48h-4Bh, IPL priority Byte 4Ch-4Fh, BCV priority

## Configuration Byte 51h, ECC Status Byte

Default Value = xxh

| Bit | Function              |
|-----|-----------------------|
| 7   | ECC Status for DIMM 3 |
| 6   | ECC Status for DIMM 2 |
| 5   | ECC Status for DIMM 1 |
| 4   | ECC Status for DIMM 0 |
| 30  | Reserved              |

#### Configuration Byte 52h, Board Revision

This byte holds the board revision as copied from the boot block sector.

#### Configuration Byte 53h, 54h, SW SMI Command/Data Bytes

#### Configuration Byte 55h, APM Command Byte

#### Configuration Byte 56h, Miscellaneous Flags Byte

| Bit | Function                                             |
|-----|------------------------------------------------------|
| 7   | CAS Latency:                                         |
|     | 0 = 2, 1 = 3                                         |
| 6   | IR Port Enable Flag:                                 |
|     | 0 = Disabled (COM2 config. for standard serial port) |
|     | 1 = Enabled (COM2 config. for IrDA)                  |
| 5   | Warm Boot Enable Flag:                               |
|     | 0 = Disable, 1 = Enable                              |
| 4   | POST Terse/Verbose Mode                              |
|     | 0 = Verbose, 1 = Terse                               |
| 31  | Erase Ease Keyboard Mode:                            |
|     | 000 = Backspace/Spacebar                             |
|     | 001 = Spacebar/Backspace                             |
|     | 010 = Spacebar/Spacebar                              |
|     | 011-111 = Invalid                                    |
| 0   | Configurable Power Supply:                           |
|     | 0 = Power switch active                              |
|     | 1 = Power switch inhibited                           |

## Configuration Byte 57h-76h, CMOS Copy

#### Configuration Bytes 77h-7Fh, Administrator Password

## Configuration Byte 80h, CMOS Diagnostic Flags Byte

Default Value = 00h. Set bit indicates function is valid.

| Bit | Function                                           |
|-----|----------------------------------------------------|
| 7   | CMOS Initialization (Set CMOS to Default)          |
| 6   | Setup password locked                              |
| 5   | PnP should not reject SETs because Diags is active |
| 4   | Reserved                                           |
| 3   | Manufacturing diagnostics diskette found           |
| 2   | Invalid electronic serial number                   |
| 1   | Boot maintenance partition once                    |
| 0   | Invalid CMOS checksum                              |

## Configuration Byte 81h, 82h, Total Super Extended Memory Tested

This byte holds the value of the amount of extended system memory that tested good during POST. The amount is given in 64-KB increments.

#### Configuration Byte 83h, Microprocessor Identification

This byte holds the component ID and chip revision of the microprocessor.

#### Configuration Byte 84h, Microprocessor Revision

#### Configuration Byte 85h, Administration Mode

| Bit | Function                                      |
|-----|-----------------------------------------------|
| 7,6 | Reserved                                      |
| 5   | ESCD Buffering:                               |
|     | 0 = No buffering, 1 = ESCD buffered at F000h. |
| 4   | Hood Lock Enable:                             |
|     | 0 = Disabled, 1 = Enabled                     |
| 3   | User Mode Flag                                |
| 2   | Administration Mode Flag                      |
| 1   | Level Support:                                |
|     | 0 = Level 1, 1 = Level 2                      |
| 0   | Feature Support Bit                           |
|     | 0 = Disabled, 1 = Enabled                     |

#### Configuration Byte 86h, Fast Boot Date

#### Configuration Byte 87h, Fast Boot Select

| Bit | Function |
|-----|----------|
| 73  |          |
| 2   |          |
| 1   |          |
| 0   |          |

#### **Configuration Byte 88h, Fast Boot Date (Year/Century)**

#### Configuration Byte 89h, APM Resume Timer

Bit <7> indicates the timer status: 0 = disabled, 1 =timer set.

#### Configuration Byte 8Ah-8Fh, APM Resume Timer

These bytes hold the APM timer values:

Byte 8Ah, minutes

Byte 8Bh, hours

Byte 8Ch, day

Byte 8Dh, month

Byte 8Eh, year

Byte 8Fh, century

#### Configuration Byte 90h, 91h, Total Super Extended Memory Configured

This byte holds the value of the amount of extended system memory that is configured. The amount is given in 64-KB increments.

#### Configuration Byte 92h, Miscellaneous Configuration Byte

Default Value = 18h

| Bit | Function                     |  |  |  |
|-----|------------------------------|--|--|--|
| 75  | Reserved                     |  |  |  |
| 4   | Diskette Write Control:      |  |  |  |
|     | 0 = Disable                  |  |  |  |
|     | 1 = Enable                   |  |  |  |
| 31  | Reserved                     |  |  |  |
| 0   | Diskette Drive Swap Control: |  |  |  |
|     | 0 = Don't swap               |  |  |  |
|     | 1 = Swap drive A: and B:     |  |  |  |

#### Configuration Byte 93h, PCI Configuration Byte

Default Value = 00h

| Bit | Function              |  |  |  |  |
|-----|-----------------------|--|--|--|--|
| 7   | Onboard SCSI Status:  |  |  |  |  |
|     | 0 = Hidden            |  |  |  |  |
|     | 1 = Active            |  |  |  |  |
| 6   | Onboard NIC Status:   |  |  |  |  |
|     | 0 = Hidden            |  |  |  |  |
|     | 1 = Active            |  |  |  |  |
| 5   | Onboard USB Status:   |  |  |  |  |
|     | 0 = Hidden            |  |  |  |  |
|     | 1 = Active            |  |  |  |  |
| 3   | Reserved              |  |  |  |  |
| 2   | ISA Passive Release:  |  |  |  |  |
|     | 0 = Enabled           |  |  |  |  |
|     | 1 = Disabled          |  |  |  |  |
| 1   | PCI Bus Master Enable |  |  |  |  |
|     | 0 = Enabled           |  |  |  |  |
|     | 1 = Disabled          |  |  |  |  |
| 0   | PCI VGA Palette Snoop |  |  |  |  |
|     | 0 = Disable           |  |  |  |  |
|     | 1 = Enable            |  |  |  |  |

If palette snooping is enabled, then a primary PCI graphics card may share a common palette with the ISA graphics card. Palette snooping should only be enabled if all of the following conditions are met:

- An ISA card connects to a PCI graphics card through the VESA connector.
- ♦ The ISA card is connected to a color monitor.
- The ISA card uses the RAMDAC on the PCI card
- ♦ The palette snooping feature (sometimes called "RAMDAC shadowing") on the PCI card is enabled and functioning properly.

#### Configuration Byte 94h, ROM Flash/Power Button Status

Default Value = 00h

| Bit | Function                        |
|-----|---------------------------------|
| 75  | Reserved                        |
| 4   | ROM Flash In Progress (if set)  |
| 3   | Reserved                        |
| 2   | Power Button Inhibited (if set) |
| 1   | User-Forced Bootblock (if set)  |
| 0   | ROM Flash In Progress (if set)  |

## Configuration Byte 97h, Asset/Test Prompt Byte

Default Value = 00h

| Bit | Function      |
|-----|---------------|
| 7,6 | Test Prompt:  |
|     | 01 = Fake F1  |
|     | 10 = Fake F2  |
|     | 11 = Fake F10 |
| 50  | Asset Value   |

## Configuration Byte 9Bh, Ultra-33 DMA Enable Byte

Default Value = 00h

| Bit | Function                                 |
|-----|------------------------------------------|
| 74  | Reserved                                 |
| 3   | Secondary Slave Enabled for U-33 if Set  |
| 2   | Secondary Master Enabled for U-33 if Set |
| 1   | Primary Slave Enabled for U-33 if Set    |
| 0   | Primary Master Enabled for U-33 if Set   |

## Configuration Byte 9Ch, Mode-2 Configuration Byte

Default Value = 1Ch

| 20.00. | Value = 1011                        |  |  |
|--------|-------------------------------------|--|--|
| Bit    | Function                            |  |  |
| 7,6    | Reserved                            |  |  |
| 5      | Mode 2 Support                      |  |  |
|        | 0 = Disable                         |  |  |
|        | 1 = Enable                          |  |  |
| 4      | Secondary Hard Drive Controller     |  |  |
|        | 0 = Disable                         |  |  |
|        | 1 = Enable                          |  |  |
| 3,2    | Secondary Hard Drive Controller IRQ |  |  |
|        | 00 = IRQ10                          |  |  |
|        | 01 = IRQ11                          |  |  |
|        | 10 = IRQ12                          |  |  |
|        | 11 = IRQ15                          |  |  |
| 1,0    | Reserved                            |  |  |

#### Configuration Byte 9Dh, ESS Audio Configuration Byte

Default Value = 12h

| Bit | Function                      |  |  |  |  |
|-----|-------------------------------|--|--|--|--|
| 7   | Reserved for Game Port Enable |  |  |  |  |
| 6,5 | Audio Address                 |  |  |  |  |
|     | 00 = 22xh                     |  |  |  |  |
|     | 01 = 23xh                     |  |  |  |  |
|     | 10 = 24xh                     |  |  |  |  |
|     | 11 = 25xh                     |  |  |  |  |
| 4,3 | DMA Channel                   |  |  |  |  |
|     | 00 = Disabled                 |  |  |  |  |
|     | 01 = DMA0                     |  |  |  |  |
|     | 10 = DMA1                     |  |  |  |  |
|     | 11 = DMA3                     |  |  |  |  |
| 2,1 | IRQ Select                    |  |  |  |  |
|     | 00 = IRQ9                     |  |  |  |  |
|     | 01 = IRQ5                     |  |  |  |  |
|     | 10 = IRQ7                     |  |  |  |  |
|     | 11 = IRQ10                    |  |  |  |  |
| 0   | ESS Audio Chip Enable         |  |  |  |  |
|     | 0 = Enabled                   |  |  |  |  |
|     | 1 = Disabled                  |  |  |  |  |

## Configuration Byte 9Eh, ECP DMA Configuration Byte

Default Value = 03h

| Bit | Function                                                 |
|-----|----------------------------------------------------------|
| 74  | Reserved                                                 |
| 3   | SafeStart Control:                                       |
|     | 0 = Disable                                              |
|     | 1 = Enable                                               |
| 20  | ECP DMA Channel                                          |
|     | 000 = Invalid                                            |
|     | 100 = Disabled                                           |
|     | All other values (001-011, 101-111) refer to channel no. |

## Configuration Byte 9Fh-AFh, Asset Tag Serial Number

## Configuration Bytes B0h-C3h; Custom Hard Drive Information

These bytes contain the number of cylinders, heads, and sectors per track for hard drives C, D, E, and F respectively. The mapping for each drive is as follows:

| <b>Drive 65 (C)</b> | <b>Drive 66 (D)</b> | <b>Drive 68 (E)</b> | <b>Drive 15 (F)</b> | <u>Function</u>             |
|---------------------|---------------------|---------------------|---------------------|-----------------------------|
| B0h                 | B5h                 | BAh                 | BFh                 | No. of Cylinders, Low Byte  |
| B1h                 | B6h                 | BBh                 | C0h                 | No. of Cylinders, High Byte |
| B2h                 | B7h                 | BCh                 | C1h                 | No. of Heads                |
| B3h                 | B8h                 | BDh                 | C2h                 | Max ECC Bytes               |
| B4h                 | B9h                 | BEh                 | C3h                 | No. of Sectors Per Track    |

## Configuration Byte C7h, C8h, Serial Ports 1 and 2 (Respectively) Configuration Bytes Default Value = FEh, 7Dh

| Bit | Function                                  |
|-----|-------------------------------------------|
| 72  | Base I/O Address (in packed format)       |
|     | (Algorithm: [Addr 200h] / 8)              |
|     | (i.e., 3Fh = 3F8h, 1Fh = 2F8h, 00 = 200h) |
| 10  | Interrupt:                                |
|     | 00 = Reserved                             |
|     | 01 = IRQ3                                 |
|     | 10 = IRQ4                                 |
|     | 11 = Reserved                             |

Configuration Bytes CAh, DBh; Chassis Serial Number

Configuration Bytes DEh, DFh; Checksum of Locations 90h-DDh

Configuration Bytes E0h-FFh; Client Management Error Log

## 4.7 I/O MAP AND REGISTER ACCESSING

## **4.7.1 SYSTEM I/O MAP**

| Table 4-19.    |                                                                                      |  |
|----------------|--------------------------------------------------------------------------------------|--|
| System I/O Map |                                                                                      |  |
| I/O Port       | Function                                                                             |  |
| 0000000Fh      | DMA Controller 1                                                                     |  |
| 00200021h      | Interrupt Controller 1                                                               |  |
| 00400043h      | Timer 1                                                                              |  |
| 0060h          | Keyboard Controller Data Byte                                                        |  |
| 0061h          | NMI, Speaker Control                                                                 |  |
| 0064h          | Keyboard Controller Command/Status Byte                                              |  |
| 0070h          | NMI Enable, RTC/Lower CMOS Index                                                     |  |
| 0071h          | RTC Data                                                                             |  |
| 0078h-007Bh    | GPIO Port 1 Control (87307 I/O controller)                                           |  |
| 007Ch-007Fh    | GPIO Port 2 Control (87307 I/O controller)                                           |  |
| 0080008Fh      | DMA Page Registers                                                                   |  |
| 0092h          | Port A, Fast A20/Reset                                                               |  |
| 00A000A1h      | Interrupt Controller 2                                                               |  |
| 00B2h, 00B3h   | APM Control/Status Ports                                                             |  |
| 00C000DFh      | DMA Controller 2                                                                     |  |
| 00F0h          | Math Coprocessor Busy Clear                                                          |  |
| 015C, 015Dh    | 87307 I/O Controller Configuration Registers (Index, Data)                           |  |
| 01700177h      | Hard Drive (IDE) Controller 2                                                        |  |
| 01F001FFh      | Hard Drive (IDE) Controller 1                                                        |  |
| 0201024Fh      | Audio subsystem control (primary & secondary addresses)                              |  |
| 0278027Bh      | Parallel Port (LPT2)                                                                 |  |
| 02F802FFh      | Serial Port (COM2)                                                                   |  |
| 0371 0375h     | Diskette Drive Controller Alternate Addresses                                        |  |
| 0376h          | IDE Controller Alternate Address                                                     |  |
| 0377h          | IDE Controller Alternate Address, Diskette Drive Controller Alternate Address        |  |
| 0378037Fh      | Parallel Port (LPT1)                                                                 |  |
| 0388038Bh      | FM synthesizer (alias addresses)                                                     |  |
| 03B003DFh      | Graphics Controller                                                                  |  |
| 03E803EFh      | Serial Port (COM3)                                                                   |  |
| 03F003F5h      | Diskette Drive Controller Primary Addresses                                          |  |
| 03F6, 03F7h    | Diskette Drive Controller Primary Addresses, Hard Drive Controller Primary Addresses |  |
| 03F803FFh      | Serial Port (COM1)                                                                   |  |
| 04D0, 04D1h    | Master, Slave Edge/Level INTR Control Register                                       |  |
| 0C00, 0C01h    | PCI IRQ Mapping Index, Data                                                          |  |
| 0C06, 0C07h    | Reserved - Compag proprietary use only                                               |  |
| 0C50, 0C51h    | System Management Configuration Registers (Index, Data)                              |  |
| 0C52h          | General Purpose Port                                                                 |  |
| 0C7Ch          | Machine ID                                                                           |  |
| 0CF8h          | PCI Configuration Address (dword access)                                             |  |
| 0CF9h          | Reset Control Register                                                               |  |
| 0CFCh          | PCI Configuration Data (byte, word, or dword access)                                 |  |
| FF00FF07h      | IDE Bus Master Register                                                              |  |

NOTE: Assume unmarked gaps are reserved/unused.

#### 4.7.2 GPIO UTILIZATION

This section describes the utilization of general purpose input/output (GPIO) ports provided by the south bridge (82371) and I/O controller (87307) components used in this system.

## 4.7.2.1 82371 South Bridge GPIO Utilization

The 82371 South Bridge component includes a number of single and dual purpose pins available as general purpose input/output (GPIO) ports. The GPIO ports are configured during POST by BIOS through the PCI configuration registers B0-B3h (82371, function 0). The GPI ports are monitored through registers of the Power Management function (function 3) at I/O address PM base +30h. The GPO ports are controlled through a register of function 3 at I/O address PM base +34h.

Tables 4-20 and 4-21 list the utilization of the GPI and GPO ports respectively in this system.

| Table 4-20.          |                                                                                       |  |  |
|----------------------|---------------------------------------------------------------------------------------|--|--|
|                      | 82371 South Bridge General Purpose Input Port Utilization                             |  |  |
| <b>GP Input Port</b> | Function                                                                              |  |  |
| GPI #0               | IOCHK- function for ISA bus.                                                          |  |  |
| GPI #1               | SCI- event status.                                                                    |  |  |
| GPI #25              | Not used.                                                                             |  |  |
| GPI #6               | Interrupt (IRQ8) for RTC (in 87307 I/O controller).                                   |  |  |
| GPI #7               | Not used.                                                                             |  |  |
| GPI #8               | Magic packet SMI event status. When read low, magic packet has occurred.              |  |  |
| GPI #9               | Not used.                                                                             |  |  |
| GPI #10              | Wakeup w/ IRQ12. Will, in S1 state, be high if an IRQ12 (mouse interrupt) occurred.   |  |  |
| GPI #11              | Not used                                                                              |  |  |
| GPI #12              | Wake up w/ IRQ1. Will, in S1 state, be high if an IRQ1 (keyboard interrupt) occurred. |  |  |
| GPI #13              | PME status.                                                                           |  |  |
| GPI #14, 15          | Backplane revision bits <0, 1>                                                        |  |  |
| GPI #16              | Not used.                                                                             |  |  |
| GPI #17              | Primary IDE cable type: 0 = 80-pin cable attached, 1 = 40-pin cable attached.         |  |  |
| GPI #18              | Secondary IDE cable type: 0 = 80-pin cable attached, 1 = 40-pin cable attached.       |  |  |
| GPI #19              | Chassis fan status: 0 = fan not connected, 1 = fan connected.                         |  |  |
| GPI #20              | Processor thermal caution status: 0 = not occurred, 1 = occurred.                     |  |  |
| GPI #21              | Themal sensor: 0 = diode connected, 1 = diode not connected.                          |  |  |

| Table 4-21.                                                |                                                                                     |  |
|------------------------------------------------------------|-------------------------------------------------------------------------------------|--|
| 82371 South Bridge General Purpose Output Port Utilization |                                                                                     |  |
| <b>GP Output Port</b>                                      | Function                                                                            |  |
| GPO #0                                                     | PCI reset. When low will generate a PCI RST- to PCI slots.                          |  |
| GPO #1-7                                                   | ISA bus address signals LA17-23.                                                    |  |
| GPO #8                                                     | Not used.                                                                           |  |
| GPO #9                                                     | Not used.                                                                           |  |
| GPO #10                                                    | Not used.                                                                           |  |
| GPO #11                                                    | Not used.                                                                           |  |
| GPO #12                                                    | Not used.                                                                           |  |
| GPO #13                                                    | Not used.                                                                           |  |
| GPO #14                                                    | Not used                                                                            |  |
| GPO #15                                                    | Not used.                                                                           |  |
| GPO #16                                                    | Power management suspend control signal.                                            |  |
| GPO #17                                                    | CPU clock stop. When cleared inhibits the clock generator from producing CPU clock. |  |
| GPO #18                                                    | PCI clock stop. When cleared inhibits the clock generator from producing PCI clock. |  |
| GPO #19                                                    | Not used.                                                                           |  |
| GPO #20                                                    | Power management suspend control signal.                                            |  |
| GPO #21                                                    | Not used.                                                                           |  |
| GPO #22, 23                                                | X-bus control signals.                                                              |  |
| GPO #24                                                    | Not used.                                                                           |  |
| GPO #25                                                    | Not used.                                                                           |  |
| GPO #26                                                    | Not used.                                                                           |  |
| GPO #27                                                    | Chassis fan control. When cleared (0) shuts down the chassis fan.                   |  |
| GPO #28-30                                                 | Not used.                                                                           |  |

#### 4.7.2.2 87307 I/O Controller Functions

The 87307 I/O controller contains various functions such as the keyboard/mouse interfaces, diskette interface, serial interfaces, and parallel interface. While the control of these interfaces uses standard AT-type I/O addressing, the configuration of these functions uses indexed ports unique to the 87307. In this system, hardware strapping selects I/O addresses 015Ch and 015Dh at reset as the Index/Data ports for accessing the logical devices within the 87307. The hardware strapping also places the 87307 into PnP motherboard mode. The integrated logical devices are listed as follows:

Table 4-22 lists the PnP standard control registers for the 87307.

| 87307 I/O Controller PnP Standard Control Registers |                                              |             |
|-----------------------------------------------------|----------------------------------------------|-------------|
| Index                                               | Function                                     | Reset Value |
| 00h                                                 | Set RD_DATA Port                             | 00h         |
| _01h                                                | Serial Isolation                             |             |
| 02h                                                 | Configuration Control                        |             |
| 03h                                                 | Wake (CSN)                                   | 00h         |
| 04h                                                 | Resource Data                                |             |
| _05h                                                | Status                                       |             |
| 06h                                                 | Card Select Number (CSN)                     | 00h         |
| 07h                                                 | Logical Device Select:                       | 00h         |
|                                                     | 00h = 8042 Controller (Keyboard I/F)         |             |
|                                                     | 01h = 8042 Controller (Mouse I/F)            |             |
|                                                     | 02h = RTC/APC Configuration                  |             |
|                                                     | 03h = Diskette Controller                    |             |
|                                                     | 04h = Parallel Port                          |             |
|                                                     | 05h = UART 2 (Serial Port B / IrDA)          |             |
|                                                     | 06h = UART 1 (Serial Port A)                 |             |
|                                                     | 07h = GPIO Ports                             |             |
|                                                     | 08h = Power Management                       |             |
| 20h                                                 | Super I/O ID Register (SID)                  | A0h         |
| 21h                                                 | SIO Configuration 1 Register                 | 16h         |
| 22h                                                 | SIO Configuration 1 Register                 | 02h         |
| 23h                                                 | Programmable Chip Select Configuration Index | 00h         |
| 24h                                                 | Programmable Chip Select Configuration Data  | 00h         |

NOTE:

For a detailed description of registers refer to appropriate National documentation.

The configuration registers are accessed by writing the appropriate logical device's number to index 07h and writing the desired offset to the index register. The data is then either written to or read from the data register.

#### 87307 GPIO Utilization

The 87307 I/O Controller provides 11 general purpose pins that can be individually configured as either inputs or outputs. These pins are mapped as two general purpose ports and utilized as shown below.

#### GPIO Port 1 Data, I/O Addr. 078h, (87307 I/O Controller),

| Bit | Function                                         |
|-----|--------------------------------------------------|
| 7   | GPIO17 (not used)                                |
| 6   | GPIO16 (config. as input): Cover Lock Detect.    |
|     | Read 0, no solenoid                              |
|     | Read 1, solenoid                                 |
| 5   | GPIO15 (config. as output): Cover Alarm Clear.   |
|     | Write 0 to clear alarm.                          |
| 4   | GPIO14 (config. as input): Cover Removed Detect. |
|     | Read 0, cover has been removed                   |
|     | Read 1, cover is secure                          |
| 30  | GPIO13-10 (config. as input):                    |
|     | Backplane identification (BP_ID3-0)              |

## GPIO Port 1 Direction/Output Type/PU Cntrl., I/O Addr. 079-07Bh, (87307 I/O Controller)

#### GPIO Port 2 Data, I/O Addr. 07Ch, (87307 I/O Controller),

| Bit | Function                               |
|-----|----------------------------------------|
| 74  | GPIO2724 Not Available                 |
| 3   | GPIO23 (config. as input): Ring Detect |
|     | Read 0, no ring received               |
|     | Write 1, ring detected                 |
| 20  | GPIO2220 Not Available                 |

## GPIO Port 2 Direction/Output Type/PU Cntrl., I/O Addr. 07D-07Fh, (87307 I/O Controller)

## 4.8 SYSTEM MANAGEMENT SUPPORT

This section describes the hardware support of functions involving security, safety, identification, and power consumption of the system. System management functions are handled largely by a System Security ASIC. Most functions are controlled through registers (Table 4-23) accessed using the indexed method through I/O ports 0C50h (index) and 0C51h (Data).

| Table 4-23. |                                            |  |
|-------------|--------------------------------------------|--|
|             | System Management Control Registers        |  |
| Index       | Function                                   |  |
| 00h         | Identification                             |  |
| 02h         | Temperature Status / Clear                 |  |
| 03h         | Temperature Interrupt / SMI Enable         |  |
| 05h         | Power On LED Blink Control                 |  |
| 12h         | General Purpose Open Collector (GPOC) Bits |  |
| 13h         | Secured GPOC Bits                          |  |
| 20h         | Power Button Control                       |  |
| 21h         | SMI / SCI Source                           |  |
| 22h         | SMI / SCI Mapping                          |  |
| 30h         | REQ/GNT Control                            |  |
| 80h         | Super I/O Security Control                 |  |
| 81h         | Super I/O Index Address Low                |  |
| 82h         | Super I/O Index Address High               |  |
| 83h         | Super I/O Index Data                       |  |
| 84h         | Super I/O Data Address Low                 |  |
| 85h         | Super I/O Data Address High                |  |
| 86h         | Super I/O Write Block 0                    |  |
| 87h         | Super I/O Write Block 1                    |  |
| 88h         | Super I/O Write Block 2                    |  |
| 89h         | Super I/O Write Block 3                    |  |

The following subsections describe the system management functions. Any BIOS interaction required of these functions is described in Chapter 8, "BIOS" or in the Compaq BIOS Technical Reference Guide.

#### 4.8.1 FLASH ROM WRITE PROTECT

The system BIOS firmware is contained in a flash ROM device that can be re-written with updated code if necessary. The ROM is write-protected with a Black Box\* security feature. The Black Box feature uses the Administrator password to protect against unauthorized writes to the flash ROM. During the boot sequence, the BIOS checks for the presence of the ROMPAQ diskette. If ROMPAQ is detected and the password is locked into the Black Box with the Protect Resources command, an Access Resources command followed by Administrator password entry must occur before the ROM can be flashed. If the Permanently Lock Resources command has been invoked, the power must be cycled before the ROM can be flashed. The system ROM is write-protected as follows:

| Start Addr. | End Addr. | Data Type   | Protection               |
|-------------|-----------|-------------|--------------------------|
| C0000h      | EFFFFh    | Option ROM  | Password write-protected |
| F0000h      | F7FFFh    | System BIOS | Password write-protected |
| F8000h      | F9FFFh    | ESCD        | Never write-protected    |
| FA000h      | FFFFFh    | Boot Block  | Always write-protected   |

The flashing functions are handled using the INT15 AX-E822h BIOS interface.

#### 4.8.2 PASSWORD PROTECTION

When enabled, the user is prompted to enter the power-on password during POST. If an incorrect entry is made, the system halts and does not boot. The Power-On password is stored in eight bytes at configuration memory locations 37h-3Fh. These locations are physically located within the 87307. At the time a new password is written into 37h-3Fh, the password is also written into Black Box\* logic contained within the System Security ASIC. The Black Box logic is used for power-on password protection support instead of the port 92 sequence used on other systems. The Black Box logic prevents inadvertent or unauthorized access to the password bytes of the 87307 by monitoring I/O ports 70/71h for access to the 37h-3Fh CMOS range and inhibiting the AEN signal to the 87307 if such access is detected. Slot 1 of the Black Box logic can be written to at runtime, allowing the user to change the power on password without cycling power and going through the F10 method. The Black Box password cannot be read.

The power-on password function can be disabled by setting DIP SW1 position 1 to on (closed).

The administrator password is stored in eight bytes at configuration memory locations 78h-7Fh. If the administrator password function is enabled, the user is prompted to enter the password before running F10-Setup or before booting from a ROMPAQ diskette. If an incorrect entry is made, the system halts and does not boot. The administrator password is also stored in the Black Box\* logic. Black Box logic acting as the sentry for the administrator password by preventing inadvertent or unauthorized writing to the Flash ROM.

<sup>\*</sup> Black Box logic is Compaq-proprietary and controlled exclusively through the BIOS ROM.

#### 4.8.3 I/O SECURITY

The 87307 I/O controller allows various I/O functions to be disabled through configuration registers. In addition, the configuration registers of the 87307 are further protected by Client Management (CM) logic (contained within a Compaq ASIC) that can be set (using BIOS call INT 15 AX=E829h) to block access to the 87307 configuration registers of the following functions:

- ♦ Diskette drive
- ♦ Serial port
- ♦ Parallel port

In blocking 87307 functions, the CM logic monitors ISA I/O cycles and can detect, through index address-matching, when an attempt is made to access a function provided by the 87307. If the CM logic has been set to block access, then ISA bus signal AEN or IOWC-, both which the CM logic provides to the 87307, is disabled, effectively inhibiting the I/O access.

The USB controller can also be blocked from access by the CM logic. In this case the CM logic can be set to block the routing of the REQ/GNT signals to the USB controller, thereby disabling the interface.

#### 4.8.4 USER SECURITY

When enabled, the user is prompted to enter the power-on password during POST. If an incorrect entry is made, the system halts and does not boot. The Power-On password is stored in eight bytes at configuration memory locations 37h-3Fh. These locations are physically located within the 87307.

The power-on password function can be disabled by setting DIP SW1 position 1 to on (closed).

The administrator password is stored in eight bytes at configuration memory locations 78h-7Fh. If the administrator password function is enabled, the user is prompted to enter the password before running F10-Setup or before booting from a ROMPAQ diskette. If an incorrect entry is made, the system halts and does not boot.

The QuickLock feature allows, if enabled in F10-Setup through CMOS location 13h bit <2>, the user to lock the keyboard by invoking the **Ctrl-Alt-L** keystrokes. This initiates an SMI and the SMI handler then takes the action required to lock the keyboard. If the QuickBlank feature is enabled at that time then the screen will be blanked as well. The user then must enter the power-on password to re-activate the keyboard and/or display.

**NOTE:** Although the SMI is used for initiating QuickLock/QuickBlank functions, these functions are not considered power management features.

Compaq Deskpro EN Series of Personal Computers Desktop and Minitower Form Factors

## 4.8.5 TEMPERATURE SENSING

This system employs two sensors for monitoring the temperature inside the chassis. A thermister attached to the heat sink of the Pentium II SEC cartridge is used to detect the caution level. This thermister, connected to the system board through header P15, is part of sensing logic that provides input to a Compaq ASIC. The sensing logic is set to trip when 179.6 °F (82 °C) is reached. At that time the Compaq ASIC can generate an SMI (if so configured, see registers below) resulting in a warning to the user and/or the chassis fan being turned on. Three general purpose input ports of the 82371south bridge monitor status of the Thermal Caution circuitry. They are listed below with their default values:

- 1. 82371 GPI #19 Chassis fan connection (1 = fan connected)
- 2. 82371 GPI #20 Thermal Caution event status (0 = caution event has not occurred)
- 3. 82371 GPI #21 Thermal sensor connection status (0 = connected)

The Pentium II processor contains a sensor utilized to detect a deadly condition. When the processor temperature reaches 135 °F the THERMTRIP- signal is asserted and recorded in a Compaq ASIC (see following registers). Assertion of THERMTRIP- also results in turning off the system's clock generator, effectively shutting down the system.

The following two indexed registers are used by BIOS and available to software for controlling the temperature sense function.

I/O Port C51.02h, Temperature Status/Clear Register

|     | , , , , , , , , , , , , , , , , , , , , |
|-----|-----------------------------------------|
| Bit | Function                                |
| 72  | Reserved                                |
| 1   | Temperature Deadly (RO)                 |
|     | 0 = Normal                              |
|     | 1 = Critical temperature detected       |
| 0   | Reserved                                |

NOTE: Bits 1,0 are cleared when read but will be instantly reset if condition remains.

I/O Port C51.03h, Temperature Interrupt/SMI Enable Register

| 40 1 of t controlly remperature interrupt our Enable Region |                                           |
|-------------------------------------------------------------|-------------------------------------------|
| Bit                                                         | Function                                  |
| 73                                                          | Reserved                                  |
| 2                                                           | Temperature Deadly Shutdown Disable:      |
|                                                             | 0 = Initiate shutdown w/deadly condition. |
|                                                             | 1 = Do not initiate shutdown.             |
| 1,0                                                         | Reserved                                  |

#### 4.8.6 SMART COVER LOCK

The chassis cover (also known as the "hood") can be locked to prevent unauthorized personnel from removing the cover and changing the system hardware. The locking mechanism consists of a solenoid controlled by the Setup utility through the Client Management logic in a Compaq ASIC. The presence of the Smart Cover Lock (actually of the solenoid) is detected by logic and readable by software at 87307 GPIO port 1 bit <6>.

The cover lock mechanism can be bypassed in an emergency by removing three screws on the rear of the chassis with the Smart Cover Lock Failsafe Key.

#### 4.8.7 SMART COVER REMOVAL SENSOR

This system includes a cover removal indication function. The system can, upon power-up, notify the user if the computer cover has been removed. The sensor consists of a plunger switch mounted on the backplane (riser card) that comes in contact with the chassis cover. When the cover is removed, the switch is activated and the battery-backed logic places a high at 87307 GPIO port 1 bit <4>. This bit will remain set (whether or not the cover is replaced) until the system is powered up and the user completes the boot sequence successfully, at which time the hood alarm bit <5> will be cleared. Through Setup, the user can set this function to one of three levels of support for a "hood removed" condition:

Level 0 - Hood removal indication is essentially disabled at this level. During POST, Bit <4> is cleared and no other action is taken by BIOS.

Level 1 - During POST the message "The computer's cover has been removed since the last system start up" is displayed and time stamps in CMOS and SIT are updated.

Level 2 - During POST the "The computer's cover has been removed since the last system start up" message is displayed, time stamps in CMOS and SIT are updated, and user is prompted for administrator password.

**NOTE:** If the user invokes Setup through F10 the administrator password is not requested again.

#### 4.8.8 POWER MANAGEMENT

This system provides baseline hardware support of ACPI- and APM-compliant firmware and software. The major power-consuming components (processor, chipset, I/O controller, and fan) can be placed into a reduced power mode upon software command either automatically or by user control. The system can then be brought back up ("wake-up") by events defined by the ACPI specification. The ACPI wake-up events supported by this system are listed as follows:

| ACPI Wake-Up Event  | System Wakes From |
|---------------------|-------------------|
| Power Button        | Sleep/Soft-Off    |
| RTC Alarm           | Sleep/Soft-Off    |
| Wake on LAN (w/NIC) | Sleep/Soft-Off    |
| PME                 | Sleep/Soft-Off    |
| Serial port Ring    | Sleep/Soft-Off    |
| USB                 | Sleep             |
| Keyboard            | Sleep             |
| Mouse               | Sleep             |

#### 4.8.8.1 Power Button

This system uses an ACPI-compliant power button that also provides a legacy mode as well. In legacy mode the system is alternately powered on or off each time the button is pressed and released. In ACPI mode the power supply, when on, will turn off only after the button is pressed and held for over four seconds. The power button mode is controlled by ROM-based Setup through a Compaq ASIC. A detailed description of system power control is provided in Chapter 7 "Power and Signal Distribution."

#### **4.8.8.2** Fan Control

The system contains two fans; a power supply fan (contained within the power supply assembly) and a chassis fan mounted in the front of the chassis. The operation of both fans involves temperature conditions and energy conservation but different logic is used for each.

The power supply fan is on during normal operation. In sleep mode the power supply fan is (normally) shut down by software using logic in a Compaq ASIC, which asserts a FAN OFF signal routed to the power supply assembly. The power supply assembly, however, includes a temperature sensor that can override the FAN OFF signal if necessary.

The chassis fan is controlled by the thermister attached to the processor heat sink as well as shut down logic. The temperature-sensing operation is discussed in section 4.8.5. To conserve energy during sleep mode 82371 GPO port #27 is cleared resulting in the chassis fan being shut down.

## 4.8.8.3 Hard Drive Spindown Control

The timeout parameter stored in the SIT record 04h and indexed through CMOS location 2Ah (bits <4..0>) represents the period of hard drive inactivity required to elapse before the hard drive is allowed to spin down. The timeout value is downloaded from CMOS to a timer on the hard drive. The timeout period can be set in incremental values of 0 (timeout disabled), 10, 15 (default), 20, 30, and 60 minutes. A timed-out and spun-down hard drive will automatically spin back up upon the next drive access. It is normal for the user to detect a certain amount of access latency in this situation.

#### 4.8.8.4 Monitor Power Control

The VESA display power management signaling protocol defines different power consumption conditions and uses the HSYNC and VSYNC signals of the monitor interface to select a monitor's power condition. This capability is dependent on the graphics controller employed in the system. For compliance to the monitor power control feature refer to the applicable appendix of the installed graphics controller card.

| Спарієї 4 | System Support |                                   |  |
|-----------|----------------|-----------------------------------|--|
|           |                |                                   |  |
|           |                |                                   |  |
|           |                |                                   |  |
|           |                |                                   |  |
|           |                |                                   |  |
|           |                |                                   |  |
|           |                |                                   |  |
|           |                |                                   |  |
|           |                |                                   |  |
|           |                |                                   |  |
|           |                |                                   |  |
|           |                |                                   |  |
|           |                |                                   |  |
|           |                |                                   |  |
|           |                |                                   |  |
|           |                |                                   |  |
|           |                | This page is intentionally blank. |  |
|           |                |                                   |  |
|           |                |                                   |  |
|           |                |                                   |  |
|           |                |                                   |  |
|           |                |                                   |  |
|           |                |                                   |  |
|           |                |                                   |  |
|           |                |                                   |  |
|           |                |                                   |  |
|           |                |                                   |  |
|           |                |                                   |  |
|           |                |                                   |  |
|           |                |                                   |  |
|           |                |                                   |  |
|           |                |                                   |  |
|           |                |                                   |  |

# Chapter 5 INPUT/OUTPUT INTERFACES

## 5.1 INTRODUCTION

This chapter describes the standard (i.e., system board) interfaces that provide input and output (I/O) porting of data and specifically discusses interfaces that are controlled through I/O-mapped registers. The I/O interfaces are integrated functions of the south bridge (82371) and the I/O controller (87307). The following I/O interfaces are covered in this chapter:

| ge 5-1  |
|---------|
| ge 5-9  |
| ge 5-14 |
| ge 5-20 |
| ge 5-27 |
| ge 5-34 |
| ֡       |

## 5.2 ENHANCED IDE INTERFACE

The enhanced IDE (EIDE) interface consists of primary and secondary controllers (integrated into the south bridge component) that can support IDE devices each. Devices that may connect to the IDE interface include hard drives, CD-ROM drives, PD-CD-ROM drives, and 120-MB floptical drives.

Two 40-pin keyed IDE data connectors (one for each controller) are provided on the system board. Each connector can support two devices and can be configured independently for PIO modes 1-4, DMA modes 1-2, or Ultra ATA modes 0-2. In standard configuration an IDE drive is attached to the primary connector and the CD-ROM (if installed) is attached to the secondary connector.

**NOTE:** With only one device connected to a controller, a 40-conductor cable 10 inches or shorter will allow UATA mode 2 operation. Two devices on the same 40-pin/10"cable will limit operation to UATA mode 1 (25 MB/s). For a controller to provide UATA mode 2 operation with two devices connected requires an optional 80-conductor cable. Pin 34 is used by BIOS for 40-/80-conductor cable detection. On the 40-conductor cable, pin 34 is high (+5 VDC). On the 80-conductor cable, pin 34 is low (grounded).

#### 5.2.1 IDE PROGRAMMING

The IDE interface is configured as a PCI device and controlled through standard I/O mapped registers.

# **5.2.1.1 IDE Configuration Registers**

The IDE controller is integrated into the south bridge (82371) component and configured as a PCI device with bus mastering capability. The PCI configuration registers for the IDE controller function (PCI device #20, function #1) are listed in Table 5-1.

| Table 5-1. EIDE PCI Configuration Registers (82371 Function 1) |                      |       |         |                        |       |  |
|----------------------------------------------------------------|----------------------|-------|---------|------------------------|-------|--|
| PCI                                                            |                      | Value | PCI     |                        | Value |  |
| Conf.                                                          |                      | on    | Conf.   |                        | on    |  |
| Addr.                                                          | Register             | Reset | Addr.   | Register               | Reset |  |
| 00-01h                                                         | Vender ID            | 8086h | 24-3Fh  | Reserved               |       |  |
| 02-03h                                                         | Device ID            | 7111h | 40, 41h | IDE Timing (Primary)   |       |  |
| 04-05h                                                         | PCI Command          | 0000h | 42, 43h | IDE Timing (Secondary) |       |  |
| 06-07h                                                         | PCI Status           | 0000h | 44h     | Slave IDE Timing       |       |  |
| _08h                                                           | Revision ID          | 0Ah   | 45-47h  | Reserved               |       |  |
| 09h                                                            | Programming          | 01h   | 48h     | UDMA Timing            |       |  |
| 0Ah                                                            | Sub-Class            | 01h   | 49h     | Reserved               |       |  |
| 0Bh                                                            | Base Class Code      | 80h   | 4A, 4Bh | UDMA Timing            |       |  |
| 0Dh                                                            | Master Latency Timer | 0000h | 4C-F7h  | Reserved               |       |  |
| 0Eh                                                            | Header Type          | 80h   | F8-FBh  | Manufacturer's ID      |       |  |
| 0F-1Fh                                                         | Reserved             | 00h   | FC-FFh  | Reserved               |       |  |
| 20-23h                                                         | BMIDE Base Address   | 00h   |         |                        |       |  |

NOTE:

Assume unmarked gaps are reserved and/or not used.

# **5.2.1.2 IDE Bus Master Control Registers**

The IDE interface can perform PCI bus master operations using the I/O mapped control registers listed in Table 5-2.

| Table 5-2. IDE Bus Master Control Registers          |   |                                      |            |  |  |
|------------------------------------------------------|---|--------------------------------------|------------|--|--|
| I/O Addr. Size Default Offset (Bytes) Register Value |   |                                      |            |  |  |
| 00h                                                  | 2 | Bus Master IDE Command (Primary)     | 00h        |  |  |
| 02h                                                  | 2 | Bus Master IDE Status (Primary)      | 00h        |  |  |
| 04h                                                  | 4 | Bus Master IDE Descriptor Ptr (Pri.) | 0000 0000h |  |  |
| 08h                                                  | 2 | Bus Master IDE Command (Secondary)   | 00h        |  |  |
| 0Ah                                                  | 2 | Bus Master IDE Status (Secondary)    | 00h        |  |  |
| 0Ch                                                  | 4 | Bus Master IDE Descriptor Ptr (Sec.) | 0000 0000h |  |  |

# **5.2.1.3 IDE ATA Control Registers**

The IDE controller of the 82586 decodes the addressing of the standard AT attachment (ATA) registers for the connected drive, which is where the ATA control registers actually reside. The primary and secondary interface connectors are mapped as shown in Table 5-3.

| <b>Table 5-3.</b> IDE ATA Control Registers |                        |                    |     |  |
|---------------------------------------------|------------------------|--------------------|-----|--|
| Primary I/O Addr.                           | Secondary<br>I/O Addr. | Register           | R/W |  |
| 1F0h                                        | 170h                   | Data               | R/W |  |
| 1F1h                                        | 171h                   | Error              | R   |  |
| 1F1h                                        | 171h                   | Features           | W   |  |
| 1F2h                                        | 172h                   | Sector Count       | R/W |  |
| 1F3h                                        | 173h                   | Sector Number      | R/W |  |
| 1F4h                                        | 174h                   | Cylinder Low       | R/W |  |
| 1F5h                                        | 175h                   | Cylinder High      | R/W |  |
| 1F6h                                        | 176h                   | Drive/Head         | R/W |  |
| 1F7h                                        | 177h                   | Status             | R   |  |
| 1F7h                                        | 177h                   | Command            | W   |  |
| 3F6h                                        | 376h                   | Alternate Status   | R   |  |
| 3F6h                                        | 376h                   | Drive Control      | W   |  |
| 3F7h                                        | 377h                   | Drive Address      | R   |  |
| 3F7h                                        | 377h                   | n/a for hard drive | W   |  |

The following paragraphs describe the IDE ATA control registers.

#### Data Register, I/O Port 1F0h/170h

This register is used for transferring all data to and from the hard drive controller. This register is also used for transferring the sector table during format commands. All transfers are high-speed 16-bit I/O operation except for Error Correction Code (ECC) bytes during Read/Write Long commands.

#### Error Register, I/O Port 1F1h/171h (Read Only)

The Error register contains error status from the last command executed by the hard drive controller. The contents of this register are valid when the following conditions exist:

- Error bit is set in the Status register
- ♦ Hard drive controller has completed execution of its internal diagnostics

The contents of the Error register are interpreted as a diagnostic status byte after the execution of a diagnostic command or when the system is initialized.

| Bit | Function                                                      |
|-----|---------------------------------------------------------------|
| 7   | Bad Block Mark Detected in Requested Sector ID Field (if set) |
| 6   | Non-correctable Data Error (if set)                           |
| 5   | Reserved                                                      |
| 4   | Requested Sector ID Field Not Found (if set)                  |
| 3   | Reserved                                                      |
| 2   | Requested Command Aborted Due To Invalid Hard Drive           |
|     | Status or Invalid Command Code (if set)                       |
| 1   | Track 0 Not Found During Re-calibration Command (if set)      |
| 0   | Data Address Mark Not Found After Correct ID Field (if set)   |

## Set Features Register, I/O Port 1F1h/171h (Write Only)

This register is command-specific and may be used to enable and disable features of the interface.

## Sector Count Register, I/O Port 1F2h/172h

This register defines either:

- the number of sectors of data to be read or written
- the number of sectors per track for format commands

If the value in this register is zero, a count of 256 sectors is specified. The sector count is decremented as each sector is accessed, so that the value indicates the number of sectors left to access when an error occurs in a multi-sector operation. During the Initialize Drive Parameters command, this register contains the number of sectors per track.

## Sector Number Register, I/O Port 1F3h/173h

The Sector Number register contains the starting sector number for a hard drive access.

## Cylinder Low, Cylinder High Registers, I/O Port 1F4h, 1F5h/174h, 175h

These registers contain the starting cylinder number for each hard drive access. The three most-significant bits of the value are held in byte address 1F5h (bits <2..0>) while the remaining bits are held in location 1F4h.

## Drive Select/Head Register, I/O Port 1F6h/176h

| Bit | Function              |  |  |
|-----|-----------------------|--|--|
| 7   | Reserved              |  |  |
| 6,5 | Sector Size:          |  |  |
|     | 00 = Reserved         |  |  |
|     | 01 = 512 bytes/sector |  |  |
|     | 10, 11 = Reserved     |  |  |
| 4   | Drive Select:         |  |  |
|     | 0 = Drive 1           |  |  |
|     | 1 = Drive 2           |  |  |
| 30  | Head Select Number:   |  |  |
|     | 0000 = 0 1000 = 8     |  |  |
|     | 0001 = 1 1001 = 9     |  |  |
|     | 0010 = 2 1010 = 10    |  |  |
|     | 0011 = 3 1011 = 11    |  |  |
|     | 0100 = 4              |  |  |
|     | 0101 = 5 1101 = 13    |  |  |
|     | 0110 = 6 1110 = 14    |  |  |
|     | 0111 = 7              |  |  |

NOTE:

Setting bit <4> to 1 when Drive 2 is not present may cause remaining controller registers to not respond until Drive 1 is selected again.

## Status Register, I/O Port 1F7h/177h (Read Only)

The contents of this register are updated at the completion of each command. If the Busy bit is set, no other bits are valid. Reading this register clears the IRQ14 interrupt.

| Bit | Function                                                           |
|-----|--------------------------------------------------------------------|
| 7   | Controller Busy. If set, controller is executing a command.        |
| 6   | READY- Signal Active (if set).                                     |
| 5   | WRITE FAULT- Signal Active (if set).                               |
| 4   | SEEK COMPLETE- Signal Active (if set)                              |
| 3   | Data Request. If set, the controller is ready for a byte or word-  |
|     | length data transfer. Bit should be verified before each transfer. |
| 2   | Correctable Data Error Flag. If set, data error has occurred and   |
|     | has been corrected.                                                |
| 1   | INDEX- Signal Active (if set).                                     |
| 0   | Error Detected. When set, indicates error has occurred. Other      |
|     | bits in register should be checked to determine error source.      |

NOTE:

Register status of an error condition does not change until register is read.

The alternate Status register at location 3F6h holds the same status data as location 1F7h but does not clear hardware conditions when read.

#### Command Register, I/O Port 1F7h/177h (Write Only)

The IDE controller commands are written to this register. The command write action should be prefaced with the loading of data into the appropriate registers. Execution begins when the command is written to 1F7h/177h. Table 5-4 lists the standard IDE commands.

| Table 5-4.                                 |          |
|--------------------------------------------|----------|
| IDE Controller Commands                    |          |
| Command                                    | Value    |
| Initialize Drive Parameters                | 91h      |
| Seek                                       | 7xh      |
| Recalibrate                                | 1xh      |
| Read Sectors with Retries                  | 20h*     |
| Read Long with Retries                     | 22h*     |
| Write Sectors with Retries                 | 30h*     |
| Write Long with Retries                    | 32h*     |
| Verify Sectors with Retries                | 40h      |
| Format Track                               | 50h      |
| Execute Controller Diagnostic              | 90h      |
| Idle                                       | 97h, E3h |
| Idle Immediate                             | 95h, E1h |
| Enter Low Power and Enable/Disable Timeout | 96h      |
| Enter Idle and Enable/Disable Timeout      | 97h      |
| Check Status                               | 98h      |
| Identify                                   | ECh      |
| Read Buffer                                | E4h      |
| Write Buffer                               | E8h      |
| NOP                                        | 00h      |
| Read DMA with Retry                        | C8h      |
| Read DMA without Retry                     | C9h      |
| Read Multiple                              | C4h      |
| Set Features                               | EFh      |
| Set Multiple Mode                          | C6h      |
| Sleep                                      | 99h, E6h |
| Standby                                    | 96h, E2h |
| Standby Immediate                          | 94h, E0h |
| Write DMA with Retry                       | CAh      |
| Write DMA without Retry                    | CBh      |
| Write Multiple                             | C5h      |
| Write Same                                 | E9h      |
| Write Verify                               | 3Ch      |

<sup>\*</sup> Without retries, add one to the value.

## Alternate Status Register, I/O Port 3F6h/376h (Read Only)

The alternate Status register at location 3F6h holds the same status data as location 1F7h but does not clear hardware conditions when read.

# Drive Control Register, I/O Port 3F6h/376h (Write Only)

| Bit | Function                 |  |  |
|-----|--------------------------|--|--|
| 73  | Reserved                 |  |  |
| 2   | Controller Control:      |  |  |
|     | 0 = Re-enable            |  |  |
|     | 1 = Reset                |  |  |
| 1   | Interrupt Enable/Disable |  |  |
|     | 0 = Disable interrupts   |  |  |
|     | 1 = Enable interrupts    |  |  |
| 0   | Reserved                 |  |  |

# Drive Access Register, I/O Port 3F7h/377h (Read Only)

| Bit | Function              |                        |  |  |
|-----|-----------------------|------------------------|--|--|
| 7   | Reserved              |                        |  |  |
| 6   | WRITE GATE-           | Signal Active (if set) |  |  |
| 52  | Head Select:          |                        |  |  |
|     | 0000 = 15             | 1000 = 7               |  |  |
|     | 0001 = 14             | 1001 = 6               |  |  |
|     | 0010 = 13             | 1010 = 5               |  |  |
|     | 0011 = 12             | 1011 = 4               |  |  |
|     | 0100 = 11             | 1100 = 3               |  |  |
|     | 0101 = 10             | 1101 = 2               |  |  |
|     | 0110 = 9              | 1110 = 1               |  |  |
|     | 0111 = 8              | 1111 = 0               |  |  |
| 1,0 | Drive Select:         |                        |  |  |
|     | 00 = Disabled         |                        |  |  |
|     | 01 = Drive 1 selected |                        |  |  |
|     | 10 = Drive 0 selected |                        |  |  |
|     | 11 = Invalid          |                        |  |  |

## 5.2.2 IDE CONNECTOR

This system uses a standard 40-pin connector for IDE devices. Device power is supplied through a separate connector.

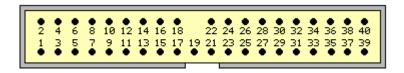

**Figure 5–1.** 40-Pin IDE Connector.

|     | Table 5-5.                  |               |     |           |                                    |  |  |
|-----|-----------------------------|---------------|-----|-----------|------------------------------------|--|--|
|     | 40-Pin IDE Connector Pinout |               |     |           |                                    |  |  |
| Pin | Signal                      | Description   | Pin | Signal    | Description                        |  |  |
| 1   | RESET-                      | Reset         | 21  | DRQ       | DMA Request                        |  |  |
| 2   | GND                         | Ground        | 22  | GND       | Ground                             |  |  |
| 3   | DD7                         | Data Bit <7>  | 23  | IOW-      | I/O Write                          |  |  |
| 4   | DD8                         | Data Bit <8>  | 24  | GND       | Ground                             |  |  |
| _5  | DD6                         | Data Bit <6>  | 25  | IOR-      | I/O Read                           |  |  |
| 6   | DD9                         | Data Bit <9>  | 26  | GND       | Ground                             |  |  |
| _ 7 | DD5                         | Data Bit <5>  | 27  | IORDY     | I/O Channel Ready                  |  |  |
| 8   | DD10                        | Data Bit <10> | 28  | CSEL      | Cable Select                       |  |  |
| 9   | DD4                         | Data Bit <4>  | 29  | DAK-      | DMA Acknowledge                    |  |  |
| 10  | DD11                        | Data Bit <11> | 30  | GND       | Ground                             |  |  |
| 11  | DD3                         | Data Bit <3>  | 31  | IRQn      | Interrupt Request [1]              |  |  |
| 12  | DD12                        | Data Bit <12> | 32  | IO16-     | 16-bit I/O                         |  |  |
| 13  | DD2                         | Data Bit <2>  | 33  | DA1       | Address 1                          |  |  |
| 14  | DD13                        | Data Bit <13> | 34  | DSKPDIAG  | Pass Diagnostics                   |  |  |
| 15  | DD1                         | Data Bit <1>  | 35  | DA0       | Address 0                          |  |  |
| 16  | DD14                        | Data Bit <14> | 36  | DA2       | Address 2                          |  |  |
| 17  | DD0                         | Data Bit <0>  | 37  | CS0-      | Chip Select                        |  |  |
| 18  | DD15                        | Data Bit <15> | 38  | CS1-      | Chip Select                        |  |  |
| 19  | GND                         | Ground        | 39  | HDACTIVE- | Drive Active (front panel LED) [2] |  |  |
| 20  |                             | Key           | 40  | GND       | Ground                             |  |  |

#### NOTES:

<sup>[1]</sup> Primary connector wired to IRQ14, secondary connector wired to IRQ15.

<sup>[2]</sup> Pin 39 is used for spindle sync and drive activity (becomes SPSYNC/DACT-) when synchronous drives are connected.

#### 5.3 DISKETTE DRIVE INTERFACE

The diskette drive interface supports up to two diskette drives, each of which connect to a standard 34-pin diskette drive connector. All models come standard with a 3.5-inch 1.44-MB diskette drive installed as drive A. An additional diskette drive (either a 3.5-inch 720-KB, 1.44-MB, or 2.88-MB drive or a 5.25-inch 360-KB or 1.2-MB drive) may also be installed as drive B. The drive designation is determined by which connector is used on the diskette drive cable. The drive attached to the end connector is drive A while the drive attached to the second (next to the end) connector) is drive B.

On all models, the diskette drive interface function is integrated into the 87307 I/O controller component. The internal logic of the I/O controller is software-compatible with standard 82077-type logic. The diskette drive controller has three operational phases in the following order:

- Command phase The controller receives the command from the system.
- Execution phase The controller carries out the command.
- Results phase Status and results data is read back from the controller to the system.

The Command phase consists of several bytes written in series from the CPU to the data register (3F5h/375h). The first byte identifies the command and the remaining bytes define the parameters of the command. The Main Status register (3F4h/374h) provides data flow control for the diskette drive controller and must be polled between each byte transfer during the Command phase.

The Execution phase starts as soon as the last byte of the Command phase is received. An Execution phase may involve the transfer of data to and from the diskette drive, a mechnical control function of the drive, or an operation that remains internal to the diskette drive controller. Data transfers (writes or reads) with the diskette drive controller are by DMA, using the DRQ2 and DACK2- signals for control.

The Results phase consists of the CPU reading a series of status bytes (from the data register (3F5h/375h)) that indicate the results of the command. Note that some commands do not have a Result phase, in which case the Execution phase can be followed by a Command phase.

During periods of inactivity, the diskette drive controller is in a non-operation mode known as the Idle phase.

## **5.3.1 DISKETTE DRIVE PROGRAMMING**

## **5.3.1.1** Diskette Drive Interface Configuration

The diskette drive controller must be configured for a specific address and also must be enabled before it can be used. Address selection and enabling of the diskette drive interface are affected by firmware through the PnP configuration registers of the 87307 I/O controller.

The PnP configuration registers are accessed through I/O registers 15Ch (index) and 15Dh (data). The diskette drive I/F is initiated by firmware selecting logical device 3 of the 87307. This is accomplished by the following sequence:

- 1. Write 07h to I/O register 15Ch.
- 2. Write 03h to I/O register 15Dh (this selects the diskette drive I/F).
- 3. Write 30h to I/O register 15Ch.
- 4. Write 01h to I/O register 15Dh (this activates the interface).

The diskette drive I/F configuration registers are listed in the following table:

| Table 5-6.           Diskette Drive Interface Configuration Registers |                       |     |       |  |
|-----------------------------------------------------------------------|-----------------------|-----|-------|--|
| Index                                                                 |                       |     | Reset |  |
| Address                                                               | Function              | R/W | Value |  |
| 30h                                                                   | Activate              | R/W | 01h   |  |
| 31h                                                                   | I/O Range Check       | R/W | 00h   |  |
| 60h                                                                   | Base Address MSB      | R/W | 03h   |  |
| 61h                                                                   | Base Address LSB      | R/W | F0h   |  |
| 70h                                                                   | Interrupt Select      | R/W | 06h   |  |
| 71h                                                                   | Interrupt Type        | R/W | 03h   |  |
| 74h                                                                   | DMA Channel Select    | R/W | 02h   |  |
| 75h                                                                   | Report DMA Assignment | RO  | 04h   |  |
| F0h                                                                   | Configuration Data    | R/W |       |  |
| F1h                                                                   | Drive ID              | R/W |       |  |

## **5.3.1.2** Diskette Drive Interface Control

The BIOS function INT 13 provides basic control of the diskette drive interface. The diskette drive interface can be controlled by software through I/O-mapped registers listed in Table 5-7.

| Table 5-7. Diskette Drive Interface Control Registers |           |                    |     |  |
|-------------------------------------------------------|-----------|--------------------|-----|--|
| Primary                                               | Alternate |                    |     |  |
| Address                                               | Address   | Register           | R/W |  |
| 3F1h                                                  | 371h      | Media ID           | R   |  |
| 3F2h                                                  | 372h      | Drive Control      | W   |  |
| 3F4h                                                  | 374h      | Main Status        | R   |  |
| 3F5h                                                  | 375h      | Data               | R/W |  |
| 3F7h                                                  | 377h      | Drive Status       | R   |  |
|                                                       |           | Data Transfer Rate | W   |  |

The base address (3F1h or 371h) and enabling of the diskette drive controller is selected through the Function Enable Register (FER, addr. 399.00h) of the 87307 I/O controller. Address selection and enabling is automatically done by the BIOS during POST but can also be accomplished with the Setup utility and other software.

The following paragraphs describe the diskette drive interface control registers.

Media ID Register, I/O Port 3F1h/371h (Read Only)

| Bit | Function                       |  |  |
|-----|--------------------------------|--|--|
| 75  | Media Type:                    |  |  |
|     | xx1 = Invalid                  |  |  |
|     | 000 = 5.25 inch drive          |  |  |
|     | 010 = 2.88 MB (3.5 inch drive) |  |  |
|     | 100 = 1.44 MB (3.5 inch drive) |  |  |
|     | 110 = 720 KB (3.5 inch drive)  |  |  |
| 42  | Reserved                       |  |  |
| 1,0 | Tape Select:                   |  |  |
|     | 00 = None 10 = Drive 2         |  |  |
|     | 01 = Drive 1                   |  |  |

Drive Control Register, I/O Port 3F2h/372h (Write Only)

| Bit | Function                                    |
|-----|---------------------------------------------|
| 7,6 | Reserved                                    |
| 5   | Drive 2 Motor                               |
|     | 0 = Off, 1 = On                             |
| 4   | Drive 1 Motor<br>0 = Off, 1 = On            |
| 3   | Interrupt / DMA Enable                      |
|     | 0 = Disabled, 1 = Enabled                   |
| 2   | Controller Enable                           |
|     | 0 = Reset controller, 1 = Enable controller |
| 1,0 | Drive Select                                |
|     | 00 = Drive 1                                |
|     | 01 = Drive 2                                |
|     | 10 = Reserved                               |
|     | 11 = Tape drive                             |

## Main Status Register, I/O Port 3F4h/374h (Read Only)

| Bit | Function                                                                                                    |
|-----|----------------------------------------------------------------------------------------------------|
| 7   | Request for Master. When set, indicates the controller is ready to send or receive data from the CPU. Cleared immediately                                                                                |
|     | after a byte transfer. Indicates interrupt pin status during non-<br>DMA phase.                                                                                                    |
| 6   | Data I/O Direction.  0 = Expecting a write 1 = Expecting a read                                                                                                    |
| 5   | Non-DMA Execution. When set, indicates controller is in the execution phase of a byte transfer in non-DMA mode.                                                                                          |
| 4   | Command In Progress. When set, indicates that first byte of command phase has been received. Cleared when last byte in result phase is read.                                                             |
| 30  | Drive Busy Indicators. Bit is set after the last byte of the command phase of a seek or recalibrate command is given by the corresponding drive:  <3>, Drive 3  <2>, Drive 2  <1>, Drive 1  <0>, Drive 0 |

# Data Register, I/O Port 3F5h/375h

Data commands are written to, and data and status bytes are read from this register.

# Data Transfer Rate Register, I/O Port 3F7h/377h (Write Only)

| Bit | Function                                              |
|-----|-------------------------------------------------------|
| 7   | Software Reset                                        |
| 6   | Low Power Mode (if set)                               |
| 5   | Reserved                                              |
| 42  | Write Precompensation Delay                           |
|     | 000 = Default values for selected data rate (default) |
| 1,0 | Data Rate Select:                                     |
|     | 00 = 500 Kb/s                                         |
|     | 01 = 300 Kb/s                                         |
|     | 10 = 250 Kb/s                                         |
|     | 11 = 1 or 2 Mb/s (depending on TUP reg. Bit <1>)      |

# 5.3.2 DISKETTE DRIVE CONNECTOR

This system uses a standard 34-pin connector (refer to Figure 5-2 and Table 5-8 for the pinout) for diskette drives. Drive power is supplied through a separate connector.

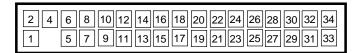

**Figure 5–2.** 34-Pin Diskette Drive Connector.

|     | <b>Table 5-8.</b> 34-Pin Diskette Drive Connector Pinout |                         |     |            |                               |  |
|-----|----------------------------------------------------------|-------------------------|-----|------------|-------------------------------|--|
| Pin | Signal                                                   | Description             | Pin | Signal     | Description                   |  |
| 1   | GND                                                      | Ground                  | 18  | DIR-       | Drive head direction control  |  |
| 2   | LOW DEN-                                                 | Low density select      | 19  | GND        | Ground                        |  |
| 3   |                                                          | (KEY)                   | 20  | STEP-      | Drive head track step control |  |
| 4   | MEDIA ID-                                                | Media identification    | 21  | GND        | Ground                        |  |
| 5   | GND                                                      | Ground                  | 22  | WR DATA-   | Write data                    |  |
| 6   | DRV 4 SEL-                                               | Drive 4 select          | 23  | GND        | Ground                        |  |
| _7  | GND                                                      | Ground                  | 24  | WR ENABLE- | Enable for WR DATA-           |  |
| 88  | INDEX-                                                   | Media index is detected | 25  | GND        | Ground                        |  |
| 9   | GND                                                      | Ground                  | 26  | TRK 00-    | Heads at track 00 indicator   |  |
| 10  | MTR 1 ON-                                                | Activates drive motor   | 27  | GND        | Ground                        |  |
| 11  | GND                                                      | Ground                  | 28  | WR PRTK-   | Media write protect status    |  |
| 12  | DRV 2 SEL-                                               | Drive 2 select          | 29  | GND        | Ground                        |  |
| 13  | GND                                                      | Ground                  | 30  | RD DATA-   | Data and clock read off disk  |  |
| 14  | DRV 1 SEL-                                               | Drive 1 select          | 31  | GND        | Ground                        |  |
| 15  | GND                                                      | Ground                  | 32  | SIDE SEL-  | Head select (side 0 or 1)     |  |
| 16  | MTR 2 ON-                                                | Activates drive motor   | 33  | GND        | Ground                        |  |
| 17  | GND                                                      | Ground                  | 34  | DSK CHG-   | Drive door opened indicator   |  |

#### 5.4 SERIAL INTERFACES

The serial interfaces transmit and receive asynchronous serial data with external devices. The serial interface function is provided by the 87307 I/O controller component, which includes two 16550/16450-compatible UARTs. Each UART is supported by a DB-9 connector on the rear of the chassis.

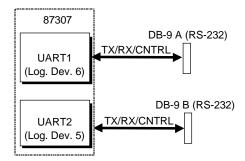

**Figure 5–3.** Serial Interfaces Block Diagram

#### 5.4.1 RS-232 INTERFACE

The DB-9 connector-based interface complies with EIA standard RS-232-C, which includes modem control signals and supports baud rates up to 115.2 Kbps. The DB-9 connector is shown in the following figure and the pinout of the connector is listed in Table 5-9.

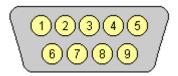

**Figure 5–4.** Serial Interface Connector (Male DB-9 as viewed from rear of chassis)

| <b>Table 5-9.</b> DB-9 Serial Connector Pinout |         |                     |     |        |                 |
|------------------------------------------------|---------|---------------------|-----|--------|-----------------|
| Pin                                            | Signal  | Description         | Pin | Signal | Description     |
| 1                                              | CD      | Carrier Detect      | 6   | DSR    | Data Set Ready  |
| 2                                              | RX Data | Receive Data        | 7   | RTS    | Request To Send |
| 3                                              | TX Data | Transmit Data       | 8   | CTS    | Clear To Send   |
| 4                                              | DTR     | Data Terminal Ready | 9   | RI     | Ring Indicator  |
| 5                                              | GND     | Ground              |     |        |                 |

Each DB-9 port is independently configurable as to it's COMn (address) designation.

## 5.4.2 SERIAL INTERFACE PROGRAMMING

# **5.4.2.1** Serial Interface Configuration

The serial interfaces must be configured for a specific address range (COM1, COM2, etc.) and also must be activated before it can be used. Address selection and activation of the serial interface are affected through the PnP configuration registers of the 87307 I/O controller.

The PnP configuration registers are accessed through I/O registers 15Ch (index) and 15Dh (data). Each serial interface is initiated by firmware selecting logical device 5 or 6 of the 87307. This is accomplished by the following sequence:

- 1. Write 07h to I/O register 15Ch.
- 2. Write 05h or 06h to I/O register 15Dh (for selecting UART2 or UART1).
- 3. Write 30h to I/O register 15Ch.
- 4. Write 01h to I/O register 15Dh (this activates the interface).

The serial interface configuration registers are listed in the following table:

|         | Table 5-10                  | <b>).</b>     |           |
|---------|-----------------------------|---------------|-----------|
|         | Serial Interface Configurat | ion Registers |           |
| Index   |                             |               | Reset     |
| Address | Function                    | R/W           | Value [1] |
| 30h     | Activate                    | R/W           | 00h / 00h |
| 31h     | I/O Range Check             | R/W           | 00h / 00h |
| 60h     | Base Address MSB            | R/W           | 02h / 03h |
| 61h     | Base Address LSB            | R/W           | F8h / F8h |
| 70h     | Interrupt Select            | R/W           | 03h / 04h |
| 71h     | Interrupt Type              | R/W           | 03h / 03h |
| 74h     | DMA Channel Select          | R/W           | 04h / 04h |
| 75h     | Report DMA Assignment       | RO            | 04h / 04h |
| F0h     | Configuration Data          | R/W           |           |

NOTES:

[1] Device 5 (UART2) / Device 6 (UART1)

#### **5.4.2.2** Serial Interface Control

The BIOS function INT 14 provides basic control of the serial interface. The serial interface can be controlled by software through the registers listed in Table 5-11.

|                | Table 5-11.                           |     |
|----------------|---------------------------------------|-----|
|                | Serial Interface Control Registers    |     |
| Address        | Register                              | R/W |
| Base           | Receive Buffer / Transmit Holding [1] | R/W |
| Base, Base + 1 | Baud Rate Divisor Latch [2]           | R/W |
| Base + 1       | Interrupt Enable                      | R/W |
| Base + 2       | Interrupt ID                          | RO  |
| Base + 3       | Line Control                          | R/W |
| Base + 4       | Modem Control                         | R/W |
| Base + 5       | Line Status                           | RO  |
| Base + 6       | Modem Status                          | RO  |
| Base + 7       | Scratch Pad                           | R/W |

NOTES:

Base Address:

COM1 = 3F8hCOM2 = 2F8h

- [1] This register holds receive data when read from and transmit data when written to.
- [2] When bit <7> of the Line Control register is set (1), writing to 3F8h and 3F9h programs the divisor rate for the baud rate generator.

## Receive Buffer / Transmit Holding Register, I/O Port 3F8h/2F8h

When read by the CPU, this byte contains receive data. When written to by the CPU, the byte contains data to be transmitted.

#### Baud Rate Divisor Latch Register, I/O Port 3F8h, 3F9h/2F8, 2F9h

When bit <7> of the Line Control register is set (1), a write to this pair of locations loads the decimal value used to divide the 1.8462-MHz clock to create the desired baud rate for serial transmission. The possible baud rates are shown as follows:

| Baud Rate | <b>Decimal Divisor</b> | Baud Rate | <b>Decimal Divisor</b> |
|-----------|------------------------|-----------|------------------------|
| 50        | 2304                   | 2400      | 48                     |
| 75        | 1536                   | 3600      | 32                     |
| 110       | 1047                   | 4800      | 24                     |
| 134.5     | 857                    | 7200      | 16                     |
| 150       | 768                    | 9600      | 12                     |
| 300       | 384                    | 19200     | 6                      |
| 600       | 192                    | 38400     | 3                      |
| 1200      | 96                     | 57600     | 2                      |
| 1800      | 64                     | 115200    | 1                      |
| 2000      | 58                     |           |                        |

Divisor = 1846200 / (Desired baud rate X 16)

#### Interrupt Enable Register, I/O Port 3F9h/2F9h

Bits <3..0> of this register are used for enabling interrupt sources. A set bit enables interrupt generation by the associated source.

| Bit | Function                                                                                           |
|-----|----------------------------------------------------------------------------------------------------|
| 74  | Reserved                                                                                           |
| 3   | Modem Status Interrupt Enable (if set) (CTS, DSR, RI, CD)                                          |
| 2   | Receiver Line Status Interrupt Enable (if set) (Overrun error, parity error, framing error, break) |
| 1   | Transmitter Holding Register Empty Interrupt Enable (if set)                                       |
| 0   | Baud Rate Divisor Interrupt Enable (if set)                                                        |

#### Interrupt ID Register, I/O Port 3FAh/2FAh (Read Only)

This read-only register indicates the serial controller as the source of the interrupt (bit <0>) as well as the reason (bits <3..1>) for the interrupt. Reading this register clears the interrupt and sets bit <0>.

| Bit | Function                                    |
|-----|---------------------------------------------|
| 7,6 | FIFO Enable/Disable                         |
|     | 0 = Disabled                                |
|     | 1 = Enabled                                 |
| 5,4 | Reserved                                    |
| 31  | Interrupt Source:                           |
|     | 000 = Modem status (lowest priority)        |
|     | 001 = Transmitter holding reg. Empty        |
|     | 010 = Received data available               |
|     | 011 = Receiver line status reg.             |
|     | 100,101 = Reserved                          |
|     | 110 = Character time-out (highest priority) |
|     | 111 = Reserved                              |
| 0   | Interrupt Pending (if cleared)              |

Compaq Deskpro EN Series of Personal Computers Desktop and Minitower Form Factors

## FIFO Control Register, I/O Port 3FAh/2FAh (Write Only)

This write-only register enables and clears the FIFOs and sets the trigger level and DMA mode.

| Bit | Function                                        |  |
|-----|-------------------------------------------------|--|
| 7,6 | Receiver Trigger Level                          |  |
|     | 00 = 1 byte 10 = 8 bytes                        |  |
|     | 01 = 4 bytes                                    |  |
| 53  | Reserved                                        |  |
| 2   | Transmit FIFO Reset (if set)                    |  |
| 1   | Receive FIFO Reset (if set)                     |  |
| 0   | FIFOs Enable/Disable                            |  |
|     | 0 = Disable TX/RX FIFOs, 1 = Enable TX/RX FIFOs |  |

## Line Control Register, I/O Port 3FBh/2FBh

This register specifies the data transmission format.

| Bit | Function                                                                    |  |  |
|-----|-----------------------------------------------------------------------------|--|--|
| 7   | RX Buffer / TX Holding Reg. And Divisor Rate Reg. Access                    |  |  |
|     | 0 = RX buffer, TX holding reg., and Interrupt En. Reg. Are accessable.      |  |  |
|     | 1 = Divisor Latch reg. is accessable.                                       |  |  |
| 6   | Break Control (forces SOUT signal low if set)                               |  |  |
| 5   | Stick Parity. If set, even parity bit is logic 0, odd parity bit is logic 1 |  |  |
| 4   | Parity Type                                                                 |  |  |
|     | 0 = Odd, 1 = Even                                                           |  |  |
| 3   | Parity Enable:                                                              |  |  |
|     | 0 = Disabled, 1 = Enabled                                                   |  |  |
| 2   | Stop Bit:                                                                   |  |  |
|     | 0 = 1 stop bit, $1 = 2$ stop bits                                           |  |  |
| 1,0 | Word Size:                                                                  |  |  |
|     | 00 = 5  bits $10 = 7  bits$                                                 |  |  |
|     | 01 = 6 bits                                                                 |  |  |

## Modem Control Register, I/O Port 3FCh/2FCh

This register controls the modem signal lines

| Bit | Function                                     |  |
|-----|----------------------------------------------|--|
| 75  | Reserved                                     |  |
| 4   | nternal Loopback Enabled (if set)            |  |
| 3   | Serial Interface Interrupts Enabled (if set) |  |
| 2   | Reserved                                     |  |
| 1   | RTS Signal Active (if set)                   |  |
| 0   | DTR Signal Active (if set)                   |  |

5-18 Compaq Deskpro EN Series of Personal Computers Desktop and Minitower Form Factors

## Line Status Register, I/O Port 3FDh/2FDh (Read Only)

This register contains the status of the current data transfer. Bits <2..0> are cleared when read.

| Bit | Function                                                      |  |  |
|-----|---------------------------------------------------------------|--|--|
| 7   | Parity Error, Framing Error, or Break Cond. Exists (if set)   |  |  |
| 6   | TX Holding Reg. and Transmitter Shift Reg. Are Empty (if set) |  |  |
| 5   | TX Holding Reg. Is Empty (if set)                             |  |  |
| 4   | Break Interrupt Has Occurred (if set)                         |  |  |
| 3   | Framing Error Has Occurred (if set)                           |  |  |
| 2   | Parity Error Has Occurred (if set)                            |  |  |
| 1   | Overrun Error Has Occurred (if set)                           |  |  |
| 0   | Data Register Ready To Be Read (if set)                       |  |  |

#### Modem Status Register, I/O Port 3FEh/2FEh (Read Only)

This register contains the status of the modem signal lines. A set bit indicates that the associated signal is active.

| Bit | Function                                     |  |  |  |
|-----|----------------------------------------------|--|--|--|
| 7   | DCD- Active                                  |  |  |  |
| 6   | RI- Active                                   |  |  |  |
| 5   | DSR Active                                   |  |  |  |
| 4   | CTS Active                                   |  |  |  |
| 3   | DCD- Changed Since Last Read                 |  |  |  |
| 2   | RI- Changed From Low to High Since Last Read |  |  |  |
| 1   | DSR- Has Changed State Since Last Read       |  |  |  |
| 0   | CTS- Has Changed State Since Last Read       |  |  |  |

## Scratch Pad Register, I/O Port 3FFh/2FFh

This register is not used in this system.

#### 5.5 PARALLEL INTERFACE

The parallel interface provides connection to a peripheral device that has a compatible interface, the most common being a printer. The parallel interface function is integrated into the 87307 I/O controller component and provides bi-directional 8-bit parallel data transfers with a peripheral device. The parallel interface supports three main modes of operation:

- ♦ Standard Parallel Port (SPP) mode
- ♦ Enhanced Parallel Port (EPP) mode
- ♦ Extended Capabilities Port (ECP) mode

These three modes (and their submodes) provide complete support as specified for an IEEE 1284 parallel port.

#### 5.5.1 STANDARD PARALLEL PORT MODE

The Standard Parallel Port (SPP) mode uses software-based protocol and includes two sub-modes of operation, compatible and extended, both of which can provide data transfers up to 150 KB/s. In the compatible mode, CPU write data is simply presented on the eight data lines. A CPU read of the parallel port yields the last data byte that was written.

The following steps define the standard procedure for communicating with a printing device:

- 1. The system checks the Printer Status register. If the Busy, Paper Out, or Printer Fault signals are indicated as being active, the system either waits for a status change or generates an error message.
- 2. The system sends a byte of data to the Printer Data register, then pulses the printer STROBE signal (through the Printer Control register) for at least 500 ns.
- 3. The system then monitors the Printer Status register for acknowledgment of the data byte before sending the next byte.

In extended mode, a direction control bit (CTR 37Ah, bit <5>) controls the latching of output data while allowing a CPU read to fetch data present on the data lines, thereby providing bidirectional parallel transfers to occur.

The SPP mode uses three registers for operation: the Data register (DTR), the Status register (STR) and the Control register (CTR). Address decoding in SPP mode includes address lines A0 and A1.

### 5.5.2 ENHANCED PARALLEL PORT MODE

In Enhanced Parallel Port (EPP) mode, increased data transfers are possible (up to 2 MB/s) due to a hardware protocol that provides automatic address and strobe generation. EPP revisions 1.7 and 1.9 are both supported. For the parallel interface to be initialized for EPP mode, a negotiation phase is entered to detect whether or not the connected peripheral is compatible with EPP mode. If compatible, then EPP mode can be used. In EPP mode, system timing is closely coupled to EPP timing. A watchdog timer is used to prevent system lockup.

Five additional registers are available in EPP mode to handle 16- and 32-bit CPU accesses with the parallel interface. Address decoding includes address lines A0, A1, and A2.

#### 5.5.3 EXTENDED CAPABILITIES PORT MODE

The Extended Capabilities Port (ECP) mode, like EPP, also uses a hardware protocol-based design that supports transfers up to 2 MB/s. Automatic generation of addresses and strobes as well as Run Length Encoding (RLE) decompression is supported by ECP mode. The ECP mode includes a bi-directional FIFO buffer that can be accessed by the CPU using DMA or programmed I/O. For the parallel interface to be initialized for ECP mode, a negotiation phase is entered to detect whether or not the connected peripheral is compatible with ECP mode. If compatible, then ECP mode can be used.

Ten control registers are available in ECP mode to handle transfer operations. In accessing the control registers, the base address is determined by address lines A2-A9, with lines A0, A1, and A10 defining the offset address of the control register. Registers used for FIFO operations are accessed at their base address + 400h (i.e., if configured for LPT1, then 378h + 400h = 778h).

The ECP mode includes several sub-modes as determined by the Extended Control register. Two submodes of ECP allow the parallel port to be controlled by software. In these modes, the FIFO is cleared and not used, and DMA and RLE are inhibited.

**NOTE:** The 87307 does not support ECP v1.7 submode of ECP mode 4.

### 5.5.4 PARALLEL INTERFACE PROGRAMMING

## **5.5.4.1 Parallel Interface Configuration**

The parallel interface must be configured for a specific address range (LPT1, LPT2, etc.) and also must be enabled before it can be used. When configured for EPP or ECP mode, additional considerations must be taken into account. Address selection, enabling, and EPP/ECP mode parameters of the parallel interface are affected through the PnP configuration registers of the 87307 I/O controller. Address selection and enabling are automatically done by the BIOS during POST but can also be accomplished with the Setup utility and other software.

The PnP configuration registers are accessed through I/O registers 15Ch (index) and 15Dh (data). The parallel interface is initiated by firmware selecting logical device 4 of the 87307. This is accomplished by the following sequence:

- 1. Write 07h to I/O register 15Ch.
- 2. Write 04h to I/O register 15Dh (for selecting the parallel interface).
- 3. Write 30h to I/O register 15Ch.
- 4. Write 01h to I/O register 15Dh (this activates the interface).

The parallel interface configuration registers are listed in the following table:

| Table 5-12. |                                            |     |       |  |
|-------------|--------------------------------------------|-----|-------|--|
|             | Parallel Interface Configuration Registers |     |       |  |
| Index       |                                            |     | Reset |  |
| Address     | Function                                   | R/W | Value |  |
| 30h         | Activate                                   | R/W | 01h   |  |
| 31h         | I/O Range Check                            | R/W | 00h   |  |
| 60h         | Base Address MSB                           | R/W | 02h   |  |
| 61h         | Base Address LSB                           | R/W | 78h   |  |
| 70h         | Interrupt Select                           | R/W | 07h   |  |
| 71h         | Interrupt Type                             | R/W | 00h   |  |
| 74h         | DMA Channel Select                         | R/W | 04h   |  |
| 75h         | Report DMA Assignment                      | RO  | 04h   |  |
| F0h         | Configuration Data                         | R/W |       |  |

## **5.5.4.2 Parallel Interface Control**

The BIOS function INT 17 provides simplified control of the parallel interface. Basic functions such as initialization, character printing, and printer status are provide by subfunctions of INT 17. The parallel interface is controllable by software through a set of I/O mapped registers. The number and type of registers available depends on the mode used (SPP, EPP, or ECP). Table 5-13 lists the parallel registers and associated functions based on mode.

| Table 5-13. Parallel Interface Control Registers |             |          |          |          |
|--------------------------------------------------|-------------|----------|----------|----------|
|                                                  | 1/0         | SPP Mode | EPP Mode | ECP Mode |
| Register                                         | Address     | Ports    | Ports    | Ports    |
| Data                                             | Base        | LPT1,2,3 | LPT1,2   | LPT1,2,3 |
| Status                                           | Base + 1h   | LPT1,2,3 | LPT1,2   | LPT1,2,3 |
| Control                                          | Base + 2h   | LPT1,2,3 | LPT1,2   | LPT1,2,3 |
| Address                                          | Base + 3h   |          | LPT1,2   |          |
| Data Port 0                                      | Base + 4h   |          | LPT1,2   |          |
| Data Port 1                                      | Base + 5h   |          | LPT1,2   |          |
| Data Port 2                                      | Base + 6h   |          | LPT1,2   |          |
| Data Port 3                                      | Base + 7h   |          | LPT1,2   |          |
| Parallel Data FIFO                               | Base + 400h |          |          | LPT1,2,3 |
| ECP Data FIFO                                    | Base + 400h |          |          | LPT1,2,3 |
| Test FIFO                                        | Base + 400h |          |          | LPT1,2,3 |
| Configuration Register A                         | Base + 400h |          |          | LPT1,2,3 |
| Configuration Register B                         | Base + 401h |          |          | LPT1,2,3 |
| Extended Control Register Base + 4               |             |          |          | LPT1,2,3 |

#### Base Address:

LPT1 = 378h

LPT2 = 278h

LPT3 = 3BCh

The following paragraphs describe the individual registers. Note that only the LPT1-based addresses are given in these descriptions.

#### Data Register, I/O Port 378h

Data written to this register is presented to the data lines D0-D7. A read of this register when in SPP-compatible mode yields the last byte written. A read while in SPP-extended or ECP mode yields the status of data lines D0-D7 (i.e., receive data).

In ECP mode in the forward (output) direction, a write to this location places a tagged command byte into the FIFO and reads have no effect.

Compaq Deskpro EN Series of Personal Computers Desktop and Minitower Form Factors

## Status Register, I/O Port 379h, Read Only

This register contains the current printer status. Reading this register clears the interrupt condition of the parallel port.

| Bit | Function                                          |  |  |  |
|-----|---------------------------------------------------|--|--|--|
| 7   | Printer Busy (if 0)                               |  |  |  |
| 6   | Printer Acknowledgment Of Data Byte (if 0)        |  |  |  |
| 5   | Printer Out Of Paper (if 1)                       |  |  |  |
| 4   | Printer Selected/Online (if 1)                    |  |  |  |
| 3   | Printer Error (if 0)                              |  |  |  |
| 2   | Reserved                                          |  |  |  |
| 1   | EPP Interrupt Occurred (if set while in EPP mode) |  |  |  |
| 0   | EPP Timeout Occurred (if set while in EPP mode)   |  |  |  |

#### Control Register, I/O Port 37Ah

This register provides the printer control functions.

| Bit | Function                                                          |  |  |  |
|-----|-------------------------------------------------------------------|--|--|--|
| 7,6 | Reserved                                                          |  |  |  |
| 5   | Direction Control for PS/2 and ECP Modes:                         |  |  |  |
|     | 0 = Forward. Drivers enabled. Port writes to peripheral (default) |  |  |  |
|     | 1 = Backward. Tristates drivers and data is read from peripheral  |  |  |  |
| 4   | Acknowledge Interrupt Enable                                      |  |  |  |
|     | 0 = Disable ACK interrupt                                         |  |  |  |
|     | 1 = Enable interrupt on rising edge of ACK                        |  |  |  |
| 3   | Printer Select (if 0)                                             |  |  |  |
| 2   | Printer Initialize (if 1)                                         |  |  |  |
| 1   | Printer Auto Line Feed (if 0)                                     |  |  |  |
| 0   | Printer Strobe (if 0)                                             |  |  |  |

#### Address Register, I/O Port 37Bh (EPP Mode Only)

This register is used for selecting the EPP register to be accessed.

# Data Port Registers 0-3, I/O Ports 37C-Fh (EPP Mode Only)

These registers are used for reading/writing data. Port 0 is used for all transfers. Ports 1-3 are used for transferring the additional bytes of 16- or 32-bit transfers through port 0.

#### FIFO Register, I/O Port 7F8h (ECP Mode Only)

While in ECP/forward mode, this location is used for filling the 16-byte FIFO with data bytes. Reads have no effect (except when used in Test mode). While in ECP/backward mode, reads yield data bytes from the FIFO.

## Configuration Register A, I/O Port 7F8h (ECP Mode Only)

A read of this location yields 10h, while writes have no effect.

## Configuration Register B, I/O Port 7F9h (ECP Mode, Read Only)

A read of this location yields the status defined as follows:

| Bit | Function                                                                 |  |
|-----|--------------------------------------------------------------------------|--|
| 7   | Reserved (always 0)                                                      |  |
| 6   | Status of Selected IRQn.                                                 |  |
| 5,4 | Selected IRQ Indicator:  00 = IRQ7  11 = IRQ5  All other values invalid. |  |
| 3   | Reserved (always 1)                                                      |  |
| 20  | Reserved (always 000)                                                    |  |

## Extended Control Register B, I/O Port 7FAh (ECP ModeOnly)

This register defines the ECP mode functions.

| Bit | Function                                                                                                    |
|-----|----------------------------------------------------------------------------------------------------|
| 75  | ECP Submode Select:  000 = Standard forward mode (37Ah <5> forced to 0). Writes are controlled by software and FIFO is reset.  001 = PS/2 mode. Reads and writes are software controlled and FIFO is reset.  010 = Parallel Port FIFO forward mode (37Ah <5> forced to 0). Writes are hardware controlled.  011 = ECP FIFO mode. Direction determined by 37Ah, <5>. Reads and writes are hardware controlled. |
| 4   | ECP Interrupt Mask:                                                                                                    |
|     | 0 = Interrupt is generated on ERR- assertion. 1 = Interrupt is inhibited.                                                                                                    |
| 3   | ECP DMA Enable/Disable.  0 = Disabled  1 = Enabled                                                                                                    |
| 2   | ECP Interrupt Generation with DMA  0 = Enabled  1 = Disabled                                                                                                    |
| 1   | FIFO Full Status (Read Only) 0 = Not full (at least 1 empty byte) 1 = Full                                                                                                    |
| 0   | FIFO Empty Status (Read Only) 0 = Not empty (contains at least 1 byte) 1 = Empty                                                                                                    |

# 5.5.5 PARALLEL INTERFACE CONNECTOR

Figure 5-5 and Table 5-14 show the connector and pinout of the parallel interface connector.

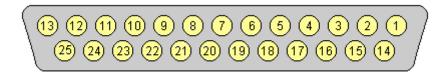

Figure 5–5. Parallel Interface Connector (Female DB-25 as viewed from rear of chassis)

|     | Table 5-14.  DB-25 Parallel Connector Pinout |             |    |         |                  |  |
|-----|----------------------------------------------|-------------|----|---------|------------------|--|
| Pin |                                              |             |    |         |                  |  |
| 1   | STB-                                         | Strobe      | 14 | LF-     | Line Feed        |  |
| 2   | D0                                           | Data 0      | 15 | ERR-    | Error            |  |
| 3   | D1                                           | Data 1      | 16 | INIT-   | Initialize Paper |  |
| 4   | D2                                           | Data 2      | 17 | SLCTIN- | Select In        |  |
| 5   | D3                                           | Data 3      | 18 | GND     | Ground           |  |
| 6   | D4                                           | Data 4      | 19 | GND     | Ground           |  |
| 7   | D5                                           | Data 5      | 20 | GND     | Ground           |  |
| 8   | D6                                           | Data 6      | 21 | GND     | Ground           |  |
| 9   | D7                                           | Data 7      | 22 | GND     | Ground           |  |
| 10  | ACK-                                         | Acknowledge | 23 | GND     | Ground           |  |
| 11  | BSY                                          | Busy        | 24 | GND     | Ground           |  |
| 12  | PE                                           | Paper End   | 25 | GND     | Ground           |  |
| 13  | SLCT                                         | Select      |    |         |                  |  |

#### 5.6 KEYBOARD/POINTING DEVICE INTERFACE

The keyboard/pointing device interface provides the connection of an enhanced keyboard and a mouse using PS/2-type connections. The keyboard/pointing device interface function is provided by the 87307 I/O controller component, which integrates 8042-compatible keyboard controller logic (hereafter referred to as simply the "8042") to communicate with the keyboard and pointing device using bi-directional serial data transfers. The 8042 handles scan code translation and password lock protection for the keyboard as well as communications with the pointing device. This section describes the interface itself. The keyboard is discussed in the Appendix C.

#### 5.6.1 KEYBOARD INTERFACE OPERATION

The data/clock link between the 8042 and the keyboard is uni-directional for Keyboard Mode 1 and bi-directional for Keyboard Modes 2 and 3. (These modes are discussed in detail in Appendix C). This section describes Mode 2 (the default) mode of operation.

Communication between the keyboard and the 8042 consists of commands (originated by either the keyboard or the 8042) and scan codes from the keyboard. A command can request an action or indicate status. The keyboard interface uses IRQ1 to get the attention of the CPU.

The 8042 can send a command to the keyboard at any time. When the 8042 wants to send a command, the 8042 clamps the clock signal from the keyboard for a minimum of 60 us. If the keyboard is transmitting data at that time, the transmission is allowed to finish. When the 8042 is ready to transmit to the keyboard, the 8042 pulls the data line low, causing the keyboard to respond by pulling the clock line low as well, allowing the start bit to be clocked out of the 8042. The data is then transferred serially, LSb first, to the keyboard (Figure 5-6). An odd parity bit is sent following the eighth data bit. After the parity bit is received, the keyboard pulls the data line low and clocks this condition to the 8042. When the keyboard receives the stop bit, the clock line is pulled low to inhibit the keyboard and allow it to process the data.

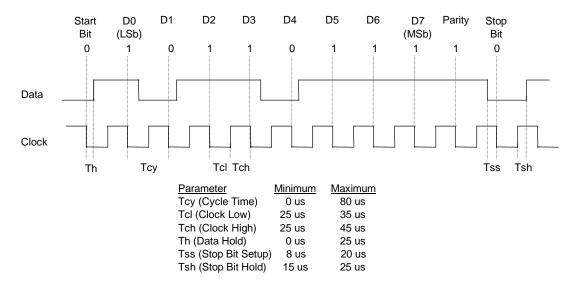

**Figure 5–6.** 8042-To-Keyboard Transmission of Code EDh, Timing Diagram

Compaq Deskpro EN Series of Personal Computers
Desktop and Minitower Form Factors

Control of the data and clock signals is shared by the 8042and the keyboard depending on the originator of the transferred data. Note that the clock signal is always generated by the keyboard. After the keyboard receives a command from the 8042, the keyboard returns an ACK code. If a parity error or timeout occurs, a Resend command is sent to the 8042.

Table 5-15 lists and describes commands that can be issued by the 8042 to the keyboard.

|                                 | T:      | able 5-15.                                                                                                    |
|---------------------------------|---------|----------------------------------------------------------------------------------------------------|
| 804                             |         | board Commands                                                                                                    |
| Command                         | Value   | Description                                                                                                    |
| Set/Reset Status Indicators     | EDh     | Enables LED indicators. Value EDh is followed by an option byte that specifies the indicator as follows:  Bits <73> not used  Bit <2>, Caps Lock (0 = off, 1 = on)  Bit <1>, NUM Lock (0 = off, 1 = on)  Bit <0>, Scroll Lock (0 = off, 1 = on)                                                          |
| Echo                            | EEh     | Keyboard returns EEh when previously enabled.                                                                                                    |
| Invalid Command                 | EFh/F1h | These commands are not acknowledged.                                                                                                    |
| Select Alternate Scan Codes     | F0h     | Instructs the keyboard to select another set of scan codes and sends an option byte after ACK is received:  01h = Mode 1  02h = Mode 2  03h = Mode 3                                                                                                    |
| Read ID                         | F2h     | Instructs the keyboard to stop scanning and return two keyboard ID bytes.                                                                                                    |
| Set Typematic Rate/Display      | F3h     | Instructs the keyboard to change typematic rate and delay to specified values:  Bit <7>, Reserved - 0  Bits <6,5>, Delay Time  00 = 250 ms  01 = 500 ms  10 = 750 ms  11 = 1000 ms  Bits <40>, Transmission Rate:  00000 = 30.0 ms  00001 = 26.6 ms  00010 = 24.0 ms  00011 = 21.8 ms  :  11111 = 2.0 ms |
| Enable                          | F4h     | Instructs keyboard to clear output buffer and last typematic key and begin key scanning.                                                                                                    |
| Default Disable                 | F5h     | Resets keyboard to power-on default state and halts scanning pending next 8042 command.                                                                                                    |
| Set Default                     | F6h     | Resets keyboard to power-on default state and enable scanning.                                                                                                    |
| Set Keys - Typematic            | F7h     | Clears keyboard buffer and sets default scan code set. [1]                                                                                                    |
| Set Keys - Make/Brake           | F8h     | Clears keyboard buffer and sets default scan code set. [1]                                                                                                    |
| Set Keys - Make                 | F9h     | Clears keyboard buffer and sets default scan code set. [1]                                                                                                    |
| Set Keys - Typematic/Make/Brake | FAh     | Clears keyboard buffer and sets default scan code set. [1]                                                                                                    |
| Set Type Key - Typematic        | FBh     | Clears keyboard buffer and prepares to receive key ID. [1]                                                                                                    |
| Set Type Key - Make/Brake       | FCh     | Clears keyboard buffer and prepares to receive key ID. [1]                                                                                                    |
| Set Type Key - Make             | FDh     | Clears keyboard buffer and prepares to receive key ID. [1]                                                                                                    |
| Resend                          | FEh     | 8042 detected error in keyboard transmission.                                                                                                    |
| Reset                           | FFh     | Resets program, runs keyboard BAT, defaults to Mode 2.                                                                                                    |

Note:

[1] Used in Mode 3 only.

#### 5.6.2 POINTING DEVICE INTERFACE OPERATION

The pointing device (typically a mouse) connects to a 6-pin DIN-type connector that is identical to the keyboard connector both physically and electrically. The operation of the interface (clock and data signal control) is the same as for the keyboard. The pointing device interface uses the IRQ12 interrupt.

#### 5.6.3 KEYBOARD/POINTING DEVICE INTERFACE PROGRAMMING

## **5.6.3.1 8042 Configuration**

The keyboard/pointing device interface must be enabled and configured for a particular speed before it can be used. Enabling and speed parameters of the 8042 logic are affected through the PnP configuration registers of the 87307 I/O controller. Enabling and speed control are automatically set by the BIOS during POST but can also be accomplished with the Setup utility and other software.

The PnP configuration registers are accessed through I/O registers 15Ch (index) and 15Dh (data). The keyboard and mouse interfaces are initiated by firmware selecting logical device 0 or 1 of the 87307. This is accomplished by the following sequence:

- 1. Write 07h to I/O register 15Ch.
- 2. Write 00h or 01h to I/O register 15Dh (for selecting the keyboard or mouse interface).
- 3. Write 30h to I/O register 15Ch.
- 4. Write 01h to I/O register 15Dh (this activates the interface).

The parallel interface configuration registers are listed in the following table:

| Table 5-16. |                                  |              |           |  |  |
|-------------|----------------------------------|--------------|-----------|--|--|
| K           | Ceyboard/Mouse Interface Configu | ration Regis | ters      |  |  |
| Index       |                                  |              | Reset     |  |  |
| Address     | Function                         | R/W          | Value [2] |  |  |
| 30h         | Activate                         | R/W          | 01h / 00h |  |  |
| 31h         | I/O Range Check [1]              | R/W          | 00h / na  |  |  |
| 60h         | Base Address MSB [1]             | R/W          | 02h / na  |  |  |
| 61h         | Base Address LSB [1]             | R/W          | 78h / na  |  |  |
| 62h         | Command Base Address MSB [1]     | R/W          | 00h / na  |  |  |
| 63h         | Command Base Address LSB [1]     | R/W          | 00h / na  |  |  |
| 70h         | Interrupt Select                 | R/W          | 01h / 0Ch |  |  |
| 71h         | Interrupt Type                   | R/W          | 01h / 01h |  |  |
| 74h         | DMA Channel Select               | R/W          | 04h / 04h |  |  |
| 75h         | Report DMA Assignment            | RO           | 04h / 04h |  |  |
| F0h         | Configuration Data [1]           | R/W          | / na      |  |  |

NOTES:

- [1] Keyboard I/F only.
- [2] Keyboard I/F / Mouse I/F

Compaq Deskpro EN Series of Personal Computers Desktop and Minitower Form Factors

#### 5.6.3.2 8042 Control

The BIOS function INT 16 is typically used for controlling interaction with the keyboard. Subfunctions of INT 16 conduct the basic routines of handling keyboard data (i.e., translating the keyboard's scan codes into ASCII codes). The keyboard/pointing device interface is accessed by the CPU through I/O mapped ports 60h and 64h, which provide the following functions:

- Output buffer reads
- ♦ Input buffer writes
- ♦ Status reads
- Command writes

Ports 60h and 64h can be accessed using the IN instruction for a read and the OUT instruction for a write. Prior to reading data from port 60h, the "Output Buffer Full" status bit (64h, bit <0>) should be checked to ensure data is available. Likewise, before writing a command or data, the "Input Buffer Empty" status bit (64h, bit <1>) should also be checked to ensure space is available.

#### I/O Port 60h

I/O port 60h is used for accessing the input and output buffers. This register is used to send and receive data from the keyboard and the pointing device. This register is also used to send the second byte of multi-byte commands to the 8042 and to receive responses from the 8042 for commands that require a response.

A read of 60h by the CPU yields the byte held in the output buffer. The output buffer holds data that has been received from the keyboard and is to be transferred to the system.

A CPU write to 60h places a data byte in the input byte buffer and sets the CMD/ DATA bit of the Status register to DATA. The input buffer is used for transferring data from the system to the keyboard. All data written to this port by the CPU will be transferred to the keyboard **except** bytes that follow a multibyte command that was written to 64h

#### I/O Port 64h

I/O port 64h is used for reading the status register and for writing commands. A read of 64h by the CPU will yield the status byte defined as follows:

| Bit | Function                                                          |
|-----|-------------------------------------------------------------------|
| 74  | General Purpose Flags.                                            |
| 3   | CMD/DATA Flag (reflects the state of A2 during a CPU write).      |
|     | 0 = Data                                                          |
|     | 1 = Command                                                       |
| 2   | General Purpose Flag.                                             |
| 1   | Input Buffer Full. Set (to 1) upon a CPU write. Cleared by        |
|     | IN A, DBB instruction.                                            |
| 0   | Output Buffer Full (if set). Cleared by a CPU read of the buffer. |

A CPU write to I/O port 64h places a command value into the input buffer and sets the CMD/DATA bit of the status register (bit <3>) to CMD.

Table 5-18 lists the commands that can be sent to the 8042 by the CPU. The 8042 uses IRQ1 for gaining the attention of the CPU.

|       | Table 5-17.                                                                                                    |  |  |  |  |
|-------|----------------------------------------------------------------------------------------------------|--|--|--|--|
|       | CPU Commands To The 8042                                                                                                    |  |  |  |  |
| Value | Command Description                                                                                                    |  |  |  |  |
| 20h   | Put current command byte in port 60h.                                                                                                    |  |  |  |  |
| 60h   | Load new command byte. This is a two-byte operation described as follows:                                                                 |  |  |  |  |
| 0011  | Write 60h to port 64h.                                                                                                    |  |  |  |  |
|       | Write the command byte to port 60h as follows:                                                                                            |  |  |  |  |
|       | Bit <7> Reserved                                                                                                    |  |  |  |  |
|       | <6> Keyboard Code Conversion                                                                                                    |  |  |  |  |
|       | 0 = Do not convert codes                                                                                                    |  |  |  |  |
|       | 1 = Convert codes to 9-bit 8088/8086-compatible format                                                                                    |  |  |  |  |
|       | Bit <5> Pointing Device Enable                                                                                                    |  |  |  |  |
|       | 0 = Enable pointing device                                                                                                    |  |  |  |  |
|       | 1 = Disable pointing device                                                                                                    |  |  |  |  |
|       | Bit <4> Keyboard Enable                                                                                                    |  |  |  |  |
|       | 0 = Enable keyboard                                                                                                    |  |  |  |  |
|       | 1 = Disable keyboard                                                                                                    |  |  |  |  |
|       | Bit <3> Reserved                                                                                                    |  |  |  |  |
|       | Bit <2> System Flag                                                                                                    |  |  |  |  |
|       | 0 = Cold boot                                                                                                    |  |  |  |  |
|       | 1 = CPU reset (exit from protected mode)                                                                                                  |  |  |  |  |
|       | Bit <1> Pointing Device Interrupt Enable                                                                                                  |  |  |  |  |
|       | 0 = Disable interrupt                                                                                                    |  |  |  |  |
|       | 1 = Enable interrupt                                                                                                    |  |  |  |  |
|       | Bit <0> Keyboard Interrupt Enable                                                                                                    |  |  |  |  |
|       | 0 = Disable interrupt                                                                                                    |  |  |  |  |
|       | 1 = Enable interrupt                                                                                                    |  |  |  |  |
| A4h   | Test password installed. Tests whether or not a password is installed in the 8042:                                                        |  |  |  |  |
|       | If FAh is returned, password is installed.                                                                                                |  |  |  |  |
|       | If F1h is returned, no password is installed.                                                                                             |  |  |  |  |
| A5h   | Load password. This multi-byte operation places a password in the 8042 using the following manner:                                        |  |  |  |  |
|       | 1. Write A5h to port 64h.                                                                                                    |  |  |  |  |
|       | 2. Write each character of the password in 9-bit scan code (translated) format to port 60h.                                               |  |  |  |  |
|       | 3. Write 00h to port 60h.                                                                                                    |  |  |  |  |
| A6h   | Enable security. This command places the 8042 in password lock mode following the A5h command.                                            |  |  |  |  |
|       | The correct password must then be entered before further communication with the 8042 is allowed.                                          |  |  |  |  |
| A7h   | Disable pointing device. This command sets bit <5> of the 8042 command byte, pulling the clock line of the pointing device interface law. |  |  |  |  |
| A8h   | of the pointing device interface low.                                                                                                    |  |  |  |  |
| Aon   | Enable pointing device. This command clears bit <5> of the 8042 command byte, activating the clock line of the pointing device interface. |  |  |  |  |
| A9h   | Test the clock and data lines of the pointing device interface and place test results in the output buffer.                               |  |  |  |  |
| AJII  | 00h = No error detected                                                                                                    |  |  |  |  |
|       | 01h = Clock line stuck low                                                                                                    |  |  |  |  |
|       | 02h = Clock line stuck high                                                                                                    |  |  |  |  |
|       | 03h = Data line stuck low                                                                                                    |  |  |  |  |
|       | 04h = Data line stuck high                                                                                                    |  |  |  |  |
| AAh   | Initialization. This command causes the 8042 to inhibit the keyboard and pointing device and places                                       |  |  |  |  |
|       | 55h into the output buffer.                                                                                                    |  |  |  |  |
| ABh   | Test the clock and data lines of the keyboard interface and place test results in the output buffer.                                      |  |  |  |  |
|       | 00h = No error detected                                                                                                    |  |  |  |  |
|       | 01h = Clock line stuck low                                                                                                    |  |  |  |  |
|       | 02h = Clock line stuck high                                                                                                    |  |  |  |  |
|       | 03h = Data line stuck low                                                                                                    |  |  |  |  |
|       | 04h = Data line stuck high                                                                                                    |  |  |  |  |
| ADh   | Disable keyboard command (sets bit <4> of the 8042 command byte).                                                                         |  |  |  |  |
| AEh   | Enable keyboard command (clears bit <4> of the 8042 command byte).                                                                        |  |  |  |  |
|       | Continued                                                                                                    |  |  |  |  |

Continued

Table 5-17. CPU Commands To The 8042 (Continued)

| Value | Command Description                                                                                        |
|-------|----------------------------------------------------------------------------------------------------|
| C0h   | Read input port of the 8042. This command directs the 8042 to transfer the contents of the input port      |
|       | to the output buffer so that they can be read at port 60h. The contents are as follows:                    |
|       | Bit <7> Password Enable:                                                                                   |
|       | 0 = Disabled                                                                                               |
|       | 1 = Enabled                                                                                                |
|       | Bit <6> External Boot Enable:                                                                              |
|       | 0 = Enabled                                                                                                |
|       | 1 = Disabled                                                                                               |
|       | Bit <5> Setup Enable:                                                                                      |
|       | 0 = Enabled                                                                                                |
|       | 1 = Disabled                                                                                               |
|       | Bit <4> VGA Enable:                                                                                        |
|       | 0 = Enabled                                                                                                |
|       | 1 = Disabled                                                                                               |
|       | Bit <3> Diskette Writes:                                                                                   |
|       | 0 = Disabled                                                                                               |
|       | 1 = Enabled                                                                                                |
|       | Bit <2> Reserved                                                                                           |
|       | Bit <1> Pointing Device Data Input Line                                                                    |
|       | Bit <0> Keyboard Data Input Line                                                                           |
| C2h   | Poll Input Port High. This command directs the 8042 to place bits <74> of the input port into the          |
|       | upper half of the status byte on a continous basis until another command is received.                      |
| C3h   | Poll Input Port Low. This command directs the 8042 to place bits <30> of the input port into the lower     |
|       | half of the status byte on a continous basis until another command is received.                            |
| D0h   | Read output port. This command directs the 8042 to transfer the contents of the output port to the         |
|       | output buffer so that they can be read at port 60h. The contents are as follows:                           |
|       | Bit <7> Keyboard data stream                                                                               |
|       | Bit <6> Keyboard clock                                                                                     |
|       | Bit <5> IRQ12 (pointing device interrupt)                                                                  |
|       | Bit <4> IRQ1 (keyboard interrupt)                                                                          |
|       | Bit <3> Pointing device clock                                                                              |
|       | Bit <2> Pointing device data                                                                               |
|       | Bit <1> A20 Control:                                                                                       |
|       | 0 = Hold A20 low                                                                                           |
|       | 1 = Enable A20                                                                                             |
|       | Bit <0> Reset Line Status;                                                                                 |
|       | 0 = Inactive                                                                                               |
|       | 1 = Active                                                                                                 |
| D1h   | Write output port. This command directs the 8042 to place the next byte written to port 60h into the       |
|       | output port (only bit <1> can be changed).                                                                 |
| D2h   | Echo keyboard data. Directs the 8042 to send back to the CPU the next byte written to port 60h as if       |
|       | it originated from the keyboard. No 11-to-9 bit translation takes place but an interrupt (IRQ1) is         |
|       | generated if enabled.                                                                                      |
| D3h   | Echo pointing device data. Directs the 8042 to send back to the CPU the next byte written to port 60h      |
|       | as if it originated from the pointing device. An interrupt (IRQ12) is generated if enabled.                |
| D4h   | Write to pointing device. Directs the 8042 to send the next byte written to 60h to the pointing device.    |
| E0h   | Read test inputs. Directs the 8042 to transfer the test bits 1 and 0 into bits <1,0> of the output buffer. |
| F0h-  | Pulse output port. Controls the pulsing of bits $<30>$ of the output port (0 = pulse, 1 = don't pulse).    |
| FFh   | Note that pulsing bit <0> will reset the system.                                                           |

## 5.6.4 KEYBOARD/POINTING DEVICE INTERFACE CONNECTOR

There are separate connectors for the keyboard and pointing device. Both connectors are identical both physically and electrically. Figure 5-7 and Table 5-18 show the connector and pinout of the keyboard/pointing device interface connectors.

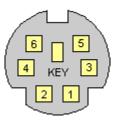

**Figure 5–7.** Keyboard or Pointing Device Interface Connector (as viewed from rear of chassis)

| Table 5-18.  Keyboard/Pointing Device Connector Pinout |        |               |     |         |               |
|--------------------------------------------------------|--------|---------------|-----|---------|---------------|
| Pin                                                    | Signal | Description   | Pin | Signal  | Description   |
| 1                                                      | DATA   | Data          | 4   | + 5 VDC | Power         |
| 2                                                      | NC     | Not Connected | 5   | CLK     | Clock         |
| 3                                                      | GND    | Ground        | 6   | NC      | Not Connected |

#### 5.7 UNIVERSAL SERIAL BUS INTERFACE

The Universal Serial Bus (USB) interface provides up to 12 Mb/s data transfers between the host system and peripherals designed with a compatible USB interface. This high speed interface supports hot-plugging of compatible devices, making possible system configuration changes without powering down or even rebooting systems. The USB interface supports both isochronous and asynchronous communications, and integrates a 5 VDC power bus that can eliminate the need for external powering of small remote peripherals.

## 5.7.1 USB KEYBOARD CONSIDERATIONS

The BIOS ROM checks the USB port, during POST, for the presence of a USB keyboard. This allows a system with only a USB keyboard to be used during ROM-based setup and also on a system with an OS that does not include a USB driver.

On such a system a keystroke will generate an SMI and the SMI handler will retrieve the data from the device and convert it to PS/2 data. The data will be passed to the keyboard controller and processed as in the PS/2 interface. Changing the delay and/or typematic rate of a USB keyboard though BIOS function INT 16 is not supported.

The system does not support hot-plugging of a USB keyboard, nor is a keyboard attached to a USB hub supported. A PS/2 keyboard and a USB keyboard can, however, be connected and used simultaneously.

## 5.7.2 USB CONFIGURATION

The USB interface functions as a PCI device (7) within the 82371AB component (function 2) and is configured using PCI Configuration Registers as listed in Table 5-19.

| Table 5-19. USB Interface Configuration Registers |                                  |       |         |                         |         |
|---------------------------------------------------|----------------------------------|-------|---------|-------------------------|---------|
| PCI Config.                                       | PCI Config. Reset PCI Config. Re |       |         |                         |         |
| Addr.                                             | Register                         | Value | Addr.   | Register                | Value   |
| 00, 01h                                           | Vender ID                        | 8086h | 0Dh     | Latency Timer           | 00h     |
| 02, 03h                                           | Device ID                        | 7112h | 0Eh     | Header Type             | 80h     |
| 04, 05h                                           | PCI Command                      | 0000h | 20-23h  | I/O Space Base Address  | All 0's |
| 06, 07h                                           | PCI Status                       | 0280h | 3Ch     | Interrupt Line          | 00h     |
| 08h                                               | Revision ID                      | 00h   | 3Dh     | Interrupt Pin           | 04h     |
| 09h                                               | Programming I/F                  | 00h   | 60h     | Miscellaneous Control 1 | 10h     |
| 0Ah                                               | Sub Class Code                   | 03h   | C0, C1h | Miscellaneous Control 2 | 2000h   |
| 0Bh                                               | Base Class Code                  | 0Ch   |         |                         |         |

NOTES:

Assume unmarked locations/gaps as reserved.

Refer to applicable Intel documentation for detailed descriptions of registers.

5-34 Compaq Deskpro EN Series of Personal Computers Desktop and Minitower Form Factors

# 5.7.3 USB CONTROL

The USB is controlled through I/O registers as listed in table 5-20.

| Table 5-20. |                         |  |  |  |
|-------------|-------------------------|--|--|--|
|             | USB Control Registers   |  |  |  |
| I/O Addr.   | Register                |  |  |  |
| 00, 01h     | Command                 |  |  |  |
| 02, 03h     | Status                  |  |  |  |
| 04, 05h     | Interupt Enable         |  |  |  |
| 06, 07      | Frame No.               |  |  |  |
| 08, 0B      | Frame List Base Address |  |  |  |
| 0Ch         | Start of Frame Modify   |  |  |  |
| 10, 11h     | Port 1 Status/Control   |  |  |  |
| 12, 13h     | Port 2 Status/Control   |  |  |  |

# 5.7.4 USB CONNECTOR

The USB interface provides two identical connectors (ports A and B).

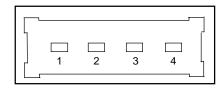

Figure 5–8. Universal Serial Bus Connector (one of two as viewed from rear of chassis)

| Table 5-21. USB Connector Pinout |        |              |     |        |             |  |
|----------------------------------|--------|--------------|-----|--------|-------------|--|
| Pin                              | Signal | Description  | Pin | Signal | Description |  |
| 1                                | Vcc    | +5 VDC       | 3   | USB+   | Data (plus) |  |
| 2                                | USB-   | Data (minus) | 4   | GND    | Ground      |  |

| napter 3 | Input/Output InterJaces  |                                   |  |
|----------|--------------------------|-----------------------------------|--|
|          |                          |                                   |  |
|          |                          |                                   |  |
|          |                          |                                   |  |
|          |                          |                                   |  |
|          |                          |                                   |  |
|          |                          |                                   |  |
|          |                          |                                   |  |
|          |                          |                                   |  |
|          |                          |                                   |  |
|          |                          |                                   |  |
|          |                          |                                   |  |
|          |                          |                                   |  |
|          |                          |                                   |  |
|          |                          |                                   |  |
|          |                          |                                   |  |
|          |                          |                                   |  |
|          |                          |                                   |  |
|          |                          |                                   |  |
|          |                          | This page is intentionally blank. |  |
|          |                          |                                   |  |
|          |                          |                                   |  |
|          |                          |                                   |  |
|          |                          |                                   |  |
|          |                          |                                   |  |
|          |                          |                                   |  |
|          |                          |                                   |  |
|          |                          |                                   |  |
|          |                          |                                   |  |
|          |                          |                                   |  |
|          |                          |                                   |  |
|          |                          |                                   |  |
|          |                          |                                   |  |
|          |                          |                                   |  |
|          |                          |                                   |  |
|          |                          |                                   |  |
|          |                          |                                   |  |
|          |                          |                                   |  |
|          |                          |                                   |  |
|          |                          |                                   |  |
|          |                          |                                   |  |
|          |                          |                                   |  |
|          |                          |                                   |  |
|          |                          |                                   |  |
|          |                          |                                   |  |
|          | Common Doolone FM Coming |                                   |  |

# Chapter 6 **AUDIO SUBSYSTEM**

## 6.1 INTRODUCTION

This chapter describes the audio subsystem, which features Compaq Premier Sound. The audio subsystem is compatible with software written for industry-standard sound subsystems. The audio subsystem can capture and playback .WAV files (as used in most Windows applications). Support for FM synthesis for playback of MIDI (.MID) files is also included.

This chapter covers the following subjects:

◆ Functional description (6.2) page 6-2
 ◆ Programming (6.3) page 6-8
 ◆ Specifications (6.4) page 6-11

### **6.2 FUNCTIONAL DESCRIPTION**

A block diagram of the audio subsystem is shown in Figure 6-1. The architecture is based on the ES1869 audio controller that provides the ADC, DAC, FM synthesis, spatializer 3D audio, and mixing functions. The audio output is processed though a six-level equalizer designed to compensate for chassis acoustics. A 5-watt low-distortion amplifier (TDA7056A) drives a long-excursion speaker for optimum sound. All audio functions are controlled by software. The software volume control uses 6-bit resolution providing 64 levels.

In addition to the connections provided for CD-ROM, four analog interfaces are provided to connect to external audio devices and are discussed in the following paragraphs.

**Line In** - This input uses a three-conductor (stereo) mini-jack for connecting left and right channel line-level signals (20-K ohm impedance). A typical connection would be to a tuner's Line Out or Record Out jacks, or to a tape deck's Line Out or Playback Output jacks. A less optimum but acceptable connection would be to the headphone output of the tape deck or CD player.

**Line Out** - This output uses a three-conductor (stereo) mini-jack for connecting left and right channel line-level signals (20-K ohm impedance). A typical connection would be to a tape recorder's Line In or Record In jacks, to an amplifier's Line In jacks, or to "powered" computer speakers that contain amplifiers. Plugging into the Line Out mutes the internal speaker.

**Mic In** - This input uses a three-conductor (stereo) mini-jack that is specifically designed for connecting a condenser microphone with an impedance of 1-K ohms. This is the default recording input after a system reset.

**Headphone Out** - This output uses a three-conductor (stereo) mini-jack for connecting a pair of stereo headphones with a minimum impedance of 16 ohms. This jack can also be used to connect a pair of un-powered or powered speakers of the type designed to be used with portable radio/cassette/CD players). Using this connector defeats (mutes) the internal speaker and Line Out signals.

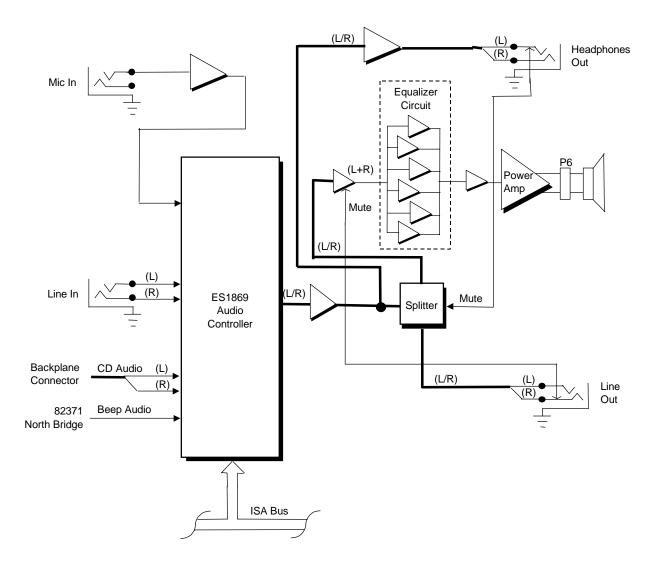

Figure 6–1. Audio Subsystem Block Diagram

### 6.2.1 PCM AUDIO PROCESSING

The audio subsystem uses pulse code modulation (PCM) for processing audio that is applied from external sources to the Mic In and Line In input jacks, as well as audio from an installed CD-ROM drive. The PCM method is also used in playback of .WAV file data commonly used in Windows applications.

# 6.2.1.1 ADC Operation

The Analog-to-Digital Converter (ADC) receives an analog signal and, using pulse code modulation (PCM) converts it into digital data that can be handled by normal logic circuitry. The conversion process consists of measuring (sampling) the analog signal at intervals to determine the amplitude and frequency (see Figure 6-2). The frequency of sampling intervals is a programmable parameter known as the sampling rate. The higher the sampling rate, the more accurate the digital representation will be.

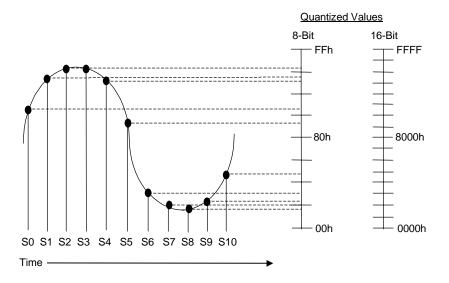

**Figure 6–2.** Analog Signal Sampling/Quantizing

Each sample is quantized into a digital code that specifies the voltage level of the analog signal at that particular time. The quantizing format options are as follows:

Mono or stereo 8- or 16-bit Signed or unsigned

6-4 Compaq Deskpro EN Series of Personal Computers Desktop and Minitower Form Factors

# 6.2.1.2 DAC Operation

The digital-to-analog conversion (DAC) simply reverses the procedure of the ADC. The digital audio data stream is received by the DAC and the quantized values are decoded at the sampling rate (Figure 6-3A) into DC levels, resulting in a discrete level wave form (Figure 6-3B). A filter provides the final shaping of the wave (Figure 6-3C) before it is applied to the analog output circuitry.

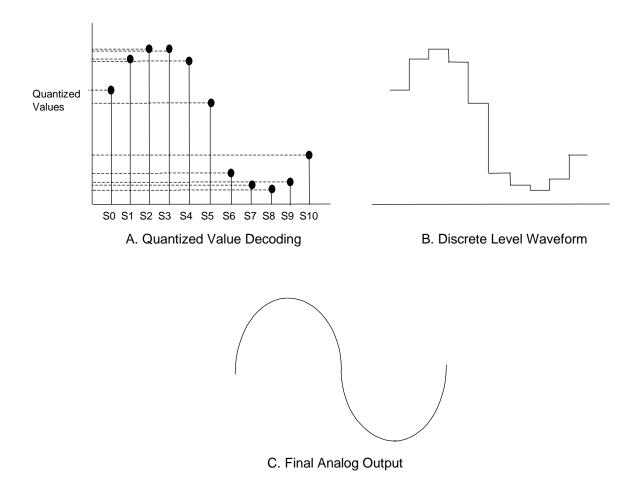

Figure 6–3. DAC Operation

Compressed sound formats efficiently use space by concentrating sampling/quantizing in the middle of the sound spectrum and are suited for voice capture/playback. The DAC of the ES1869 controller supports two type of compressed sound; ADPCM and ESPCM. The ADPCM compressed format is compatible with common industry sound subsystems while ESPCM is a proprietary format that offers greater performance.

# **6.2.1.3 PCM Configuration Modes**

PCM operation can be configured for compatible (common sound board functionality) mode or set up for extended mode, which has some performance advantages. Table 6-1 lists the differences between the modes of operation.

| <b>Table 6-1.</b> Audio Mode Differences |                       |                        |  |  |  |
|------------------------------------------|-----------------------|------------------------|--|--|--|
| Function                                 | Compatibility<br>Mode | Extended<br>Mode       |  |  |  |
| FIFO Size Available                      | 64 bytes (SW Control) | 256 bytes (HW Control) |  |  |  |
| Mono 8-bit ADC, DAC                      | 44 KHz Max Sampling   | 44 KHz Max Sampling    |  |  |  |
| Mono 16-bit ADC, DAC                     | 22 KHz Max Sampling   | 44 KHz Max Sampling    |  |  |  |
| Stereo 8-bit ADC, DAC                    | 22 KHz Max Sampling   | 44 KHz Max Sampling    |  |  |  |
| Stereo 16-bit ADC                        | n/a                   | 44 KHz Max Sampling    |  |  |  |
| Stereo 16-bit DAC                        | 11 KHz Max Sampling   | 44 KHz Max Sampling    |  |  |  |
| Signed/Unsigned Control                  | No                    | Yes                    |  |  |  |
| AGC During Capture                       | Mono Only (22 KHz)    | No                     |  |  |  |
| Programmed I/O Block Transfer            | No                    | Yes                    |  |  |  |
| FIFO Status Flags                        | No                    | Yes                    |  |  |  |
| Auto Reload DMA                          | Yes                   | Yes                    |  |  |  |
| Time Base for Programmable Time          | 1 MHz or 1.5 MHz      | 800 KHz or 400 KHz     |  |  |  |
| ADC/DAC Jitter                           | +/- 2 usec            | None                   |  |  |  |
| Sound Blaster Pro Compatible             | Yes                   | No                     |  |  |  |

# **6.2.1.4 PCM Bus Cycles**

The I/O and DMA cycles used by PCM operations to process .WAV data follow standard ISA bus conventions. All bus transfers occur at the bytes level. Programmed I/O cycles are always used for programming the control registers and may also be used for transferring audio data to and from the audio subsystem as well. Quantized audio data is built using the "little endian" format (LSB occupies the lowest memory address). Data transfers over the ISA occur as shown below.

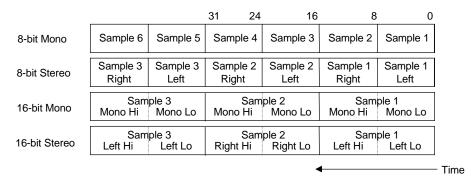

Figure 6-4. Audio Subsystem-to-ISA Bus PCM Audio Data Formats / Byte Ordering

<sup>6-6</sup> Compaq Deskpro EN Series of Personal Computers Desktop and Minitower Form Factors

### 6.2.2 FM SYNTHESIS AUDIO PROCESSING

The audio subsystem supports playback of MIDI (.MID) files. A .MID file does not contain audio information in the same way that .WAV files do. In .MID files, audio data consists of note on/off, tone type, and amplification information. Audio stored in the .MID file format has the benefit of taking up far less space than audio stored as .WAV files.

The ES1869 controller includes a 20-voice, four-operator frequency modulated (FM) synthesizer. In FM synthesis, one signal (the carrier) is forced to vary from it's center frequency by another signal (the modulator) resulting in a sideband or "harmonic" frequency. The frequency of the harmonic is determined by the original carrier frequency and the modulating frequency. The number of harmonics generated is determined by the strength (amplitude) of the modulating signal. The microsystem that produces the FM signal is called a patch (Figure 6-5).

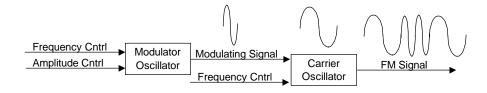

**Figure 6–5.** FM Synthesis Patch

Note that while an analog representation is shown in Figure 6-6. Synthesis occurs as a digital operation with the results being sent to the DAC.

The FM synthesis process is a playback-only operation involving the writing of .MID data to the audio subsystem over the ISA bus. The only reads involve checking the controller for status. Figure 6-6 shows the ISA bus transaction for FM synthesis. Note that if a succeeding data byte is meant for the same location as the previous byte, the address does not need to be re-written.

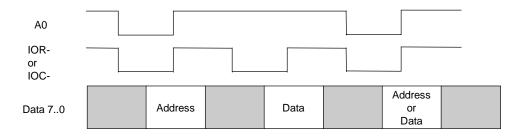

Figure 6–6. Audio Car-to-ISA Bus FM Audio Data Format

### 6.3 PROGRAMMING

All programming aspects of the audio subsystem relate directly to the programmability of the ES1869 controller, upon which the audio subsystem is based. This section describes only the basic mapping of the audio functions. For a detailed description of the ES1869s registers and capabilities refer to the ES1869 AudioDrive Data Sheet, ESS Technology, Inc.

### 6.3.1 CONFIGURATION

The audio subsystem is automatically configured as to base address, DMA, and interrupts following installation and power up through an on-board EEPROM that provides Plug 'n Play support. Software can identify the ES1869 controller by reading indexed address 2n5.40h successively (where n=2 for primary address or 4 for secondary address), which should yield the values 18h, 69h, followed by the base address of the ES1869.

The typical reset/power-up configuration for the audio subsystem is as follows:

Base Address: 220h Interrupt: IRQ5 DMA Channel: 1

Power Management: Automatic

The audio subsystem can be configured or either single DMA channel mode or dual DMA channel mode. Single DMA channel mode means that capture and playback operations share the same (playback) DMA channel and only one operation, capture **or** playback, is possible at a time. Dual DMA channel operation allows simultaneous capture/playback (full duplex) operation to occur if desired, but requires the use of two DMA channels. Typically, dual DMA operation would use DMA channel 1 for capture (recording) and DMA channel 0 or 3 for playback.

### 6.3.2 CONTROL

The audio subsystem is controlled through I/O mapped registers listed in Table 6-2.

| Table 6-2.              |   |
|-------------------------|---|
| Audio Subsystem I/O Maj | ρ |

| I/O          |                                 | I/O          |                                    |
|--------------|---------------------------------|--------------|------------------------------------|
| Address      | Function                        | Address      | Function                           |
| 201h         | Joystick                        | 2nAh         | Read Buffer Input Data             |
| 2n0-2n3      | FM Synthesizer Address/Data [1] | 2nCh (Read)  | Status                             |
| 2n4h         | Mixer Address                   | 2nCh (Write) | Command/Data                       |
| 2n5h         | Mixer Data                      | 2nEh         | Data Available Status              |
| 2n6h (Read)  | Activity/Power Status           | 2nFh         | FIFO I/O Address (Extended Mode)   |
| 2n6h (Write) | Reset Control                   | 3n0, 3n1h    | MPU-401 Port                       |
| 2n7h         | Power Management                | 388-38Bh     | FM Synthesizer (alias of 2n0-2n3h) |
| 2n8, 2n9h    | FM Synthesizer Address/Data [2] |              |                                    |

NOTES:

n = 2 for primary address (default), = 4 for secondary address.

[1] 20-voice operation

[2] 11-voice operation

Not supported

### 6.3.2.1 PCM Control

The audio subsystem can operate in either Sound Blaster-compatible mode (the default) or in extended capability mode.

Table 6-3 lists the audio mixer control registers used by software written for Sound Blaster and other common audio peripherals. These registers are accessed by writing the index value to I/O port 2n4h and reading the value from or writing the value to I/O port 2n5h.

| Table 6-3.                                              |
|---------------------------------------------------------|
| Compatibility Mode Audio Mixer Control Register Mapping |

| Index | Function                 | Index | Function      |  |
|-------|--------------------------|-------|---------------|--|
| 00h   | Mixer Reset              | 22h   | Master Volume |  |
| 04h   | Voice Volume             | 26h   | FM Volume     |  |
| 0Ah   | Mic Volume               | 28h   | CD Volume     |  |
| 0Ch   | ADC Recording Source [1] | 2Eh   | Line Volume   |  |
| 0Eh   | Stereo/Mono Switch [1]   |       |               |  |

NOTE: Refer to OEM's ES1869 data sheet for detailed register descriptions.

[1] The filter functions used in Sound Blaster subsystems are not used in the audio subsystem.

The Extended Mode registers are listed in Table 6-4. Like the compatibility registers listed previously, these registers are accessed by writing the index value to I/O port 2n4h and reading the value from or writing the value to I/O port 2n5h. Extended mode offers better performance by providing more precise (higher bit resolution) control of audio levels and more control of audio processing.

| Table 6-4.                                         |
|----------------------------------------------------|
| Extended Mode Audio Mixer Control Register Mapping |

| Index | Function               | Index   | Function                                           |
|-------|------------------------|---------|----------------------------------------------------|
| 14h   | Voice Volume           | 60, 62h | Master Volume (Left, Right)                        |
| 1Ah   | Mic Volume             | 64h     | Master Volume Control                              |
| 1Ch   | ADC (recording) Source | 66h     | Volume Int. Req. Clear                             |
| 1Eh   | Stereo/Mono Switch     | 74h     | DMA Transfer( 2 <sup>nd</sup> ) Count Reload (Low) |
| 32h   | Master Volume          | 76h     | DMA Transfer (2 <sup>nd</sup> ) Count Reload (Hi)  |
| 36h   | FM Volume              | 78h     | 2 <sup>nd</sup> DMA Control 1                      |
| 38h   | CD Volume              | 7Ah     | 2 <sup>nd</sup> DMA Control 2                      |
| 3Eh   | Line Volume            | 7Eh     | Test Register                                      |

NOTE: Refer to OEM's ES1869 data sheet for detailed registers descriptions.

# **6.3.2.2** FM Synthesis Control

The FM synthesis logic is typically mapped at 388h-38Bh. A total of 243 registers in two banks are available. Accessing the registers is accomplished by first writing the index to register 388h (for bank 0) or 38Ah (for bank 1) followed by writing the data to either 389h or 38Bh (for bank 0 or bank 1 respectively). If a succeeding data byte is destined for the same location then the address need not be re-written. Location 388h can be read for FM synthesizer status. Table 6-5 lists the FM synthsizer control registers.

**Table 6-5.** FM Synthesizer Control Register Mapping

| Index  | Bank 0 Function                         | Bank 1 Function      |
|--------|-----------------------------------------|----------------------|
| 01h    | Test - all 0s                           | Test - all 0s        |
| 02h    | Timer 1                                 | Not Used             |
| 03h    | Timer 2                                 | Not Used             |
| 04h    | Timer Mask/Timer Start                  | 4-Operator Configure |
| 05h    | Not Used                                | 4-Operator Enable    |
| 08h    | Key Scale (KSR) # Determiner            | Not Used             |
| 20-35h | AM, Vib, EG Type, KSR, Mult.            | Same as bank 0       |
| 40-55h | Key Scale Level, Tone Level             | Same as bank 0       |
| 60-75h | Attack Rate, Decay Rate                 | Same as bank 0       |
| 80-95h | Sustain Level, Release Rate             | Same as bank 0       |
| A0-A8h | Frequency Number                        | Same as bank 0       |
| B0-B8h | Key On, Block Octave, Frequency No.     | Same as bank 0       |
| BDh    | Depth of Block Octave, Frequency No.    | Not Used             |
| C0-C8h | Stereo Left/Right, Feedback, Connection | Same as bank 0       |
| E0-F5h | Wave Select                             | Same as bank 0       |

NOTE: Refer to OEM's ES1869 data sheet for detailed registers descriptions. Abbreviations:

AM Amplitude Modulation (tremolo) Vib Vibrato

6-10 Compaq Deskpro EN Series of Personal Computers Desktop and Minitower Form Factors

# **6.4 SPECIFICATIONS**

| Table 6-6.                             |                             |  |  |  |
|----------------------------------------|-----------------------------|--|--|--|
| Audio Subsystem Specifications         |                             |  |  |  |
| Paramemter Measurement                 |                             |  |  |  |
| Sampling Rate                          | 5.51 KHz to 44 KHz (prgmbl) |  |  |  |
| Maximum Input Voltage:                 |                             |  |  |  |
| Mic In                                 | .125 Vp-p                   |  |  |  |
| Line In                                | 1.4 Vrms                    |  |  |  |
| Impedance                              |                             |  |  |  |
| Mic In                                 | 1 K ohms (nom)              |  |  |  |
| Line In                                | 30 K ohms (nom)             |  |  |  |
| Line Out                               | 30 K ohms (nom)             |  |  |  |
| Headphone Out                          | 16 ohms (min)               |  |  |  |
| Power output (max):                    |                             |  |  |  |
| Headphone output                       | 60 mW into 16 ohms          |  |  |  |
| Power amp                              | 5 watts into 8 ohms         |  |  |  |
| Total Harmonic Distortion (power amp): |                             |  |  |  |
| @ 0.5 watts                            | 1 %                         |  |  |  |
| @ 5 watts                              | 10 %                        |  |  |  |
| Mic Preamp Gain                        | 26 db                       |  |  |  |
| Volume Range                           |                             |  |  |  |
| Input                                  | 0 - 22.5 db                 |  |  |  |
| Output                                 | -46.5 - +10 db              |  |  |  |
| Frequency Response (speaker)           | 450 - 4000 Hz               |  |  |  |

| Chapter 6 Audio Subsys                  | stem                                |                        |                   |    |  |
|-----------------------------------------|-------------------------------------|------------------------|-------------------|----|--|
|                                         |                                     |                        |                   |    |  |
|                                         |                                     |                        |                   |    |  |
|                                         |                                     |                        |                   |    |  |
|                                         |                                     |                        |                   |    |  |
|                                         |                                     |                        |                   |    |  |
|                                         |                                     |                        |                   |    |  |
|                                         |                                     |                        |                   |    |  |
|                                         |                                     |                        |                   |    |  |
|                                         |                                     |                        |                   |    |  |
|                                         |                                     |                        |                   |    |  |
|                                         |                                     |                        |                   |    |  |
|                                         |                                     |                        |                   |    |  |
|                                         |                                     |                        |                   |    |  |
|                                         |                                     |                        |                   |    |  |
|                                         |                                     |                        |                   |    |  |
|                                         |                                     |                        |                   |    |  |
|                                         |                                     |                        |                   |    |  |
|                                         |                                     |                        |                   |    |  |
|                                         |                                     | This page is in        | ntentionally blan | k  |  |
|                                         |                                     | Tills page is in       | itentionarry oran | к. |  |
|                                         |                                     |                        |                   |    |  |
|                                         |                                     |                        |                   |    |  |
|                                         |                                     |                        |                   |    |  |
|                                         |                                     |                        |                   |    |  |
|                                         |                                     |                        |                   |    |  |
|                                         |                                     |                        |                   |    |  |
|                                         |                                     |                        |                   |    |  |
|                                         |                                     |                        |                   |    |  |
|                                         |                                     |                        |                   |    |  |
|                                         |                                     |                        |                   |    |  |
|                                         |                                     |                        |                   |    |  |
|                                         |                                     |                        |                   |    |  |
|                                         |                                     |                        |                   |    |  |
|                                         |                                     |                        |                   |    |  |
|                                         |                                     |                        |                   |    |  |
|                                         |                                     |                        |                   |    |  |
|                                         |                                     |                        |                   |    |  |
| 6-12 Compaq Deskpro<br>Desktop and Mini | EN Series of Per<br>tower Form Fact | rsonal Compute<br>tors | ers               |    |  |

# Chapter 7 POWER and SIGNAL DISTRIBUTION

### 7.1 INTRODUCTION

This chapter describes the power supply and method of general power and signal distribution in the Compaq Deskpro INDY Personal Computer. Topics covered in this chapter include:

◆ Power supply assembly/control (7.2) page 7-1
 ◆ Power distribution (7.3) page 7-5
 ◆ Signal distribution (7.4) page 7-7

### 7.2 POWER SUPPLY ASSEMBLY/CONTROL

This system features a power supply assembly that is controlled through programmable logic (Figure 7-1).

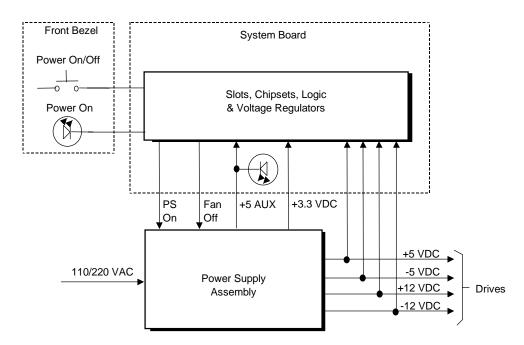

NOTE:

All signals shown entering and exiting the system board pass through the backplane card.

Figure 7–1. Power Distribution and Control, Block Diagram

### 7.2.1 POWER SUPPLY ASSEMBLY

The power supply assembly is contained in a single unit that features a selectable input voltage: 90-132 VAC and 180-264 VAC. The power supply assembly provides +3.3 VDC, +5 VDC, -5 VDC, +12 VDC, and -12 VDC potentials for the system board, expansion board(s), and installed drives. These voltages are controlled through the power button on the front panel of the system unit. Pressing and releasing the power button results in system board logic asserting the PS On signal, which activates the power supply assembly.

The power supply also produces an auxiliary voltage (+5 AUX). The +5 AUX voltage is used for powering the power button and other logic required for wake-up operation and is produced as long as the unit is plugged into a live AC outlet.

**NOTE:** Minimum loading requirements for the power supply must be met at all times to ensure normal operation and to meet specifications.

Table 7-1 shows the specifications for the power supply.

| Table 7-1.                           |  |  |  |  |
|--------------------------------------|--|--|--|--|
| Power Supply Assembly Specifications |  |  |  |  |
| (P/N 334112-xxx)                     |  |  |  |  |

| Parameter                         | Range/<br>Tolerance | Min. Current<br>Loading [1] | Max.<br>Current | Surge<br>Current [2] | Max.<br>Ripple |
|-----------------------------------|---------------------|-----------------------------|-----------------|----------------------|----------------|
| Input Line Voltage:               | TOICIGITOC          | Louding[i]                  | Ourron          | Ourrent [2]          | Пірріс         |
| 110 VAC Setting                   | 90 - 132 VAC        |                             |                 |                      |                |
| 220 VAC Setting                   | 180-264 VAC         |                             |                 |                      |                |
| Line Frequency                    | 47 - 63 Hz          |                             |                 |                      |                |
| Steady State Input (VAC) Current: |                     |                             | 5.50 A          |                      |                |
| +3.3 VDC Output                   | +/- 1%              | 1.40 A                      | 10.0 A          | 10.0 A               | 50 mV          |
| +5 VDC Output                     | +/- 5 %             | 1.40 A                      | 25.0 A          | 25.0 A               | 50 mV          |
| -5 VDC Output                     | +/- 10 %            | 0.00 A                      | 0.15 A          | 0.15 A               | 100 mV         |
| +5 AUX Output                     | +/- 5 %             | 0.10 A                      | 2.00 A          | 2.00 A               | 50 mV          |
| +12 VDC Output                    | +/- 5 %             | 0.07 A                      | 4.50 A          | 7.00 A               | 120 mV         |
| -12 VDC Output                    | +/- 10 %            | 0.00 A                      | 0.15 A          | 0.15 A               | 200 mV         |

#### NOTES:

The power supply assembly contains a fan that can be shut down by the Fan Off signal, which is asserted from the system board logic during sleep (suspend) states. The power supply can override the Fan Off signal if the temperature in the power supply assembly is too high.

<sup>[1]</sup> Minimum loading requirements must be met at all times to ensure normal operation and specification compliance.

<sup>[2]</sup> Surge duration no longer than 10 seconds and +12 tolerance +/- 10%.

### 7.2.2 POWER CONTROL

The power supply assembly is controlled digitally by the PS On signal (Figure 6-1). When PS On is asserted, the Power Supply Assembly is activated and all voltage outputs (+3 VDC, +5 AUX, +/-5 VDC, +/-12 VDC) are produced. When PS On is de-asserted, the Power Supply Assembly is off and all voltages (except +5 AUX) are not generated. Note that +5 AUX is always produced as long as the system is connected to a live AC source (as indicated by an illuminated system board LED).

### 7.2.2.1 Power Button

The PS On signal is typically controlled through the Power Button which, when pressed and released, applies a negative (grounding) pulse to the power control logic. (Refer to section 7.2.2.3 for PS On control select.) The resultant action of pressing the power button depends on the state and mode of the system at that time and is described as follows:

| System State      | Pressed Power Button Results In:                                                                                                    |
|-------------------|----------------------------------------------------------------------------------------------------|
| Off               | Negative pulse, of which the falling edge results in power control logic asserting PS On signal to Power Supply Assembly, which then initializes. ACPI four-second counter is not active.                                                                                                    |
| On, ACPI Disabled | Negative pulse, of which the falling edge causes power control logic to de-assert the PS On signal. ACPI four-second counter is not active.                                                                                                    |
| On, ACPI Enabled  | Pressed and Released Under Four Seconds:  Negative pulse, of which the falling edge causes power control logic to generate SMI-, set a bit in the SMI source register, set a bit for button status, and start four-second counter. Software should clear the button status bit within four seconds and the Suspend state is entered. If the status bit is not cleared by software in four seconds PS On is de-asserted and the power supply assembly shuts down (this operation is meant as a guard if the OS is hung). |
|                   | Pressed and Held At least Four Seconds Before Release:  If the button is held in for at least four seconds and then released, PS On is negated, de-activating the power supply.                                                                                                    |

### 7.2.2.2 Power LED Indications

Two LEDs are used to indicate system power status. The front panel (bezel) power LED provides a visual indication of three key system conditions listed as follows:

| Power LED       | <u>Condition</u>                                          |
|-----------------|-----------------------------------------------------------|
| Steady On       | Normal full-on operation                                  |
| Blinking @ 1 Hz | Sleep (suspend) state                                     |
| Blinking @ 4 Hz | Thermal condition: processor has overheated and shut down |

An additional LED is mounted on the system board. This LED is connected to the +5 AUX bus and will be on as long as the system unit is connected to live AC power **regardless of the status of the PS On signal**. The AC line cord should always be disconnected and the system board LED should **not** be illuminated before servicing the unit.

### 7.2.2.3 PS On Control Select

The assertion of the PS On signal can be controlled through DIP switch SW1-6 as follows:

SW1-6 Closed (on) – PS On signal is asserted when unit is plugged into a live AC socket and power supply assembly produces all voltages (system boots immediately).

SW1-6 Open (off) – PS On signal asserted by pressed power button.

# 7.2.2.4 Wake Up Events

The PS On signal can also be activated with a power "wake-up" of the system due to the occurrence of a magic packet, serial port ring, or PCI power management (PME) event. These events can be individually enabled by the Setup utility through the GPIO of the system security ASIC to wake up the system from a sleep (low power) state. The wake up sequence for each event occurs as follows:

- Wake On LAN (WOL) If a compliant network interface controller is installed and enabled for remote wake-up, reception of a "Magic Packet" results in the assertion of the high R-MPKT pulse signal (received through the WOL header P9) to the power control logic, which will assert PS On. Note that the NIC adapter must be able to draw five volts power from header P9 during the system sleep state.
- ♦ Modem Ring A ring indication on serial port A (COM1) will, if enabled, be detected by the power control logic and cause the PS On signal to be asserted.
- ♦ PME Event A power management event that asserts the PME- signal on the PCI bus can be enabled to cause the power control logic to generate the PS On signal. Note that the PCI card must have a second source of power to operate during the system unit's sleep state.

# 7.3 POWER DISTRIBUTION

### 7.3.1 3.5/5/12 VDC DISTRIBUTION

The power supply assembly includes a multi-connector cable assembly that routes +3.3 VDC, +5 VDC, -5 VDC, +12 VC, and -12 VDC to the system board as well as to the individual drive assemblies.

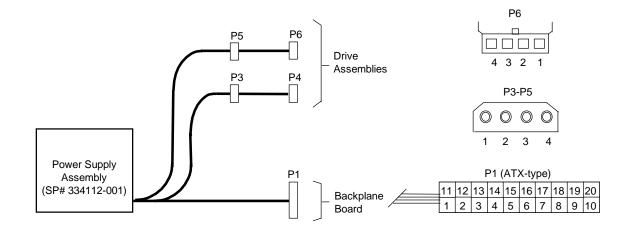

| Connector | Pin 1 | Pin 2  | Pin 3 | Pin 4 | Pin 5 | Pin 6 | Pin 7 | Pin 8   | Pin 9 | Pin 10 |
|-----------|-------|--------|-------|-------|-------|-------|-------|---------|-------|--------|
| P1        | +3.3  | +3.3RS | RTN   | +5    | RTN   | +5    | RTN   | Fan Off | +5AUX | +12    |
| P1 [1]    | +3.3  | -12    | RTN   | PS On | RTN   | RSRTN | RTN   | -5      | +5    | +5     |
| P3-P5     | +12   | GND    | GND   | +5    |       |       |       |         |       |        |
| P6        | +5    | GND    | GND   | +12   |       |       |       |         |       |        |

### NOTES:

[1] This row represents pins 11-20 of the P1 connector.

All + and - values are VDC.

RTN = Return (signal ground)

GND = Power ground

RS = Remote sense

= Deviation from ATX standard. PWR GD signal is produced by the south bridge component.

Figure 7–2. Power Cable Diagram

### 7.3.2 LOW VOLTAGE DISTRIBUTION

Voltages less than 3.3 VDC and processor core voltage are produced through regulator circuitry on the system board.

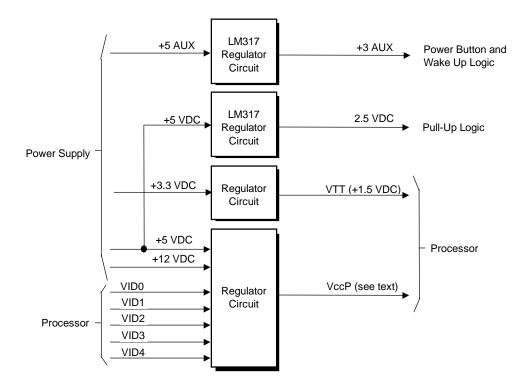

**Figure 7–3.** Low Voltage Supply, Block Diagram

The VccP regulator produces the VccP (processor core) voltage according to the state of the VID4..0 signals from the processor. This allows automatic selection of the proper core voltage depending on the installed processor component. The possible voltages available are listed as follows:

| VID40 | VccP    | VID40 | VccP     | VID40 | VccP              |
|-------|---------|-------|----------|-------|-------------------|
| 10000 | 3.5 VDC | 11011 | 2.4 VDC  | 00111 | 1.70 VDC          |
| 10001 | 3.4 VDC | 11100 | 2.3 VDC  | 01000 | 1.65 VDC          |
| 10010 | 3.3 VDC | 11101 | 2.2 VDC  | 01001 | 1.60 VDC          |
| 10011 | 3.2 VDC | 11110 | 2.1 VDC  | 01010 | 1.55 VDC          |
| 10100 | 3.1 VDC | 00000 | 2.05 VDC | 01011 | 1.50 VDC          |
| 10101 | 3.0 VDC | 00001 | 2.00 VDC | 01100 | 1.45 VDC          |
| 10110 | 2.9 VDC | 00010 | 1.95 VDC | 01101 | 1.40 VDC          |
| 10111 | 2.8 VDC | 00011 | 1.90 VDC | 01110 | 1.35 VDC          |
| 11000 | 2.7 VDC | 00100 | 1.85 VDC | 01111 | 1.30 VDC          |
| 11001 | 2.6 VDC | 00101 | 1.80 VDC | 11111 | CPU not installed |
| 11010 | 2.5 VDC | 00110 | 1.75 VDC |       |                   |

<sup>7-6</sup> Compaq Deskpro EN Series of Personal Computers Desktop and Minitower Form Factors

### 7.4 SIGNAL DISTRIBUTION

Figure 7-4 shows general signal distribution between the main subassemblies of the system unit.

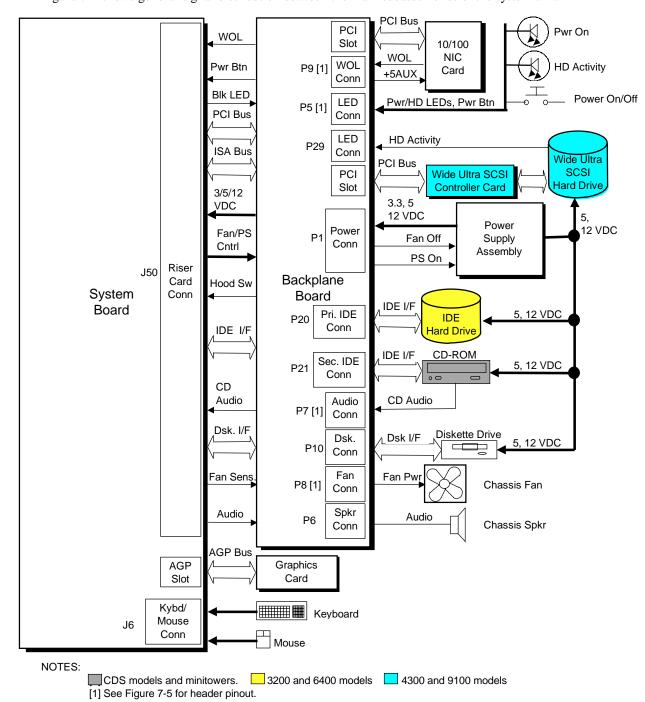

Figure 7–4. Signal Distribution Diagram

Compaq Deskpro EN Series of Personal Computers Desktop and Minitower Form Factors

### Header P5 (Panel LEDs, Pwr Btn)

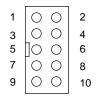

| Pins | Function              |  |  |  |  |
|------|-----------------------|--|--|--|--|
| 1,3  | Cover Lock & 12 VDC   |  |  |  |  |
| 2,3  | Cover Unlock & 12 VDC |  |  |  |  |
| 4    | Not connected         |  |  |  |  |
| 5    | Power LED (-)         |  |  |  |  |
| 6    | HD LED (-)            |  |  |  |  |
| 7    | Power LED (+)         |  |  |  |  |
| 8    | HD LED (+)            |  |  |  |  |
| 9,10 | Power Button          |  |  |  |  |

### Header P7 (CD Audio)

| 1 | 0                |
|---|------------------|
| 2 | 0                |
| 3 | 0                |
| 4 | $   \bigcirc   $ |

| Pins | Function            |  |  |
|------|---------------------|--|--|
| 1,3  | Signal ground       |  |  |
| 2    | Left Audio Channel  |  |  |
| 4    | Right Audio Channel |  |  |

# Header P8 (Chassis Fan)

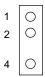

| Pins | Function          |  |  |  |
|------|-------------------|--|--|--|
| 1    | Fan present sense |  |  |  |
| 2    | Fan Power (-)     |  |  |  |
| 3    | Key               |  |  |  |
| 4    | Fan Power (+)     |  |  |  |

### Header P9 (Wake On LAN)

| 1 | 0 |
|---|---|
| 2 | 0 |
| 3 | 0 |

| Pins | Function   |  |  |
|------|------------|--|--|
| 1    | +5 AUX     |  |  |
| 2    | Ground     |  |  |
| 3    | WOL signal |  |  |

NOTE:

No polarity consideration required for cable connection to header P6 (speaker) or P29 (SCSI HD LED).

Figure 7–5. Backplane Header Pinouts

# Chapter 8 BIOS ROM

### 8.1 INTRODUCTION

The Basic Input/Output System (BIOS) of the computer is a collection of machine language programs stored as firmware in read-only memory (ROM). The BIOS ROM includes such functions as Power-On Self Test (POST), PCI device initialization, Plug 'n Play support, power management activities, and Setup. This chapter includes the following topics:

| <b>♦</b> | Boot/reset functions (8.2)               | page 8-2  |
|----------|------------------------------------------|-----------|
| •        | Memory detection and configuration (8.3) | page 8-3  |
| •        | Desktop management support (8.4)         | page 8-4  |
| •        | PnP support (8.5)                        | page 8-19 |
| <b>♦</b> | Power management functions (8.6)         | page 8-21 |

The firmware contained in the BIOS ROM supports the following operating systems and specifications:

- ♦ DOS 6.2
- ♦ Windows 3.1
- Windows for Workgroups 3.11
- ♦ Windows 95
- ♦ Windows 98
- ♦ Windows NT 3.5 and 4.0
- ♦ OS/2 ver 2.1
- ♦ OS/2 Warp
- SCO Unix
- ♦ DMI 2.0
- ♦ Intel Wired for Management (WfM) initiative

The microprocessor accesses the BIOS ROM as a 128-KB block from E0000h to FFFFFh. The BIOS data is shadowed in a 64-KB block in the upper memory area. The BIOS segments are dynamically paged in and out of the 64-KB block as they are needed.

**NOTE:** This chapter describes BIOS in general and focuses on aspects of BIOS unique to this particular system. For detailed information regarding the BIOS, refer to the *Compaq Basic Input/Output System Technical Reference Guide*.

### 8.2 BOOT/RESET FUNCTIONS

The system supports new system boot functions to support remote ROM flashing and PC97 requirements. This system also supports the EL Torito specification for bootable CDs.

### 8.2.1 BOOT BLOCK

This system includes 24 KB of write-protected boot block ROM that provides a way to recover from a failed remote flashing of the system BIOS ROM. Early during the boot process, the boot block code checks the system ROM. If validated, the system BIOS continues the boot sequence. If the system ROM fails the check, the boot block code provides the minimum amount of support necessary to allow booting the system from the diskette drive (bypassing the security measures) re-flashing the system ROM with a ROMPAQ diskette. Since video is not available during the initial boot sequence the boot block routine uses the keyboard LEDs to communicate status as follows:

| Num Lock | Caps Lock | Scroll Lock | <u>Meaning</u>                         |
|----------|-----------|-------------|----------------------------------------|
| Off      | On        | Off         | Administrator password required.       |
| On       | Off       | Off         | Boot failed. Reset required for retry. |
| Off      | Off       | On          | Flash failed (set by ROMPAQ).          |
| On       | On        | On          | Flash complete (set by ROMPAQ).        |

# 8.2.2 QUICKBOOT

The QuickBoot mode (programmable through the INT 15, AX=E845h call) skips certain portions of the POST (such as the memory count) during the boot process **unless** the hood has been detected as being removed. The QuickBoot mode is programmable as to be invoked always, never (default) or every x-number of days.

### 8.2.3 SILENTBOOT

When in the SilentBoot mode, the boot process skips certain audio and visual aspects of POST (such as the speed beeps and screen messages). Error messages are still displayed. The QuickBoot mode is programmable by the Setup utility (through the INT 15, AX=E845h call) as to either TERSE (default) or VERBOSE mode.

### **8.2.4 RESET**

There are two types of system resets: hard and soft. A hard reset is traditionally generated after power-up and produced by the circuitry generating the PWRGOOD signal. The 82371 south bridge, however, allows software to generate a hard reset. This is accomplished by first writing a one (1) to bit <1> of I/O port 0CF9h. A one is then written to bit <2> of 0CF9h. This causes the 82371 to create a hard reset by asserting CPURST#, PCIRST#, and RSTDRV for at least 1 ms. After the reset the 82371 automatically clears bit <2> of 0CF9h.

8-2 Compaq Deskpro EN Series of Personal Computers Desktop and Minitower Form Factors

### 8.3 MEMORY DETECTION AND CONFIGURATION

This system uses the Serial Presence Detect (SPD) method of determining the installed DIMM configuration. The BIOS communicates with an EEPROM on each DIMM through an I<sup>2</sup>C-type bus to obtain data on the following DIMM parameters:

- ♦ Presence
- ♦ Size
- ♦ Type
- ♦ Timing/CAS latency

**NOTE:** Refer to Chapter 3, "Processor/Memory Subsystem" for the SPD format and DIMM data specific to this system.

The BIOS performs memory detection and configuration with the following steps:

- Set Memory Buffer Strength The memory controller must be configured for correct buffer drive strength. The BIOS provides this function by reading the number of module banks, ECC enable/disable status, and SDRAM width data from the DIMMs and transferring that data to the memory controller. SPD bytes checked: 5, 11, 13
- 2. Determine DIMM Presence/Type The BIOS checks each memory socket for DIMM presence. If present, the DIMM type and CAS latency is determined. SPD bytes checked: 2, 9, 10, 18, 23, 24.

### Check Sequence:

- a. SPD byte 2 is read for all slots first. A failed read or returned value of other than 02h (EDO) or 04h (SDRAM) results in the slot marked as empty. If mixed types are detected then only SDRAMs are used (see chapter 3 for details).
- b. SPD byte 18 is read for maximum CAS latency, followed by reads of bytes 9 and 10 for bus speed compatibility. A DIMM detected as too-slow results in an error.
- c. If the DIMM can handle the memory bus speed at maximum CAS latency then bytes 23 and 24 are checked to see if the DIMM can work maximum CAS latency minus 1. Once all slots are checked, the greatest CAS latency (2 or 3) is used. A DIMM detected as incompatible will result in a bit in CMOS being set and the Num Lock LED on the keyboard will blink for a short time. Depending on the progress of the BIOS routine a POST message may be displayed before the system locks up.
- 3. Initialize SDRAM If SDRAM are installed then each row containing SDRAM will be initialized. This step includes pre-charging all banks, sending a CAS-before-RAS command, sending a Mode-Register-Set-Enable command, reading DIMM location/CAS latency data, and sending a Normal Op command.
- 4. Memory Sizing The SPD bytes 3, 4, and 17 are checked for number of row and column addresses and (for SDRAM) the number of internal banks.
- 5. Memory Timing For SDRAM, the memory controller requires the RAS pre-charge time and the RAS-to-CAS delay time. SPD bytes checked: 27and 29.

### 8.4 DESKTOP MANAGEMENT SUPPORT

Desktop Management deals with issues of security, identification, and system management functions. Desktop Management is provided by BIOS INT 15 functions listed Table 8-1.

|       | Table 8-1.                           |                           |  |
|-------|--------------------------------------|---------------------------|--|
|       | Desktop Management Functions (INT15) |                           |  |
| AX    | Function                             | Mode                      |  |
| E800h | Get system ID                        | Real, 16-, & 32-bit Prot. |  |
| E807h | Get System Information Table         | Real, 16-, & 32-bit Prot. |  |
| E813h | Get monitor information              | Real, 16-, & 32-bit Prot. |  |
| E814h | Get system revision                  | Real, 16-, & 32-bit Prot. |  |
| E816h | Get temperature status               | Real, 16-, & 32-bit Prot. |  |
| E817h | Get drive attribute                  | Real                      |  |
| E818h | Get drive off-line test              | Real                      |  |
| E819h | Get chassis serial number            | Real, 16-, & 32-bit Prot. |  |
| E81Ah | Write chassis serial number          | Real                      |  |
| E81Bh | Get drive threshold                  | Real                      |  |
| E81Eh | Get drive ID                         | Real                      |  |
| E820h | System Memory Map                    | Real                      |  |
| E822h | Flash ROM/Sys. Admin. Fnc.           | Real, 16-, & 32-bit Prot. |  |
| E827h | DIMM EEPROM Access                   | Real, 16-, & 32-bit Prot. |  |
| E828h | Inhibit power button                 | Real, 16-, & 32-bit Prot. |  |
| E845h | Access CMOS Feature Bits             | Real, 16-, & 32-bit Prot. |  |
| E846h | Security Functions                   | Real, 16-, & 32-bit Prot. |  |

All 32-bit protected mode calls are accessed by using the industry-standard BIOS32 Service Directory. Using the service directory involves three steps:

- 1. Locating the service directory.
- 2. Using the service directory to obtain the entry point for the client management functions.
- 3. Calling the client management service to perform the desired function.

The BIOS32 Service Directory is a 16-byte block that begins on a 16-byte boundary between the physical address range of 0E0000h-0FFFFh. The format is as follows:

| <u>Offset</u> | No. Bytes | <u>Description</u>                              |
|---------------|-----------|-------------------------------------------------|
| 00h           | 4         | Service identifier (four ASCII characters)      |
| 04h           | 4         | Entry point for the BIOS32 Service Directory    |
| 08h           | 1         | Revision level                                  |
| 09h           | 1         | Length of data structure (no. of 16-byte units) |
| 0Ah           | 1         | Checksum (should add up to 00h)                 |
| 0Bh           | 5         | Reserved (all 0s)                               |

To support Windows NT an additional table to the BIOS32 table has been defined to contain 32-bit pointers for the DDC and SIT locations. The Windows NT extension table is as follows:

; Extension to BIOS SERVICE directory table (next paragraph)

```
db
          "32OS"
db
          2
                               ; number of entries in table
db
          "$DDC"
                               ; DDC POST buffer sig
dd
                               ; 32-bit pointer
dw
                               ; byte size
          "$SIT"
db
                                ; SIT sig
                                ; 32-bit pointer
dd
                                ; byte size
dw
db
          "$ERB"
                                ; ESCD sig
dd
          ?
                                ; 32-bit pointer
                               ; bytes size
dw
```

The service identifier for Desktop Management functions is "\$CLM." Once the service identifier is found and the checksum verified, a FAR call is invoked using the value specified at offset 04h to retrieve the CM services entry point. The following entry conditions are used for calling the Desktop Management service directory:

| EAX       | = Service Identifier [\$CLM]                                                                                                    |
|-----------|----------------------------------------------------------------------------------------------------|
| EBX (318) | = Reserved                                                                                                    |
| EBX (70)  | = Must be set to 00h                                                                                                    |
| CS        | <ul> <li>Code selector set to encompass the physical page holding<br/>entry point as well as the immediately following physical page.</li> <li>It must have the same base. CS is execute/read.</li> </ul> |
| DS        | = Data selector set to encompass the physical page holding                                                                                                    |

entry point as well as the immediately following physical page. It must have the same base. DS is read only.

SS = Stack selector must provide at least 1K of stack space and be 32-bit.

(I/O permissions must be provided so that the BIOS can support as necessary)

#### OUTPUT:

INPUT:

| AL  | = Return code:                                         |
|-----|--------------------------------------------------------|
|     | 00h, requested service is present                      |
|     | 80h, requested service is not present                  |
|     | 81h, un-implemented function specified in BL           |
|     | 86h and CF=1, function not supported                   |
| EBX | = Physical address to use as the selector BASE for the |

ECX = Value to use as the selector LIMIT for the service

EDX = Entry point for the service relative to the BASE returned in EBX

The following subsections describe aspects of Desktop Management **unique to this system**. For a general description of these BIOS functions refer to the *Compaq BIOS Technical Reference Guide*.

### **8.4.1 SYSTEM ID**

The INT 15, AX=E800h BIOS function can be used to identify the system board. This function will return the system ID in the BX register.

| System Board     | CMOS ID | ROM Type | System ID |
|------------------|---------|----------|-----------|
| 007998 or 008123 | 7Eh     | 686T3    | 0400h     |

# 8.4.2 SYSTEM INFORMATION TABLE

The System Information Table (SIT) is a comprehensive list of fixed configuration information arranged into records. The INT 15 AX=E807h BIOS function accesses the SIT by returning a pointer in ES:BX to indicate the location of the SIT. This section lists the default values that should be read from the SIT. For specific bit descriptions and more detailed information on the SIT refer to the *Compaq Basic Input/Output System (BIOS) Technical Reference Guide*.

Power Conservation Record, SIT Record 01h

| Byte    | Function                                             | Default<br>Value |
|---------|------------------------------------------------------|------------------|
| 00h     | Record ID                                            | 01h              |
| 01h     | No. of Data Bytes in Record                          | 0Bh              |
| 02h     | Volume, CPU Speed, Screensave, PWR Consv. Mode       | 07h              |
| 03h     | LED Blink, Popup, APM, PC Level, MAXBRIGHT Control   | C4h              |
| 04h     | SW Power Cntrl., Screensave/Hard Drive Timeouts, PWR | 90h              |
| 05h     | Magic Packet Flag, SMI, Modem Installed              | [1]              |
| 06h-0Bh | Popup Location                                       | [2]              |
| 0Ch     | Quick Engy. Save, Magic Packet PWR, Suspend, CPU Sp. | 39h              |

# NOTES:

- [1] Will be determined at runtime
- [2] Unsupported function read all 0s.

Timeout Counter Record (System Standby), SIT Record 02h

| Byte | Function                             | Default<br>Value |
|------|--------------------------------------|------------------|
| 00h  | Record ID for System Standby Timeout | 02h              |
| 01h  | No. of Data Bytes in Record          | 09h              |
| 02h  | First Value                          | 0                |
| 03h  |                                      | 10               |
| 04h  |                                      | 15               |
| 05h  |                                      | 20               |
| 06h  |                                      | 30               |
| 07h  |                                      | 60               |
| 08h  |                                      | 120              |
| 09h  |                                      | 180              |
| 0Ah  | Last Value                           | 240              |

Timeout Counter Record (Video Screensave), SIT Record 03h

| Byte [1] | Function                               | Default<br>Value |
|----------|----------------------------------------|------------------|
| 00h      | Record ID for Video Screensave Timeout | 03h              |
| 01h      | No. of Data Bytes in Record            | 0Ch              |
| 02h      | First Value                            | 0                |
| 03h      |                                        | 5                |
| 04h      |                                        | 10               |
| 05h      |                                        | 15               |
| 06h      |                                        | 20               |
| 07h      |                                        | 30               |
| 08h      |                                        | 40               |
| 09h      |                                        | 50               |
| 0Ah      |                                        | 60               |
| 0Bh      |                                        | 120              |
| 0Ch      |                                        | 180              |
| 0Dh      | Last Value                             | 240              |

NOTE:

[1] Offset from byte 00h of timeout record 02h.

Timeout Counter Record (Hard Drive), SIT Record 04h

|          |                                  | Default |
|----------|----------------------------------|---------|
| Byte [1] | Function                         | Value   |
| 15h      | Record ID for Hard Drive Timeout | 04h     |
| 16h      | No. of Data Bytes in Record      | 06h     |
| 17h      | First Value                      | 0       |
| 18h      |                                  | 10      |
| 19h      |                                  | 15      |
| 1Ah      |                                  | 20      |
| 1Bh      |                                  | 30      |
| 1Ch      | Last Value                       | 60      |

NOTE:

[1] Offset from byte 00h of timeout record 02h.

Security Record, SIT Record 05h

| Byte | Function                                                          | Default<br>Value |
|------|-------------------------------------------------------------------|------------------|
| 00h  | Record ID                                                         | 05h              |
| 01h  | No. of Data Bytes in Record                                       | 04h              |
| 02h  | NVRAM/HD Lock, QuickLock/QuickBlank, FD Boot, PWR Pwd             | 7Fh              |
| 03h  | Virus Detect, Serial/Parallel Cntrl., FD Drive Cntl., Stby Cntrl. | 1Fh              |
| 04h  | Diskette Drive Fnct., Password Functions                          | 7Ah              |
| 05h  | Password Locking, Ownership Tag Length                            | [1]              |

NOTE:

[1] Determined by system at runtime.

Processor/Memory/Cache Record, SIT Record 06h

| Byte     | Function                       | Default<br>Value |
|----------|--------------------------------|------------------|
| 00h      | Record ID                      | 06h              |
| 01h      | No. of Data Bytes in Record    | 0Eh              |
| 02h, 03h | Installed Microprocessor Speed | [1]              |
| 04h      | Cache Configuration            | 07h              |
| 05h      | L2 Cache Size                  | 20h              |
| 06h      | L2 Cache Speed                 | 00h              |
| 07h      | Total Memory Amount Adjustment | 06h              |
| 08h, 09h | Total Soldered Memory          | 0000h            |
| 0Ah, 0Bh | Maximum Memory Installable     | 8001h            |
| 0Ch, 0Dh | Reserved                       | 0000h            |
| 0Eh      | Processor Designer             | 00h              |
| 0Fh      | System Cache Error Correction  | 01h              |

NOTE: [1] Determined by system at runtime.

Peripheral and Input Device Record, SIT Record 07h

| Byte     | Function                                                  | Default<br>Value |
|----------|-----------------------------------------------------------|------------------|
| 00h      | Record ID                                                 | 07h              |
| 01h      | No. of Data Bytes in Record                               | 3Ah              |
| 02h      | DMA Functions, SCSI Support, Flashable ROM, Setup         | 27h              |
| 02       | Partition, 101 Keyboard                                   |                  |
| 03h      | Erase-Eaze Kybd. Support in ROM, El Torito CD Boot        | 53h              |
|          | Support, QuickBoot, ROM Functions                         |                  |
| 04h      | Formfactor                                                | [1]              |
| 05h      | Softdrive 1 & 2 Data                                      | FFh              |
| 06h      | Softdrive 3 & 4 Data                                      | FFh              |
| 07h-0Ah  | Softdrive 1-4 Starting Address                            | B0 B5 BA BFh     |
| 0Bh      | Panel ID                                                  | 00h              |
| 0Ch      | Integrated Monitor, ROM Socket, No. of Prog. Serial Ports | 12h              |
| 0Dh      | Parallel Port Mode, Modem Type                            | 00h              |
| 0Eh      | Drive Fault Prediction Support for Drives 0-3             | [1]              |
| 0Fh, 10h | PCI Bus Master CMOS Data                                  | 0000h            |
| 11h, 12h | VGA Palette Snoop Function                                | 0000h            |
| 13h      | Misc. PCI Information                                     | 01h              |
| 14h, 15h | I/O Address for I <sup>2</sup> C Device                   | 0000h            |
| 16h      | I <sup>2</sup> C Information Byte                         | 00h              |
| 17h      | ATAPI Device Information (Logical Devices 1 & 2)          | [1]              |
| 18h      | ATAPI Device Information (Logical Devices 3 & 4)          | [1]              |
| 19h      | 3-D Audio Support                                         | 00h              |
| 1Ah      | BIOS Supported Features                                   | 01h              |
| 1Bh      | Misc. Features (Power Inhibit Support)                    | 01h              |
| 1Ch, 1Dh | Back-to-Back I/O Delay Index 0                            | [1]              |
| 1Eh, 1Fh | Back-to-Back I/O Delay Index 1                            | [1]              |
| 20h, 21h | Back-to-Back I/O Delay Index 2                            | [1]              |
| 22h, 23h | Back-to-Back I/O Delay Index 3                            | [1]              |
| 24h      | Back-to-Back I/O Delay NVRAM Location                     | n/a              |
| 25h      | Bit Mask for Byte 24h                                     | n/a              |
| 26h      | O/S Boot NVRAM Location                                   | 00h              |
| 27h      | Bit Mask for Byte 26h                                     | 00h              |
| 28h-2Bh  | IDE Drive 0-3 Max DMA/PIO Mode                            | [1]              |
| 2Ch-2Dh  | Offset Address in EBDA for Bezel Button                   | n/a              |
| 2Eh      | Processor Upgrade Mounting                                | 06h              |
| 2Fh      | Parallel Port Connector Type/Pinout                       | 41h              |
| 30h      | Serial Port Connector Type                                | 01h              |
| 31h      | Serial Port Maximum Speed                                 | 01h              |
| 32h      | Serial Port Maximum Speed                                 | C2h              |
| 33h      | Serial Port Maximum Speed                                 | 00h              |
| 34h      | DMA Burst Mode Support                                    | [1]              |
| 35h      | Keyboard Connector Type                                   | 03h              |
| 36h      | System UDMA Capabilities                                  | 0Fh              |
| 37h      | Diskette Type Installed                                   | 01h              |
| 38h      | On-Board NIC Speed                                        | 00h              |
| 39h      | On-Board NIC Attributes                                   | 00h              |
| 3Ah      | General Purpose Software Support                          | [1]              |
| 3Bh      | System EDMA Support                                       | 0Fh              |

NOTE:

[1] Determined at run time.

Memory Module Information Record, SIT Record 08h

| Byte | Function                       | Default<br>Value |
|------|--------------------------------|------------------|
| 00h  | Record ID                      | 08h              |
| 01h  | No. of Data Bytes in Record    | 0Dh              |
| 02h  | No. of Sockets                 | 03h              |
| 03h  | Memory Socket Location 0       | 00h              |
| 04h  | Memory Installed In Location 0 | [1]              |
| 05h  | Memory Speed In Location 0     | [1]              |
| 06h  | Memory Form Factor 0           | 03h              |
| 07h  | Memory Socket Location 1       | 01h              |
| 08h  | Memory Installed In Location 1 | [1]              |
| 09h  | Memory Speed In Location 1     | [1]              |
| 0Ah  | Memory Form Factor 1           | 03h              |
| 0Bh  | Memory Socket Location 2       | 02h              |
| 0Ch  | Memory Installed In Location 2 | [1]              |
| 0Dh  | Memory Speed In Location 2     | [1]              |
| 0Eh  | Memory Form Factor 2           | 03h              |

NOTE: [1] Determined at runtime.

Timeout Default Record, SIT Record 09h

| Byte | Function                              | Default<br>Value |
|------|---------------------------------------|------------------|
| 00h  | Record ID                             | 09h              |
| 01h  | No. of Data Bytes in Record           | 0Ah              |
| 02h  | High Power - Standby                  | 15 min           |
| 03h  | High Power - Hard Drive/System Idle   | 15 min           |
| 04h  | High Power - Screensave               | 15 min           |
| 05h  | High Power - Maximum Brightness       | 100 min          |
| 06h  | High Power - Processor Speed          | 100 min          |
| 07h  | Medium Power - Standby                | 15 min           |
| 08h  | Medium Power - Hard Drive/System Idle | 15 min           |
| 09h  | Medium Power - Screensave             | 15 min           |
| 0Ah  | Medium Power - Maximum Brightness     | 100 min          |
| 0Bh  | Medium Power - Processor Speed        | 100 min          |

CMOS/NVRAM Information Record, SIT Record 0Ah

| Byte | Function                                        | Default<br>Value |
|------|-------------------------------------------------|------------------|
| 00h  | Record ID                                       | 0Ah              |
| 01h  | No. of Data Bytes in Record                     | 05h              |
| 02h  | Size of EISA NVRAM or Extended CMOS (Low Byte)  | 00h              |
| 03h  | Size of EISA NVRAM or Extended CMOS (High Byte) | 00h              |
| 04h  | Size of High CMOS (Low Byte)                    | 00h              |
| 05h  | Size of High CMOS (High Byte)                   | 00h              |
| 06h  | NVRAM Storage Device Access Type                | 00h              |

Automatic Server Recovery Record, SIT Record 0Bh (Not Used)

Memory Banks Information Record, SIT Record 0Ch (Not Used)

Multiprocessor Feature Information Record, SIT Record 0Dh (Not Used)

8-10 Compaq Deskpro EN Series of Personal Computers Desktop and Minitower Form Factors Extended Disk Support Record, SIT Record 0Eh

|      |                                            | Default |
|------|--------------------------------------------|---------|
| Byte | Function                                   | Value   |
| 00h  | Record ID                                  | 0Eh     |
| 01h  | No. of Data Bytes in Record                | 02h     |
| 02h  | Pointer To Extended Disk table (High Byte) | [1]     |
| 03h  | Pointer To Extended Disk table (Low Byte)  | [1]     |

NOTE: [1] Determined at runtime.

### System Record, SIT Record 0Fh (Not Used)

Product Name Header Record, SIT Record 10h

| Byte   | Function                    | Default<br>Value    |
|--------|-----------------------------|---------------------|
| 00h    | Record ID                   | 10h                 |
| 01h    | No. of Data Bytes in Record | 12h                 |
| 02h-12 | Product Name                | "Compaq Deskpro EN" |
| 13h    | Terminator Byte             | 00h                 |

### DC-DC Converter Record, SIT Record 11h (Not Used)

Processor Microcode Patch Record, SIT Record 12h

| Byte    | Function                      | Default<br>Value |
|---------|-------------------------------|------------------|
| 00h     | Record ID                     | 12h              |
| 01h     | No. of Data Bytes in Record   | 3Ch              |
| 02h-05h | Patch 1 Version               | 00000020h        |
| 06h-09h | Patch 1 Date                  | 09031996h        |
| 0Ah-0Dh | Patch 1 Family/Model/Stepping | 00000632h        |
| 0Eh-11h | Patch 2 Version               | 00000032h        |
| 12h-15h | Patch 2 Date                  | 12121996h        |
| 16h-19h | Patch 2 Family/Model/Stepping | 00000633h        |
| 1Ah-1Dh | Patch 3 Version               | 00000033h        |
| 1Eh-21h | Patch 3 Date                  | 06161997h        |
| 22h-25h | Patch 3 Family/Model/Stepping | 00000634h        |
| 26h-29h | Patch 4 Version               | 00000005h        |
| 2Ah-2Dh | Patch 4 Date                  | 08151997h        |
| 2Eh-31h | Patch 4 Family/Model/Stepping | 00000650h        |
| 32h-35h | Patch 5 Version               | 00000015h        |
| 36h-39h | Patch 5 Date                  | 11241997h        |
| 3Ah-3Dh | Patch 5 Family/Model/Stepping | 00000650h        |

System Hood Removal Record, SIT Record 13h

| Byte    | Function                                              | Default<br>Value |
|---------|-------------------------------------------------------|------------------|
| 00h     | Record ID                                             | 13h              |
| 01h     | No. of Data Bytes in Record                           | 09h              |
| 02h-05h | Hood Removed Time Stamp (Year/Month/Day/Hours/Min/Sec | [1]              |
| 06h     | Hood Removal Support CMOS Byte Offset                 | 00h              |
| 07h     | Hood Removal Support Bit Location                     | 30h              |
| 08h     | Hood Removal NOBOOT CMOS Byte Offset                  | 00h              |
| 09h     | Hood Removal NOBOOT CMOS Bit Location                 | 00h              |
| 0Ah     | Software Hood Lock                                    | [1]              |

Compaq Deskpro EN Series of Personal Computers Desktop and Minitower Form Factors NOTE: [1] Determined at runtime.

DMI System Slots Support Record, SIT Record 16h

| _    | _                           | Default |
|------|-----------------------------|---------|
| Byte | Function                    | Value   |
| 00h  | Record ID                   | 16h     |
| 01h  | No. of Data Bytes in Record | 1Ah     |
| 02h  | Number of Slots             | [1]     |
| 03h  | Type of Slot                | 0Fh     |
| 04h  | Data Width of Slot          | 05h     |
| 05h  | Slot Usage/Length/Virtual   | [1]     |
| 06h  | Slot Category               | 03h     |
| 07h  | Slot ID                     | 00h     |
| 08h  | Type of Slot                | 06h     |
| 09h  | Data Width of Slot          | 05h     |
| 0Ah  | Slot Usage/Length/Virtual   | [1]     |
| 0Bh  | Slot Category               | 03h     |
| 0Ch  | Slot ID                     | 01h     |
| 0Dh  | Type of Slot                | 06h     |
| 0Eh  | Data Width of Slot          | 05h     |
| 0Fh  | Slot Usage/Length/Virtual   | [1]     |
| 10h  | Slot Category               | 03h     |
| 11h  | Slot ID                     | 02h     |
| 12h  | Type of Slot                | 06h     |
| 13h  | Data Width of Slot          | 05h     |
| 14h  | Slot Usage/Length/Virtual   | [1]     |
| 15h  | Slot Category               | 03h     |
| 16h  | Slot ID                     | 03h     |
| 17h  | Type of Slot                | 06h     |
| 18h  | Data Width of Slot          | 05h     |
| 19h  | Slot Usage/Length/Virtual   | [1]     |
| 1Ah  | Slot Category               | 03h     |
| 1Bh  | Slot ID                     | 04h     |

NOTE:

[1] Determined at runtime.

### 8.4.3 EDID RETRIEVE

The BIOS function INT 15, AX=E813h is a tri-modal call that retrieves the VESA extended display identification data (EDID). Two subfunctions are provided: AX=E813h BH=00h retrieves the EDID information while AX=E813h BX=01h determines the level of DDC support.

```
Input:
                 = E813h
        AX
        BH
                = 00 \text{ Get EDID}.
                = 01 Get DDC support level
        BH
        If BH = 00 then
        DS:(E)SI = Pointer to a buffer (128 bytes) where ROM will return block
        If 32-bit protected mode then
        DS:(E)SI = Pointer to $DDC location
Output:
(Successful)
        If BH
                DS:SI=Buffer with EDID file.
        CX
                = Number of bytes written
        CF
        AH
                =00h Completion of command
        If BH
                = 1:
        BH
                = System DDC support
                  <0>=1 DDC1 support
                  <1>=1 DDC2 support
        BL
                = Monitor DDC support
                  <0>=1 DDC1 support
                  <1>=1 DDC2 support
                  <2>=1 Screen blanked during transfer
(Failure)
        CF
                = 1
                = 86h \text{ or } 87h
        AH
```

### 8.4.4 DRIVE FAULT PREDICTION

The Compaq BIOS provides direct Drive Fault Prediction support for IDE-type hard drives. This feature is provided through two BIOS calls. Function INT 15, AX=E817h is used to retrieve a 512-byte block of drive attribute data while the INT 15, AX=E81Bh is used to retrieve the drive's warranty threshold data. If data is returned indicating possible failure then the following message is displayed:

"1720-Intellisafe Hard Drive detects imminent failure"

Compaq Deskpro EN Series of Personal Computers Desktop and Minitower Form Factors

### 8.4.5 SYSTEM MAP RETRIEVAL

The BIOS function INT 15, AX=E820h will return base memory and ISA/PCI memory contiguous with base memory as normal memory ranges. This real mode call will indicate chipset-defined address holes that are not in use, motherboard memory-mapped devices, and all occurrences of the system BIOS as reserved. Standard PC address ranges will not be reported.

```
Input:
        EBX
                = continuation value or 00000000h to start at beginning of map
                = number of bytes to copy (>=20)
        ECX
        EDX
                = 534D4150h ('SMAP')
        ES:DI
                = buffer for result (see below)
        Offset Size Description
        00h QWORD base address
        08h
              QWORD length in bytes
        10h DWORD type of address range
        01h memory, available to OS
        02h reserved, not available (e.g. system ROM, memory-mapped device)
        other: not defined
Output:
If CF=0 (success)
        EAX
                = 534D4150h ('SMAP')
                = next offset from which to copy or 00000000h if finished
        EBX
        ECX
                = actual length returned in bytes
        ES:DI
                buffer filled
If CF=1 (failure)
        AH = Error Code (86h)
In order to determine the entire memory map, multiple calls must be made.
For example, the first call would be:
Input:
        EDX = 534D4150h
        EBX = 00h
```

 $EBX = 01h \\ ECX = 14h \\ ES:DI = 00\ 00\ 00\ 00\ 00\ 00\ 00\ 00\ FC\ 09\ 00\ 00\ 00\ 00\ 00\ 00\ 00\ 00$  (indicates 0-639k is available to the OS)

Consecutive calls would continue until EBX returns with 0, indicating that the memory map is complete.

ECX = 14h

EAX = 534D4150h

Output:

ES:DI = some buffer to store information.

### 8.4.6 FLASH ROM FUNCTIONS

The system BIOS may be upgraded by flashing the ROM using the INT 15, AX=E822h BIOS interface, which includes the necessary subfunctions. An upgrade utility is provided on a ROMPAQ diskette. The upgrade procedure is described at the end of this chapter. Corrupted BIOS code will be indicated by the keyboard LEDs during the boot sequence as described previously in section 8.2.1.

### 8.4.7 POWER BUTTON FUNCTIONS

The BIOS includes an interface for controlling the system unit's power button. The power button can be disabled and enabled.

The INT 15, AX=E822h, BL=08h function can be invoked to disable the power button, preventing a user from inadvertently powering down the system. This tri-modal function is typically used in the ROM flashing procedure to reduce the chance of an accidental power down while the BIOS is being upgraded.

```
Entry:
AX = E822h
BL = 08h
Return:
(Successful)
CF = 0
AH = 00
```

(Failure) CF = 1

AH = 86, not supported

**NOTE:** With the Disable function invoked the system can **still** be powered down by holding the power button in for four seconds or more.

The INT 15, AX=E822h, BL=09h function is used to restore the power button to the state it was in prior to invoking the Disable (BL=08h) function.

Entry:

$$\begin{array}{ll} AX & = E822h \\ BL & = 09h \end{array}$$

Return:

(Successful)

 $\begin{array}{ll} CF & = 0 \\ AH & = 00 \end{array}$ 

(Failure)

CF = 1

AH = 86, call not supported

Compaq Deskpro EN Series of Personal Computers Desktop and Minitower Form Factors

### 8.4.8 ACCESSING CMOS

Configuration memory data can be retrieved with the BIOS call INT 15, AX=E823h. This trimodal function retrieves a single byte from the CMOS map described in Chapter 4. The function is described as follows:

```
INPUT:
        EAX
                = E823h
        BH
                = 0, Read
                = 1, Write
                = Value to write (if a write is specified)
        BL
        CX
                = Bytes number (zero-based)
OUTPUT:
(Successful)
                = 0
        CF
                = 00h
        AH
        AL
                = Byte value (on a read)
(Failure)
        CF
        AH
                = 86h, Function not supported
                = FFh, byte does not exist
```

### 8.4.9 ACCESSING CMOS FEATURE BITS

The BIOS function INT 15, AX=E845h is a tri-modal call for accessing areas in non-volatile memory (CMOS) used for storing variables for various features. Note that this function differs from the previously discussed call since data blocks of varying lengths are retrieved.

```
INPUT:
        EAX
                = E845h
        BL
                = 0, Read
                = 1. Write
                = Value Read/to Write
        BH
        CX
                = Feature Bits Number (refer to following description box)
        DS:SI = Pointer to buffer passing multiple byte features
OUTPUT:
(Successful)
        CF
                = 0
        EAX
                = Reserved
                = Value read (on a read)
        BH
(Failure)
        CF
                = 1
        AH
                = 86h, Function not supported
```

| СХ          | Function                                            | Default<br>Value |
|-------------|-----------------------------------------------------|------------------|
| 0000h       | PCI 2.1 Mode (Enabled)                              | 1b               |
| 0001h       | Erase Eaze Keyboard (off)                           | 11b              |
| 0002h       | Comm/IR Port Designation (Comm port)                | 0b               |
| 0003h       | No Rejection of SETs By PnP (reject SETs)           | 0b               |
| 0004h       | PCI VGA Snoop (snoop disabled)                      | 0b               |
| 0005h       | PCI Bus Mastering BIOS Support (enabled)            | 1b               |
| 0006h       | Auto Prompt for Auto Setup (prompt for F1, F2, F10) | 00b              |
| 0007h       | Mode 2 Configuration Support (enabled)              | 1b               |
| 0008h       | Secondary Hard Drive Controller Enabled (enabled)   | 1b               |
| 0009h       | Secondary Hard Drive Controller IRQ (IRQ15)         | 11b              |
| 000Ah       | Custom Drive Type #1                                | 40 bits, all 0s  |
| 000Bh       | Custom Drive Type #2                                | 40 bits, all 0s  |
| 000Ch       | Custom Drive Type #3                                | 40 bits, all 0s  |
| 000Dh       | Custom Drive Type #4                                | 40 bits, all 0s  |
| 000Eh       | POST Verbose/Terse or "Silent Boot" Mode (Terse)    | 1b               |
| 000Fh       | Drive Translation Mode (translate)                  | 0b               |
| 0010h       | Mfg. Process Number Bytes                           | 30 bits, [1]     |
| 0011h       | Administrator Password                              | 72 bits, [1]     |
| 0012h       | Power-On Password                                   | 32 bits, [1]     |
| 0013h       | Ownership Tag                                       | 640 bits, [1]    |
| 0014h       | Warm Boot Password Mode (disabled)                  | 0b               |
| 0015h       | Hood Lock (enabled)                                 | 0b               |
| 0016h       | Hood Removal (disabled)                             | 00b              |
| 0017h       | USB Security (disabled)                             | 1b               |
| 0018h       | Configurable Power Supply (legacy mode)             | 1b               |
| 0019h       | QuickBoot Mode (full boot always)                   | 11111b           |
| 001A-001Ch  | Onboard NIC (1A)/SCSI (1B)/Pri. IDE (1C) Enables    | 1b/1b/1b         |
| 001Dh       | Ultra SCSI Mode                                     | 1b               |
| 001E, 001Fh | QuickLock/QuickBlank Enables                        | 0b/0b            |
| 0020, 0021h | Serial Port 1/Port 2 Security                       | 1b/1b            |
| 0022h       | Parallel Port Security                              | 1b               |
| 0023, 0024h | Diskette Drive Bootability/Writeability             | 0b/0b            |
| 0025h       | Asset Tag                                           | [1]              |
| 0026h       | Back-to-Back I/O Delay                              | 00b              |
| 0027h       | CMOS /10h-2Fh Backup                                | [1]              |
| 0027H       | QuickLock after Standby Enable                      | 0b               |
| 0029-002Ch  | Audio Enable/IRQ/DMA/Address                        | 1b/01b/10b/00b   |
| 002Dh       | ECP DMA Configuration                               | 011b             |
| 002E, 002Fh | Serial Port 1 Base I/O Address/Interrupt            | 3Fh/00b          |
| 0030, 0031h | Serial Port 2 Base I/O Address/Interrupt            | 1Fh/00b          |
| 0032h       | Ultra DMA-33 Enable                                 | 1111b            |
| 0032H       | Network Server Mode Enable                          | 0b               |
| 0033h       | CIA BOM No. Bytes                                   | [1]              |
| 0035h       | Copy Standard CMOS to Backup Location               | [1]              |
| 0036h       | AGP Monochrome Adapter Search Enable                | 1b               |
| 0037h       | APM Fan Throttle                                    | 1b               |
| 0038h       | Manufacturing Diags Mode                            | 0b               |
| 0039h       | RIPL ROM Boot Mode                                  | 0b               |
| 0039H       | Exit Clean Boot Screen                              | [1]              |
| 003B-003Dh  | Ethernet Speed/Mode/Connector Type                  | 000b/00b/001b    |
| 003Eh       | ACPI Enable                                         | 1b               |
| 003Fh       | S/W BOM Serial Number of Bytes                      | [1]              |
| 003FH       | Select ECP Mode                                     | 1b               |

NOTE:

For full bit definitions refer to the Compaq BIOS Technical Reference Guide.

Compaq Deskpro EN Series of Personal Computers Desktop and Minitower Form Factors [1] Determined at runtime.

#### 8.4.10 **SECURITY FUNCTIONS**

The INT 15 AX=E846h BIOS function is used to control various security features of the system. This function may be issued by a remote system (over a network). The issuing driver must build a request buffer for each security feature prior to making the call. This system supports the following security features:

- ♦ QuickLock
- ♦ QuickBlank
- Diskette drive boot disable
- ♦ Diskette drive write disable
- ♦ IDE controller disable
- ♦ Serial ports disable
- Parallel port disable
- ♦ Change administrator password
- ♦ QuickLock on suspend
- ♦ Ownership tag
- USB disable

The write-protect function that determines diskette write control is extended to cover all drives that use removable read/write media (i.e., if diskette write protect is invoked, then any diskette drive, power drive (SCSI and/or ATAPI), and floptical drive installed will be inaccessible for (protected from) writes). Client management software should check the following bytes of SIT record 07h for the location and access method for this bit:

System Information Table, Peripheral and Input Device Record (07h) (partial listing)

| Bvte | Bit | Function                                                            |
|------|-----|---------------------------------------------------------------------|
| 1Fh  | 7-0 | Removable Read/Write Media Write Protect Enable Byte Offset (0-255) |
| 20h  |     | Removable Read/Write Media Write Protect Enable Bit Location:       |
|      | 74  | CMOS Type:                                                          |
|      |     | 0000 = CMOS                                                         |
|      |     | 0001 = High CMOS                                                    |
|      |     | 0010 = NVRAM<br>0011 = Flat model NVRAM                             |
|      | 30  | Bit Location:                                                       |
|      | 00  | 0000 = Bit 0 0100 = Bit 4                                           |
|      |     | 0001 = Bit 1 0101 = Bit 5                                           |
|      |     | 0010 = Bit 2 0110 = Bit 6                                           |
|      |     | 0011 = Bit 3 0111 = Bit 7                                           |

#### 8.5 PNP SUPPORT

The BIOS includes Plug 'n Play (PnP) support for PnP version 1.0A.

**NOTE**: For full PnP functionality to be realized, all peripherals used in the system must be designed as "PnP ready." Any installed ISA peripherals that are not "PnP ready" can still be used in the system, although configuration parameters may need to be considered (and require intervention) by the user.

Table 8-2 shows the PnP functions supported (for detailed PnP information refer to the Compaq BIOS Technical Reference Guide):

| Table 8-2.         |                                      |  |
|--------------------|--------------------------------------|--|
| PnP BIOS Functions |                                      |  |
| Function           | Register                             |  |
| 00h                | Get number of system device nodes    |  |
| 01h                | Get system device node               |  |
| 02h                | Set system device node               |  |
| 03h                | Get event                            |  |
| 04h                | Send message                         |  |
| 50h                | 50h Get SMBIOS Structure Information |  |
| 51h                | Get Specific SMBIOS Structure        |  |

The BIOS call INT 15, AX=E841h, BH=01h can be used by an application to retrieve the default settings of PnP devices for the user. The application should use the following steps for the display function:

- 1. Call PnP function 01(get System Device Node) for each devnode with bit 1 of the control flag set (get static configuration) and save the results.
- 2. Call INT 15, AX=E841h, BH=01h.
- 3. Call PnP "Get Static Configuration" for each devnode and display the defaults.
- 4. If the user chooses to save the configuration, no further action is required. The system board devices will be configured at the next boot. If the user wants to abandon the changes, then the application must call PnP function 02 (Set System Device Node) for each devnode (with bit 1 of the control flag set for static configuration) with the results from the calls made prior to invoking this function.

### **8.5.1 SMBIOS**

<u>Type</u>

<u>Data</u>

In support of the DMI specification the PnP functions 50h and 51h are used to retrieve the SMBIOS data. Function 50h retrieves the number of structures, size of the largest structure, and SMBIOS version. Function 51h retrieves a specific structure. This system supports SMBIOS version 2.1 and the following structure types:

| 0  | BIOS Information               |
|----|--------------------------------|
| 1  | System Information             |
| 3  | System Enclosure or Chassis    |
| 4  | Processor Information          |
| 5  | Memory Controller Information  |
| 6  | Memory Module Information      |
| 7  | Cache Information              |
| 8  | Port Connector Information     |
| 9  | System Slots                   |
| 10 | On Board Device Information    |
| 12 | System Configuration Options   |
| 13 | BIOS Language Information      |
| 16 | Physical Memory Array          |
| 17 | Memory Devices                 |
| 18 | Memory Error Information       |
| 19 | Memory Array Mapped Addresses  |
| 20 | Memory Device Mapped Addresses |
|    |                                |

#### 8.6 POWER MANAGEMENT FUNCTIONS

The BIOS ROM provides three types of power management support: independent PM support; APM support, and ACPI support.

#### 8.6.1 INDEPENDENT PM SUPPORT

The BIOS ROM can provide power management of the system independently from any software (OS or application) that is running on the system. In this mode the BIOS uses a timer to determine when to switch the system to a different power state. State switching is not reported to the OS and occurs as follows:

On – The computer is running normally and is drawing full power.

**Standby** – The computer is in a low power state. In this state the processor and chipset are still running and the VSYNC signal to the monitor is turned off. Returning to the On state requires very little time and will be initiated by any of the following actions:

- a. key stroke
- b. mouse movement

**Off** – The computer is not running and drawing practically no power at all.

#### 8.6.2 ACPI SUPPORT

This system meets the hardware and firmware requirements for being ACPI compliant. The BIOS function INT 15 AX=E845h can be used to check or set the ACPI enable/disable status of the system, which defaults to the "ACPI enabled" state. The setup option for ACPI should be disabled if APM/PnP is to be used with Windows 98 or when disabling power management and PnP support for NT5.0. A hardware redetection should be made with Windows 98 and a reinstall of Windows NT5.0 should be performed when an ACPI switch is made.

This system supports the following ACPI functions:

- ♦ PM timer
- ♦ Power button
- Power button override
- ♦ RTC alarm
- ♦ Sleep/Wake logic (S1, S4 (NT), S5
- ♦ Legacy/ACPI select
- ♦ C1 state (Halt)
- ♦ C2 state (STOPGRANT)
- ♦ C3 state (no clock)
- ♦ PCI PME

#### 8.6.3 APM SUPPORT

Advanced Power Management (APM) BIOS support provides interaction between the BIOS ROM and the operating system (OS). The BIOS advises the OS when a power state transition should occur. The OS then notifies the appropriate driver(s) and reports back to the BIOS. For maximum energy-conservation benefit, APM functionality should be implemented using the following three layers:

- ♦ BIOS layer (APM BIOS (ver. 1.2, 1.1, 1.0))
- ♦ Operating system (OS) layer (APM driver)
- ♦ Application layer (APM-aware application or device driver)

The process starts with the OS or driver making a connection with the BIOS through an APM BIOS call. In a DOS environment POWER.EXE makes a Real mode connection. In Windows 3.1 and in Windows 95, a 32-bit connection is made. Currently Windows NT does not make an APM connection.

With power management enabled, inactivity timers are monitored. When an inactivity timer times out, an SMI is sent to the microprocessor to invoke the SMI handler. The SMI handler works with the APM driver and APM BIOS to take appropriate action based on which inactivity timer timed out.

Two I/O ports are used for APM communication with the SMI handler:

| Port Address | <u>Name</u> |
|--------------|-------------|
| 0B2h         | APM Control |
| 0B3h         | APM Status  |

Three power states are defined under power management:

**On** - The computer is running, all subsystems are on and drawing full power. Any activity in the following subsystems will reset the activity timer, which has a default setting of 15 minutes before Standby entered:

- a. Keyboard
- b. Mouse
- c. Serial port
- d. Diskette drive
- e. Hard drive

**Standby** - The computer is in a low power state: video is off, some subsystems may be drawing less power, and the microprocessor is halted except for servicing interrupts. Video graphics controller is under driver control and/or VSYNC is off and the power supply fan is turned off. Any of the following activities will generate a wake-up SMI and return the system to On:

- a. Keyboard
- b. Mouse
- c. Serial port
- d. Diskette drive
- e. Hard drive
- f. RTC Alarm

If no APM connection is present, the BIOS will set an APM timer to 45 minutes, at which time the Suspend will be entered if no activity has occurred. This function can be defeated (so that Suspend will **not** be achieved). If an APM connection is present, the BIOS APM timer is not used and Suspend is entered only by user request either through an icon in Windows 95 or by pressing and releasing the power button under 4 seconds.

**Suspend** - The computer is in a low power state: video graphics controller is under driver control and/or HSYNC and VSYNC are off, some subsystems may be drawing less power, and the microprocessor is halted except for servicing interrupts. Any of the following activities will generate a wake-up SMI and return the system to On:

- a. Keyboard
- b. Mouse
- c. Serial port
- d. Diskette drive
- e. Hard drive
- f. RTC Alarm
- g. Network interface controller

The APM BIOS for this system supports APM 1.2 as well as previous versions 1.1 and 1.0. The APM BIOS functions are listed in Table 8-3.

|                            | Table 8-3.                             |  |
|----------------------------|----------------------------------------|--|
| APM BIOS Functions (INT15) |                                        |  |
| AX Function                |                                        |  |
| 5300h                      | APM Installation Check                 |  |
| 5301h                      | APM Connect (Real Mode)                |  |
| 5302h                      | APM Connect (16-bit Protected Mode)    |  |
| 5303h                      | APM Connect (32-bit Protected Mode)    |  |
| 5304h                      | Interface Disconnect                   |  |
| 5305h                      | CPU Idle                               |  |
| 5306h                      | CPU Busy                               |  |
| 5307h                      | Set Power State [1]                    |  |
| 5308h                      | Enable/Disable Power Management        |  |
| 5309h                      | Restore Power On Defaults              |  |
| 530Ah                      | Get Power Status                       |  |
| 530Bh                      | Get PM Event                           |  |
| 530Ch                      | Get Power State                        |  |
| 530Dh                      | Enable/Disable Device Power Management |  |
| 530Eh                      | APM Driver Version                     |  |
| 530Fh                      | Engage/Disengage Power Management      |  |
| 5380h                      | OEM (Compaq) Specific APM Function     |  |

#### 8.7 USB LEGACY SUPPORT

The BIOS ROM checks the USB port, during POST, for the presence of a USB keyboard. This allows a system with only a USB keyboard to be used during ROM-based setup and also on a system with an OS that does not include a USB driver.

On such a system a keystroke will generate an SMI and the SMI handler will retrieve the data from the device and convert it to PS/2 data. The data will be passed to the keyboard controller and processed as in the PS/2 interface. Changing the delay and/or typematic rate of a USB keyboard though BIOS function INT 16 is not supported.

The system does not support hot-plugging of a USB keyboard, nor is a keyboard attached to a USB hub supported. A PS/2 keyboard and a USB keyboard can, however, be connected and used simultaneously.

#### 8.8 BIOS UPGRADING

The flash ROM device can be re-written with updated BIOS code if necessary. The flashing procedure is as follows:

- 1. Create a system (bootable) diskette using the FORMAT A: /S command in DOS.
- 2. Download the appropriate BIOS firmware from the Compag web site.
- 3. Copy the downloaded BIOS file and the flash utility file onto the boot diskette.
- 4. Unzip the BIOS and flash utility files, which should result in an .exe file and a .bin file.
- 5. Place the boot diskette into drive A: and reboot the system.
- 6. At the A: prompt, type in "filename.exe filename.bin" (there is a space between the file names) and press **Enter.**
- 7. At the Flash Memory Write menu, to the question "Do you want to save BIOS?" select Y. If you want to save the current BIOS then type the current BIOS name and the extension after "File name to save" (example: type in 613j900.bin). Alternately, select N if you do not want to save the current BIOS.
- 8. To the question "Are you sure to program?" select Y.
- 9. Wait until the message "Power Off or Reset the system," indicating the BIOS has been loaded successfully. Then remove the boot diskette. Should power be lost or the system reset during this time (before the message is displayed) the BIOS code in ROM will likely be corrupted and the procedure will have to be repeated (starting at step 5).
- 10. Turn off (power down) the system.
- 11. While holding the **End** key down, turn on (power up) the system, making sure the **End** key is held down until the Setup utility is entered.
- 12. Complete the Setup utility as appropriate.
- 13. Re-boot the system.

If the BIOS code is corrupted due to a failed ROM flash the keyboard LEDs provide an indication of the problem during the boot process as described in section 8.2.1.

# Appendix A ERROR MESSAGES AND CODES

### A.1 INTRODUCTION

This appendix lists the error codes and a brief description of the probable cause of the error. Note that not all errors listed in this appendix may be applicable to a particular system depending on the model and/or configuration.

### A.2 POWER-ON MESSAGES

| Table A-1.        |   |       |  |
|-------------------|---|-------|--|
| Power-On Messages |   |       |  |
|                   | _ | <br>_ |  |

| Message                    | Beeps   | Probable Cause       |
|----------------------------|---------|----------------------|
| CMOS Time and Date Not Set | (None)  | Invalid time or date |
| (none)                     | 2 short | Power-On successful  |
| Run Setup                  | (None)  | Any failure          |

### A.3 BEEP/KEYBOARD LED CODES

| Table A-2.                                                  |                         |                                                 |  |  |
|-------------------------------------------------------------|-------------------------|-------------------------------------------------|--|--|
|                                                             | Beep/Keyboard LED Codes |                                                 |  |  |
| Beeps                                                       | LED Blinking [1]        | Probable Cause                                  |  |  |
| 1 short, 2 long                                             | NUM Lock                | Base memory failure.                            |  |  |
| 1 long, 2 short CAP Lock Video/graphics controller failure. |                         |                                                 |  |  |
| 2 long, 1 short                                             | Scroll Lock             | System failure (prior to video initialization). |  |  |

NOTE:

[1] PS/2 keyboard only.

### A.4 POWER-ON SELF TEST (POST) MESSAGES

| <b>Table A-3.</b> Power-On Self Test (POST) Messages |                                                                                                    |  |
|------------------------------------------------------|----------------------------------------------------------------------------------------------------|--|
| Error Message                                        | Probable Cause                                                                                                    |  |
| Bad PnP Serial ID Checksum                           | Serial ID checksum of PnP card was invalid.                                                                             |  |
| Address Lines Short!                                 | Error in address decoding circuitry on system board.                                                                    |  |
| Cache Memory Failure, Do Not Enable                  | Defective cache memory, CPU has failed.                                                                                 |  |
| Cache!                                               |                                                                                                    |  |
| CMOS Battery Failed                                  | Low RTC/CMOS battery                                                                                                    |  |
| CMOS Checksum Invalid                                | Previous and current checksum value mismatch.                                                                           |  |
| CMOS System Options Not Set                          | Corrupt or non-existant CMOS values.                                                                                    |  |
| CMOS Display Type Mismatch                           | Graphics/video type in CMOS does not match type detected by BIOS.                                                       |  |
| CMOS Memory Size Mismatch                            | Memory amount detected does not match value stored in CMOS.                                                             |  |
| CMOS Time and Date Not Set                           | Time and date are invalid.                                                                                              |  |
| Diskette Boot Failure                                | Boot disk in drive A: is corrupt.                                                                                       |  |
| DMA Bus Timeout                                      | Bus driven by device for more than 7.8 us                                                                               |  |
| DMA Controller Error                                 | Error in one or both DMA controllers.                                                                                   |  |
| Drive Not Ready Error                                | BIOS cannot access the diskette drive.                                                                                  |  |
| Diskette Drive Controller Failure                    | BIOS cannot communicate with diskette drive controller.                                                                 |  |
| Diskette Drive Controller Resource                   | Diskette drive controller has requested a resource already in use.                                                      |  |
| Conflict                                             | Diskette drive controller has requested a resource already in use.                                                      |  |
| Diskette Drive A: Failure                            | BIOS cannot access drive A:.                                                                                            |  |
| Diskette Drive A: Failure                            | BIOS cannot access drive A.:                                                                                            |  |
| Gate A20 Failure                                     | Gate A20 of keyboard controller not working.                                                                            |  |
| Invalid Boot Diskette                                | BIOS can read but cannot boot system from drive A:.                                                                     |  |
| Keyboard Controller Error                            | Keyboard controller failure.                                                                                            |  |
| Keyboard is LockedPlease Unlock It                   | Locked keyboard.                                                                                                    |  |
| Keyboard Stuck Key Detected                          | Key pressed down.                                                                                                    |  |
| Master DMA Controller Error                          | Error exists in master DMA controller.                                                                                  |  |
| Master Interrupt Controller Error                    | Master interrupt controller failure.                                                                                    |  |
| · · · · · · · · · · · · · · · · · · ·                | · · · · · · · · · · · · · · · · · · ·                                                                                   |  |
| Memory Size Decreased                                | Amount of memory detected is less than stated value in CMOS.  ESCD data was re-initialized due to NVRAM checksum error. |  |
| NVRAM Checksum Error, NVRAM                          | ESCD data was re-initialized due to NVRAIVI checksum error.                                                             |  |
| Cleared                                              | NIV/DAM has been sleaved by reasonal of improve                                                                         |  |
| NVRAM Cleared By Jumper                              | NVRAM has been cleared by removal of jumper.                                                                            |  |
| NVRAM Data Invalid, NVRAM Cleared                    | Invalid entry in ESCD.                                                                                                  |  |
| Off Board Parity Error Addr. (HEX) = X               | Parity error occurred in expansion memory, x= address of error.                                                         |  |
| Parallel Port Resource Conflict                      | Parallel port has requested a resource already in use.                                                                  |  |
| PCI Error Log is Full                                | PCI conflict error limit (15) has been reached.                                                                         |  |
| PCI I/O Port Conflict                                | Two devices requested the same resource.                                                                                |  |
| PCI Memory Conflict                                  | Two devices requested the same resource.                                                                                |  |
| Primary Boot Device Not Found                        | Designated primary boot device could not be found.                                                                      |  |
| Primary IDE Cntrl. Resource Conflict                 | Primary IDE controller requested a resource already in use.                                                             |  |
| Primary Input Device Not Found                       | Designated primary input device could not be found.                                                                     |  |
| Secondary IDE Controller Resource                    | Secondary IDE controller has requested a resource already in use.                                                       |  |
| Serial Port 1 Resource Conflict                      | Serial port 1 requested a resource already in use.                                                                      |  |
| Serial Port 2 Resource Conflict                      | Serial port 2 requested a resource already in use.                                                                      |  |
| Slave DMA Controller Error                           | Error exists in slave DMA controller.                                                                                   |  |
| Slave Interrupt Controller Error                     | Slave interrupt controller failure.                                                                                     |  |
| Static Device Resource Conflict                      | A non-PnP ISA card has requested a resource already in use.                                                             |  |
| System Board Device Resource Conflict                | A non-PnP ISA card has requested a resource already in use.                                                             |  |
| System Memory Size Mismatch                          | Amount of memory detected on system board is different from                                                             |  |
|                                                      | amount indicated in CMOS.                                                                                               |  |

NOTE:

PCI and PnP messages are displayed with bus, device, and function information.

### A.5 PROCESSOR ERROR MESSAGES (1xx-xx)

| •         | Table A-4.     |  |
|-----------|----------------|--|
| Processor | Error Messages |  |

| Message  | Probable Cause                      | Message | Probable Cause                                 |
|----------|-------------------------------------|---------|------------------------------------------------|
| 101-01   | CPU test failed                     | 105-08  | Port 61 bit <1> not at one                     |
| 101-02   | 32-bit CPU test failed              | 105-09  | Port 61 bit <0> not at one                     |
| 101-9194 | Multiplication test failed          | 105-10  | Port 61 I/O test failed                        |
| 102-01   | FPU initial sts. word incorrect     | 105-11  | Port 61 bit <7> not at zero                    |
| 102-02   | FPU initial cntrl. Word incorrect   | 105-12  | Port 61 bit <2> not at zero                    |
| 102-03   | FPU tag word not all ones           | 105-13  | No interrupt generated by failsafe timer       |
| 102-04   | FPU tag word not all zeros          | 105-14  | NMI not triggered by failsafe timer            |
| 102-05   | FPU exchange command failed         | 106-01  | Keyboard controller test failed                |
| 102-06   | FPU masked exception error          | 107-01  | CMOS RAM test failed                           |
| 102-07   | FPU unmasked exception error        | 108-02  | CMOS interrupt test failed                     |
| 102-08   | FPU wrong mask status bit set       | 108-03  | CMOS not properly initialized (interrupt test) |
| 102-09   | FPU unable to store real number     | 109-01  | CMOS clock load data test failed               |
| 102-10   | FPU real number calc test failed    | 109-02  | CMOS clock rollover test failed                |
| 102-11   | FPU speed test failed               | 109-03  | CMOS not properly initialized (clock test)     |
| 102-12   | FPU pattern test failed             | 110-01  | Programmable timer load data test failed       |
| 102-15   | FPU is inoperative or not present   | 110-02  | Programmable timer dynamic test failed         |
| 102-16   | Weitek not responding               | 110-03  | Program timer 2 load data test failed          |
| 102-17   | Weitek failed register trnsfr. Test | 111-01  | Refresh detect test failed                     |
| 102-18   | Weitek failed arithemetic ops test  | 112-01  | Speed test Slow mode out of range              |
| 102-19   | Weitek failed data conv. Test       | 112-02  | Speed test Mixed mode out of range             |
| 102-20   | Weitek failed interrupt test        | 112-03  | Speed test Fast mode out of range              |
| 102-21   | Weitek failed speed test            | 112-04  | Speed test unable to enter Slow mode           |
| 103-01   | DMA page registers test failed      | 112-05  | Speed test unable to enter Mixed mode          |
| 103-02   | DMA byte controller test failed     | 112-06  | Speed test unable to enter Fast mode           |
| 103-03   | DMA word controller test failed     | 112-07  | Speed test system error                        |
| 104-01   | Master int. cntlr. test fialed      | 112-08  | Unable to enter Auto mode in speed test        |
| 104-02   | Slave int. cntlr. test failed       | 112-09  | Unable to enter High mode in speed test        |
| 104-03   | Int. cntlr. SW RTC inoperative      | 112-10  | Speed test High mode out of range              |
| 105-01   | Port 61 bit <6> not at zero         | 112-11  | Speed test Auto mode out of range              |
| 105-02   | Port 61 bit <5> not at zero         | 112-12  | Speed test variable speed mode inoperative     |
| 105-03   | Port 61 bit <3> not at zero         | 113-01  | Protected mode test failed                     |
| 105-04   | Port 61 bit <1> not at zero         | 114-01  | Speaker test failed                            |
| 105-05   | Port 61 bit <0> not at zero         | 116-xx  | Way 0 read/write test failed                   |
| 105-06   | Port 61 bit <5> not at one          | 199-00  | Installed devices test failed                  |
| 105-07   | Port 61 bit <3> not at one          |         |                                                |

### A.6 MEMORY ERROR MESSAGES (2xx-xx)

| Table A-5. |                                                                |  |
|------------|----------------------------------------------------------------|--|
|            | Memory Error Messages                                          |  |
| Message    | Probable Cause                                                 |  |
| 200-04     | Real memory size changed                                       |  |
| 200-05     | Extended memory size changed                                   |  |
| 200-06     | Invalid memory configuration                                   |  |
| 200-07     | Extended memory size changed                                   |  |
| 200-08     | CLIM memory size changed                                       |  |
| 201-01     | Memory machine ID test failed                                  |  |
| 202-01     | Memory system ROM checksum failed                              |  |
| 202-02     | Failed RAM/ROM map test                                        |  |
| 202-03     | Failed RAM/ROM protect test                                    |  |
| 203-01     | Memory read/write test failed                                  |  |
| 203-02     | Error while saving block in read/write test                    |  |
| 203-03     | Error while restoring block in read/write test                 |  |
| 204-01     | Memory address test failed                                     |  |
| 204-02     | Error while saving block in address test                       |  |
| 204-03     | Error while restoring block in address test                    |  |
| 204-04     | A20 address test failed                                        |  |
| 204-05     | Page hit address test failed                                   |  |
| 205-01     | Walking I/O test failed                                        |  |
| 205-02     | Error while saving block in walking I/O test                   |  |
| 205-03     | Error while restoring block in walking I/O test                |  |
| 206-xx     | Increment pattern test failed                                  |  |
| 210-01     | Memory increment pattern test                                  |  |
| 210-02     | Error while saving memory during increment pattern test        |  |
| 210-03     | Error while restoring memory during increment pattern test     |  |
| 211-01     | Memory random pattern test                                     |  |
| 211-02     | Error while saving memory during random memory pattern test    |  |
| 211-03     | Error while restoring memory during random memory pattern test |  |
| 213-xx     | Incompatible DIMM in slot x                                    |  |
| 214-xx     | Noise test failed                                              |  |
| 215-xx     | Random address test                                            |  |

### A.7 KEYBOARD ERROR MESSAGES (30x-xx)

|         | Table A-6.                                    |        |                                            |  |  |
|---------|-----------------------------------------------|--------|--------------------------------------------|--|--|
|         | Keyboard Error Messages                       |        |                                            |  |  |
| Message | lessage Probable Cause Message Probable Cause |        |                                            |  |  |
| 300-xx  | Failed ID test                                | 303-05 | LED test, LED command test failed          |  |  |
| 301-01  | Kybd short test, 8042 self-test failed        | 303-06 | LED test, LED command test failed          |  |  |
| 301-02  | Kybd short test, interface test failed        | 303-07 | LED test, LED command test failed          |  |  |
| 301-03  | Kybd short test, echo test failed             | 303-08 | LED test, command byte restore test failed |  |  |
| 301-04  | Kybd short test, kybd reset failed            | 303-09 | LED test, LEDs failed to light             |  |  |
| 301-05  | Kybd short test, kybd reset failed            | 304-01 | Keyboard repeat key test failed            |  |  |
| 302-xx  | Failed individual key test                    | 304-02 | Unable to enter mode 3                     |  |  |
| 302-01  | Kybd long test failed                         | 304-03 | Incorrect scan code from keyboard          |  |  |
| 303-01  | LED test, 8042 self-test failed               | 304-04 | No Make code observed                      |  |  |
| 303-02  | LED test, reset test failed                   | 304-05 | Cannot /disable repeat key feature         |  |  |
| 303-03  | LED test, reset failed                        | 304-06 | Unable to return to Normal mode            |  |  |
| 303-04  | LED test, LED command test failed             |        |                                            |  |  |

### A.8 PRINTER ERROR MESSAGES (4xx-xx)

| •       | Table A-7.                                    |        |                                                     |  |  |
|---------|-----------------------------------------------|--------|-----------------------------------------------------|--|--|
|         | Printer Error Messages                        |        |                                                     |  |  |
| Message | Message Probable Cause Message Probable Cause |        |                                                     |  |  |
| 401-01  | Printer failed or not connected               | 402-10 | Interrupt test and control reg. failed              |  |  |
| 402-01  | Printer data register failed                  | 402-11 | Interrupt test, data/cntrl. reg. failed             |  |  |
| 402-02  | Printer control register failed               | 402-12 | Interrupt test and loopback test failed             |  |  |
| 402-03  | Data and control registers failed             | 402-13 | Int. test, LpBk. test., and data register failed    |  |  |
| 402-04  | Loopback test failed                          | 402-14 | Int. test, LpBk. test., and cntrl. register failed  |  |  |
| 402-05  | Loopback test and data reg. failed            | 402-15 | Int. test, LpBk. test., and data/cntrl. reg. failed |  |  |
| 402-06  | Loopback test and cntrl. reg. failed          | 402-16 | Unexpected interrupt received                       |  |  |
| 402-07  | Loopback tst, data/cntrl. reg. failed         | 402-01 | Printer pattern test failed                         |  |  |
| 402-08  | Interrupt test failed                         | 498-00 | Printer failed or not connected                     |  |  |
| 402-09  | Interrupt test and data reg. failed           |        |                                                     |  |  |

## A.9 VIDEO (GRAPHICS) ERROR MESSAGES (5xx-xx)

| <b>Table A-8.</b> Video (Graphics) Error Messages |                                              |        |                                       |  |  |  |
|---------------------------------------------------|----------------------------------------------|--------|---------------------------------------|--|--|--|
| Message                                           | essage Probable Cause Message Probable Cause |        |                                       |  |  |  |
| 501-01                                            | Video controller test failed                 | 508-01 | 320x200 mode, color set 0 test failed |  |  |  |
| 502-01                                            | Video memory test failed                     | 509-01 | 320x200 mode, color set 1 test failed |  |  |  |
| 503-01                                            | Video attribute test failed                  | 510-01 | 640x200 mode test failed              |  |  |  |
| 504-01                                            | Video character set test failed              | 511-01 | Screen memory page test failed        |  |  |  |
| 505-01                                            | 80x25 mode, 9x14 cell test failed            | 512-01 | Gray scale test failed                |  |  |  |
| 506-01                                            | 80x25 mode, 8x8 cell test failed             | 514-01 | White screen test failed              |  |  |  |
| 507-01                                            | 40x25 mode test failed                       | 516-01 | Noise pattern test failed             |  |  |  |

### A.10 DISKETTE DRIVE ERROR MESSAGES (6xx-xx)

|                                          | Table A-9.                         |         |                                             |  |  |
|------------------------------------------|------------------------------------|---------|---------------------------------------------|--|--|
| Diskette Drive Error Messages            |                                    |         |                                             |  |  |
| Message                                  | Probable Cause                     | Message | Probable Cause                              |  |  |
| 6xx-01                                   | Exceeded maximum soft error limit  | 6xx-20  | Failed to get drive type                    |  |  |
| 6xx-02                                   | Exceeded maximum hard error limit  | 6xx-21  | Failed to get change line status            |  |  |
| 6xx-03                                   | Previously exceeded max soft limit | 6xx-22  | Failed to clear change line status          |  |  |
| 6xx-04                                   | Previously exceeded max hard limit | 6xx-23  | Failed to set drive type in ID media        |  |  |
| 6xx-05                                   | Failed to reset controller         | 6xx-24  | Failed to read diskette media               |  |  |
| 6xx-06                                   | Fatal error while reading          | 6xx-25  | Failed to verify diskette media             |  |  |
| 6xx-07                                   | Fatal error while writing          | 6xx-26  | Failed to read media in speed test          |  |  |
| 6xx-08                                   | Failed compare of R/W buffers      | 6xx-27  | Failed speed limits                         |  |  |
| 6xx-09                                   | Failed to format a tract           | 6xx-28  | Failed write-protect test                   |  |  |
| 6xx-10                                   | Failed sector wrap test            |         |                                             |  |  |
| 600-xx = Dis                             | kette drive ID test                | 60      | 8-xx = Diskette drive write-protect test    |  |  |
| 601-xx = Dis                             | kette drive format                 | 60      | 9-xx = Diskette drive reset controller test |  |  |
| 602-xx = Dis                             | kette read test                    | 61      | 0-xx = Diskette drive change line test      |  |  |
| 603-xx = Diskette drive R/W compare test |                                    | 69      | 4-00 = Pin 34 not cut on 360-KB drive       |  |  |
| 604-xx = Diskette drive random seek test |                                    | 69      | 7-00 = Diskette type error                  |  |  |
| 605-xx = Dis                             | kette drive ID media               | 69      | 8-00 = Drive speed not within limits        |  |  |
| 606-xx = Dis                             | kette drive speed test             | 69      | 9-00 = Drive/media ID error (run Setup)     |  |  |
| 607-xx = Diskette drive wrap test        |                                    |         | , , , ,                                     |  |  |

### A.11 SERIAL INTERFACE ERROR MESSAGES (11xx-xx)

|         | <b>Table A-10.</b> Serial Interface Error Messages |         |                                                 |  |  |
|---------|----------------------------------------------------|---------|-------------------------------------------------|--|--|
| Message | Message Probable Cause Message Probable Cause      |         |                                                 |  |  |
| 1101-01 | Port test, UART DLAB bit failure                   | 1101-12 | Port test, DRVR/RCVR cntrl. signal failure      |  |  |
| 1101-02 | Port test, line input or UART fault                | 1101-13 | Port test, UART cntrl. signal interrupt failure |  |  |
| 1101-03 | Port test, address line fault                      | 1101-14 | Port test, DRVR/RCVR data failure               |  |  |
| 1101-04 | Port test, data line fault                         | 1109-01 | Clock register initialization failure           |  |  |
| 1101-05 | Port test, UART cntrl. signal failure              | 1109-02 | Clock register rollover failure                 |  |  |
| 1101-06 | Port test, UART THRE bit failure                   | 1109-03 | Clock reset failure                             |  |  |
| 1101-07 | Port test, UART Dta RDY bit failure                | 1109-04 | Input line or clock failure                     |  |  |
| 1101-08 | Port test, UART TX/RX buffer failure               | 1109-05 | Address line fault                              |  |  |
| 1101-09 | Port test, interrupt circuit failure               | 1109-06 | Data line fault                                 |  |  |
| 1101-10 | Port test, COM1 set to invalid INT                 | 1150-xx | Comm port setup error (run Setup)               |  |  |
| 1101-11 | Port test, COM2 set to invalid INT                 |         |                                                 |  |  |

#### MODEM COMMUNICATIONS ERROR MESSAGES (12xx-xx) A.12

|         | Table A-11.                           |         |                                              |  |  |
|---------|---------------------------------------|---------|----------------------------------------------|--|--|
|         | Serial Interface Error Messages       |         |                                              |  |  |
| Message | Probable Cause                        | Message | Probable Cause                               |  |  |
| 1201-XX | Modem internal loopback test          | 1204-03 | Data block retry limit reached [4]           |  |  |
| 1201-01 | UART DLAB bit failure                 | 1204-04 | RX exceeded carrier lost limit               |  |  |
| 1201-02 | Line input or UART failure            | 1204-05 | TX exceeded carrier lost limit               |  |  |
| 1201-03 | Address line failure                  | 1204-06 | Time-out waiting for dial tone               |  |  |
| 1201-04 | Data line fault                       | 1204-07 | Dial number string too long                  |  |  |
| 1201-05 | UART control signal failure           | 1204-08 | Modem time-out waiting for remote response   |  |  |
| 1201-06 | UART THRE bit failure                 | 1204-09 | Modem exceeded maximum redial limit          |  |  |
| 1201-07 | UART DATA READY bit failure           | 1204-10 | Line quality prevented remote response       |  |  |
| 1201-08 | UART TX/RX buffer failure             | 1204-11 | Modem time-out waiting for remote connection |  |  |
| 1201-09 | Interrupt circuit failure             | 1205-XX | Modem auto answer test                       |  |  |
| 1201-10 | COM1 set to invalid inturrupt         | 1205-01 | Time-out waiting for SYNC [5]                |  |  |
| 1201-11 | COM2 set to invalid                   | 1205-02 | Time-out waiting for response [5]            |  |  |
| 1201-12 | DRVR/RCVR control signal failure      | 1205-03 | Data block retry limit reached [5]           |  |  |
| 1201-13 | UART control signal interrupt failure | 1205-04 | RX exceeded carrier lost limit               |  |  |
| 1201-14 | DRVR/RCVR data failure                | 1205-05 | TX exceeded carrier lost limit               |  |  |
| 1201-15 | Modem detection failure               | 1205-06 | Time-out waiting for dial tone               |  |  |
| 1201-16 | Modem ROM, checksum failure           | 1205-07 | Dial number string too long                  |  |  |
| 1201-17 | Tone detect failure                   | 1205-08 | Modem time-out waiting for remote response   |  |  |
| 1202-XX | Modem internal test                   | 1205-09 | Modem exceeded maximum redial limit          |  |  |
| 1202-01 | Time-out waiting for SYNC [1]         | 1205-10 | Line quality prevented remote response       |  |  |
| 1202-02 | Time-out waiting for response [1]     | 1205-11 | Modem time-out waiting for remote connection |  |  |
| 1202-03 | Data block retry limit reached [1]    | 1206-XX | Dial multi-frequency tone test               |  |  |
| 1202-11 | Time-out waiting for SYNC [2]         | 1206-17 | Tone detection failure                       |  |  |
| 1202-12 | Time-out waiting for response [2]     | 1210-XX | Modem direct connect test                    |  |  |
| 1202-13 | Data block retry limit reached [2]    | 1210-01 | Time-out waiting for SYNC [6]                |  |  |
| 1202-21 | Time-out waiting for SYNC [3]         | 1210-02 | Time-out waiting for response [6]            |  |  |
| 1202-22 | Time-out waiting for response [3]     | 1210-03 | Data block retry limit reached [6]           |  |  |
| 1202-23 | Data block retry limit reached [3]    | 1210-04 | RX exceeded carrier lost limit               |  |  |
| 1203-XX | Modem external termination test       | 1210-05 | TX exceeded carrier lost limit               |  |  |
| 1203-01 | Modem external TIP/RING failure       | 1210-06 | Time-out waiting for dial tone               |  |  |
| 1203-02 | Modem external data TIP/RING fail     | 1210-07 | Dial number string too long                  |  |  |
| 1203-03 | Modem line termination failure        | 1210-08 | Modem time-out waiting for remote response   |  |  |
| 1204-XX | Modem auto originate test             | 1210-09 | Modem exceeded maximum redial limit          |  |  |
| 1204-01 | Time-out waiting for SYNC [4]         | 1210-10 | Line quality prevented remote response       |  |  |
| 1204-02 | Time-out waiting for response [4]     | 1210-11 | Modem time-out waiting for remote connection |  |  |

### NOTES:

- [1] Local loopback mode
- [2] Analog loopback originate mode

- [3] Analog loopback answer mode
- [4] Modem auto originate test
- [5] Modem auto answer test
- [6] Modem direct connect test

### A.13 HARD DRIVE ERROR MESSAGES (17xx-xx)

| Table A-12.             |     |
|-------------------------|-----|
| Hard Drive Error Messag | ges |

| Message | Probable Cause                            | Message | Probable Cause                         |
|---------|-------------------------------------------|---------|----------------------------------------|
| 17xx-01 | Exceeded max. soft error limit            | 17xx-51 | Failed I/O read test                   |
| 17xx-02 | Exceeded max. Hard error limit            | 17xx-52 | Failed file I/O compare test           |
| 17xx-03 | Previously exceeded max. soft error limit | 17xx-53 | Failed drive/head register test        |
| 17xx-04 | Previously exceeded max.hard error limit  | 17xx-54 | Failed digital input register test     |
| 17xx-05 | Failed to reset controller                | 17xx-55 | Cylinder 1 error                       |
| 17xx-06 | Fatal error while reading                 | 17xx-56 | Failed controller RAM diagnostics      |
| 17xx-07 | Fatal error while writing                 | 17xx-57 | Failed controller-to-drive diagnostics |
| 17xx-08 | Failed compare of R/W buffers             | 17xx-58 | Failed to write sector buffer          |
| 17xx-09 | Failed to format a track                  | 17xx-59 | Failed to read sector buffer           |
| 17xx-10 | Failed diskette sector wrap during read   | 17xx-60 | Failed uncorrectable ECC error         |
| 17xx-19 | Cntlr. failed to deallocate bad sectors   | 17xx-62 | Failed correctable ECC error           |
| 17xx-40 | Cylinder 0 error                          | 17xx-63 | Failed soft error rate                 |
| 17xx-41 | Drive not ready                           | 17xx-65 | Exceeded max. bad sectors per track    |
| 17xx-42 | Failed to recalibrate drive               | 17xx-66 | Failed to initialize drive parameter   |
| 17xx-43 | Failed to format a bad track              | 17xx-67 | Failed to write long                   |
| 17xx-44 | Failed controller diagnostics             | 17xx-68 | Failed to read long                    |
| 17xx-45 | Failed to get drive parameters from ROM   | 17xx-69 | Failed to read drive size              |
| 17xx-46 | Invalid drive parameters from ROM         | 17xx-70 | Failed translate mode                  |
| 17xx-47 | Failed to park heads                      | 17xx-71 | Failed non-translate mode              |
| 17xx-48 | Failed to move hard drive table to RAM    | 17xx-72 | Bad track limit exceeded               |
| 17xx-49 | Failed to read media in file write test   | 17xx-73 | Previously exceeded bad track limit    |
| 17xx-50 | Failed I/O write test                     |         |                                        |

1700-xx = Hard drive ID test 1710-xx = Hard drive park head test 1701-xx = Hard drive format test 1714-xx = Hard drive file write test 1702-xx = Hard drive read test 1715-xx = Hard drive head select test 1703-xx = Hard drive read/write compare test 1716-xx = Hard drive conditional format test 1704-xx = Hard drive random seek test 1717-xx = Hard drive ECC test 1705-xx = Hard drive controller test 1719-xx = Hard drive power mode test 1706-xx = Hard drive ready test 1721-xx = SCSI hard drive imminent failure 1707-xx = Hard drive recalibrate test 1724-xx = Net work preparation test 1708-xx = Hard drive format bad track test 1736-xx = Drive monitoring test 1709-xx = Hard drive reset controller test 1799-xx = Invalid hard drive type

### A.14 HARD DRIVE ERROR MESSAGES (19xx-xx)

| l able A-1         | 13.      |
|--------------------|----------|
| Hard Drive Error N | Messages |

| Message | Probable Cause                | Message | Probable Cause                             |
|---------|-------------------------------|---------|--------------------------------------------|
| 19xx-01 | Drive not installed           | 19xx-21 | Got servo pulses second time but not first |
| 19xx-02 | Cartridge not installed       | 19xx-22 | Never got to EOT after servo check         |
| 19xx-03 | Tape motion error             | 19xx-23 | Change line unset                          |
| 19xx-04 | Drive busy erro               | 19xx-24 | Write-protect error                        |
| 19xx-05 | Track seek error              | 19xx-25 | Unable to erase cartridge                  |
| 19xx-06 | Tape write-protect error      | 19xx-26 | Cannot identify drive                      |
| 19xx-07 | Tape already Servo Written    | 19xx-27 | Drive not compatible with controller       |
| 19xx-08 | Unable to Servo Write         | 19xx-28 | Format gap error                           |
| 19xx-09 | Unable to format              | 19xx-30 | Exception bit not set                      |
| 19xx-10 | Format mode error             | 19xx-31 | Unexpected drive status                    |
| 19xx-11 | Drive recalibration error     | 19xx-32 | Device fault                               |
| 19xx-12 | Tape not Servo Written        | 19xx-33 | Illegal command                            |
| 19xx-13 | Tape not formatted            | 19xx-34 | No data detected                           |
| 19xx-14 | Drive time-out error          | 19xx-35 | Power-on reset occurred                    |
| 19xx-15 | Sensor error flag             | 19xx-36 | Failed to set FLEX format mode             |
| 19xx-16 | Block locate (block ID) error | 19xx-37 | Failed to reset FLEX format mode           |
| 19xx-17 | Soft error limit exceeded     | 19xx-38 | Data mismatch on directory track           |
| 19xx-18 | Hard error limit exceeded     | 19xx-39 | Data mismatch on track 0                   |
| 19xx-19 | Write (probably ID ) error    | 19xx-40 | Failed self-test                           |
| 19xx-20 | NEC fatal error               | 19xx-91 | Power lost during test                     |

1900-xx = Tape ID test failed
1904-xx = Tape BOT/EOT test failed
1901-xx = Tape servo write failed
1902-xx = Tape format failed
1903-xx = Tape format failed
1903-xx = Tape drive sensor test failed
1907-xx = Tape write-protect failed

### A.15 VIDEO (GRAPHICS) ERROR MESSAGES (24xx-xx)

# **Table A-14.**Hard Drive Error Messages

| Message | Probable Cause                               | Message | Probable Cause                      |
|---------|----------------------------------------------|---------|-------------------------------------|
| 2402-01 | Video memory test failed                     | 2418-02 | EGA shadow RAM test failed          |
| 2403-01 | Video attribute test failed                  | 2419-01 | EGA ROM checksum test failed        |
| 2404-01 | Video character set test failed              | 2420-01 | EGA attribute test failed           |
| 2405-01 | 80x25 mode, 9x14 cell test failed            | 2421-01 | 640x200 mode test failed            |
| 2406-01 | 80x25 mode, 8x8 cell test failed             | 2422-01 | 640x350 16-color set test failed    |
| 2407-01 | 40x25 mode test failed                       | 2423-01 | 640x350 64-color set test failed    |
| 2408-01 | 320x200 mode color set 0 test failed         | 2424-01 | EGA Mono. text mode test failed     |
| 2409-01 | 320x200 mode color set 1 test failed         | 2425-01 | EGA Mono. graphics mode test failed |
| 2410-01 | 640x200 mode test failed                     | 2431-01 | 640x480 graphics mode test failed   |
| 2411-01 | Screen memory page test failed               | 2432-01 | 320x200 256-color set test failed   |
| 2412-01 | Gray scale test failed                       | 2448-01 | Advanced VGA controller test failed |
| 2414-01 | White screen test failed                     | 2451-01 | 132-column AVGA test failed         |
| 2416-01 | Noise pattern test failed                    | 2456-01 | AVGA 256-color test failed          |
| 2417-01 | Lightpen text test failed, no response       | 2458-xx | AVGA BitBLT test failed             |
| 2417-02 | Lightpen text test failed, invalid response  | 2468-xx | AVGA DAC test failed                |
| 2417-03 | Lightpen graphics test failed, no resp.      | 2477-xx | AVGA data path test failed          |
| 2417-04 | Lightpen graphics test failed, invalid resp. | 2478-xx | AVGA BitBLT test failed             |
| 2418-01 | EGA memory test failed                       | 2480-xx | AVGA linedraw test failed           |

Compaq Personal Computers

### A.16 AUDIO ERROR MESSAGES (3206-xx)

|         | Table A-15.                    |
|---------|--------------------------------|
|         | Audio Error Message            |
| Message | Probable Cause                 |
| 3206-xx | Audio subsystem internal error |

### A.17 NETWORK INTERFACE ERROR MESSAGES (60xx-xx)

| Table A-16. Network Interface Error Messages |                                    |         |                                      |  |  |
|----------------------------------------------|------------------------------------|---------|--------------------------------------|--|--|
| Message                                      | Probable Cause                     | Message | Probable Cause                       |  |  |
| 6000-xx                                      | Pointing device interface error    | 6054-xx | Token ring configuration test failed |  |  |
| 6014-xx                                      | Ethernet configuration test failed | 6056-xx | Token ring reset test failed         |  |  |
| 6016-xx                                      | Ethernet reset test failed         | 6068-xx | Token ring int. loopback test failed |  |  |
| 6028-xx                                      | Ethernet int. loopback test failed | 6069-xx | Token ring ext. loopback test failed |  |  |
| 6029-xx                                      | Ethernet ext. loopback test failed | 6089-xx | Token ring open                      |  |  |

### A.18 SCSI INTERFACE ERROR MESSAGES (65xx-xx, 66xx-xx, 67xx-xx)

| Table A-17.                   |                                |         |                                              |  |  |  |  |
|-------------------------------|--------------------------------|---------|----------------------------------------------|--|--|--|--|
| SCSI Interface Error Messages |                                |         |                                              |  |  |  |  |
| Message                       | Probable Cause                 | Message | Probable Cause                               |  |  |  |  |
| 6nyy-02                       | Drive not installed            | 6nyy-33 | Illegal controller command                   |  |  |  |  |
| 6nyy-03                       | Media not installed            | 6nyy-34 | Invalid SCSI bus phase                       |  |  |  |  |
| 6nyy-05                       | Seek failure                   | 6nyy-35 | Invalid SCSI bus phase                       |  |  |  |  |
| 6nyy-06                       | Drive timed out                | 6nyy-36 | Invalid SCSI bus phase                       |  |  |  |  |
| 6nyy-07                       | Drive busy                     | 6nyy-39 | Error status from drive                      |  |  |  |  |
| 6nyy-08                       | Drive already reserved         | 6nyy-40 | Drive timed out                              |  |  |  |  |
| 6nyy-09                       | Reserved                       | 6nyy-41 | SSI bus stayed busy                          |  |  |  |  |
| 6nyy-10                       | Reserved                       | 6nyy-42 | ACK/REQ lines bad                            |  |  |  |  |
| 6nyy-11                       | Media soft error               | 6nyy-43 | ACK did not deassert                         |  |  |  |  |
| 6nyy-12                       | Drive not ready                | 6nyy-44 | Parity error                                 |  |  |  |  |
| 6nyy-13                       | Media error                    | 6nyy-50 | Data pins bad                                |  |  |  |  |
| 6nyy-14                       | Drive hardware error           | 6nyy-51 | Data line 7 bad                              |  |  |  |  |
| 6nyy-15                       | Illegal drive command          | 6nyy-52 | MSG, C/D, or I/O lines bad                   |  |  |  |  |
| 6nyy-16                       | Media was changed              | 6nyy-53 | BSY never went busy                          |  |  |  |  |
| 6nyy-17                       | Tape write-protected           | 6nyy-54 | BSY stayed busy                              |  |  |  |  |
| 6nyy-18                       | No data detected               | 6nyy-60 | Controller CONFIG-1 register fault           |  |  |  |  |
| 6nyy-21                       | Drive command aborted          | 6nyy-61 | Controller CONFIG-2 register fault           |  |  |  |  |
| 6nyy-24                       | Media hard error               | 6nyy-65 | Media not unloaded                           |  |  |  |  |
| 6nyy-25                       | Reserved                       | 6nyy-90 | Fan failure                                  |  |  |  |  |
| 6nyy-30                       | Controller timed out           | 6nyy-91 | Over temperature condition                   |  |  |  |  |
| 6nyy-31                       | Unrecoverable error            | 6nyy-92 | Side panel not installed                     |  |  |  |  |
| 6nyy-32                       | Controller/drive not connected | 6nyy-99 | Autoloader reported tape not loaded properly |  |  |  |  |

n = 5, Hard drive

yy = 00, ID

= 03, Power check

= 05, Read

= 06, SA/Media

= 08, Controller;

= 23, Random read

= 28, Media load/unload

### A.19 POINTING DEVICE INTERFACE ERROR MESSAGES (8601-xx)

| Table A-18.                              |                                    |         |                                |  |  |  |
|------------------------------------------|------------------------------------|---------|--------------------------------|--|--|--|
| Pointing Device Interface Error Messages |                                    |         |                                |  |  |  |
| Message                                  | Probable Cause                     | Message | Probable Cause                 |  |  |  |
| 8601-01                                  | Mouse ID fails                     | 8601-06 | Left block not selected        |  |  |  |
| 8601-02                                  | Left mouse button is inoperative   | 8601-07 | Right block not selected       |  |  |  |
| 8601-03                                  | Left mouse button is stuck closed  | 8601-08 | Timeout occurred               |  |  |  |
| 8601-04                                  | Right mouse button is inoperative  | 8601-09 | Mouse loopback test failed     |  |  |  |
| 8601-05                                  | Right mouse button is stuck closed | 8601-10 | Pointing device is inoperative |  |  |  |

Compaq Personal Computers A-11

<sup>= 6,</sup> CD-ROM drive

<sup>= 7,</sup> Tape drive.

### A.20 CEMM PRIVILEDGED OPS ERROR MESSAGES

| Table A-19. CEMM Privileged Ops Error Messages |                  |         |                     |  |  |  |
|------------------------------------------------|------------------|---------|---------------------|--|--|--|
| Message                                        | Probable Cause   | Message | Probable Cause      |  |  |  |
| 00                                             | LGDT instruction | 04      | LL3 instruction     |  |  |  |
| 01                                             | LIDT instruction | 05      | MOV CRx instruction |  |  |  |
| 02                                             | LMSW instruction | 06      | MOV DRx instruction |  |  |  |
| 03                                             | LL2 instruction  | 07      | MOV TRx instruction |  |  |  |

### A.21 CEMM EXCEPTION ERROR MESSAGES

|         | Table A-20.                      |         |                                    |  |  |  |  |  |
|---------|----------------------------------|---------|------------------------------------|--|--|--|--|--|
|         | CEMM Exception Error Messages    |         |                                    |  |  |  |  |  |
| Message | Probable Cause                   | Message | Probable Cause                     |  |  |  |  |  |
| 00      | Divide                           | 10      | Invalid TSS                        |  |  |  |  |  |
| 01      | Debug                            | 11      | Segment not present                |  |  |  |  |  |
| 02      | NMI or parity                    | 12      | Stack full                         |  |  |  |  |  |
| 03      | INT 0 (arithmetic overflow)      | 13      | General protection fault           |  |  |  |  |  |
| 04      | INT 3                            | 14      | Page fault                         |  |  |  |  |  |
| 05      | Array bounds check               | 16      | Coprocessor                        |  |  |  |  |  |
| 06      | Invalid opcode                   | 32      | Attempt to write to protected area |  |  |  |  |  |
| 07      | Coprocessor device not available | 33      | Reserved                           |  |  |  |  |  |
| 08      | Double fault                     | 34      | Invalid software interrupt         |  |  |  |  |  |
| 09      | Coprocessor segment overrun      |         |                                    |  |  |  |  |  |

# Appendix B ASCII CHARACTER SET

### **B.1 INTRODUCTION**

This appendix lists, in Table B-1, the 256-character ASCII code set including the decimal and hexadecimal values. All ASCII symbols may be called while in DOS or using standard text-mode editors by using the combination keystroke of holding the **Alt** key and using the Numeric Keypad to enter the decimal value of the symbol. The extended ASCII characters (decimals 128-255) can only be called using the **Alt** + Numeric Keypad keys.

**NOTE:** Regarding keystrokes, refer to notes at the end of the table. Applications may interpret multiple keystroke accesses differently or ignore them completely.

|     | Table B-1. |                   |     |     |          |        |       |        |     |     |          |
|-----|------------|-------------------|-----|-----|----------|--------|-------|--------|-----|-----|----------|
|     |            |                   |     | 1   | ASCII Ch | aracte | r Set |        |     |     |          |
| Dec | Hex        | Symbol            | Dec | Hex | Symbol   | Dec    | Hex   | Symbol | Dec | Hex | Symbol   |
| 0   | 00         | Blank             | 32  | 20  | Space    | 64     | 40    | @      | 96  | 60  | í        |
| 1   | 01         | $\odot$           | 33  | 21  | !        | 65     | 41    | Α      | 97  | 61  | а        |
| 2   | 02         |                   | 34  | 22  | "        | 66     | 42    | В      | 98  | 62  | b        |
| 3   | 03         | <b>♥</b>          | 35  | 23  | #        | 67     | 43    | С      | 99  | 63  | С        |
| 4   | 04         | •                 | 36  | 24  | \$       | 68     | 44    | D      | 100 | 64  | d        |
| 5   | 05         | *                 | 37  | 25  | %        | 69     | 45    | Ε      | 101 | 65  | е        |
| 6   | 06         | <b>^</b>          | 38  | 26  | &        | 70     | 46    | F      | 102 | 66  | f        |
| 7   | 07         | •                 | 39  | 27  | '        | 71     | 47    | G      | 103 | 67  | g        |
| 8   | 80         | 0                 | 40  | 28  | (        | 72     | 48    | Н      | 104 | 68  | h        |
| 9   | 09         |                   | 41  | 29  | )        | 73     | 49    | l      | 105 | 69  | I        |
| 10  | 0A         |                   | 42  | 2A  | *        | 74     | 4A    | J      | 106 | 6A  | j        |
| 11  | 0B         | Ø                 | 43  | 2B  | +        | 75     | 4B    | K      | 107 | 6B  | k        |
| 12  | 0C         | Ą                 | 44  | 2C  | `        | 76     | 4C    | L      | 108 | 6C  | I        |
| 13  | 0D         |                   | 45  | 2D  | -        | 77     | 4D    | M      | 109 | 6D  | m        |
| 14  | 0E         | P                 | 46  | 2E  |          | 78     | 4E    | N      | 110 | 6E  | n        |
| 15  | 0F         | <b>\Omega</b>     | 47  | 2F  | /        | 79     | 4F    | 0      | 111 | 6F  | 0        |
| 16  | 10         | <b>•</b>          | 48  | 30  | 0        | 80     | 50    | Р      | 112 | 70  | р        |
| 17  | 11         | •                 | 49  | 31  | 1        | 81     | 51    | Q      | 113 | 71  | q        |
| 18  | 12         | <b>‡</b>          | 50  | 32  | 2        | 82     | 52    | R      | 114 | 72  | r        |
| 19  | 13         | !!                | 51  | 33  | 3        | 83     | 53    | S      | 115 | 73  | S        |
| 20  | 14         | ¶                 | 52  | 34  | 4        | 84     | 54    | Т      | 116 | 74  | t        |
| 21  | 15         | §                 | 53  | 35  | 5        | 85     | 55    | U      | 117 | 75  | u        |
| 22  | 16         | <u>-</u><br>\$    | 54  | 36  | 6        | 86     | 56    | V      | 118 | 76  | V        |
| 23  | 17         |                   | 55  | 37  | 7        | 87     | 57    | W      | 119 | 77  | W        |
| 24  | 18         | <b>↑</b>          | 56  | 38  | 8        | 88     | 58    | X      | 120 | 78  | X        |
| 25  | 19         | $\downarrow$      | 57  | 39  | 9        | 89     | 59    | Υ      | 121 | 79  | У        |
| 26  | 1A         | $\rightarrow$     | 58  | 3A  | :        | 90     | 5A    | Z      | 122 | 7A  | Z        |
| 27  | 1B         | $\leftarrow$      | 59  | 3B  | ;        | 91     | 5B    | [      | 123 | 7B  | {        |
| 28  | 1C         |                   | 60  | 3C  | <        | 92     | 5C    | \      | 124 | 7C  | 1        |
| 29  | 1D         | $\leftrightarrow$ | 61  | 3D  | =        | 93     | 5D    | ]      | 125 | 7D  | }        |
| 30  | 1E         | <b>_</b>          | 62  | 3E  | >        | 94     | 5E    | ٨      | 126 | 7E  | `~       |
| 31  | 1F         | ▼                 | 63  | 3F  | ?        | 95     | 5F    | _      | 127 | 7F  | △ [1]    |
|     |            |                   |     |     |          |        |       |        |     | C   | ontinued |

Compaq Personal Computers

Table B-1. ASCII Code Set (Continued)

| Dec | Hex | Symbol | Dec | Hex | Symbol | Dec | Hex | Symbol | Dec | Hex | Symbol |
|-----|-----|--------|-----|-----|--------|-----|-----|--------|-----|-----|--------|
| 128 | 80  | Ç      | 160 | A0  | á      | 192 | C0  | •      | 224 | E0  | •      |
| 129 | 81  | ü      | 161 | A1  | í      | 193 | C1  | •      | 225 | E1  | ß      |
| 130 | 82  | é      | 162 | A2  | Ó      | 194 | C2  | •      | 226 | E2  | •      |
| 131 | 83  | â      | 163 | A3  | ú      | 195 | C3  | •      | 227 | E3  | •      |
| 132 | 84  | ä      | 164 | A4  | ñ      | 196 | C4  | •      | 228 | E4  | •      |
| 133 | 85  | à      | 165 | A5  | Ñ      | 197 | C5  | •      | 229 | E5  | •      |
| 134 | 86  | å      | 166 | A6  | a      | 198 | C6  | •      | 230 | E6  | μ      |
| 135 | 87  | Ç      | 167 | A7  | 0      | 199 | C7  | •      | 231 | E7  | •      |
| 136 | 88  | ê      | 168 | A8  | خ      | 200 | C8  | •      | 232 | E8  | •      |
| 137 | 89  | ë      | 169 | A9  | •      | 201 | C9  | •      | 233 | E9  | •      |
| 138 | 8A  | è      | 170 | AA  | 7      | 202 | CA  | •      | 234 | EA  | •      |
| 139 | 8B  | ï      | 171 | AB  | 1/2    | 203 | CB  | •      | 235 | EB  | •      |
| 140 | 8C  | î      | 172 | AC  | 1/4    | 204 | CC  | •      | 236 | EC  | •      |
| 141 | 8D  | ì      | 173 | AD  | ī      | 205 | CD  | •      | 237 | ED  | •      |
| 142 | 8E  | Ä      | 174 | ΑE  | «      | 206 | CE  | •      | 238 | EE  | •      |
| 143 | 8F  | Å      | 175 | AF  | >>     | 207 | CF  | •      | 239 | EF  | •      |
| 144 | 90  | É      | 176 | B0  | •      | 208 | D0  | •      | 240 | F0  | •      |
| 145 | 91  | æ      | 177 | B1  | •      | 209 | D1  | •      | 241 | F1  | ±      |
| 146 | 92  | Æ      | 178 | B2  | •      | 210 | D2  | •      | 242 | F2  | •      |
| 147 | 93  | ô      | 179 | В3  | •      | 211 | D3  | •      | 243 | F3  | •      |
| 148 | 94  | ö      | 180 | B4  | •      | 212 | D4  | •      | 244 | F4  | •      |
| 149 | 95  | ò      | 181 | B5  | •      | 213 | D5  | •      | 245 | F5  | •      |
| 150 | 96  | û      | 182 | B6  | •      | 214 | D6  | •      | 246 | F6  | ÷      |
| 151 | 97  | ù      | 183 | B7  | •      | 215 | D7  | •      | 247 | F7  | •      |
| 152 | 98  | ÿ      | 184 | B8  | •      | 216 | D8  | •      | 248 | F8  | 0      |
| 153 | 99  | Ö      | 185 | B9  | •      | 217 | D9  | •      | 249 | F9  | •      |
| 154 | 9A  | Ü      | 186 | BA  | •      | 218 | DA  | •      | 250 | FA  | •      |
| 155 | 9B  | ¢      | 187 | BB  | •      | 219 | DB  | •      | 251 | FB  | •      |
| 156 | 9C  | £      | 188 | BC  | •      | 220 | DC  | •      | 252 | FC  | •      |
| 157 | 9D  | ¥      | 189 | BD  | •      | 221 | DD  | •      | 253 | FD  | 2      |
| 158 | 9E  | •      | 190 | BE  | •      | 222 | DE  | •      | 254 | FE  | •      |
| 159 | 9F  | f      | 191 | BF  | •      | 223 | DF  | •      | 255 | FF  | Blank  |

NOTES:

[1] Symbol not displayed.

Keystroke Guide:

| Dec#    | Keystroke(s)                                                                            |
|---------|-----------------------------------------------------------------------------------------|
| 0       | Ctrl 2                                                                                  |
| 1-26    | Ctrl A thru Z respectively                                                              |
| 27      | Ctrl [                                                                                  |
| 28      | Ctrl                                                                                    |
| 29      | Ctrl ]                                                                                  |
| 30      | Ctrl 6                                                                                  |
| 31      | Ctrl -                                                                                  |
| 32      | Space Bar                                                                               |
| 33-43   | Shift and key w/corresponding symbol                                                    |
| 44-47   | Key w/corresponding symbol                                                              |
| 48-57   | Key w/corresponding symbol, numerical keypad w/Num Lock active                          |
| 58      | Shift and key w/corresponding symbol                                                    |
| 59      | Key w/corresponding symbol                                                              |
| 60      | Shift and key w/corresponding symbol                                                    |
| 61      | Key w/corresponding symbol                                                              |
| 62-64   | Shift and key w/corresponding symbol                                                    |
| 65-90   | Shift and key w/corresponding symbol or key w/corresponding symbol and Caps Lock active |
| 91-93   | Key w/corresponding symbol                                                              |
| 94, 95  | Shift and key w/corresponding symbol                                                    |
| 96      | Key w/corresponding symbol                                                              |
| 97-126  | Key w/corresponding symbol or Shift and key w/corresponding symbol and Caps Lock active |
| 127     | Ctrl -                                                                                  |
| 128-255 | Alt and decimal digit(s) of desired character                                           |

# Appendix C KEYBOARD

#### C.1 INTRODUCTION

This appendix describes the Compaq keyboard that is included as standard with the system unit. The keyboard complies with the industry-standard classification of an "enhanced keyboard" and includes a separate cursor control key cluster, twelve "function" keys, and enhanced programmability for additional functions.

This appendix covers the following keyboard types:

- Standard enhanced keyboard.
- Space-Saver Windows-version keyboard featuring three additional keys for specific support of the Windows operating system.

Only one type of keyboard is supplied with each system. Other types may be available as an option.

**NOTE:** This appendix discusses only the keyboard unit. The keyboard interface is a function of the system unit and is discussed in Chapter 5, Input/Output Interfaces.

Topics covered in this appendix include the following:

♦ Keystroke processing (C.2)

page C-2

#### C.2 KEYSTROKE PROCESSING

A functional block diagram of the keystroke processing elements is shown in Figure C-1. Power (+5 VDC) is obtained from the system through the PS/2-type interface. The keyboard uses a Z86C14 (or equivalent) microprocessor. The Z86C14 scans the key matrix drivers every 10 ms for pressed keys while at the same time monitoring communications with the keyboard interface of the system unit. When a key is pressed, a Make code is generated. A Break code is generated when the key is released. The Make and Break codes are collectively referred to as scan codes. All keys generate Make and Break codes with the exception of the Pause key, which generates a Make code only.

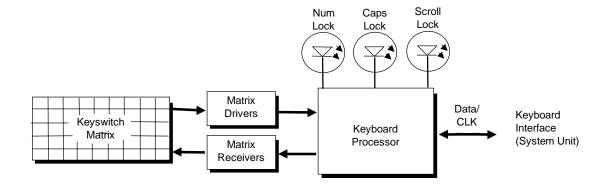

Figure C-1. Keystroke Processing Elements, Block Diagram

When the system is turned on, the keyboard processor generates a Power-On Reset (POR) signal after a period of 150 ms to 2 seconds. The keyboard undergoes a Basic Assurance Test (BAT) that checks for shorted keys and basic operation of the keyboard processor. The BAT takes from 300 to 500 ms to complete.

If the keyboard fails the BAT, an error code is sent to the CPU and the keyboard is disabled until an input command is received. After successful completion of the POR and BAT, a completion code (AAh) is sent to the CPU and the scanning process begins.

The keyboard processor includes a 16-byte FIFO buffer for holding scan codes until the system is ready to receive them. Response and typematic codes are not buffered. If the buffer is full (16 bytes held) a 17<sup>th</sup> byte of a successive scan code results in an overrun condition and the overrun code replaces the scan code byte and any additional scan code data (and the respective key strokes) are lost. Multi-byte sequences must fit entirely into the buffer before the respective keystroke can be registered.

#### C.2.1 TRANSMISSIONS TO THE SYSTEM

The keyboard processor sends two main types of data to the system; commands (or responses to system commands) and keystroke scan codes. Before the keyboard sends data to the system (specifically, to the 8042-type logic within the system), the keyboard verifies the clock and data lines to the system. If the clock signal is low (0), the keyboard recognizes the inhibited state and loads the data into a buffer. Once the inhibited state is removed, the data is sent to the system. Keyboard-to-system transfers consist of 11 bits as shown in Figure C-2.

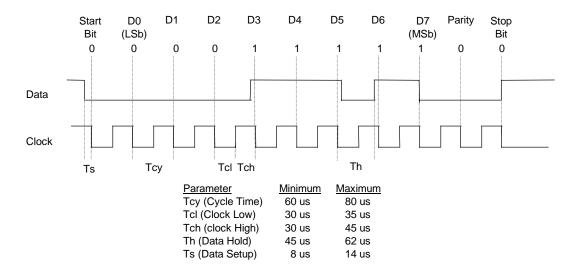

Figure C–2. Keyboard-To-System Transmission of Code 58h, Timing Diagram

The system can halt keyboard transmission by setting the clock signal low. The keyboard checks the clock line every 60 us to verify the signal state. If a low is detected, the keyboard will finish the current transmission **if** the rising edge of the clock pulse for the parity bit has not occurred.

The enhanced keyboard has three operating modes:

- ♦ Mode 1 PC-XT compatible
- ♦ Mode 2 PC-AT compatible (default)
- Mode 3 Select mode (keys are programmable as to make-only, break-only, typematic)

Modes can be selected by the user or set by the system. Mode 2 is the default mode. Each mode produces a different set of scan codes. When a key is pressed, the keyboard processor sends that key's make code to the 8042 logic of the system unit. The When the key is released, a release code is transmitted as well (except for the Pause key, which produces only a make code). The 8042-type logic of the system unit responds to scan code reception by asserting IRQ1, which is processed by the interrupt logic and serviced by the CPU with an interrupt service routine. The service routine takes the appropriate action based on which key was pressed.

#### C.2.2 KEYBOARD LAYOUTS

### **C.2.2.1** Standard Enhanced Keyboards

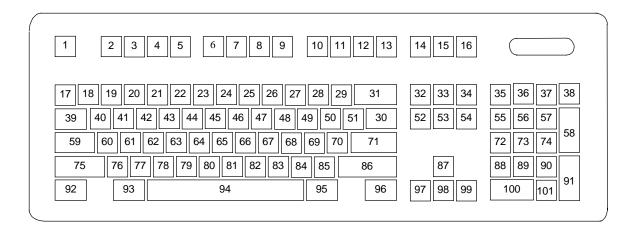

**Figure C–3.** U.S. English (101-Key) Keyboard Key Positions

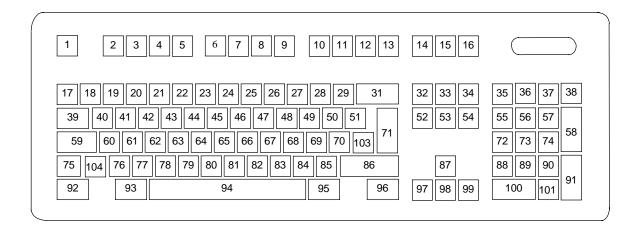

Figure C-4. National (102-Key) Keyboard Key Positions

### **C.2.2.2** Windows Enhanced Keyboards

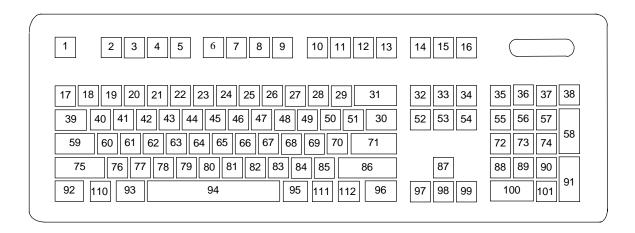

Figure C–5. U.S. English Windows (101W-Key) Keyboard Key Positions

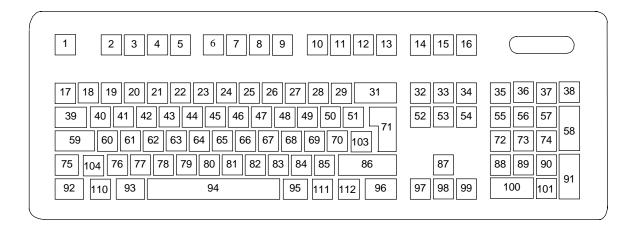

Figure C-6. National Windows (102W-Key) Keyboard Key Positions

#### C.2.3 KEYS

All keys generate a make code (when pressed) and a break code (when released) with the exception of the **Pause** key (pos. 16), which produces a make code only. All keys, again, with the exception of the **Pause** key, are also typematic, although the typematic action of the **Shift**, **Ctrl**, **Alt**, **Num Lock**, **Scroll Lock**, **Caps Lock**, and **Ins** keys is suppressed by the BIOS. Typematic keys, when held down, send the make code repetitively at a predetermined rate until the key is released. If two keys are held down, the last key pressed will be typematic.

### **C.2.3.1** Special Single-Keystroke Functions

The following keys provide the intended function in most applications and environments.

**Caps Lock** - The **Caps Lock** key (pos. 59), when pressed and released, invokes a BIOS routine that turns on the caps lock LED and shifts into upper case key positions 40-49, 60-68, and 76-82. When pressed and released again, these keys revert to the lower case state and the LED is turned off. Use of the **Shift** key will reverse which state these keys are in based on the **Caps Lock** key.

**Num Lock** - The **Num Lock** key (pos. 32), when pressed and released, invokes a BIOS routine that turns on the num lock LED and shifts into upper case key positions 55-57, 72-74, 88-90, 100, and 101. When pressed and released again, these keys revert to the lower case state and the LED is turned off.

The following keys provide special functions that require specific support by the application.

**Print Scrn** - The **Print Scrn** (pos. 14) key can, when pressed, generate an interrupt that initiates a print routine. This function may be inhibited by the application.

**Scroll Lock** - The **Scroll Lock** key (pos. 15) when pressed and released, , invokes a BIOS routine that turns on the scroll lock LED and inhibits movement of the cursor. When pressed and released again, the LED is turned off and the function is removed. This keystroke is always serviced by the BIOS (as indicated by the LED) but may be inhibited or ignored by the application.

**Pause** - The **Pause** (pos. 16) key, when pressed, can be used to cause the keyboard interrupt to loop, i.e., wait for another key to be pressed. This can be used to momentarily suspend an operation. The key that is pressed to resume operation is discarded. This function may be ignored by the application.

The Esc, Fn (function), Insert, Home, Page Up/Down, Delete, and End keys operate at the discretion of the application software.

### C.2.3.2 Multi-Keystroke Functions

**Shift** - The **Shift** key (pos. 75/86), when held down, produces a shift state (upper case) for keys in positions 17-29, 30, 39-51, 60-70, and 76-85 as long as the **Caps Lock** key (pos. 59) is toggled off. If the **Caps Lock** key is toggled on, then a held **Shift** key produces the lower (normal) case for the identified pressed keys. The **Shift** key also reverses the **Num Lock** state of key positions 55-57, 72, 74, 88-90, 100, and 101.

**Ctrl** - The **Ctrl** keys (pos. 92/96) can be used in conjunction with keys in positions 1-13, 16, 17-34, 39-54, 60-71, and 76-84. The application determines the actual function. Both **Ctrl** key positions provide identical functionality. The pressed combination of **Ctrl** and **Break** (pos. 16) results in the generation of BIOS function INT 1Bh. This software interrupt provides a method of exiting an application and generally halts execution of the current program.

**Alt** - The **Alt** keys (pos. 93/95) can be used in conjunction with the same keys available for use with the **Ctrl** keys with the exception that position 14 (**SysRq**) is available instead of position 16 (**Break**). The **Alt** key can also be used in conjunction with the numeric keypad keys (pos. 55-57, 72-74, and 88-90) to enter the decimal value of an ASCII character code from 1-255. The application determines the actual function of the keystrokes. Both **Alt** key positions provide identical functionality.

The combination keystroke of **Alt** and **SysRq** results in software interrupt 15h, AX=8500h being executed. It is up to the application to use or not use this BIOS function.

The **Ctrl** and **Alt** keys can be used together in conjunction with keys in positions 1-13, 17-34, 39-54, 60-71, and 76-84. The **Ctrl** and **Alt** key positions used and the sequence in which they are pressed make no difference as long as they are held down at the time the third key is pressed. The **Ctrl**, **Alt**, and **Delete** keystroke combination (required twice if in the Windows environment) initiates a system reset (warm boot) that is handled by the BIOS.

### C.2.3.3 Windows Keystrokes

Windows-enhanced keyboards include three additional key positions. Key positions 110 and 111 (marked with the Windows logo ) have the same functionality and are used by themselves or in combination with other keys to perform specific "hot-key" type functions for the Windows operating system. The defined functions of the Windows logo keys are listed as follows:

**Keystroke Function** Window Logo Open Start menu Window Logo + F1 Display pop-up menu for the selected object Window Logo + TAB Activate next task bar button Window Logo + E Explore my computer Find document Window Logo + F Window Logo + CTRL + F Find computer Window Logo + M Minimize all Shift + Window Logo + M Undo minimize all Window Logo + R Display Run dialog box Window Logo + PAUSE Perform system function Window Logo + 1-0 Reserved for OEM use (see following text)

The combination keystroke of the Window Logo + 1-0 keys are reserved for OEM use for auxiliary functions (speaker volume, monitor brightness, password, etc.).

Key position 112 (marked with an application window icon \_\_\_\_\_) is used in combination with other keys for invoking Windows application functions.

### C.2.4 KEYBOARD COMMANDS

Table C-1 lists the commands that the keyboard can send to the system (specifically, to the 8042-type logic).

|                              | Table C-1.         |                                                                                                    |  |  |  |  |
|------------------------------|--------------------|----------------------------------------------------------------------------------------------------|--|--|--|--|
| Ke                           | yboard-to-S        | System Commands                                                                                                    |  |  |  |  |
| Command                      | Value              | Description                                                                                                    |  |  |  |  |
| Key Detection Error/Over/run | 00h [1]<br>FFh [2] | Indicates to the system that a switch closure couldn't be identified.                                                   |  |  |  |  |
| BAT Completion               | AAh                | Indicates to the system that the BAT has been successful.                                                               |  |  |  |  |
| BAT Failure                  | FCh                | Indicates failure of the BAT by the keyboard.                                                                           |  |  |  |  |
| Echo                         | EEh                | Indicates that the Echo command was received by the keyboard.                                                           |  |  |  |  |
| Acknowledge (ACK)            | FAh                | Issued by the keyboard as a response to valid system inputs (except the Echo and Resend commands).                      |  |  |  |  |
| Resend                       | FEh                | Issued by the keyboard following an invalid input.                                                                      |  |  |  |  |
| Keyboard ID                  | 83ABh              | Upon receipt of the Read ID command from the system, the keyboard issues the ACK command followed by the two IDS bytes. |  |  |  |  |

Note:

[1] Modes 2 and 3.

[2] Mode 1 only.

#### C.2.5 SCAN CODES

The scan codes generated by the keyboard processor are determined by the mode the keyboard is operating in.

- Mode 1: In Mode 1 operation, the keyboard generates scan codes compatible with 8088-/8086-based systems. To enter Mode 1, the scan code translation function of the keyboard controller must be disabled. Since translation is not performed, the scan codes generated in Mode 1 are identical to the codes required by BIOS. Mode 1 is initiated by sending command F0h with the 01h option byte. Applications can obtain system codes and status information by using BIOS function INT 16h with AH=00h, 01h, and 02h.
- Mode 2: Mode 2 is the default mode for keyboard operation. In this mode, the 8042 logic translates the make codes from the keyboard processor into the codes required by the BIOS. This mode was made necessary with the development of the Enhanced III keyboard, which includes additional functions over earlier standard keyboards. Applications should use BIOS function INT 16h, with AH=10h, 11h, and 12h for obtaining codes and status data. In Mode 2, the keyboard generates the Break code, a two-byte sequence that consists of a Make code immediately preceded by F0h (i.e., Break code for 0Eh is "F0h 0Eh").
- ♦ Mode 3: Mode 3 generates a different scan code set from Modes 1 and 2. Code translation must be disabled since translation for this mode cannot be done.

C-9

|      |             | Table (                     | Ç-2.                              |          |
|------|-------------|-----------------------------|-----------------------------------|----------|
|      |             | Keyboard Sca                | an Codes                          |          |
| Key  |             | Ma                          | ake / Break Codes (Hex)           |          |
| Pos. | Legend      | Mode 1                      | Mode 2                            | Mode 3   |
| 1    | Esc         | 01/81                       | 76/F0 76                          | 08/na    |
| 2    | F1          | 3B/BB                       | 05/F0 05                          | 07/na    |
| 3    | F2          | 3C/BC                       | 06/F0 06                          | 0F/na    |
| 4    | F3          | 3D/BD                       | 04/F0 04                          | 17/na    |
| 5    | F4          | 3E/BE                       | 0C/F0 0C                          | 1F/na    |
| 6    | F5          | 3F/BF                       | 03/F0 03                          | 27/na    |
| 7    | F6          | 40/C0                       | 0B/F0 0B                          | 2F/na    |
| 8    | F7          | 41/C1                       | 83/F0 83                          | 37/na    |
| 9    | F8          | 42/C2                       | 0A/F0 0A                          | 3F/na    |
| 10   | F9          | 43/C3                       | 01/FO 01                          | 47/na    |
| 11   | F10         | 44/C4                       | 09/F0 09                          | 4F/na    |
| 12   | F11         | 57/D7                       | 78/F0 78                          | 56/na    |
| 13   | F12         | 58/D8                       | 07/F0 07                          | 5E/na    |
| 14   | Print Scrn  | E0 2A E0 37/E0 B7 E0 AA     | E0 2A E0 7C/E0 F0 7C E0 F0 12     | 57/na    |
|      |             | E0 37/E0 B7 [1] [2]         | E0 7C/E0 F0 7C [1] [2]            |          |
|      |             | 54/84 [3]                   | 84/F0 84 [3]                      |          |
| 15   | Scroll Lock | 46/C6                       | 7E/F0 7E                          | 5F/na    |
| 16   | Pause       | E1 1D 45 E1 9D C5/na        | E1 14 77 E1 F0 14 F0 77/na        | 62/na    |
|      |             | E0 46 E0 C6/na [3]          | E0 7E E0 F0 7E/na [3]             |          |
| 17   | `           | 29/A9                       | 0E/F0 E0                          | 0E/F0 0E |
| 18   | 1           | 02/82                       | 16/F0 16                          | 46/F0 46 |
| 19   | 2           | 03/83                       | 1E/F0 1E                          | 1E/F0 1E |
| 20   | 3           | 04/84                       | 26/F0 26                          | 26/F0 26 |
| 21   | 4           | 05/85                       | 25/F0 25                          | 25/F0 25 |
| 22   | 5           | 06/86                       | 2E/F0 2E                          | 2E/F0 2E |
| 23   | 6           | 07/87                       | 36/F0 36                          | 36/F0 36 |
| 24   | 7           | 08/88                       | 3D/F0 3D                          | 3D/F0 3D |
| 25   | 8           | 09/89                       | 3E/F0 3E                          | 3E/F0 3E |
| 26   | 9           | 0A/8A                       | 46/F0 46                          | 46/F0 46 |
| 27   | 0           | 0B/8B                       | 45/F0 45                          | 45/F0 45 |
| 28   | -           | 0C/8C                       | 4E/F0 4E                          | 4E/F0 4E |
| 29   | =           | 0D/8D                       | 55/F0 55                          | 55/F0 55 |
| 30   | \           | 2B/AB                       | 5D/F0 5D                          | 5C/F0 5C |
| 31   | Backspace   | 0E/8E                       | 66/F0 66                          | 66/F0 66 |
| 32   | Insert      | E0 52/E0 D2                 | E0 70/E0 F0 70                    | 67/na    |
|      |             | E0 AA E0 52/E0 D2 E0 2A [4] | E0 F0 12 E0 70/E0 F0 70 E0 12 [5] |          |
|      |             | E0 2A E0 52/E0 D2 E0 AA [6] | E0 12 E0 70/E0 F0 70 E0 F0 12 [6] |          |
| 33   | Home        | E0 47/E0 D2                 | E0 6C/E0 F0 6C                    | 6E/na    |
|      |             | E0 AA E0 52/E0 D2 E0 2A [4] | E0 F0 12 E0 6C/E0 F0 6C E0 12 [5] |          |
|      |             | E0 2A E0 47/E0 C7 E0 AA [6] | E0 12 E0 6C/E0 F0 6C E0 F0 12 [6] |          |
| 34   | Page Up     | E0 49/E0 C7                 | E0 7D/E0 F0 7D                    | 6F/na    |
|      | 0 1         | E0 AA E0 49/E0 C9 E0 2A [4] | E0 F0 12 E0 7D/E0 F0 7D E0 12 [5] |          |
|      |             | E0 2A E0 49/E0 C9 E0 AA [6] | E0 12 E0 7D/E0 F0 7D E0 F0 12 [6] |          |
| 35   | Num Lock    | 45/C5                       | 77/F0 77                          | 76/na    |
| 36   | /           | E0 35/E0 B5                 | E0 4A/E0 F0 4A                    | 77/na    |
|      |             | E0 AA E0 35/E0 B5 E0 2A [1] | E0 F0 12 E0 4A/E0 F0 4A E0 12 [1] |          |
| 37   | *           | 37/B7                       | 7C/F0 7C                          | 7E/na    |
| 38   | -           | 4A/CA                       | 7B/F0 7B                          | 84/na    |
| 39   | Tab         | 0F/8F                       | 0D/F0 0D                          | 0D/na    |
| 40   | Q           | 10/90                       | 15/F0 15                          | 15/na    |

Continued

([x] Notes listed at end of table.)

Table C-2. Keyboard Scan Codes (Continued)

| Key |              | Make / Break Codes (Hex)    |                                   |           |  |  |  |
|-----|--------------|-----------------------------|-----------------------------------|-----------|--|--|--|
| Pos | Legend       | Mode 1                      | Mode 2                            | Mode 3    |  |  |  |
| 41  | W            | 11/91                       | 1D/F0 1D                          | 1D/F0 1D  |  |  |  |
| 42  | Е            | 12/92                       | 24/F0 24                          | 24/F0 24  |  |  |  |
| 43  | R            | 13/93                       | 2D/F0 2D                          | 2D/F0 2D  |  |  |  |
| 44  | T            | 14/94                       | 2C/F0 2C                          | 2C/F0 2C  |  |  |  |
| 45  | Υ            | 15/95                       | 35/F0 35                          | 35/F0 35  |  |  |  |
| 46  | U            | 16/96                       | 3C/F0 3C                          | 3C/F0 3C  |  |  |  |
| 47  |              | 17/97                       | 43/F0 43                          | 43/F0 43  |  |  |  |
| 48  | 0            | 18/98                       | 44/F0 44                          | 44/F0 44  |  |  |  |
| 49  | P            | 19/99                       | 4D/F0 4D                          | 4D/F0 4D  |  |  |  |
| 50  | ſ            | 1A/9A                       | 54/F0 54                          | 54/F0 54  |  |  |  |
| 51  | 1            | 1B/9B                       | 5B/F0 5B                          | 5B/F0 5B  |  |  |  |
| 52  | Delete       | E0 53/E0 D3                 | E0 71/E0 F0 71                    | 64/F0 64  |  |  |  |
|     |              | E0 AA E0 53/E0 D3 E0 2A [4] | E0 F0 12 E0 71/E0 F0 71 E0 12 [5] |           |  |  |  |
|     |              | E0 2A E0 53/E0 D3 E0 AA [6] | E0 12 E0 71/E0 F0 71 E0 F0 12 [6] |           |  |  |  |
| 53  | End          | E0 4F/E0 CF                 | E0 69/E0 F0 69                    | 65/F0 65  |  |  |  |
|     |              | E0 AA E0 4F/E0 CF E0 2A [4] | E0 F0 12 E0 69/E0 F0 69 E0 12 [5] |           |  |  |  |
|     |              | E0 2A E0 4F/E0 CF E0 AA [6] | E0 12 E0 69/E0 F0 69 E0 F0 12 [6] |           |  |  |  |
| 54  | Page Down    | E0 51/E0 D1                 | E0 7A/E0 F0 7A                    | 6D/F0 6D  |  |  |  |
| ٠.  | . ago 20     | E0 AA E0 51/E0 D1 E0 2A [4] | E0 F0 12 E0 7A/E0 F0 7A E0 12 [5] | 027. 0 02 |  |  |  |
|     |              | E0 @a E0 51/E0 D1 E0 AA [6] | E0 12 E0 7A/E0 F0 7A E0 F0 12 [6] |           |  |  |  |
| 55  | 7            | 47/C7 [6]                   | 6C/F0 6C [6]                      | 6C/na [6] |  |  |  |
| 56  | 8            | 48/C8 [6]                   | 75/F0 75 [6]                      | 75/na [6] |  |  |  |
| 57  | 9            | 49/C9 [6]                   | 7D/F0 7D [6]                      | 7D/na [6] |  |  |  |
| 58  | +            | 4E/CE [6]                   | 79/F0 79 [6]                      | 7C/F0 7C  |  |  |  |
| 59  | Caps Lock    | 3A/BA                       | 58/F0 58                          | 14/F0 14  |  |  |  |
| 60  | A            | 1E/9E                       | 1C/F0 1C                          | 1C/F0 1C  |  |  |  |
| 61  | S            | 1F/9F                       | 1B/F0 1B                          | 1B/F0 1B  |  |  |  |
| 62  | D            | 20/A0                       | 23/F0 23                          | 23/F0 23  |  |  |  |
| 63  | F            | 21/A1                       | 2B/F0 2B                          | 2B/F0 2B  |  |  |  |
| 64  | G            | 22/A2                       | 34/F0 34                          | 34/F0 34  |  |  |  |
| 65  | Н            | 23/A3                       | 33/F0 33                          | 33/F0 33  |  |  |  |
| 66  | J            | 24/A4                       | 3B/F0 3B                          | 3B/F0 3B  |  |  |  |
| 67  | K            | 25/A5                       | 42/F0 42                          | 42/F0 42  |  |  |  |
| 68  | L            | 26/A6                       | 4B/F0 4B                          | 4B/F0 4B  |  |  |  |
| 69  | •            | 27/A7                       | 4C/F0 4C                          | 4C/F0 4C  |  |  |  |
| 70  |              | 28/A8                       | 52/F0 52                          | 52/F0 52  |  |  |  |
| 71  | Enter        | 1C/9C                       | 5A/F0 5A                          | 5A/F0 5A  |  |  |  |
| 72  | 4            | 4B/CB [6]                   | 6B/F0 6B [6]                      | 6B/na [6] |  |  |  |
| 73  | 5            | 4C/CC [6]                   | 73/F0 73 [6]                      | 73/na [6] |  |  |  |
| 74  | 6            | 4D/CD [6]                   | 74/F0 74 [6]                      | 74/na [6] |  |  |  |
| 75  | Shift (left) | 2A/AA                       | 12/F0 12                          | 12/F0 12  |  |  |  |
| 76  | Z            | 2C/AC                       | 1A/F0 1A                          | 1A/F0 1A  |  |  |  |
| 77  | Χ            | 2D/AD                       | 22/F0 22                          | 22/F0 22  |  |  |  |
| 78  | С            | 2E/AE                       | 21/F0 21                          | 21/F0 21  |  |  |  |
| 79  | V            | 2F/AF                       | 2A/F0 2A                          | 2A/F0 2A  |  |  |  |
| 80  | В            | 30/B0                       | 32/F0 32                          | 32/F0 32  |  |  |  |

Continued

([x] Notes listed at end of table.)

Table C-2. Keyboard Scan Codes (Continued)

| Key  |               | Make / Break Codes (Hex)    |                                   |             |  |  |  |
|------|---------------|-----------------------------|-----------------------------------|-------------|--|--|--|
| Pos. | Legend        | Mode 1                      | Mode 2                            | Mode 3      |  |  |  |
| 81   | N             | 31/B1                       | 31/F0 31                          | 31/F0 31    |  |  |  |
| 82   | М             | 32/B2                       | 3A/F0 3A                          | 3A/F0 3A    |  |  |  |
| 83   | ,             | 33/B3                       | 41/F0 41                          | 41/F0 41    |  |  |  |
| 84   |               | 34/B4                       | 49/F0 49                          | 49/F0 49    |  |  |  |
| 85   | /             | 35/B5                       | 4A/F0 4A                          | 4A/F0 4A    |  |  |  |
| 86   | Shift (right) | 36/B6                       | 59/F0 59                          | 59/F0 59    |  |  |  |
| 87   | <b>A</b>      | E0 48/E0 C8                 | E0 75/E0 F0 75                    | 63/F0 63    |  |  |  |
|      |               | E0 AA E0 48/E0 C8 E0 2A [4] | E0 F0 12 E0 75/E0 F0 75 E0 12 [5] |             |  |  |  |
|      |               | E0 2A E0 48/E0 C8 E0 AA [6] | E0 12 E0 75/E0 F0 75 E0 F0 12 [6] |             |  |  |  |
| 88   | 1             | 4F/CF [6]                   | 69/F0 69 [6]                      | 69/na [6]   |  |  |  |
| 89   | 2             | 50/D0 [6]                   | 72/F0 72 [6]                      | 72/na [6]   |  |  |  |
| 90   | 3             | 51/D1 [6]                   | 7A/F0 7A [6]                      | 7A/na [6]   |  |  |  |
| 91   | Enter         | E0 1C/E0 9C                 | E0 5A/F0 E0 5A                    | 79/F0 79[6] |  |  |  |
| 92   | Ctrl (left)   | 1D/9D                       | 14/F0 14                          | 11/F0 11    |  |  |  |
| 93   | Alt (left)    | 38/B8                       | 11/F0 11                          | 19/F0 19    |  |  |  |
| 94   | (Space)       | 39/B9                       | 29/F0 29                          | 29/F0 29    |  |  |  |
| 95   | Alt (right)   | E0 38/E0 B8                 | E0 11/F0 E0 11                    | 39/na       |  |  |  |
| 96   | Ctrl (right)  | E0 1D/E0 9D                 | E0 14/F0 E0 14                    | 58/na       |  |  |  |
| 97   | +             | E0 4B/E0 CB                 | E0 6B/Eo F0 6B                    | 61/F0 61    |  |  |  |
|      |               | E0 AA E0 4B/E0 CB E0 2A [4] | E0 F0 12 E0 6B/E0 F0 6B E0 12[5]  |             |  |  |  |
|      |               | E0 2A E0 4B/E0 CB E0 AA [6] | E0 12 E0 6B/E0 F0 6B E0 F0 12[6]  |             |  |  |  |
| 98   | <b>+</b>      | E0 50/E0 D0                 | E0 72/E0 F0 72                    | 60/F0 60    |  |  |  |
|      |               | E0 AA E0 50/E0 D0 E0 2A [4] | E0 F0 12 E0 72/E0 F0 72 E0 12[5]  |             |  |  |  |
|      |               | E0 2A E0 50/E0 D0 E0 AA [6] | E0 12 E0 72/E0 F0 72 E0 F0 12[6]  |             |  |  |  |
| 99   | <b>→</b>      | E0 4D/E0 CD                 | E0 74/E0 F0 74                    | 6A/F0 6A    |  |  |  |
|      |               | E0 AA E0 4D/E0 CD E0 2A [4] | E0 F0 12 E0 74/E0 F0 74 E0 12[5]  |             |  |  |  |
|      |               | E0 2A E0 4D/E0 CD E0 AA [6] | E0 12 E0 74/E0 F0 74 E0 F0 12[6]  |             |  |  |  |
| 100  | 0             | 52/D2 [6]                   | 70/F0 70 [6]                      | 70/na [6]   |  |  |  |
| 101  |               | 53/D3 [6]                   | 71/F0 71 [6]                      | 71/na [6]   |  |  |  |
| 102  | na            | 7E/FE                       | 6D/F0 6D                          | 7B/F0 7B    |  |  |  |
| 103  | na            | 2B/AB                       | 5D/F0 5D                          | 53/F0 53    |  |  |  |
| 104  | na            | 36/D6                       | 61/F0 61                          | 13/F0 13    |  |  |  |
| 110  | (Win95) [7]   | E0 5B/E0 DB                 | E0 1F/E0 F0 1F                    | 8B/F0 8B    |  |  |  |
|      | , , , , , , , | E0 AA E0 5B/E0 DB E0 2A [4] | E0 F0 12 E0 1F/E0 F0 1F E0 12 [5] |             |  |  |  |
|      |               | E0 2A E0 5B/E0 DB E0 AA [6] | E0 12 E0 1F/E0 F0 1F E0 F0 12 [6] |             |  |  |  |
| 111  | (Win95) [7]   | E0 5C/E0 DC                 | E0 2F/E0 F0 27                    | 8C/F0 8C    |  |  |  |
|      | ·             | E0 AA E0 5C/E0 DC E0 2A [4] | E0 F0 12 E0 27/E0 F0 27 E0 12 [5] |             |  |  |  |
|      |               | E0 2A E0 5C/E0 DC E0 AA [6] | E0 12 E0 27/E0 F0 27 E0 F0 12 [6] |             |  |  |  |
| 112  | (Win Apps)    | E0 5D/E0 DD                 | E0 2F/E0 F0 2F                    | 8D/F0 8D    |  |  |  |
|      | [7]           | E0 AA E0 5D/E0 DD E0 2A [4] | E0 F0 12 E0 2F/E0 F0 2F E0 12 [5] |             |  |  |  |
|      |               | E0 2A E0 5D E0 DD E0 AA [6] | E0 12 E0 2F/E0 F0 2F E0 F0 12 [6  |             |  |  |  |

#### NOTES:

All codes assume Shift, Ctrl, and Alt keys inactive unless otherwise noted.

NA = Not applicable

- [1] Shift (left) key active.
- [2] Ctrl key active.
- [3] Alt key active.
- [4] Left Shift key active. For active right Shift key, substitute AA/2A make/break codes for B6/36 codes.
- [5] Left Shift key active. For active right Shift key, substitute F0 12/12 make/break codes for F0 59/59 codes.
- [6] Num Lock key active.
- [7] Windows keyboards only

# Appendix D COMPAQ 10/100 TX PCI INTEL WOL UTP CONTROLLER CARD

#### **D.1** INTRODUCTION

This appendix describes the Compaq 10/100 TX PCI Intel WOL UTP Controller card (# 323550-001). Key features of this card include:

- Intel 82558 Fast LAN controller with 32-bit architecture and 3-KB TX/RX buffers.
- ◆ Dual-mode support with auto-switching between 10BASE-T and 100BASE-TX PHY.
- Power down and Wake up support in both APM and ACPI environments (PME- and WOL).
- ♦ LED indicators for link, activity, and speed status.
- ♦ LanDesk Service Agent (LSA) ver 2.0 boot code contained in on-board flash memory.

The card installs into a PCI slot and provides Wake-On-LAN (WOL) support. This appendix covers the following subjects:

Functional description (D.2) page D-2
 Configuration/control (D.3) page D-5
 RJ-45 connector (D.4) page D-5
 Specifications (D.5) page D-5

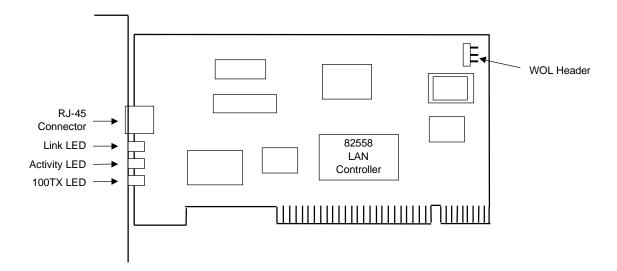

**Figure D–1.** Compaq 10/100 TX WOL Controller Card Layout (PCA# 323550-001)

### **D.2** FUNCTIONAL DESCRIPTION

The Compaq 10/100 TX PCI Intel WOL UTP Controller card contains the 82558 controller (with ROMs and support logic), three LED status indicators, a WOL header connector, a RJ-45 network connector, and power switching logic (Figure D-2).

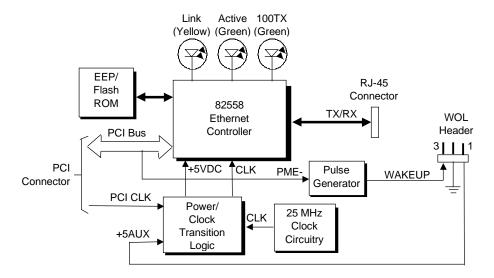

Figure D–2. Compaq 10/100 TX PCI Intel WOL UTP Controller Card Block Diagram

### **D.2.1 STATUS INDICATORS**

The LEDs provide the following indications:

**Link LED** (yellow) – Indicates reception of link pulses in 10 MB/s mode, scrambler lock in 100 MB/s mode.

**Activity LED** (green) – Indicates network activity.

100 TX LED (green) – Indicates connection with 100 MB/s network.

#### D.2.2 CARD POWER AND CLOCK

The controller card includes on-board power logic that receives +5 VDC power from the PCI connector or the WOL header. The PCI CLK signal provides the clock source for the controller when the system is up and active. When the system is off or in Standby the on-board clock generator provides the clock signal.

**NOTE:** Lack of a WOL header connection with the main system will result in the controller board not receiving power at any time. Therefore the WOL header cable should **always** be installed **even if Wake-On-LAN functionality is not required**.

#### **D.2.3 82558 CONTROLLER**

The Intel 82558 Fast Ethernet LAN controller provides most of the functionality of the card (Figure D-3). The 82558 provides the following features:

- ♦ Dual-mode support with auto-switching between 10BASE-T to 100BASE-TX PHY.
- Digitally controlled adaptive equalization of transmission
- Optimized PCI bandwidth with enhanced support of PCI commands.
- ♦ ACPI support of power-down and wake-up states.
- ♦ Wake On LAN (WOL) support.
- ♦ LANDesk Service Agent (LSA) support.

Figure D-3 shows the internal architecture of the 82558 Ethernet controller.

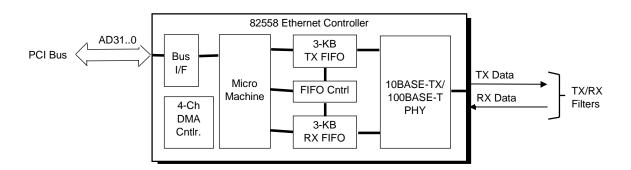

Figure D–3. 82558 Controller Internal Architecture

The 82558 controller features auto-negotiation of both speed and direction (half/full duplex). The 82558 provides high-level command support for minimum Host CPU intervention and uses 3-KB FIFOs for both transmit and receive buffers.

#### **D.2.4 POWER MANAGEMENT SUPPORT**

The controller card provides system wake up using network events and supports both APM and ACPI power management environments.

**NOTE:** The APM and ACPI environments use different methods to implement the Wake-On-LAN function. The cable connection between the controller card's WOL header and the system's WOL header should be complete to insure that the wake up feature will occur for both the APM and ACPI environments.

#### **D.2.4.1** APM Environment

The Advanced Power Management (APM) functionality of system wake up is implemented through the system's APM-compliant BIOS and the controller card's Magic Packet-compliant hardware. This environment bypasses operating system (OS) intervention allowing a plugged in unit to be turned on remotely over the network (i.e., "remote wake up"). In APM mode the controller, powered by the +5AUX voltage through the WOL header, will respond upon receiving a Magic Packet, which is a packet where the node's address is repeated 16 times. Upon Magic packet detection, the controller card asserts the WAKEUP signal (for about 50 milliseconds) that is routed through the WOL header and cable to the system board where power control logic turns on the system and intitiates the boot sequence. After the boot sequence the BIOS clears the PME-signal (from which WAKEUP is derived) so that subsequent wakeup events will be detected.

#### **D.2.4.2 ACPI Environment**

The Advanced Configuration and Power Interface (ACPI) functionality of system wake up is implemented through an ACPI-compliant OS such as Windows NT 5.0 and hardware that is compliant to the PCI power management specification. The following wakeup events may be individually enabled/disabled through the supplied software driver:

♦ Magic Packet – Packet with node address repeated 16 times in data portion

**NOTE**: The following functions are supported in NDIS5 drivers but implemented through remote management software applications (such as LanDesk).

- ♦ Individual address match Packet with matching user-defined byte mask
- ♦ Multicast address match Packet with matching user-defined sample frame
- ♦ ARP (address resolution protocol) packet
- ♦ Flexible packet filtering Packets that match defined CRC signature

When an enabled event is received the controller card asserts the PME- signal that is used by the system board to initiate its wakeup sequence. Note that the WAKEUP signal is also asserted but not required in the ACPI environment.

## D.3 CONFIGURATION/CONTROL

The 82558 controller is a PCI device and configured though PCI configuration space registers using PCI protocol described in chapter 4.

Vender ID Bovice ID 8086h 1229h

Control is through I/O registers mapped in the 300h-30Fh range.

## D.4 RJ-45 CONNECTOR

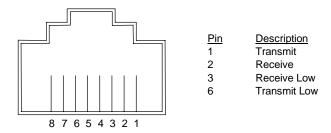

**Figure D–4.** Ethernet TPE Connector (RJ-45, viewed from card edge)

## **D.5** SPECIFICATIONS

| Table D-1. Operating Specifications                          |                                       |  |  |  |
|--------------------------------------------------------------|---------------------------------------|--|--|--|
| Parameter                                                    |                                       |  |  |  |
| Modes Supported Half or full duplex for 10BASE-T, 100BASE-TX |                                       |  |  |  |
| Power Management Support                                     | APM, ACPI, PCI Power Management Spec. |  |  |  |
| Power Consumption (nominal):                                 |                                       |  |  |  |
| Standby                                                      | 2.41 watts                            |  |  |  |
| Full On 2.61 watts                                           |                                       |  |  |  |

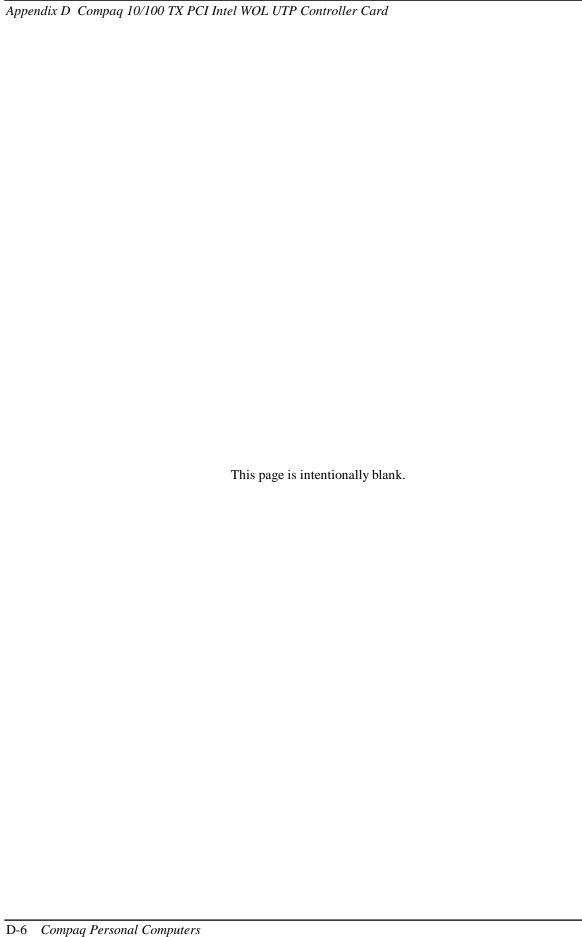

## Appendix E WIDE ULTRA SCSI HOST ADAPTER

#### E.1 INTRODUCTION

The Adaptec AHA-2940UW SCSI Host Adapter (Compaq p/n 334136-001) is a PCI peripheral that provides high performance interfacing with compatible SCSI peripherals, specifically hard drives. The card installs in a PCI slot and supports full bus mastering capability.

**NOTE:** This appendix describes the Wide Ultra SCSI Adapter in general. For detailed information on the Ultra SCSI Adapter card refer to Adaptec, Inc documentation.

This appendix covers the following subjects:

| <b>♦</b> | Functional description (E.2)   | page E-2 |
|----------|--------------------------------|----------|
| •        | SCSI adapter programming (E.3) | page E-3 |
| •        | Specifications (E.4)           | page E-3 |
| •        | User guidelines (E.5)          | page E-4 |
| •        | SCSI connectors (E.6)          | page E-5 |

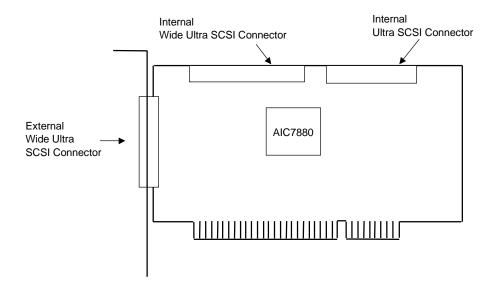

Figure E-1. Wide Ultra SCSI Host Adapter Card Layout

#### **E.2 FUNCTIONAL DESCRIPTION**

A block diagram of the Wide Ultra SCSI Card is shown in Figure E-2. The card's architecture is based on the AIC-7880 SCSI controller. The AIC-7880 controller includes an on-board SCSI sequencer that can process SCSI commands without intervention from the host microprocessor. The sequencer uses micro-code that is downloaded from the host during initialization. Single-ended SCSI drivers are built into the controller and a 256-byte FIFO in the data path allowing up to 15-byte synchronous offsets. An LED is provided to indicate SCSI bus activity.

The AIC provides a memory interface that is used by the Serial EEPROM and the BIOS ROM. The serial EEPROM stores non-volatile configuration data and the BIOS ROM (which is a flash ROM) contains additional configuration data and SCSI functions. The programmable array logic (PAL) controls the Serial EEPROM-to-AIC7880 interface.

SCSI operations include the processing of 32-byte SCSI command blocks (SCBs). The AIC-7880 can execute up to 254 SCBs by swapping the blocks in and out of 8-KB of system memory as there is no on-board memory. The SCBs can be handled on the byte level or as an entire block.

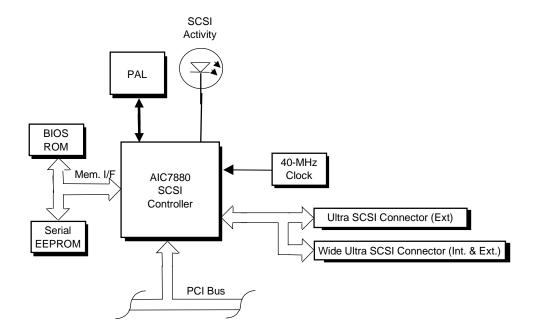

Figure E-2. Adaptec AHA-2940U Ultra SCSI Adapter Card Block Diagram

## E.3 SCSI ADAPTER PROGRAMMING

## E.3.1 SCSI ADAPTER CONFIGURATION

The Adaptec AHA-2940U SCSI Adapter Card is a PCI device and configured using PCI protocol and PCI Configuration Space registers (PCI addresses 00h-FFh) as discussed in Chapter 4. Configuration is accomplished by BIOS during POST and re-configurable with software.

## E.3.2 SCSI ADAPTER CONTROL

Control of the SCSI host adapter is affected through I/O mapped registers mapped as listed in Table E-1.

| Table E-1.                   |
|------------------------------|
| Ultra SCSI Host Adapter Card |
| Control Register Mapping     |

| I/O Addr. | Function                 |
|-----------|--------------------------|
| n00h-n1Fh | SCSI Register Array      |
| n20h-n5Fh | Scratch RAM              |
| n60h-n7Fh | Phase Engine (Sequencer) |
| n80h-n9Fh | Host Registers           |
| n00h-nFFh | SCB Array                |

n = prefix address supplied by the BASEADR0 PCI Config. Reg.

## **E.4** SPECIFCATIONS

The operating specifications are listed in Table E-2.

| Table E-2.                                  |                            |  |  |  |
|---------------------------------------------|----------------------------|--|--|--|
| Ultra SCSI Host Adapter Card Specifications |                            |  |  |  |
| Operating Voltage                           | +5 VDC                     |  |  |  |
| Maximum Current Draw                        | 2 A                        |  |  |  |
| Operating Temperature                       | 32°F (0°C) to 131°F (55°C) |  |  |  |

## E.5 USER GUIDELINES

The adapter card follows standard SCSI guidelines in supporting up to SCSI devices using SCSI identification numbers 0-6 (ID #7 is reserved for the adapter card). Each SCSI device chain must be terminated at both ends.

**NOTE:** The adapter card includes an external connector and two internal connectors. All connectors may be in use at the same time. However, if two or more SCSI hard drives are connected, they must all be either internal **or** external. Other SCSI peripherals (tape/CD-ROM drives can be mixed (internal and external). The device using the external connector must be terminated.

Table E-3 lists the typical parameter configuration for the SCSI adapter card installed in a system

| Table E-3.                   |  |  |  |  |
|------------------------------|--|--|--|--|
| Wide Ultra SCSI Adapter Card |  |  |  |  |
| Typical Configuration        |  |  |  |  |

| Paramemter                                           | Setting               |
|------------------------------------------------------|-----------------------|
| SCSI Identification Numbers                          |                       |
| 0                                                    | Hard Drive            |
| 1-4                                                  | available             |
| 5                                                    | CD-ROM (if installed) |
| 6                                                    | available             |
| 7                                                    | Adapter Card          |
| Parity checking                                      | Enabled               |
| Adapter SCSI Termination                             | Automatic             |
| Boot Device Options                                  |                       |
| Boot Target ID                                       | 0                     |
| Boot LUN Number                                      | 0                     |
| SCSI Configuration Boot Device Options:              |                       |
| Initiate Sync Negotiation                            | Yes                   |
| Maximum Sync Transfer Rate                           | 40.0 MB/s             |
| Enable Disconnection                                 | Yes                   |
| Initiate Wide Negotiation                            | Yes                   |
| Send Start Unit                                      | Yes                   |
| Include BIOS Scan                                    | Yes                   |
| Advanced Configuration Options:                      |                       |
| PnP SCAM Support                                     | Disabled              |
| Reset SCSI BIOS at IC Initialization                 | Enabled               |
| Host Adapter BIOS (Config. Utility Reserves)         | Enabled               |
| Support Removable Fixed Disks Under BIOS             | Disabled              |
| Extended BIOS Translation for >1GB Drives            | Enabled               |
| Display <ctlr a=""> Message During BIOS Init.</ctlr> | Enabled               |
| Multiple LUN Support                                 | Disabled              |
| BIOS Support for Bootable CD-ROM                     | Disabled              |
| BIOS Support for INT 13 Extensions                   | Enabled               |
| Support for Ultra SCSI Speed                         | Enabled               |
| Silent/Verbose Mode Setting                          | Silent                |
| POST Speedup Feature                                 | Enabled               |
| Write Cache                                          | Enabled               |

## E.6 SCSI CONNECTORS

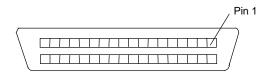

Figure E–3. Ultra SCSI Connector (50-pin, as seen from rear of card)

| Table E-3.            |        |          |     |         |                                 |  |  |
|-----------------------|--------|----------|-----|---------|---------------------------------|--|--|
| SCSI Connector Pinout |        |          |     |         |                                 |  |  |
| Pin                   | Signal | Function | Pin | Signal  | Function                        |  |  |
| 1                     | GND    | Ground   | 26  | DB0-    | Data Bit 0                      |  |  |
| 2                     | GND    | Ground   | 27  | DB1-    | Data Bit 1                      |  |  |
| 3                     | GND    | Ground   | 28  | DB2-    | Data Bit 2                      |  |  |
| 4                     | GND    | Ground   | 29  | DB3-    | Data Bit 3                      |  |  |
| 5                     | GND    | Ground   | 30  | DB4-    | Data Bit 4                      |  |  |
| 6                     | GND    | Ground   | 31  | DB5-    | Data Bit 5                      |  |  |
| 7                     | GND    | Ground   | 32  | DB6-    | Data Bit 6                      |  |  |
| 8                     | GND    | Ground   | 33  | DB7-    | Data Bit 7                      |  |  |
| 9                     | GND    | Ground   | 34  | DBP     | Data Bus Pulse                  |  |  |
| 10                    | GND    | Ground   | 35  | GND     | Ground                          |  |  |
| 11                    | GND    | Ground   | 36  | GND     | Ground                          |  |  |
| 12                    | GND    | Ground   | 37  | GND     | Ground                          |  |  |
| 13                    | RSVD   | Reserved | 38  | TERMPWR | Termination Power               |  |  |
| 14                    | GND    | Ground   | 39  | GND     | Ground                          |  |  |
| 15                    | GND    | Ground   | 40  | GND     | Ground                          |  |  |
| 16                    | GND    | Ground   | 41  | ATN-    | Attention                       |  |  |
| 17                    | GND    | Ground   | 42  | GND     | Ground                          |  |  |
| 18                    | GND    | Ground   | 43  | BSY-    | Busy                            |  |  |
| 19                    | GND    | Ground   | 44  | ACK-    | Acknowledge                     |  |  |
| 20                    | GND    | Ground   | 45  | SBRST-  | Burst                           |  |  |
| 21                    | GND    | Ground   | 46  | MSG-    | Message Activity                |  |  |
| 22                    | GND    | Ground   | 47  | SEL-    | Select                          |  |  |
| 23                    | GND    | Ground   | 48  | C-/D    | Control/Data Transfer Indicator |  |  |
| 24                    | GND    | Ground   | 49  | REQ-    | Request                         |  |  |
| 25                    | GND    | Ground   | 50  | I-/O    | Input/Output Indicator          |  |  |

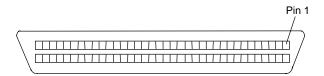

Figure E-4. Wide Ultra SCSI Connector (68-pin, as seen from top of card)

| Table E-4. Wide-Ultra SCSI Connector Pinout |         |                   |     |          |                                 |  |
|---------------------------------------------|---------|-------------------|-----|----------|---------------------------------|--|
| Pin                                         | Signal  | Function          | Pin | Signal   | Function                        |  |
| 1                                           | GND     | Ground            | 35  | DB12     | Data Bit 12                     |  |
| 2                                           | GND     | Ground            | 36  | DB13     | Data Bit 13                     |  |
| 3                                           | GND     | Ground            | 37  | DB14     | Data Bit 14                     |  |
| 4                                           | GND     | Ground            | 38  | DB15     | Data Bit 15                     |  |
| 5                                           | GND     | Ground            | 39  | DBP-     | Data Bus Parity                 |  |
| 6                                           | GND     | Ground            | 40  | DB0-     | Data Bit 0                      |  |
| 7                                           | GND     | Ground            | 41  | DB1-     | Data Bit 1                      |  |
| 8                                           | GND     | Ground            | 42  | DB2-     | Data Bit 2                      |  |
| 9                                           | GND     | Ground            | 43  | DB3-     | Data Bit 3                      |  |
| 10                                          | GND     | Ground            | 44  | DB4-     | Data Bit 4                      |  |
| 11                                          | GND     | Ground            | 45  | DB5-     | Data Bit 5                      |  |
| 12                                          | GND     | Ground            | 46  | DB6-     | Data Bit 6                      |  |
| 13                                          | GND     | Ground            | 47  | DB7-     | Data Bit 7                      |  |
| 14                                          | GND     | Ground            | 48  | DBP-     | Data Bus Parity                 |  |
| 15                                          | GND     | Ground            | 49  | GND      | Ground                          |  |
| 16                                          | GND     | Ground            | 50  | GND      | Ground                          |  |
| 17                                          | TERMPWR | Termination Power | 51  | TERMPWR  | Termination Power               |  |
| 18                                          | TERMPWR | Termination Power | 52  | TERMPWR  | Termination Power               |  |
| 19                                          | GND     | Ground            | 53  | Int_Out- | Interrupt Out                   |  |
| _20                                         | GND     | Ground            | 54  | SBRST-   | Burst                           |  |
| _21                                         | GND     | Ground            | 55  | ATN-     | Attention                       |  |
| 22                                          | GND     | Ground            | 56  | GND      | Ground                          |  |
| 23                                          | GND     | Ground            | 57  | BSY-     | Busy                            |  |
| 24                                          | GND     | Ground            | 58  | ACK-     | Acknowledge                     |  |
| 25                                          | GND     | Ground            | 59  | RESET-   | Reset                           |  |
| _26                                         | GND     | Ground            | 60  | MSG-     | Message Activity                |  |
| 27                                          | GND     | Ground            | 61  | SEL-     | Select                          |  |
| _28                                         | GND     | Ground            | 62  | C-/D     | Control/Data Transfer Indicator |  |
| _29                                         | GND     | Ground            | 63  | REQ-     | Request                         |  |
| _30                                         | GND     | Ground            | 64  | I-/O     | Input/Output Indicator          |  |
| 31                                          | GND     | Ground            | 65  | DB8-     | Data Bit 8                      |  |
| 32                                          | GND     | Ground            | 66  | DB9-     | Data Bit 9                      |  |
| 33                                          | GND     | Ground            | 67  | DB10-    | Data Bit 10                     |  |
| 34                                          | GND     | Ground            | 68  | DB11-    | Data Bit 11                     |  |

# Appendix F ATI RAGE PRO AGP GRAPHICS CARDS

## F.1 INTRODUCTION

This appendix describes ATI RAGE PRO AGP Graphics Cards used in some models. These graphics cards are based on the ATI RAGE PRO graphics controller. This appendix covers the following subjects:

| <b>♦</b> | Functional description (F.2)   | page F-2 |
|----------|--------------------------------|----------|
| •        | Display modes (F.3)            | page F-4 |
| •        | Programming (F.4)              | page F-5 |
| •        | Monitor power management (F.5) | page F-6 |
| •        | Connectors (F.6)               | page F-6 |
|          |                                |          |

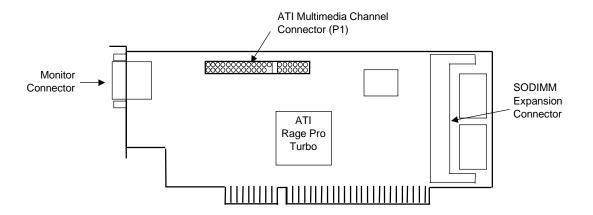

NOTES:

ATI RAGE PRO AGP Card PCA# 008061-001 (ATX) & -002 (NLX) ATI RAGE PRO AGP 2X Card P/N 334134-001 (ATX) & -002 (NLX)

Figure F-1. ATI RAGE PRO AGP Graphics Card Layout (NLX version shown)

#### F.2 FUNCTIONAL DESCRIPTION

The ATI RAGE PRO AGP Graphics Cards are based on the ATI RAGE PRO controller. The AGP design provides an economical approach to 3D processing by off-loading 3D effects such as texturing, z-buffering and alpha blending to the system memory while the on-board SGRAM stores the main display image. Both cards implement side band addressing for high 3D performance. The AGP 1X card, providing a peak bandwidth of 133 MB/s, comes standard with four megabytes of 100-MHz SGRAM installed. The AGP 2X card, providing a peak bandwidth of 500 MB/s, includes four megabytes of 100-MHz SGRAM on the board and an optional 4-MB SGRAM module may be added to expand the frame buffer memory to eight megabytes.

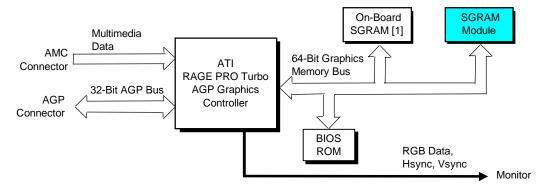

NOTES:

[1] 2 megabytes on AGP 1X card, 4 megabytes on AGP 2x card.

2-MB module installed as standard on AGP 1X card. 4-MB module optional on AGP 2X card.

Figure F-2. ATI RAGE PRO AGP Graphics Card Block diagram

The ATI RAGE PRO AGP Graphics Card includes the following software support:

- ♦ Accelerated drive support for Windows 3.x, Win95, and WinNT
- ♦ MS DirectDraw support for Win95
- ♦ MS ActiveMovie support for Win95
- ♦ MPEG-1 software playback for DOS, Windows 3.x, and Win95
- MPEG-2 software playback Win95
- ♦ MS Direct3D support for Win95
- QuickDraw 3D RAVE support for Win95 and WinNT
- ♦ OpenGL support for Win95 and WinNT
- Heidi support for WinNT
- ♦ ATI 3D CIF support for Win95

#### F.2.1 ATI RAGE PRO TURBO AGP GRAPHICS CONTROLLER

The ATI RAGE PRO Turbo AGP graphics controller provides most of the functionality of the integrated graphics subsystem and contains the features listed below:

- ♦ 230-MHz DAC
- ♦ 2D accelerator with:
  - Hardware BitBLT, line draw, polygon fill, h/w cursor
  - MS DirectDraw support (double buffering, virtual sprites, transparent BitBLT
  - 8-/16-/24-/32-bpp acceleration
  - 24-bpp true color w/1 MB memory
- ♦ 3D accelerator with:
  - Integrated 4-KB texture cache for improved large triangle performance
  - 3D primitive support for points, lines, triangle, lists, strips, and quadrilaterals
  - Full screen/window double buffering
  - Hidden surface removal with 16-bit Z-buffering
  - Single pass bi- and tri-linear filtering support
  - Full Direct3D texture lighting support
  - Dithering support in 16-bpp for near-24-bpp quality in less memory
- ♦ VESA DDC1 and DDC2B support
- Video processor/accelerator supporting the following formats:
  - YCrCb 4:2:2
  - RGB 5-5-5
  - RGB 5-6-5
  - Cirrus AcciPak 91m)
- ♦ Power management for full VESA DPMS and EPA Energy Star compliance
- ♦ Supports DDC2B+ PnP monitors

Figure F-3 shows the basic architecture of the ATI 3D RAGE PRO controller. Both the AGP and AGP 2X cards feature the RAGE PRO Turbo controller, with the AGP 2X card using an enhanced version of the controller that supports AGP 2X operation. The VGA core of the controller is compatible with VGA, EGA, and CGA software. Extended graphics modes are supported through video BIOS in flash ROM, which can be easily updated if necessary.

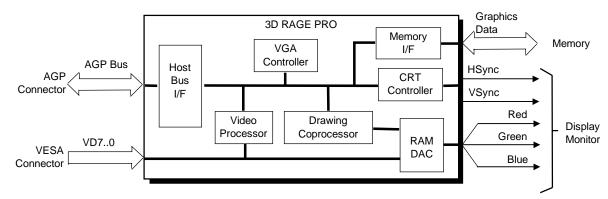

Figure F-3. ATI 3DRage Pro Graphics Controller Internal Architecture

## F.3 DISPLAY MODES

The graphics modes supported by the ATI RAGE PRO AGP1X/2X card with the standard four megabytes are listed in Tables F-1 and F-2. To expand display mode support will require memory expansion and may also require a video BIOS upgrade.

| Table F-1.                          |             |               |            |  |  |  |
|-------------------------------------|-------------|---------------|------------|--|--|--|
| 2D Graphics Display Modes (w/SGRAM) |             |               |            |  |  |  |
| Horizontal                          |             |               |            |  |  |  |
| Resolution                          | Color Depth | Refresh Freq. | SGRAM Used |  |  |  |
| 640 x 480                           | 256         | 200 Hz        | 512 KB     |  |  |  |
| 640 x 480                           | 65K         | 200 Hz        | 1 MB       |  |  |  |
| 640 x 480                           | 16.7M       | 200 Hz        | 1 MB       |  |  |  |
| 800 x 600                           | 256         | 200 Hz        | 512 KB     |  |  |  |
| 800 x 600                           | 65K         | 200 Hz        | 1 MB       |  |  |  |
| 800 x 600                           | 16.7M       | 160 Hz        | 1.5 MB     |  |  |  |
| 1024 x 768                          | 256         | 150 Hz        | 1 MB       |  |  |  |
| 1024 x 768                          | 65K         | 150 Hz        | 1.5 MB     |  |  |  |
| 1024 x 768                          | 16.7M       | 120 Hz        | 2.5 MB     |  |  |  |
| 1152 x 864                          | 256         | 120 Hz        | 3 MB       |  |  |  |
| 1152 x 864                          | 65K         | 120 Hz        | 3.5 MB     |  |  |  |
| 1152 x 864                          | 16.7M       | 85 Hz         | 4 MB       |  |  |  |
| 1280 x 1024                         | 256         | 100 Hz        | 1.5 MB     |  |  |  |
| 1280 x 1024                         | 65K         | 100 Hz        | 2.5 MB     |  |  |  |
| 1280 x 1024                         | 16.7M       | 85 Hz         | 4 MB       |  |  |  |
| 1600 x 1200                         | 256         | 85 Hz         | 2 MB       |  |  |  |
| 1600 x 1200                         | 65K         | 85 Hz         | 4 MB       |  |  |  |
| 1920 x 1080                         | 256         | 75 Hz         | 2 MB       |  |  |  |
| 1920 x 1080                         | 65K         | 75 Hz         | 4 MB       |  |  |  |
| 1920 x 1200                         | 256         | 75 Hz         | 4 MB       |  |  |  |
|                                     |             | · ·           |            |  |  |  |

NOTE:

Modes not supported with supplied driver.

Table F-2 lists the 3D graphics display modes and how the frame buffer is used.

| Table F-2.                |                                   |        |         |         |         |         |         |  |
|---------------------------|-----------------------------------|--------|---------|---------|---------|---------|---------|--|
| 3D Graphics Display Modes |                                   |        |         |         |         |         |         |  |
|                           | Frame Front Back Z Texture Memory |        |         |         |         |         |         |  |
| Resolution                | Color Depth                       | Buffer | Buffer  | Buffer  | Buffer  | w/Z     | w/o Z   |  |
| 512 x 384                 | 65K                               | 2 MB   | 0.38 MB | 0.38 MB | 0.38 MB | 0.88 MB | 1.25 MB |  |
| 640 x 480                 | 65K                               | 2 MB   | 0.59 MB | 0.59 MB | 0.59 MB | 0.24 MB | 0.83 MB |  |
| 640 x 480                 | 65K                               | 4 MB   | 0.59 MB | 0.59 MB | 0.59 MB | 2.24 MB | 2.83 MB |  |
| 640 x 480                 | 16.7M                             | 4 MB   | 1.17 MB | 1.17 MB | 0.59 MB | 1.07 MB | 1.66 MB |  |
| 800 x 600                 | 65K                               | 4 MB   | 0.92 MB | 0.92 MB | 0.92 MB | 1.25 MB | 2.17 MB |  |

#### F.4 PROGRAMMING

## F.4.1 CONFIGURATION

The graphics card works off the AGP bus and is configured through PCI configuration space registers using PCI protocol. These registers (Table F-3) are configured by BIOS during POST

| Table F-3. ATI RAGE PRO PCI Configuration Space Registers |                                     |             |                                |
|-----------------------------------------------------------|-------------------------------------|-------------|--------------------------------|
| PCI Config.                                               |                                     | PCI Config. |                                |
| Address                                                   | Function                            | Address     | Function                       |
| 00h                                                       | Vender ID (1002h)/Device ID (4744h) | 14h         | Relocateable I/O Base Address  |
| 04h                                                       | PCI Command                         | 30h         | Expansion ROM Base Address     |
| 08h                                                       | Status                              | 3Ch         | Interrupt Line / Interrupt Pin |
| 10h                                                       | Display Memory Base Address         |             |                                |

For a discussion of accessing PCI configuration space registers refer to chapter 4. For a detailed description of registers refer to applicable ATI Technologies, Inc. documentation.

#### F.4.2 CONTROL

## F.4.2.1 Standard VGA Modes

Table F-4 list the control registers used for operating in standard VGA mode. No special drivers are required for VGA, EGA, and CGA modes. For a detailed description of the registers refer to applicable ATI Technologies, Inc. documentation.

| <b>Table F-4.</b> Standard VGA Mode I/O Mapping |                               |                |                                       |
|-------------------------------------------------|-------------------------------|----------------|---------------------------------------|
| I/O<br>Address                                  | Function                      | I/O<br>Address | Function                              |
| 3B5.0026h*                                      | CRT Controller (mono)         | 3C6h3C9h       | RAMDAC                                |
| 3BAh                                            | VSYNC Control, Display Status | 3CAh           | Read VSYNC Status                     |
| 3C1.0014h*                                      | Attribute Controller          | 3CCh           | Misc. Control, Read                   |
| 3C2h                                            | Misc. Control / Status        | 3CF.0008h      | Graphics Controller                   |
| 3C5h.0004h*                                     | Sequencer                     | 3D5.0026h*     | CRT Controller (color)                |
|                                                 |                               | 3DAh           | VSYNC Control, Display Status (color) |

<sup>\*</sup> Index at base minus 1 (i.e., if base is 3B5h, index is at 3B4h.

#### F.4.2.2 Extended VGA Modes

Extended modes use the on-board video BIOS (contained in a flash ROM) and the supplied driver (which is the same for both cards).

#### F.5 MONITOR POWER MANAGEMENT CONTROL

This controller provides monitor power control for monitors that conform to the VESA display power management signaling (DPMS) protocol. This protocol defines different power consumption conditions and uses the HSYNC and VSYNC signals to select a monitor's power condition. Table F-5 lists the monitor power conditions.

| Table F-5.                          |          |            |                                                                                                    |
|-------------------------------------|----------|------------|----------------------------------------------------------------------------------------------------|
| Monitor Power Management Conditions |          |            |                                                                                                    |
| HSYNC                               | VSYNC    | Power Mode | Description                                                                                                    |
| Active                              | Active   | On         | Monitor is completely powered up. If activated, the inactivity counter counts down during system inactivity and if allowed to tiemout, generates an SMI to initiate the Suspend mode.                                                                                                    |
| Active                              | Inactive | Suspend    | Monitor's high voltage section is turned off and CRT heater (filament) voltage is reduced from 6.6 to 4.4 VDC. The Off mode inactivity timer counts down from the preset value and if allowed to timeout, another SMI is generated and serviced, resulting in the monitor being placed into the Off mode. Wake up from Suspend mode is typically a few seconds. |
| Inactive                            | Inactive | Off        | Monitor's high voltage section and heater circuitry is turned off. Wake up from Off mode is a little longer than from Suspend.                                                                                                    |

#### F.6 CONNECTORS

There are three connectors associated with the graphics subsystem; the display/monitor connector, the ATI Multimedia Channel (AMC) connector (which includes the VESA Standard Feature Connector (VSFC)), and a SODIMM connector for frame buffer memory expansion.

**NOTE:** The graphic card's edge connector mates with the AGP connector on the system board. This interface is described in chapter 4.

#### F.6.1 MEMORY EXPANSION CONNECTOR

A memory expansion connector is included allowing the expansion of frame buffer memory. This connector accepts an industry-standard 144-pin SODIMM. The SODIMM socket on the AGP 1X card has a 2-MB SGRAM module installed as standard. The SODIMM socket on the AGP 2X card is not populated and can accept a 4-MB SGRAM module for expansion to eight megabytes.

## F.6.2 MONITOR CONNECTOR

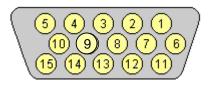

Figure F-4. VGA Monitor Connector, (Female DB-15, as viewed from rear).

| Table F-6.                            |
|---------------------------------------|
| <b>DB-15 Monitor Connector Pinout</b> |

| Pin | Signal | Description         | Pin | Signal | Description        |
|-----|--------|---------------------|-----|--------|--------------------|
| 1   | R      | Red Analog          | 9   | PWR    | +5 VDC (fused) [1] |
| 2   | G      | Blue Analog         | 10  | GND    | Ground             |
| 3   | В      | Green Analog        | 11  | NC     | Not Connected      |
| 4   | NC     | Not Connected       | 12  | SDA    | DDC2-B Data        |
| 5   | GND    | Ground              | 13  | HSync  | Horizontal Sync    |
| 6   | R GND  | Red Analog Ground   | 14  | VSync  | Vertical Sync      |
| 7   | G GND  | Blue Analog Ground  | 15  | SCL    | DDC2-B Clock       |
| 8   | B GND  | Green Analog Ground |     |        |                    |

NOTES:

[1] Fuse automatically resets when excessive load is removed.

## F.6.3 ATI MULTIMEDIA CHANNEL CONNECTOR

The ATI Multimedia Channel (AMC) is provided through a 40-pin header (Figure F-5) that includes the VESA standard feature (VSFC) connector (also known as the VGA pass-through connector) and additional signal interface. The AMC interface can operate in one of the following three modes:

**VSFC Mode** – The VESA Standard Feature Connector (VFSC) mode supports an overlay peripheral such as an MPEG or TV card. This mode, available in all VGA modes and accelerated modes, receives video data through the VSFC I/F and overlays the data onto the graphics display (display clock < 80 Hz).

**DVS Mode** – The Digital Video Stream (DVS) mode supports connection to a video decoder.

**MPP Mode** – The Multimedia Peripheral Port (MPP) mode supports data streaming from Host memory out of the multimedia interface.

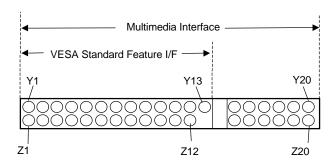

**Figure F–5**. AMC Connector (40-Pin Header P1)

| Table F-7.                                 |         |                       |     |         |                     |
|--------------------------------------------|---------|-----------------------|-----|---------|---------------------|
| Multimedia Interface Connector Pinout      |         |                       |     |         |                     |
| Pin                                        | Signal  | Description           | Pin | Signal  | Description         |
| Z1                                         | GND     | Ground                | Y1  | P0      | Pixel Data 0        |
| Z2                                         | GND     | Ground                | Y2  | P1      | Pixel Data 1        |
| Z3                                         | GND     | Ground                | Y3  | P2      | Pixel Data 2        |
| Z4                                         | EVIDEO- | Overlay Enable        | Y4  | P3      | Pixel Data 3        |
| Z5                                         | ESYNC-  | External Sync Enable  | Y5  | P4      | Pixel Data 4        |
| Z6                                         | EDCLK   | External Clock Enable | Y6  | P5      | Pixel Data 5        |
| Z7                                         | SDA     | Serial Data           | Y7  | P6      | Pixel Data 6        |
| Z8                                         | GND     | Ground                | Y8  | P7      | Pixel Data 7        |
| Z9                                         | GND     | Ground                | Y9  | DCLK    | Pixel Data Clock    |
| Z10                                        | GND     | Ground                | Y10 | BLANK   | DAC Output Blanking |
| Z11                                        | GND     | Ground                | Y11 | HSYNC   | Horizontal Sync     |
| Z12                                        | SCL     | Serial Clock          | Y12 | VSYNC   | Vertical Sync       |
| Z13                                        |         | KEY                   | Y13 | GND     | Ground              |
| Z14                                        |         | KEY                   | Y14 | AZY     |                     |
| Z15                                        | + 5 VDC | +5 volts DC           | Y15 | SAD3    | SA Data Bit 3       |
| Z16                                        | RESET-  | Reset                 | Y16 | SAD7    | SA Data Bit 7       |
| Z17                                        | SAD6    | SA Data Bit 6         | Y17 | SAD5    | SA Data Bit 5       |
| Z18                                        | RESVD   | Reserved              | Y18 | REV     |                     |
| Z19                                        | A. GND  | Ground                | Y19 | +12 VDC | +12 volt DC         |
| Z20                                        | AUD R   | Right Audio           | Y20 | AUD L   | Left Audio          |
| NOTE: VESA standard interface is unshaded. |         |                       |     |         |                     |

F-8 Compaq Personal Computers

# **INDEX**

| 3D effects, F-2                                | IDE interface, 5-8                              |
|------------------------------------------------|-------------------------------------------------|
| 87307 I/O controller, 4-49                     | IDE/diskette drive power, 7-5                   |
| abbreviations, 1-3                             | ISA bus, 4-17                                   |
| Accelerated Graphics Port (AGP), 4-11          | keyboard/pointing device interface, 5-33        |
| ACPI, D-4                                      | parallel interface, 5-26                        |
| acronyms, 1-3                                  | PCI bus, 4-3                                    |
| administrator password, 4-52, 4-53             | RJ-45, D-5                                      |
| AGP, 4-11                                      | serial interface (RS-232), 5-14                 |
| AGP bus, 2-10                                  | Ultra SCSI (50-pin), E-5                        |
| analog-to-digital converter (ADC), 6-4         | Universal Serial Bus interface, 5-35            |
| APM, D-4                                       | VGA pass-through (feature), F-8                 |
| APM BIOS functions, 8-23                       | Wide Ultra SCSI (68-pin), E-6                   |
| APM BIOS support, 8-22                         | cover lock, 4-55                                |
| * *                                            |                                                 |
| architecture, system, 2-10                     | Desktop management, 4-51                        |
| ASCII character set, B-1                       | Desktop Management, 8-4                         |
| AT attachment (ATA), 5-3                       | digital-to-analog converter (DAC), 6-5          |
| audio subsystem, 2-14, 6-1                     | DIMM detection, 8-3                             |
| backplane, 2-6                                 | DIMM support, 8-13                              |
| battery replacement, 4-29                      | DIP switch, D-4                                 |
| BIOS ROM, 2-13                                 | DIP switch, power-on password disable, 4-52, 4- |
| BIOS upgrading, 3-5, 8-24                      | 53                                              |
| BIOS, ROM, 8-1                                 | disabling I/O, 4-53                             |
| Black Box logic, 4-52                          | diskette drive interface, 5-9                   |
| boot block ROM, 8-2                            | display modes, F-4                              |
| cache, L1, L2, 2-13                            | DMA, 4-20                                       |
| cartridge, SEC, 2-12                           | DMI, 8-20                                       |
| Celeron processor, 2-12, 3-4                   | drive fault prediction, 8-13, 8-14, 8-15, 8-16  |
| chipsets, support, 2-13                        | effects, 3D, F-2                                |
| clock distribution, 4-28                       | EIDE interface, 5-1                             |
| CMOS, 4-29                                     | Enhanced Parallel Port (EPP), 5-21              |
| CMOS, clearing, 4-30                           | error codes, A-1                                |
| configuration (ISA), 4-27                      | error messages, A-1                             |
| Configuration Cycle, 4-6                       | Ethernet, D-1                                   |
| configuration memory, 4-29                     | events, wake up, 7-4                            |
| Connector                                      | expansion card cage, 2-6                        |
| AGP bus, 4-15                                  | Extended Capabilities Port (ECP), 5-21          |
| AMC (multimedia/VESA), F-8                     | fan control, 4-56                               |
| Audio, CD, 6-3                                 | features, standard, 2-2                         |
| Audio, CD, 6-3 Audio, Headphone Out, 6-2       | flash ROM, 4-52                                 |
| Audio, Tieauphone Out, 0-2 Audio, Line In, 6-2 | FM synthesis, 6-7                               |
|                                                |                                                 |
| Audio, Line Out, 6-2                           | general purpose I/O, 4-47                       |
| Audio, Mic In, 6-2                             | GPIO, 3-5, 4-47                                 |
| Audio, Speaker, 6-3                            | I/O controller, 4-50                            |
| diskette drive interface, 5-13                 | south bridge, 4-47                              |
| display (VGA monitor), F-7                     | graphics card, ATI RAGE PRO AGP, F-1            |

| graphics subsystem 2.14                   | Dlug 'n Dlay DIOS function 9 10         |
|-------------------------------------------|-----------------------------------------|
| graphics subsystem, 2-14                  | Plug 'n Play BIOS function, 8-19        |
| graphics, 3D, F-2                         | power button, 4-56, 7-3                 |
| guidelines, SCSI user, E-4                | power distribution, 7-5                 |
| hard drive spindown, 4-57                 | power management, 4-56                  |
| heat sink (processor), 2-12, 3-5          | Power Management BIOS function, 8-21    |
| Host bus, 2-10                            | power supply, 7-1                       |
| I/O controller (87307), 4-49              | power-on password, 4-52, 4-53           |
| I/O map, 4-46                             | processing speed, selecting, 3-5        |
| IDE interface, 5-1                        | processor upgrading, 3-5                |
| index addressing, 1-2                     | processor, Celeron, 2-12, 3-4           |
| interrupts                                | processor, Pentium II, 2-12, 3-3        |
| maskable (IRQn), 4-23                     | QuickBoot, 8-2                          |
| nonmaskable (NMI, SMI), 4-25              | QuickLock/QuickBlank, 4-53              |
| interrupts, PCI, 4-9                      | RAM, 2-13                               |
| interval timer, 4-27                      | reference sources, 1-1                  |
| ISA bus, 2-10                             | remote flashing, 8-2                    |
| ISA bus, overview, 4-16                   | remote wake up, D-4                     |
| key (keyboard) functions, C-6             | reset, 8-2                              |
| keyboard, C-1                             | ROM BIOS, 8-1                           |
| •                                         | RTC, 4-29                               |
| keyboard (micro)processor, C-2            |                                         |
| keyboard layouts, C-4                     | scan codes (keyboard), C-9              |
| keyboard/pointing device interface, 5-27  | SCSI adapter card, wide ultra, E-1      |
| L2 (secondary) cache, 3-3                 | SCSI user guidelines, E-4               |
| LAN, D-1                                  | SEC cartridge, 2-12, 3-2                |
| LED indicatons, power, 7-3                | secondary (L2) cache, 3-3               |
| low voltages, 7-6                         | security functions (BIOS), 8-18         |
| Magic Packet, 7-4, D-4                    | security, I/O, 4-53                     |
| media write protect function (BIOS), 8-18 | sensor, cover removal, 4-55             |
| memory detection, 8-3                     | sensor, tempurature, 4-54               |
| memory map, 3-8                           | serial interface, 5-14                  |
| memory, cache (SRAM), 2-13                | sideband addressing, 4-12               |
| memory, ROM (BIOS), 2-13                  | signal distribution, 7-7                |
| memory, system, 3-6                       | SilentBoot, 8-2                         |
| memory, system (RAM), 2-13                | single edge connector, 3-2              |
| mixing, 6-2                               | Smart Cover Lock, 4-55                  |
| MMX technology, 3-3                       | Smart Cover removal sensor, 4-55        |
| monitor power control, 4-57, F-6          | SMBIOS, 8-20                            |
| mouse interface, 5-29                     | SMI, 4-26                               |
| NIC card, D-1                             | spatializer, 6-2                        |
| NLX card, F-1                             | speaker, 6-2                            |
| notational conventions, 1-2               | special cycles (PCI), 4-8               |
|                                           | ± • • • • • • • • • • • • • • • • • • • |
| options, 2-3                              | specifications                          |
| parallel interface, 5-20                  | electrical, 2-15                        |
| password, administrator, 4-52, 4-53       | environmental, 2-15                     |
| password, clearing, 4-30                  | physical, 2-15                          |
| password, power-on, 4-52, 4-53            | power supply, 7-7                       |
| PCI bus, 2-10, 2-13                       | Specifications                          |
| PCI bus, overview, 4-2                    | 8x CD-ROM Drive, 2-16                   |
| PCI Configuration Space, 4-7              | Audio subsystem, 6-11                   |
| PCI interrupts, 4-9                       | Diskette Drive, 2-16                    |
| PCM audio processing, 6-4                 | Hard Drive, 2-18                        |
| Pentium II, 2-13, 3-3                     | SCSI Host Adapter, E-3                  |
| Pentium II processor, 2-12, 3-3           | specifications, system, 2-15            |
| Plug 'n Play, 2-2, 2-3, 2-14, 8-19        | system board, 2-9                       |

system ID, 8-6 system information table (SIT), 8-6 system management, 4-51 system memory, 2-13, 3-6 system ROM, 2-13, 8-1 tempurature sensor, 4-54 thermal considerations, 3-5 thermister, 4-56 timer, interval, 4-27 UART, 5-14 Universal Serial Bus (USB) interface, 5-34 upggrading BIOS, 8-24 upgrading, Ethernet interface, D-4 upgrading, processor, 3-5 USB interface, 5-34 USB legacy support, 8-24 USB ports, 2-14 VESA connector, F-8 wake up (power), 7-4 wake up events, 7-4 wake up, remote, D-4 Wake-On-LAN (WOL), D-1 WOL, 7-4

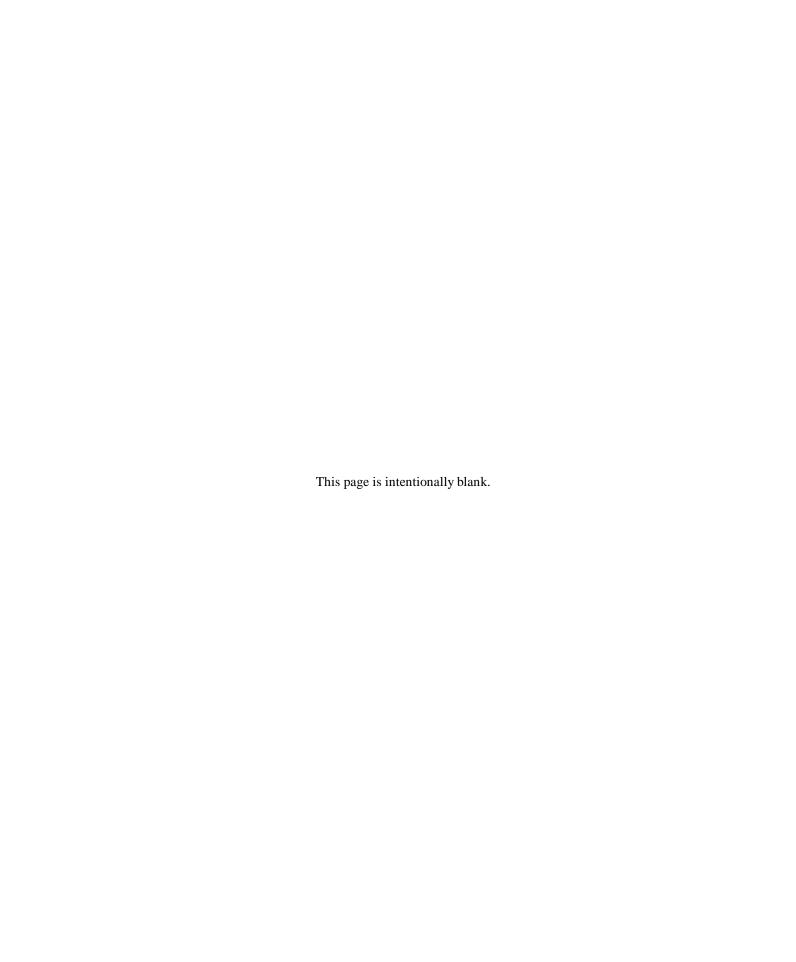

Free Manuals Download Website

http://myh66.com

http://usermanuals.us

http://www.somanuals.com

http://www.4manuals.cc

http://www.manual-lib.com

http://www.404manual.com

http://www.luxmanual.com

http://aubethermostatmanual.com

Golf course search by state

http://golfingnear.com

Email search by domain

http://emailbydomain.com

Auto manuals search

http://auto.somanuals.com

TV manuals search

http://tv.somanuals.com